### **REPUBLIQUE ALGERIENNE DEMOCRATIQUE ET POPULAIRE MINISTERE DE L'ENSEIGNEMENT SUPERIUR DE LA RECHERCHE SCIENTIFIQUE UNIVERSITE MOULOUD MAMMERI DE TIZI-OUZOU FACULTE DU GENIE DE LA CONSTRUCTION DEPARTEMENT D'ARCHITECTURE**

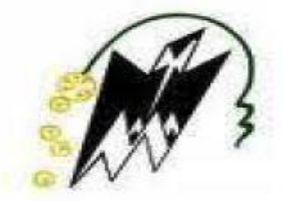

### **MEMOIRE DE MASTER EN ARCHITECTURE**

**OPTION : Architecture et environnent Atelier : Architecture bioclimatique**

FORUM DE RECHERCHE ET D'ECHANGE EN GREEN IT

a alger

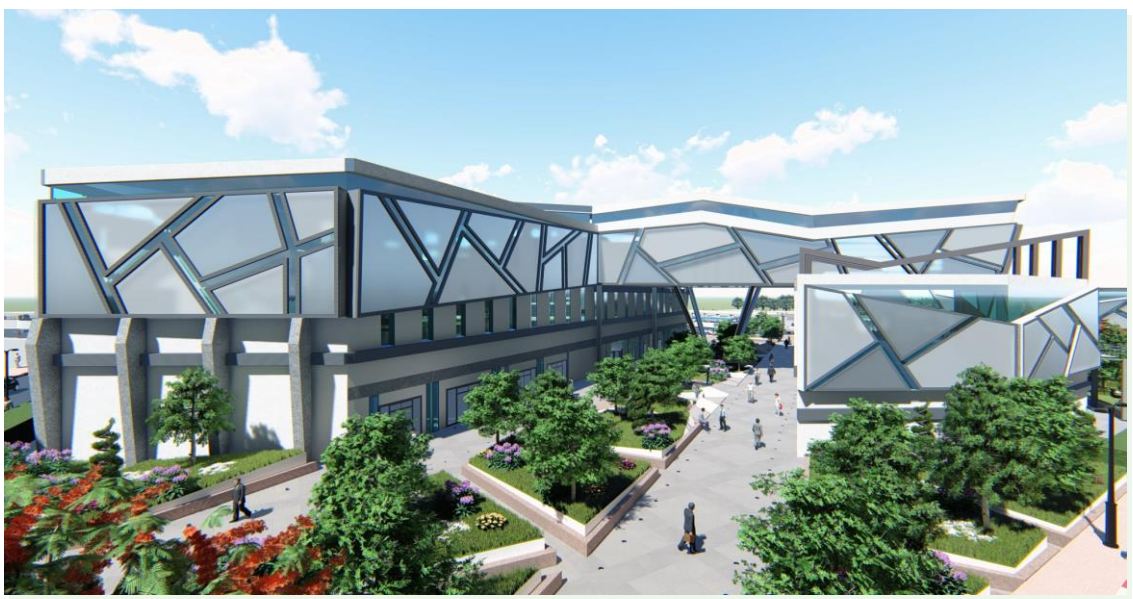

**Présenté par : BOURAHLA ASMA BOUTATA DIHIA** 

**Encadré par : Mme MEHAOUED KARIMA** 

**Soutenu le : 27 /06 / 2019**

### *Remerciement*

En préambule à ce mémoire, on remercie le bon dieu, de nous avoir donné la volonté, la foi, la force et le courage de réaliser ce travail.

On tient à remercier sincèrement et chaleureusement notre encadreur Mme MEHAOUED qui nous a accompagné jusqu'à l'accomplissement de ce travail et nous a guidé dans l'élaboration de ce projet.

Nous tenant aussi à exprimer nos remerciements aux membres de jury qui nous ont fait l'honneur d'évaluer notre travail.

Un énorme remerciement est adressé à l'ensemble de l'équipe pédagogique, qui nous a suivies durant nos cinq années d'études et qui nous a transmis toutes les connaissances nécessaires à notre apprentissage.

Nos sincères remerciements et reconnaissances à nos parents, familles et amis qui nous ont assisté et encouragé tout le long de notre cursus.

Nous remercions aussi toutes les personnes, qui de près ou de loin, ont contribué à la réalisation de ce travail.

### *Dédicace*

A mes parents : aucune dédicace ne saurait exprimer l'amour, l'estime, le dévouement et le respect que j'ai toujours eu pour vous. Rien au monde ne vaut les efforts fournis jour et nuit pour mon éducation et mon bien être.

Ce travail est le fruit des sacrifices que vous avez consentis pour mon éducation et ma formation, Puisse Dieu, vous accorder santé, bonheur et longue vie.

A mon adorable petite sœur Melissa à laquelle je souhaite de la réussite et du bonheur.

A mon petit frère Alla Eddine à qui je souhaite réussite.

A toute mes amies ; Asma, Dihia, Manel Ahlem qui m'ont assisté et encouragé tout le long de mon cursus.

Asma

### *Dédicace*

Je dédie ce modeste travail, en premier lieu à mes chers parents pour leur présence inconditionnelle, leur soutien et leur sacrifice, qui ont fait de moi ce que je suis aujourd'hui, qui ont été à mes côtés tous au long de mon cursus, et qui m'ont donné le courage pour accomplir ce travail, que dieu les garde et les protège.

A mes très chers sœurs Nabila et Lydia pour leur affection, leur aide précieuse et leur soutien dans les moments difficiles qui m'ont permis d'arriver la ou je suis, mercis infiniment.

A mes chers frères Ilyes et Youba qui ont été qui ont toujours été présents pour moi.

A toute mes amies ; Asma, Asma, Manel Ahlem et Sihem qui m'ont assisté et encouragé tout le long de mon cursus.

Dihia

### *Résumé*

La crise climatique impose une nouvelle vision du monde vu que les changements de ces derniers temps se caractérisent par leur extrême rapidité causée par les modes de production ainsi que les nombreuses technologies si avancées. L'Algérie n'est pas à l'abri de cette situation vue l'ampleur des atteintes à l'environnement en lien avec l'étalement urbain. C'est dans cette optique que notre réflexion de recherche a été orientée vers l'architecture bioclimatique, une architecture qui vise à tirer parti au mieux du climat et de l'environnement géographique pour minimiser la consommation d'énergie d'un bâtiment et pour réaliser une ambiance intérieure confortable.

Notre choix d'intervention s'est porté sur la ville Alger, une ville en pleine mutation, assez riche, favorable au développement d'une architecture bioclimatique, de plus par la position qu'elle occupe qui lui confère un statut de rayonnement du développement durable sur tout le pays, et afin de lui permettre de relever les défis écologiques du XXIe siècle et assure son développement scientifique. Nous avons proposé la réalisation d'un forum de recherche et d'échange dans le domaine de green information technology, dont la fonction sera doublement articulée par la fonction de recherche scientifique et la fonction de diffuser à un large public les connaissances scientifiques et la sensibilisation sur l'impact des technologies sur leur vie, sur leur quotidien et les sensibiliser sur les enjeux du Green IT tout en partageant les bonnes pratiques.

Pour atteindre l'objectifs d'un bâtiment respectueux de l'environnement, notre projet s'est très vite caractérisé par des principes simples et efficaces ; une forme étroite avec une bonne orientation, projections d'un axe vert orientée suivant les vents d'été permettant la ventilation naturelle, conserver un volume dense et compact avec un atrium central et enfin opter pour une enveloppe massive et isolée afin de limiter les déperditions thermiques en hiver et les gains de chaleurs en été.

**Mot clés :** Architecture bioclimatique, Alger, Forum de recherche, Green IT, Technologie.

### *Abstract*

The climate crisis imposes a new vision of the world seen that the changes of recent times are characterized by their extreme speed caused by our modes of production as well as the numerous advanced technologies. Algeria is not immune from this situation given the extent of environmental damage related to urban shoring. It is in this perspective that our research has been oriented towards bioclimatic architecture, an architecture that aims to make the most of the climate and the geographical environment to minimize the energy consumption of a building and to achieve a comfortable indoor environment.

Our choice of intervention is focused on the city of Algiers, a city in full mutation, rich enough, favorable to the development of a bioclimatic architecture, moreover by its position that it occupies which confers on it a status of radiation of the development of the country, and in order to enable it to meet the ecological challenges of the 21st century and ensure its scientific development. We have proposed the realization of a forum for research and exchange in the field of Green IT, whose function will be doubly articulated by the scientific research function and function to disseminate to a wide audience scientific knowledge and awareness on the impact of technologies on their lives, their dailyl ives and raise awareness about the issues of Green IT while sharing the good practices.

To achieve the objectives of an environmentally friendly building, our project was quickly characterized by simple and effective principles; a narrow shape with a good orientation, projections of a green axis oriented according to the summer winds for natural ventilation, keep a dense and compact volume with a central atrium and finally opt for a massive and isolated envelope to limit thermal losses in winter and heat gains in summer.

**Key words**: Bioclimatic Architecture, Algiers, research forum, Green IT, Technology.

ملخص

تفرض أزمة المناخ رؤية جديدة للعالم نظرا للتغيرات التي حدثت في الأونة الأخيرة والتي تتميز بسرعتها القصوى الناجمة عن أنماط اإلنتاج باإلضافة إلى التكنولوجيا العديدة المتقدمة. الجزائر ليست محصنة ضد هذا الوضع بالنظر إلى حجم األضرار البيئية المرتبطة بالمساندة الحضرية، ومن هذا المنظور نوجه بحثنا نحو الهندسة المعمارية البيومناخية ، هندسة تهدف إلى الاستفادة القصوى من المناخ والبيئة الجغرافية لتقلي لاستهلاك الطاقة للمبنى وتحقيق بيئة داخلية مريحة. يتركز اختيارنا على مدينة الجزائر، وهي مدينة تعرف حاليا عدة تحوالت، غنية بما فيها لكفاية، مواتية لتطوير بنية مناخية حيوية، عالوة على موقفها الذي تحتله والذي يمنحها مكانة مهمة للتطور من أجل تمكينها من مواجهة التحديات اإليكولوجية للقرن الحادي والعشرين وضمان تطوره العلمي. اقترحنا إنشاء منتدى للبحث والتبادل في مجال تكنولوجيا المعلومات الخضراء، الذي تكمن مهمته في مجالين مجال البحث العلمي ومجال نشر المعرفة العلمية والوعي على جمهور واسع حول تأثير التقنيات على حياتهم اليومية مع رفع مستوى الوعي بقضايا تكنولوجيا المعلومات الخضراء مع تبادل الممارسات الجيدة.

لتحقيق أهداف بناء صديق للبيئة، يتميز مشروعنا بمبادئ بسيطة وفعالة؛ شكل ضيق ذو اتجاه جيد، وإسقاط للمحور الأخضر الموجه وفقًا لرياح الصيف للتهوية الطبيعية، والحفاظ على حجم كثيف ومدمج مع الأذين المركزي، وأخيراً عزل الجدران ا للحد الخسائر الحرارية في فصل الشتاء ومكاسب الحرارة في الصيف.

الكلمات الأساسية: هندسة المناخ الحيوي، الجزائر العاصمة، منتدى بحثي، تكنولوجيا المعلومات الخضراء، التكنولوجيا

# Table des matières

# Introduction générale

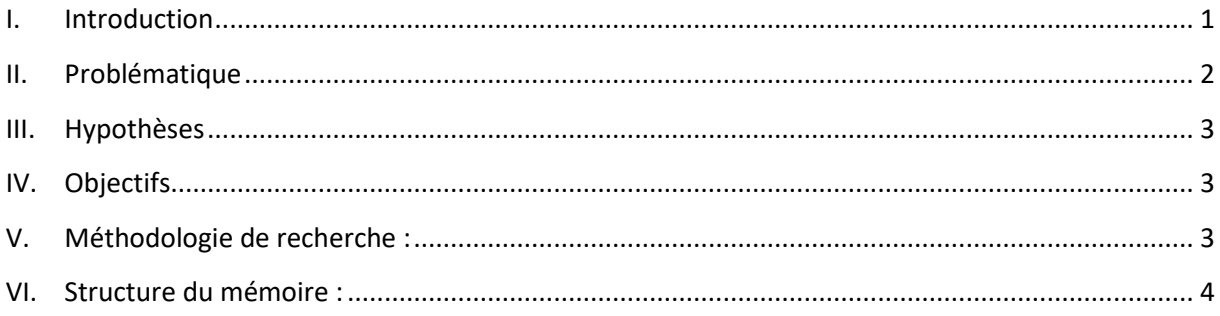

# TERE PARTIE : REPERES THEORIQUES

# Chapitre I : Etat de l'art de la recherche sur l'architecture bioclimatique

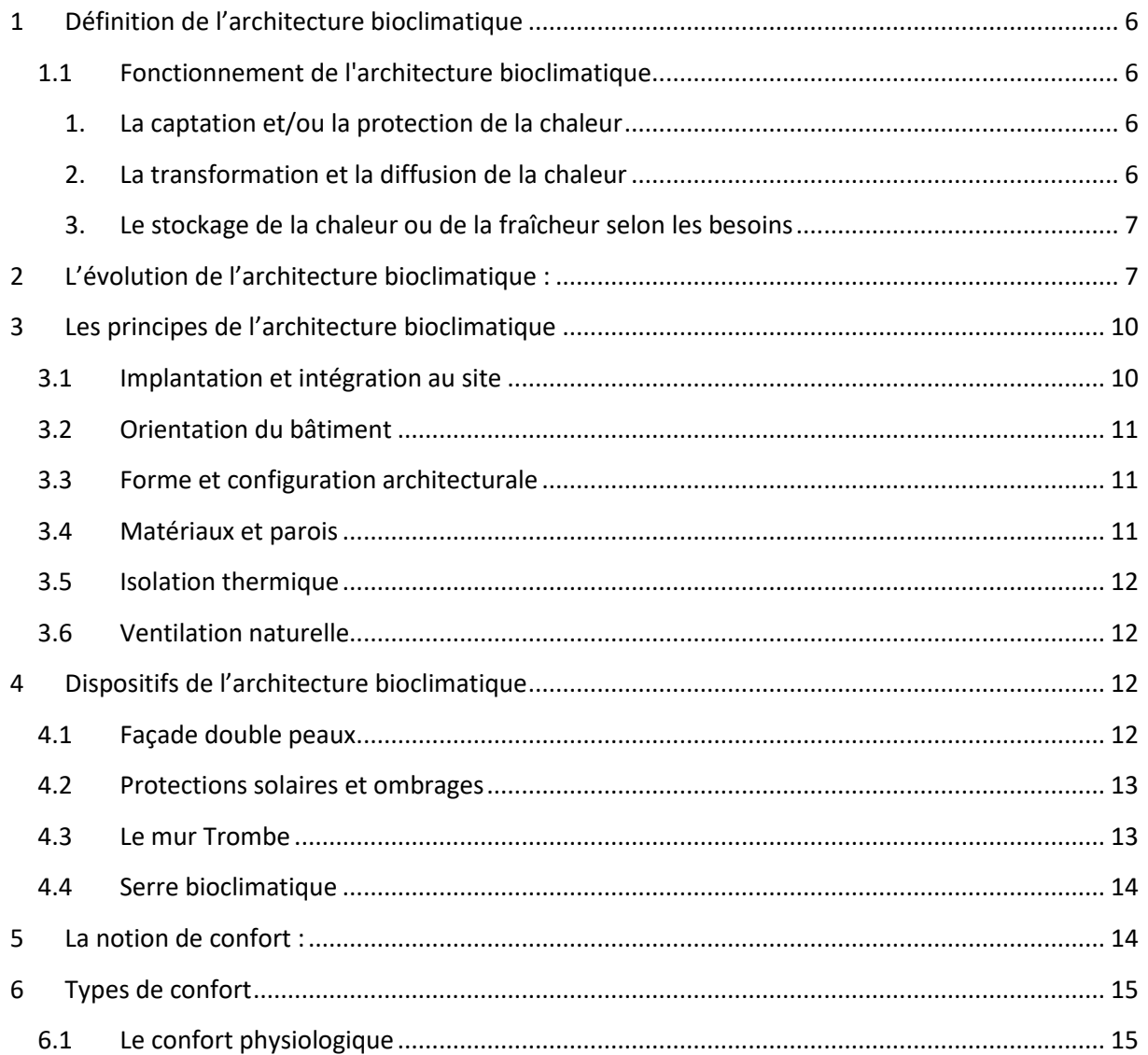

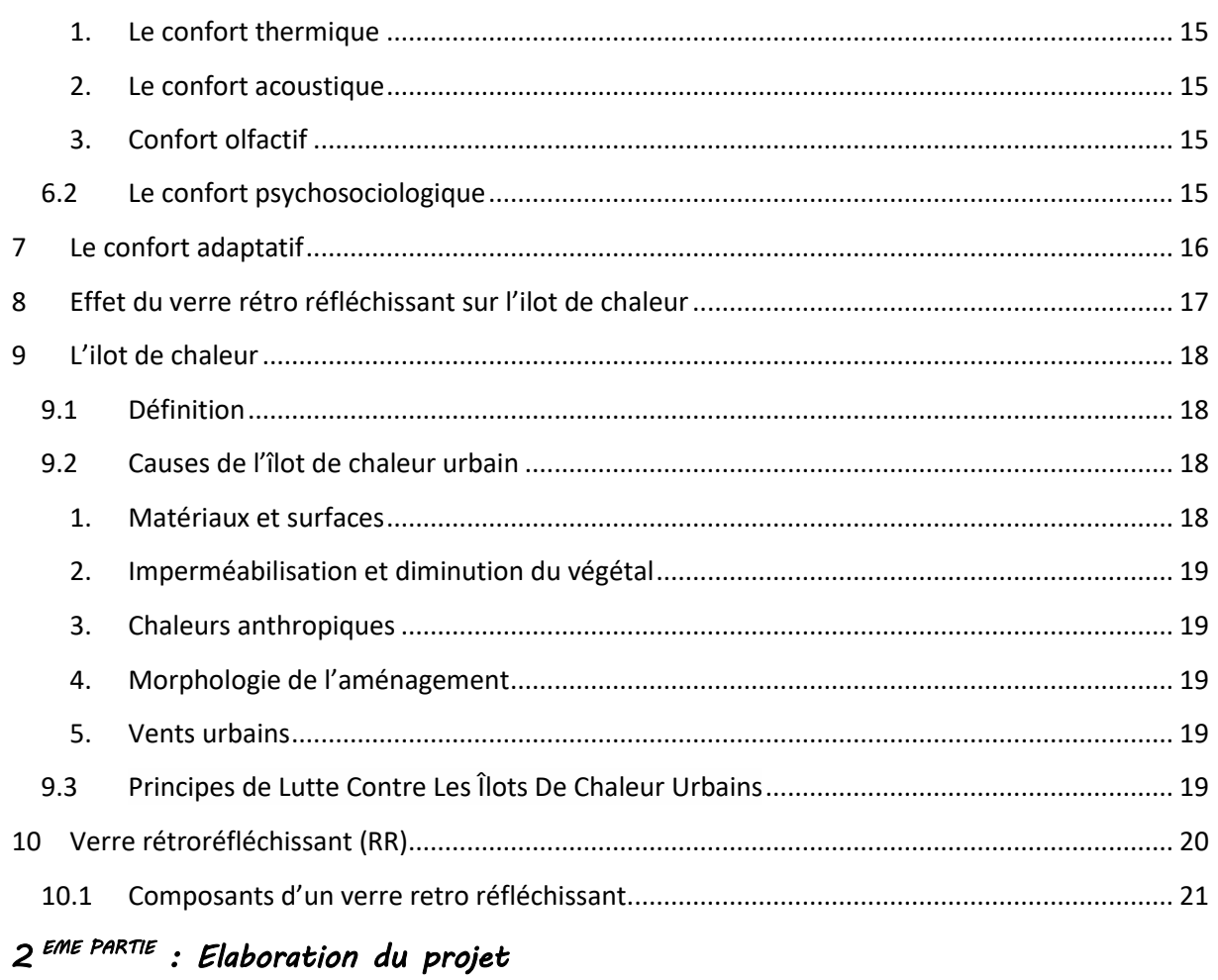

# CHPITRE II : ANALYSE DE PROJETS MODELS

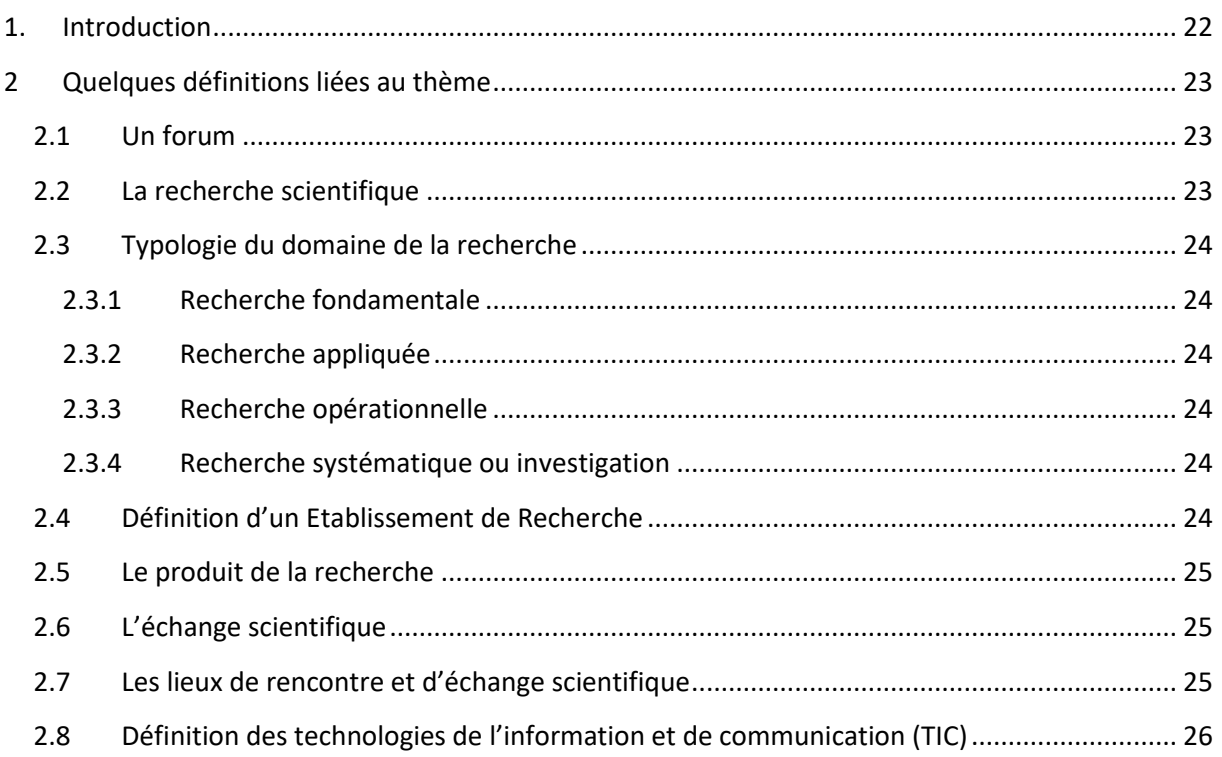

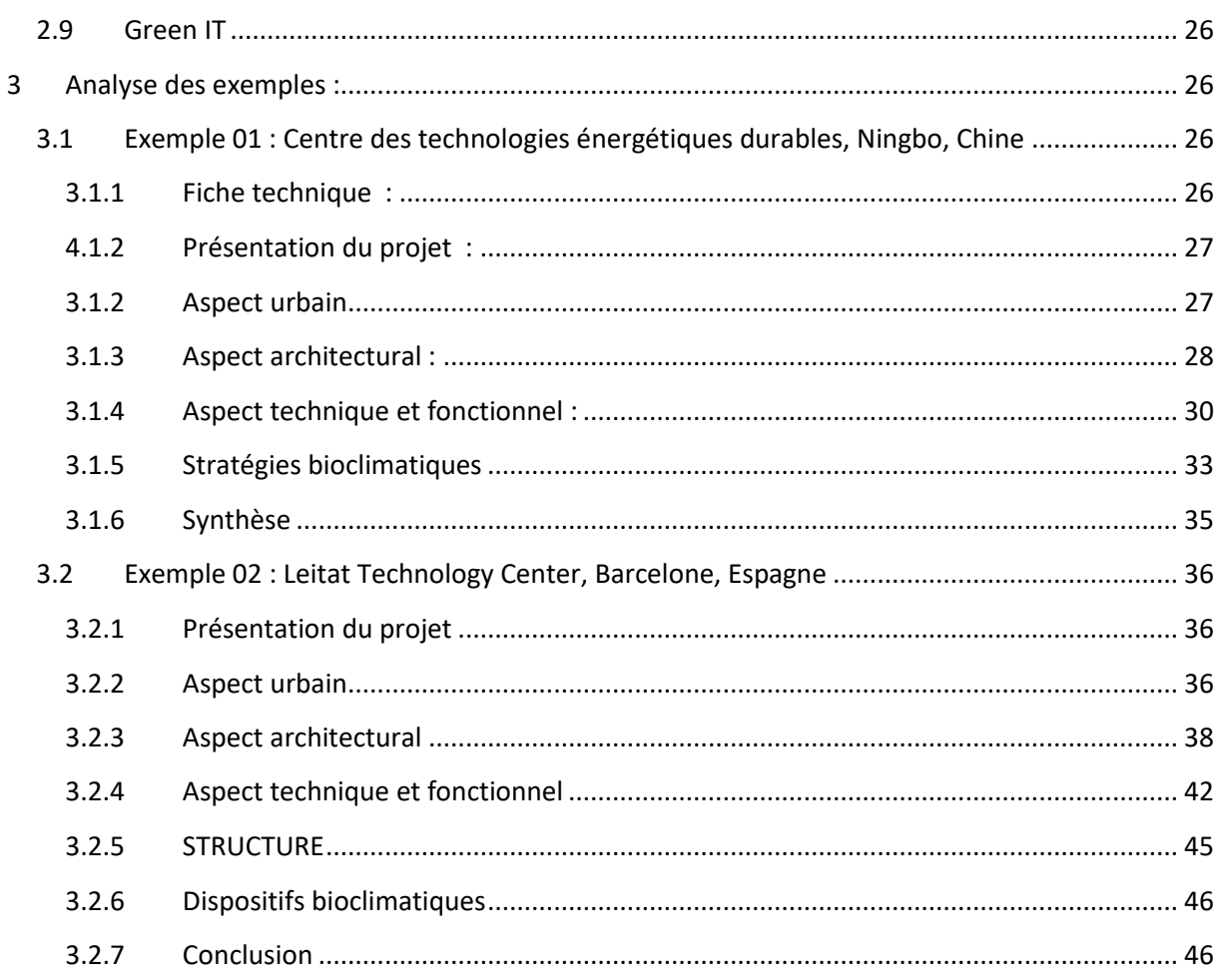

# Chapitre III : Etude du site d'intervention

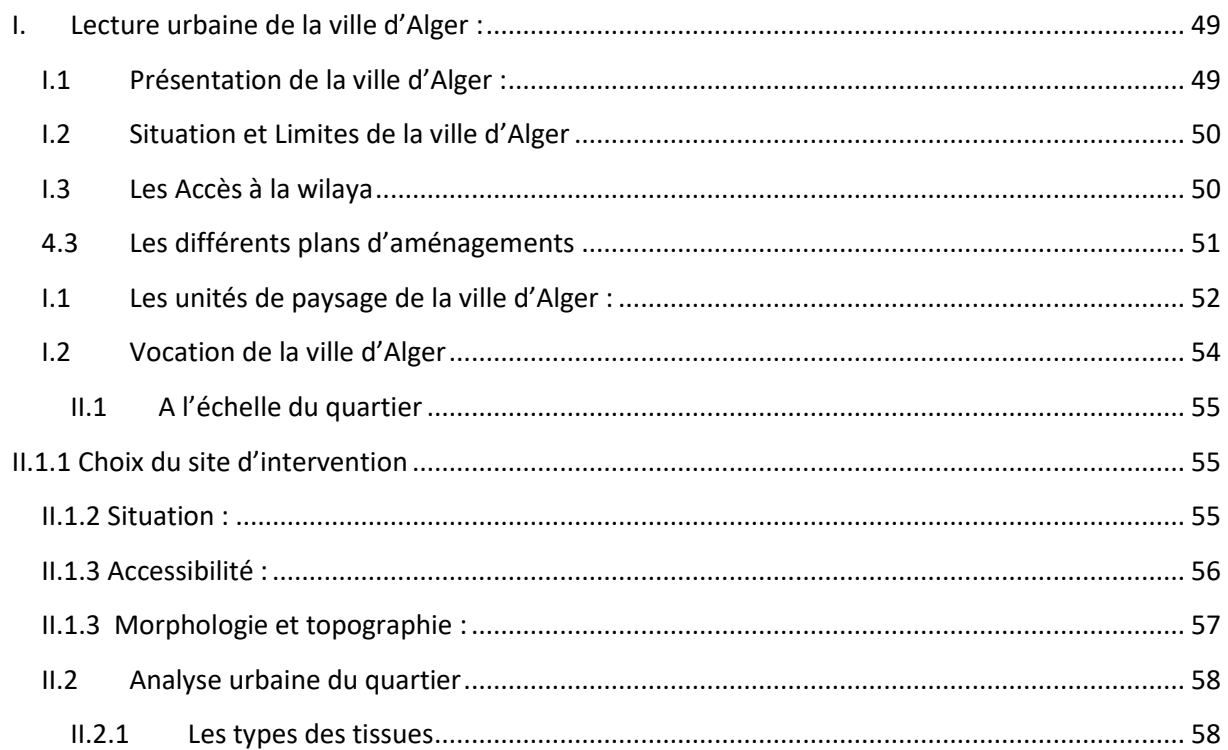

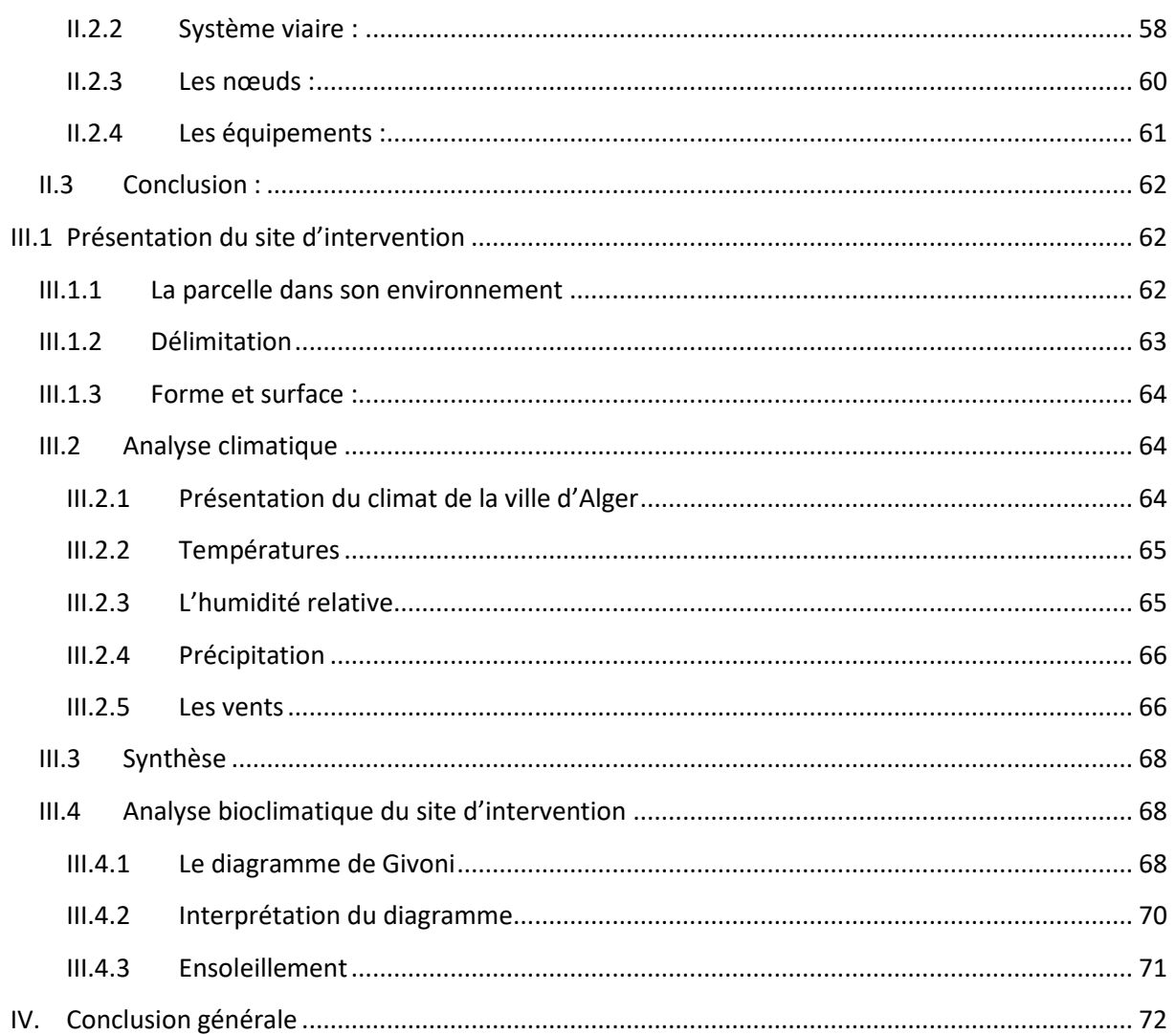

# Chapitre IV : Programmation et conception du projet

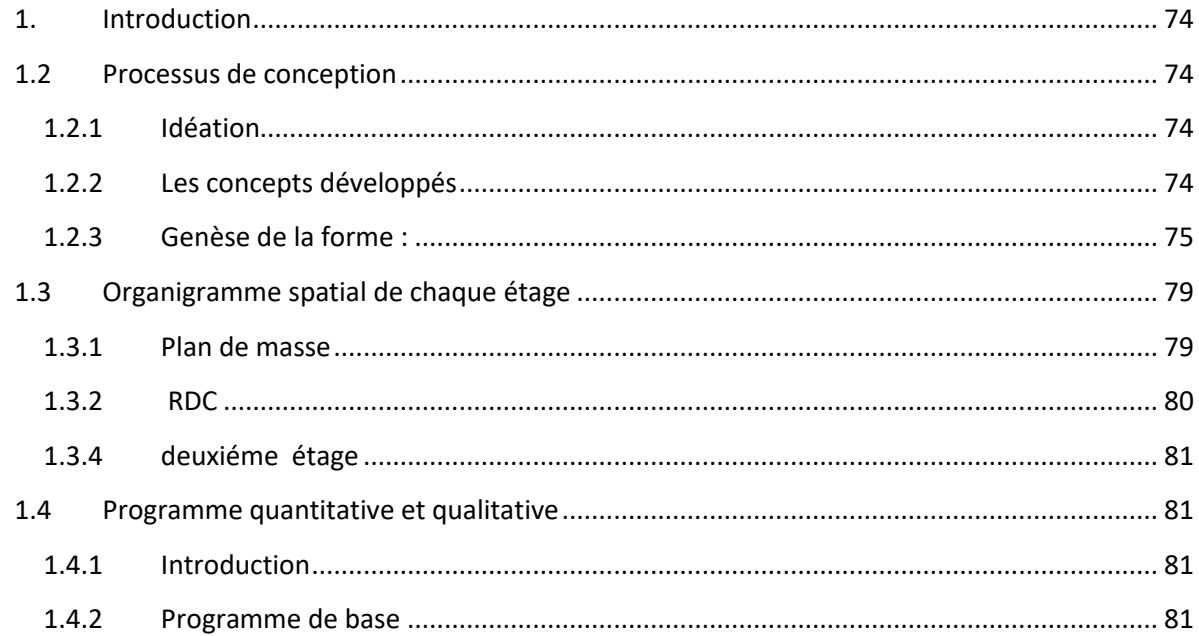

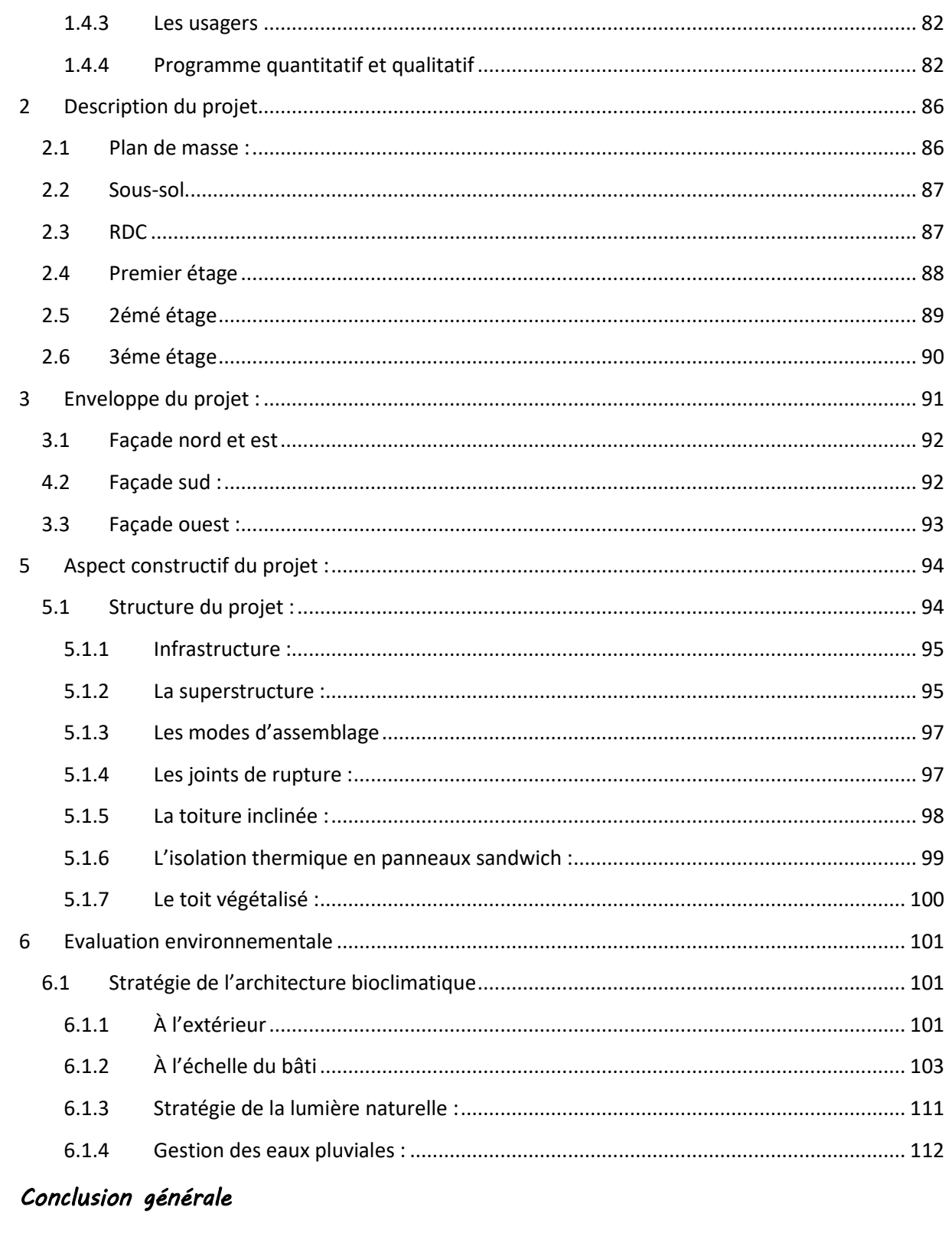

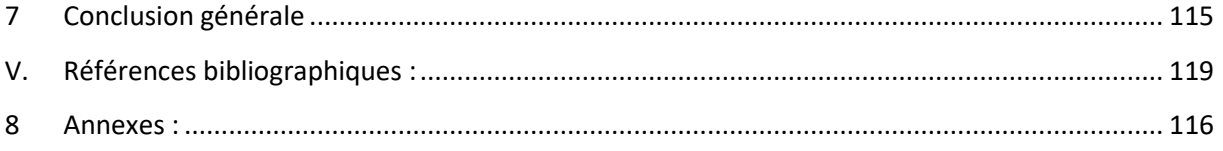

# Liste des figures

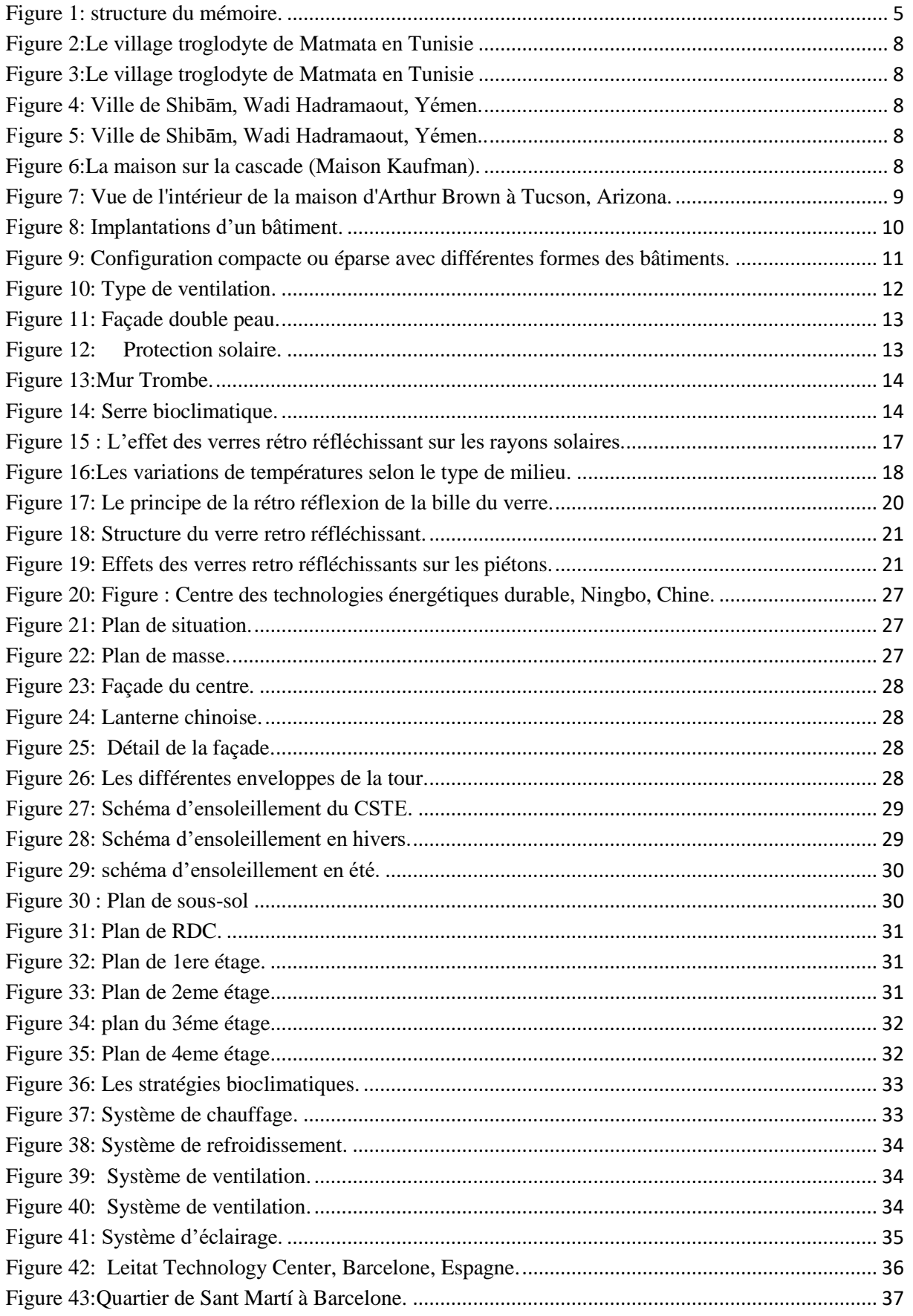

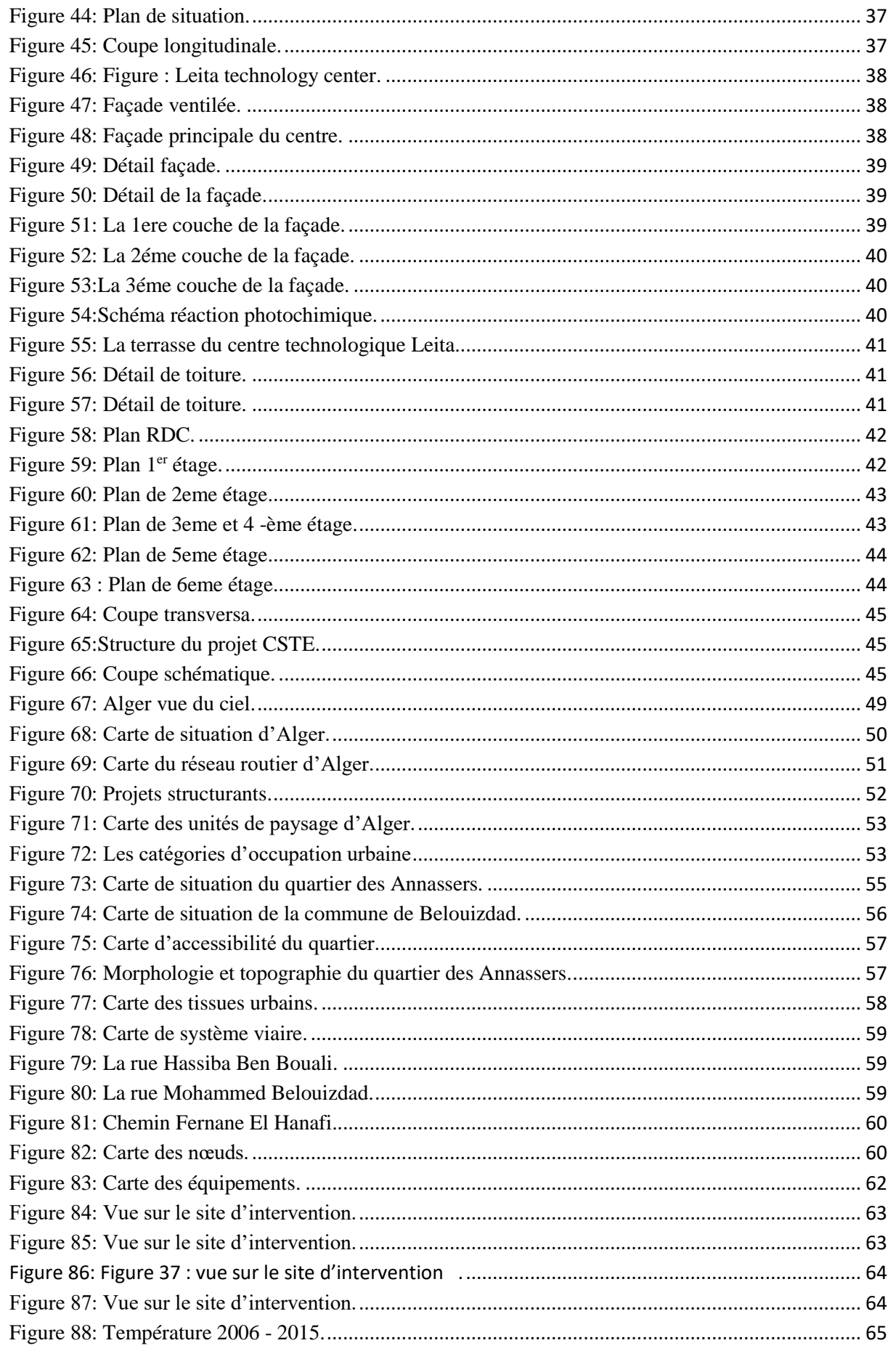

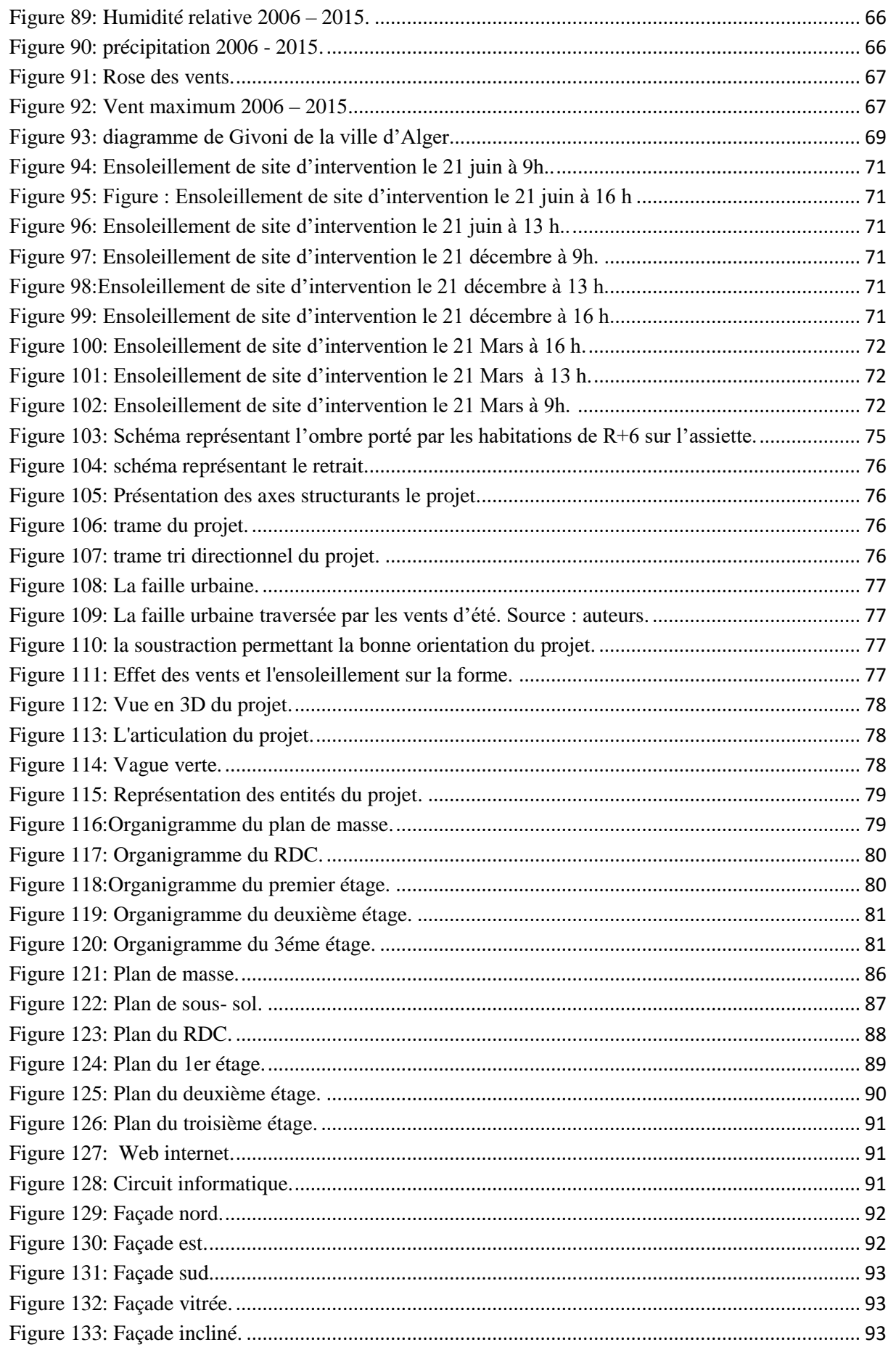

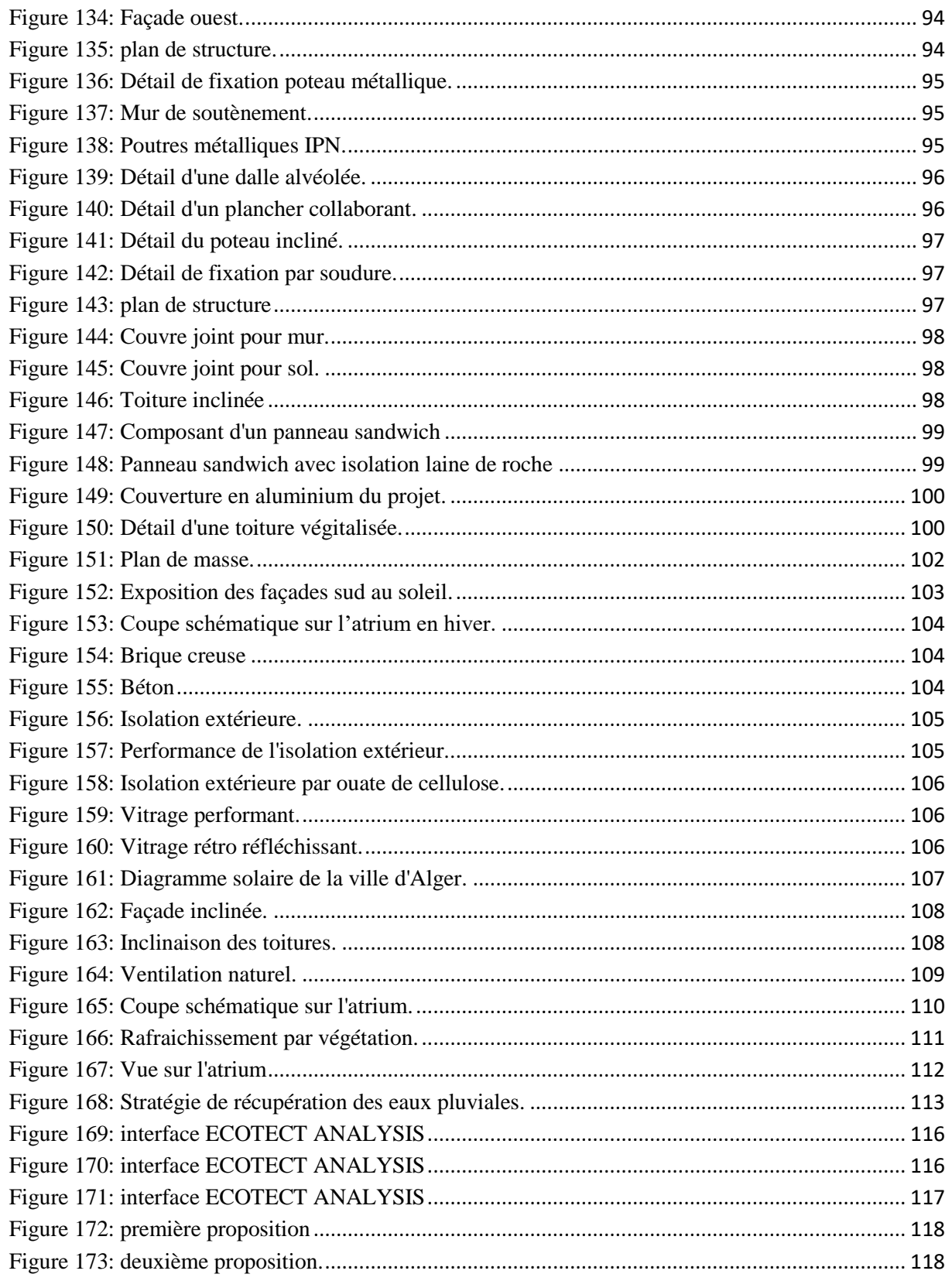

### **I. Introduction**

Les villes telles qu'elles sont conçues depuis un siècle sont extrêmement gourmandes en ressources naturelles. Les habitants consomment pour se nourrir, se transporter, chauffer ou climatiser, des quantités d'énergies qui ne sont plus acceptables au regard de la disponibilité des ressources et des émissions de gaz à effet de serre induites. Bien qu'elles n'occupent que 3% de la surface du globe, les villes consomment 75 % de l'énergie produite, génèrent 60 % des gaz à effet de serre et consomment les deux tiers des ressources en eau de la planète (AFE ,2012), Considérant l'augmentation accélérée de la densité de population dans les milieux urbains, et l'augmentation du nombre de grandes villes, à ce rythme, il est indispensable de réfléchir sur le développement des villes et sur leur impact environnemental.

En effet, depuis 1987, il était question de développement durable. Un développement fondé sur l'interdépendance de ses trois piliers : le développement économique, l'équité sociale et la protection de l'environnement.

Dans la volonté de minimiser le recours à la consommation énergétique et l'impact sur l'environnement, certaines études ont montré que le secteur de la construction suppose 40% du total de l'énergie consommée et contribue dans 30% dans les émissions de CO2. Une grande partie de cette énergie est employée pour atteindre le confort thermique dans l'intérieur des bâtiments. Ceci est dû au fait que dans l'architecture contemporaine subsiste encore l'héritage des conséquences de la révolution industrielle, comme l'utilisation aveugle des systèmes de conditionnement d'air pour atteindre un confort intérieur optimal, en causant des ambiances artificielles et peu agréables, des bâtiments complètement indépendants de l'environnement et du climat (Angeles Beltran, 2014).

La recherche d'une architecture responsable et la génération d'atmosphères agréables, pendant les dernières années, a fait développer une tendance vers une révision de l'architecture vernaculaire. Dans cette révision apparaît ce qui est connu actuellement comme architecture bioclimatique, comprise comme celle qui tient compte des conditions du climat et de l'environnement, c'est-à-dire, la nature, dans la conception architectonique pour obtenir le confort intérieur adéquat à l'utilisateur.

L'Algérie n'est pas à l'abri de cette situation vue l'ampleur des atteintes à l'environnement en lien avec l'étalement urbain. Sa capitale, Alger entreprend des

changements d'envergure à travers des projets d'aménagement audacieux et innovants, afin de requalifier ses dynamiques, rehausser son statut et s'élever au rang de métropole. Dans ce contexte, la question de l'écologie est une priorité pour Alger de demain vue les risques liés aux changements climatiques qui constituent un défi majeur pour l'Algérie.

Effectivement, une nouvelle étude publiée par le journal « *[Climatic Change](http://link.springer.com/article/10.1007/s10584-016-1665-6)* » révèle que *"Dans le Moyen-Orient et en Afrique du Nord, les températures moyennes en hiver augmenteront d'environ 2,5 degrés Celsius d'ici le milieu du siècle, et de 5 degrés Celsius en été si les émissions dues à l'effet de serre continuent d'augmenter [...]».*Cette hausse des températures pourrait transformer Alger en zones de canicule constante.

Ce phénomène lié à un système de réchauffement planétaire est, ou pourrait être accentué probablement par la croissance urbaine de la ville d'Alger à la fois rapide, qui n'intègre pas une démarche de dimension climatique dans son développement continu et l'absence d'étude faisant intervenir la particularité du climat de la ville.

Donc l'enjeu pour cette ville en plein mutation est d'évoluer en tirant profit de ses particularités et en tenant compte des contraintes de son territoire tout en articulant entre les enjeux écologiques, économiques et sociaux.

C'est dans cette perspective, que notre choix s'est porté sur la dynamisation du secteur de la recherche scientifique afin d'atteindre une plus grande efficacité dans l'utilisation des ressources et à instaurer une croissance économique respectueuse de l'environnement. Notamment, dans la maîtrise et l'usage des technologies qui constituent aujourd'hui un défi majeur dans le processus du développement des pays en quête de leurs affirmations. En effet l'innovation technologique est au cœur même du progrès de l'humanité et le maître mot de la compétition économique actuelle marquée par la mondialisation des échanges. De plus elle permet de relever les défis écologiques du XXIe siècle. Grâce à l'éco technologie qui permet de trouver des solutions durables en exploitant plus rationnellement les ressources précieuses et réduisent les effets négatifs sur l'environnement.

### **II. Problématique**

Pour Alger, l'enjeu majeur de sa transition vers une société du savoir est de la replacer sur la trajectoire du progrès et améliorer le niveau de vie et le bien-être social de ses citoyens.

L'innovation technologique liée à la mise en œuvre du développement durable est considérée comme une force motrice du développement et de la croissance.

Dans cette optique, notre réflexion nous a menées à poser les questionnements suivants :

➢ **Par quel projet peut-on contribuer aux développements technologiques de la ville d'Alger ?**

➢ **Comment peut-on promouvoir le rayonnement d'une architecture respectueuse de l'environnement** ?

### **III. Hypothèses**

➢ L'enjeu actuel de l'aménagement du territoire consiste à améliorer l'image urbaine, qui vise à reconstruire la ville sur elle-même en vue de maitriser l'étalement démesuré. De ce fait l'intervention sur un quartier tel que les Annassers permettrait de redéployer des dynamiques économiques et de valoriser le littoral algérien.

➢ Dans le contexte de contribuer à la croissance tout en améliorant la qualité de l'environnement et en protégeant les ressources naturelles, les centres de recherches scientifiques sont largement sollicités pour participer au développement du territoire et des stratégies locales de création.

### **IV. Objectifs**

➢ Réaliser un forum scientifique qui contribuera à promouvoir et diffuser les connaissances scientifiques.

➢ Concevoir une architecture bioclimatique et respectueuse de l'environnement tout en assurant le confort des usagers.

### **V. Méthodologie de recherche :**

Pour atteindre l'objectif de notre recherche, notre démarche est constituée de deux parties :

#### **Une partie théorique :**

C'est l'ensemble des documents, sites, revues, ouvrages que nous avons consultés pour réaliser notre mémoire. Elle permet de témoigner de la crédibilité de notre travail qui est basé sur des recherches bien fondées.

#### **Une partie expérimentale** :

La visite du terrain qui est une étape indispensable pour identifier le site, recenser les données existantes pour mieux comprendre le lieu et appréhender son histoire.

Se rapprocher et solliciter les organismes techniques liés à ce domaine, pour une meilleur intervention et conception architecturale.

### **VI. Structure du mémoire :**

Notre mémoire sera composé d'un chapitre introductif, deux parties et une conclusion générale :

- **Introduction générale :** contient une introduction, les problématiques, les hypothèses et les objectifs de travail ainsi que la méthodologie et la structure du mémoire.
- **La première partie** « **repère théorique »** : qui est répartie en deux chapitres :

#### ❖ **Premier chapitre « état de l'art de la recherche sur l'architecture bioclimatique » :**

Ce chapitre permettra de développer un support théorique qui aura pour objectif de cerner les différents concepts et notions de base de l'architecture bioclimatique. Ce qui nous permettra de connaître les mesures à prendre afin de minimiser les impacts négatifs et améliorer l'efficacité énergétique.

#### ❖ **Deuxième chapitre « analyse de projets modèles » :**

Ce chapitre contribuera à la compréhension des différents concepts et notions liés aux recherches scientifiques et technologiques. En fin de cette partie on exposera des exemples de centres de recherche afin d'en tirer un programme riche et déterminer la taille de notre projet.

• **La deuxième partie** « **élaboration du projet »** : qui est répartie en deux chapitres :

#### ❖ **Premier chapitre « étude du site d'intervention »**

Ce chapitre est consacré à la connaissance et l'analyse de l'état des lieux de territoire d'étude de l'échelle global qui traite l'étude urbaine et climatique d'Alger, jusqu'à l'échelle immédiate de projet qui est le site « des Annassers ».

- ❖ **Deuxième chapitre « programmation et conception du projet d'étude » :** Ce chapitre est consacré à l'étude de la matérialisation du projet architectural. L'objectif est de saisir le projet de la genèse de l'idée jusqu'à son aboutissement.
	- **Conclusion générale :** qui contiendra un rappel des hypothèses et objectifs, une réponse aux questionnements posés avec une ouverture sur les perspectives futures.

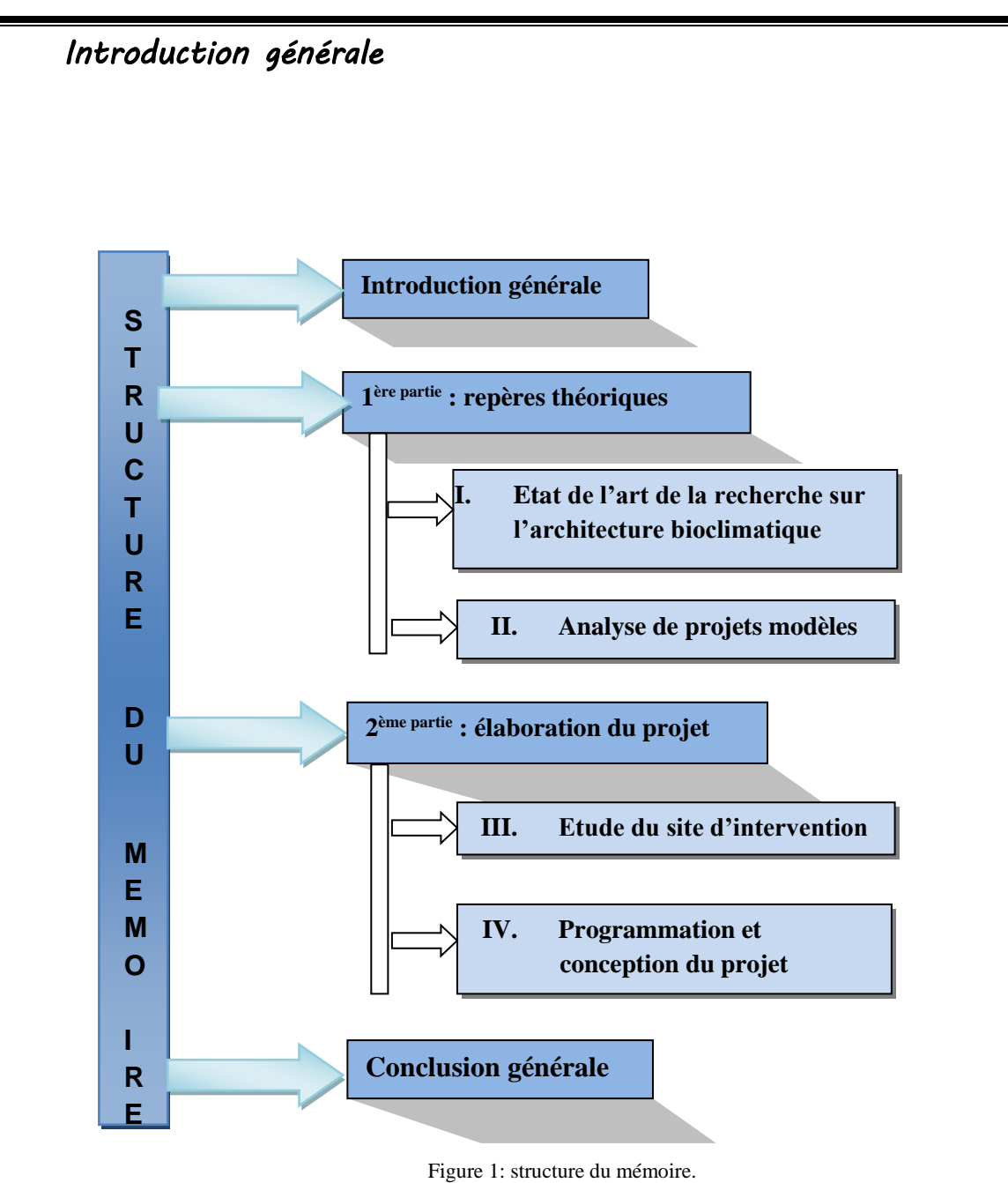

Source : auteurs.

*Première partie : repères théoriques* 

*Chapitre I : Etat de l'art de la recherche sur* 

*l'architecture bioclimatique*

### 1 **Définition de l'architecture bioclimatique**

L'architecture bioclimatique peut se définir comme l'adaptation de l'habitat au climat environnant. Elle tire parti du climat pour assurer le confort de l'occupant de façon naturelle, par exemple en captant les apports solaires pour les convertir en énergie, se protéger du soleil et garder la fraîcheur en été, mais contrairement à une idée répandue, l'architecture bioclimatique ne fait pas seulement appel à des principes ou à des méthodes utilisées par « les anciens ». Il s'agit d'une discipline architecturale à part entière, utilisant des savoir-faire, des techniques et des matériaux qui, pour être éprouvés, n'en sont pas moins tout à fait actuels (Le  $CTME<sup>1</sup>, 2014$ ).

L'architecture bioclimatique agit sur différents points pour maintenir des températures constantes et agréables :

• Contrôle de l'**hygrométrie ;**

• Contrôle de l'**air ;**

• Contrôle de la **lumière.**

### **1.1 Fonctionnement de l'architecture bioclimatique**

L'architecture bioclimatique repose sur trois points :

1. La captation et/ou la protection de la chaleur

L'objectif est de gérer l'énergie fournie par le soleil ou par les activités intérieures au bâtiment. L**'architecture bioclimatique** cherche donc à capter la chaleur naturelle du soleil. Par exemple dans l'hémisphère nord, les ouvertures vitrées seront placées côté sud aux endroits les plus ensoleillés. Le rayonnement solaire frappe les vitres et se transforme en énergie solaire passive. L'hiver fait froid, donc pendant cette période, il faut capter de la chaleur. Cependant, l'architecture bioclimatique va également proposer des solutions pour éviter que durant les périodes estivales chaudes, le bâtiment se transforme en four solaire et pour permettre que celle-ci reste vivable toute l'année (Le guide des énergies renouvelables,2010).

### 2. La transformation et la diffusion de la chaleur

La lumière captée doit être transformée en chaleur, puis diffusée dans tous les endroits du bâtiment. Cette phase doit être faite en tenant compte de l'**équilibre thermique**, de la qualité

1

<sup>1</sup> CTME : comité territorial pour la maitrise de l'Energie.

lumineuse et de la ventilation et de la **conductivité thermique** des parois. De bonnes méthodes de ventilation sont utilisées pour assurer la diffusion de la chaleur ou de la fraîcheur (Le guide des énergies renouvelables,2010).

#### 3. Le stockage de la chaleur ou de la fraîcheur selon les besoins

Lors de la conception d'un bâtiment, il est essentiel de trouver un équilibre pour conserver et **optimiser l'énergie** qu'on reçoit l'hiver, tandis que pendant l'été, il faut évacuer l'excédent de chaleur (Le guide des énergies renouvelables,2010).

### **Ces trois points sont dépendants et aucun ne peut être négligé pour que le bio climatisme soit cohérent**.

Sur le plan énergétique, on distingue les matériaux utilisés pour l'**architecture bioclimatique** par trois critères physiques principaux :

- La **masse volumique** (masse par unité de volume).
- La **conductivité thermique** (capacité du matériau à laisser circuler la chaleur).
	- La **chaleur massique** (capacité du matériau à absorber de la chaleur).

### 2 **L'évolution de l'architecture bioclimatique :**

La démarche bioclimatique d'aujourd'hui, que certains présentent comme une nouveauté, est en fait une attitude très ancienne visant à établir un équilibre harmonieux entre l'homme et la nature qui l'entoure. L'architecture bioclimatique est basée sur une connaissance intuitive du milieu et du climat. Elle est tombée en désuétude après la révolution industrielle, depuis que l'homme a puisé sans mesure dans les ressources de la planète. (Chabi,2009)

#### **Vitruve le premier théoricien « L'architecture est une imitation de la nature »**

Dans le premier siècle, Vitruve aborda dans son célèbre traité "**De Architectura**" la relation entre l'architecture et le climat.

#### **L'architecture vernaculaire**

De façon spontanée, beaucoup de civilisations avaient recours à une architecture bioclimatique pour concevoir leurs bâtiments (le village troglodyte de Matmata en Tunisie). Les moyens disponibles et la faible disponibilité de l'énergie ont poussé l'homme à suivre ces

règles de construction. La standardisation des constructions, le faible coût de l'énergie et la recherche de rentabilité sont des facteurs qui ont conduit l'homme moderne à construire des « passoirs » énergétiques. Citant l'exemple du village de Matmata en Tunisie, composé de nombreuses habitations troglodytiques, creusées dans la roche de la montagne.

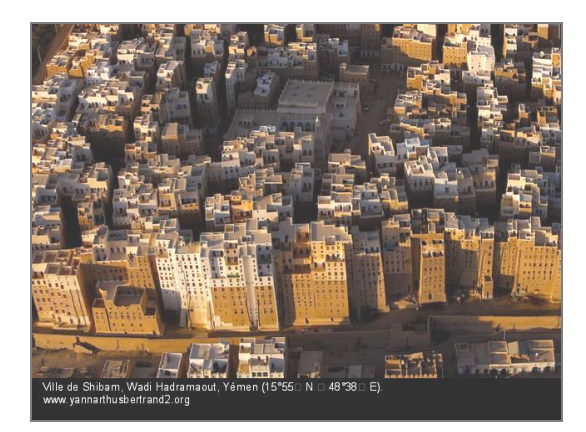

Figure 4: Ville de Shibām, Wadi Hadramaout, Yémen. Source : http://www.yannarthusbertrand2.org.

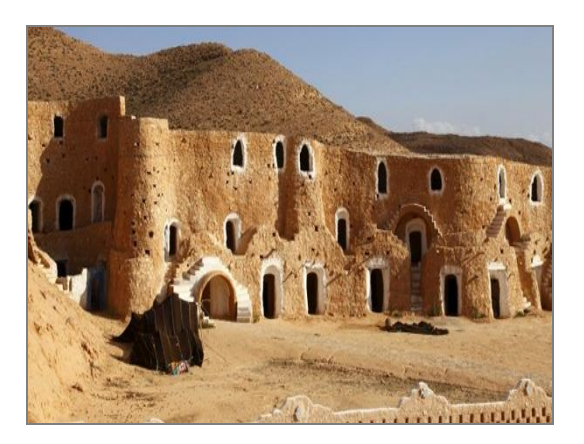

Figure 2:Le village troglodyte de Matmata en Tunisie Source : https://tunisie.co/article/5435/region/sudtunisien/matmata-072011

### • **Années 1930 : l'intégration dans la nature**

C'est de 1935 à 1939 que l'architecte Franck Lloyd Wright construit la maison sur la cascade (Maison Kaufman) (fig04) qu'il définit comme une intégration organique de l'architecture. De 1938 à 1942, il réalise une nouvelle intégration de pierre et de bois, (Taliesin West) cette fois, dans le désert de l'Arizona (fig04.1).

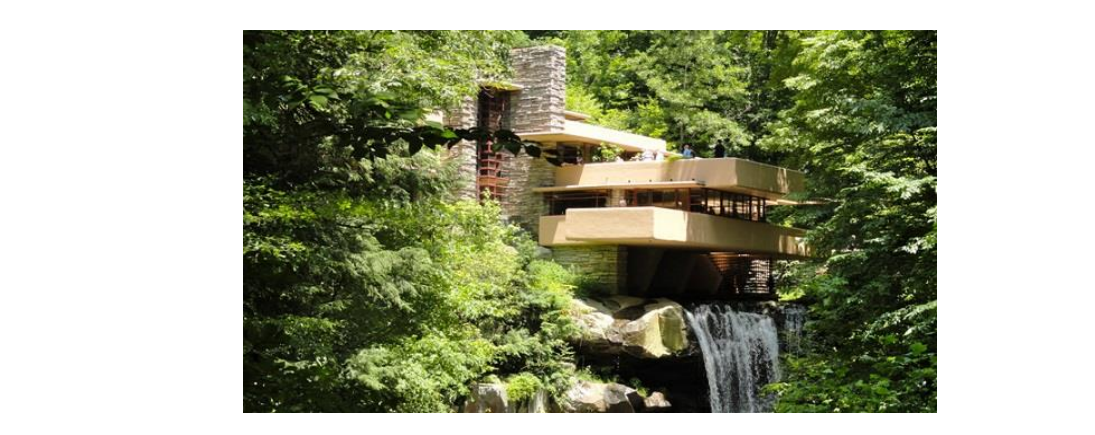

Figure 6:La maison sur la cascade (Maison Kaufman). Source : https://maison-monde.com/la-maison-sur-la-cascade-frank-lloyd-wright/

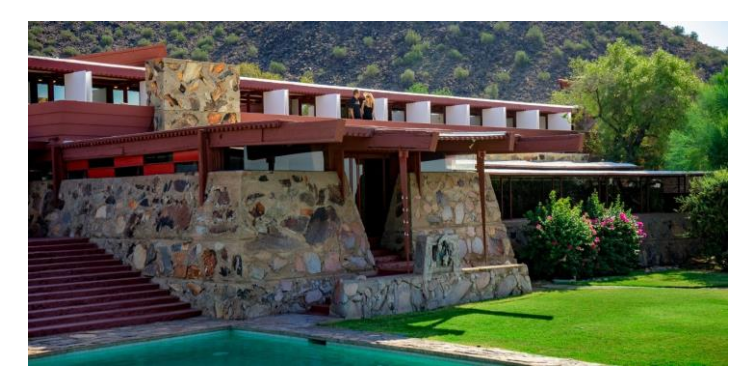

Figure 4 1: taliesin west frank Lloyd wright. Source : https://franklloydwright.org/taliesin-west-receives-national-acclaim-travel-destination/.

### • **L'architecture solaire**

L'architecte **Arthur Brown** a construit une maison "solaire" à Tucson en Arizona en **1945**, qui est considérée comme **la première maison solaire passive.**

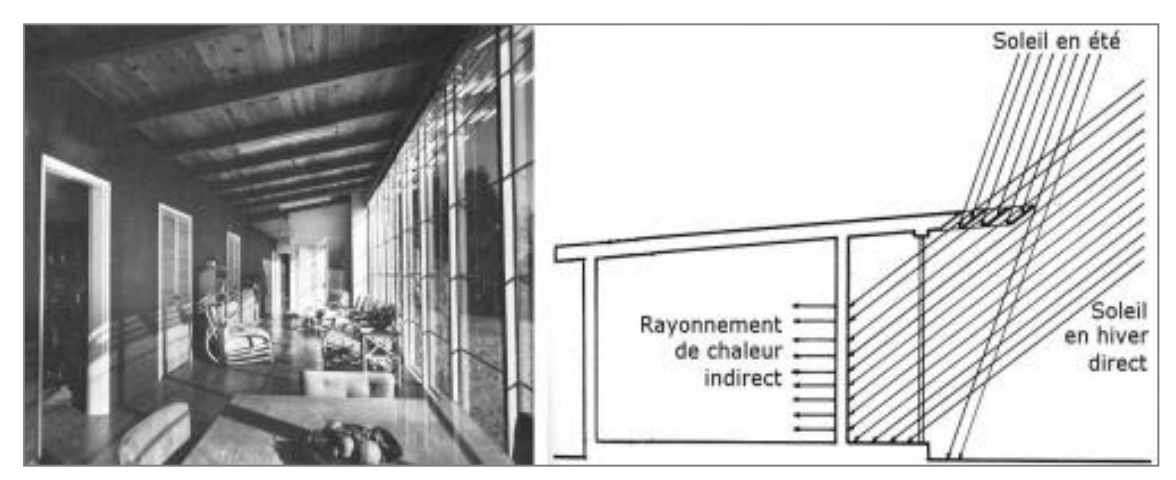

Figure 7: Vue de l'intérieur de la maison d'Arthur Brown à Tucson, Arizona/ principe du mur trombe Source : http://www.technomc.info/.

### • **Années 1970 : les économies d'énergie**

Les années 1970 ont été fructueuses en recherches architecturales pour économiser l'énergie. La prise de conscience consécutive aux premiers chocs pétroliers du début de la décennie incite un groupe d'architectes nord-américains à imaginer et à mettre en œuvre des solutions énergétiques performantes. Les travaux du « Sea Groupe » et de l'architecte David Wright ont révolutionné le concept architectural et sont aujourd'hui appliqués aux projets expérimentaux contemporains.

En 1976, en France, une société d'HLM construit à Blagnac, 5 des 10 logements de son programme équipé de capteurs à ruissellement avec restitution par air pulsé. Les autres HLM, conçus sur le même modèle mais n'utilisant pas de captage solaire pour le chauffage,

permettent de comparer les résultats d'exploitation. Malgré l'utilisation d'un système peu performant (capteur à ruissellement et air pulsé) l'installation solaire a permis d'assurer une économie globale de 77% en cumulant les besoins en chauffage et en eau chaude sanitaire.

### • **Années 80/90 :**

L'architecture bioclimatique est marginale. Le prix des énergies fossiles retrouve un niveau acceptable et généralement, les recherches de la décennie précédente sont abandonnées. De rares projets expérimentaux sont construits dans les années 80 et permettront d'évaluer les possibilités de systèmes solaires.

Dans la dernière décennie du 20ème siècle, les formes et les techniques évoluent, mais la volonté d'utiliser le soleil comme source d'énergie reste marginale face à la facilité que l'homme a trouvée en brûlant des énergies fossiles, polluantes et non renouvelables, mais peu chères.

### • **Années 2000 :**

Pendant la première décennie du 21ème siècle c'est la prise de conscience mondiale des limites de la planète qui permet aux législateurs de faire évoluer progressivement la construction.

### 3 **Les principes de l'architecture bioclimatique**

### **3.1 Implantation et intégration au site**

Le bâtiment doit être implanté de façon à contrôler l'accès à l'énergie solaire pour l'éclairage naturel, il doit favoriser une bonne ventilation naturelle pour le rafraîchissement, cela peut être maîtrisé en créant des dépressions pour engendrer des mouvements d'air.

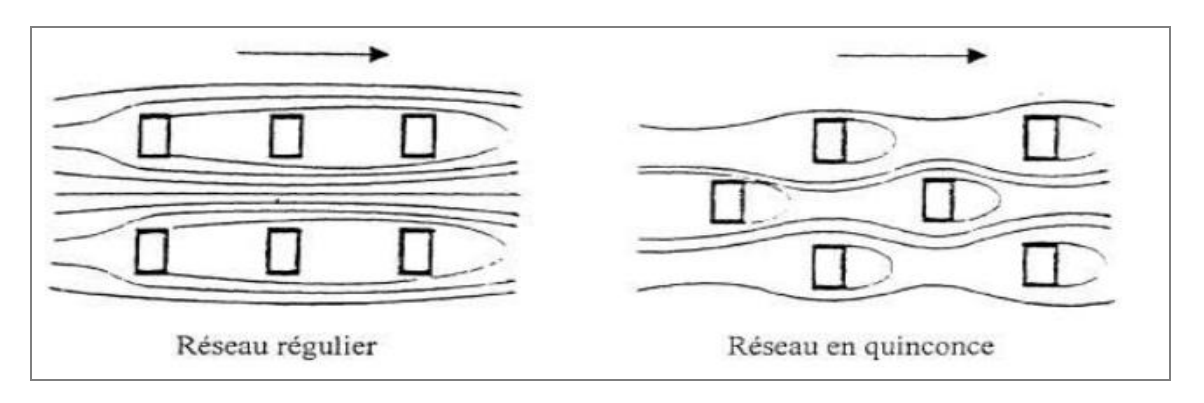

Figure 8: Implantations d'un bâtiment. Source : file:///C:/Users/HP/Downloads/Cours%20archi%20bio.pdf.

#### **3.2 Orientation du bâtiment**

Le but principal d'un bâtiment bioclimatique étant de profiter au maximum des apports solaires gratuits pour se chauffer, la question de l'orientation est primordiale et a même une influence directe sur la disposition des pièces intérieures. Une disposition des pièces qui a également un impact sur les ouvertures, la répartition idéale des surfaces vitrées dans un bâtiment étant, selon l'ADEME<sup>2</sup> , de 50 % au sud, 20 % à l'est et à l'ouest et de 10 % au nord<sup>1</sup>. De larges baies vitrées en double vitrage (voire en triple vitrage dans les régions les plus chaudes) sont donc à privilégier côté sud pour capter un maximum de chaleur, tandis qu'on limitera les ouvertures côté nord.

#### **3.3 Forme et configuration architecturale**

La forme du bâtiment a une importance non négligeable pour concevoir un logement bioclimatique. Les bâtiments compacts permettent en effet de limiter les déperditions énergétiques, tout en optimisant la répartition de la chaleur dans les différentes pièces du bâtiment.

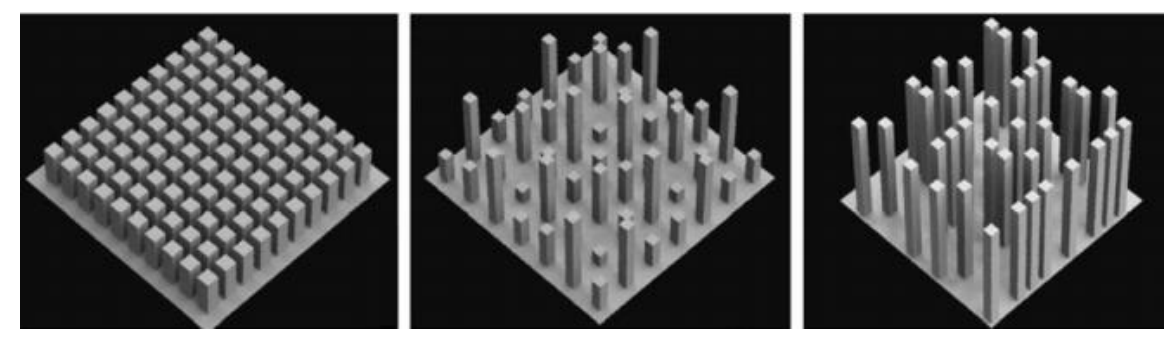

Figure 9: Configuration compacte ou éparse avec différentes formes des bâtiments. Source : file:///C:/Users/HP/Downloads/Cours%20archi%20bio.pdf

#### **3.4 Matériaux et parois**

 $\overline{a}$ 

Si de nombreux matériaux sont possibles pour la construction d'une maison à haute performance énergétique, la conception bioclimatique s'intéresse particulièrement à leur inertie. Une bonne inertie permet en effet de conserver et diffuser plus longuement la chaleur captée en hiver, ou au contraire de mieux stocker la fraîcheur nocturne en été. Les matériaux lourds comme le béton, la brique ou la pierre ayant une grande capacité à stocker de la chaleur

<sup>&</sup>lt;sup>2</sup> ADEME : Agence de l'environnement et de la maîtrise de l'énergie, c'est un établissement public à caractère industriel et commercial (EPIC) français créé en 1991, Établissement public à caractère industriel et commercial, placé sous la tutelle des Ministères chargés de l'Environnement, de l'Industrie et de la Recherche. L'ADEME participe à la mise en œuvre des politiques publiques dans les domaines de l'environnement, de l'énergie et du développement durable.

peuvent donc être plus intéressants que le bois, plus léger. La couleur même des revêtements et matériaux peut également avoir son importance, les teintes foncées permettant de convertir la lumière du soleil en chaleur, au contraire des teintes claires qui la réfléchissent sans la transformer.

#### **3.5 Isolation thermique**

L'isolation thermique de l'enveloppe permet d'augmenter le confort des habitants tout en réduisant les consommations d'énergie et les émissions de polluants.

### **3.6 Ventilation naturelle**

Une isolation parfaite ne signifie pas pour autant l'absence de ventilation. Une mauvaise aération entraîne non seulement une pollution de l'atmosphère intérieure, mais également un risque d'humidité et donc de moisissures. Le bon renouvellement de l'air est donc primordial, mais doit être pensé intelligemment pour éviter les déperditions de chaleur trop importantes.

Les conceptions bioclimatiques privilégient ainsi généralement les VMC double flux, qui permettent un échange de chaleur entre le flux entrant et le flux sortant, ou l'installation d'un puits canadien, utilisant la géothermie pour ventiler tout en régulant la température.

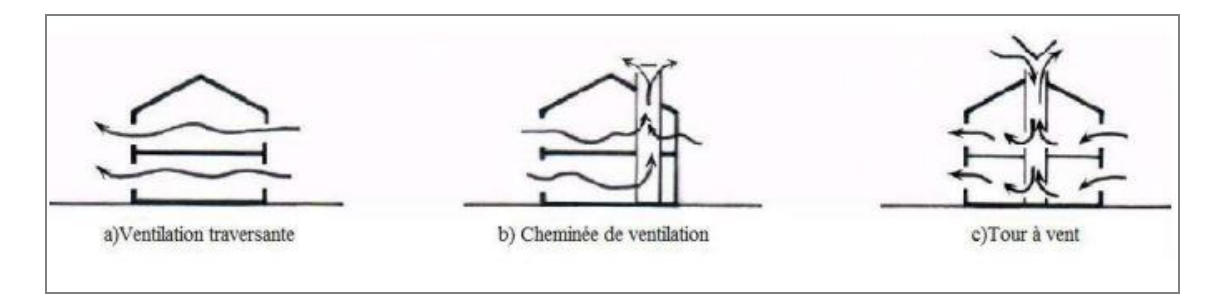

Figure 10: Type de ventilation. Source : file:///C:/Users/HP/Downloads/Cours%20archi%20bio.pdf

### 4 **Dispositifs de l'architecture bioclimatique**

### **4.1 Façade double peaux**

Les façades de type double-peau sont composées d'un vitrage intérieur et d'un vitrage extérieur séparés par un canal d'air de 20 à 80 cm de largeur, très employées pour développer l'image moderne des bâtiments tertiaires des années 70, les façades double peau évoluent aujourd'hui pour valoriser leurs autres atouts, au service du confort des occupants et de la maîtrise des consommations énergétiques.

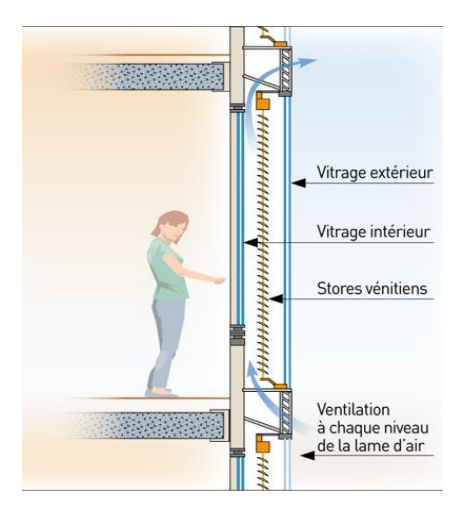

Figure 11: Façade double peau. Source: http://www.ffbatiment.fr/federationfrancaise-du bâtiment.

#### **4.2 Protections solaires et ombrages**

De nombreux types de protections solaires existent : permanentes (vitrages spéciaux, films autocollants), fixes (auvents, avancées architecturales), mobiles (stores extérieurs, volets).

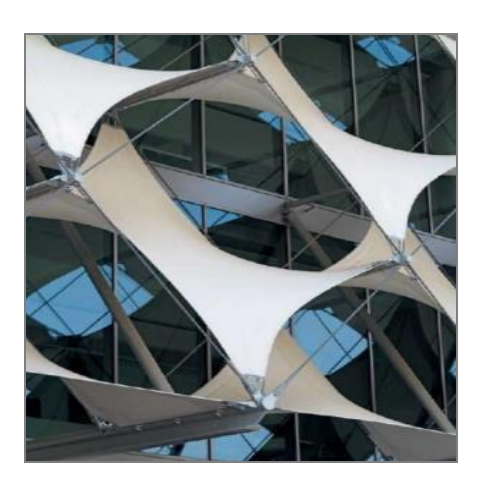

Figure 12: Protection solaire. Source : file:/C:/Users/HP/Downloads/Cours%20archi

#### **4.3 Le mur Trombe**

Conçu par le professeur Félix Trombe et l'architecte Jacques Michel au siècle dernier. Son principe est simple : un vitrage extérieur placé devant un mur en béton, pour provoquer un effet de serre. Entre les deux, la lame d'air est réchauffée. Des ouvertures sont pratiquées dans les parties basses et hautes du mur de manière à créer une circulation d'air par thermosiphon entre la lame d'air et les locaux à chauffer. L'air chauffé dans la lame d'air

pénètre ainsi par les ouvertures supérieures dans les locaux. En chauffant la pièce, il se refroidit au contact de l'air du local et, une fois rafraîchi, revient par les ouvertures inférieures dans la lame d'air pour se réchauffer à nouveau. (Stéphane Miget,2014).

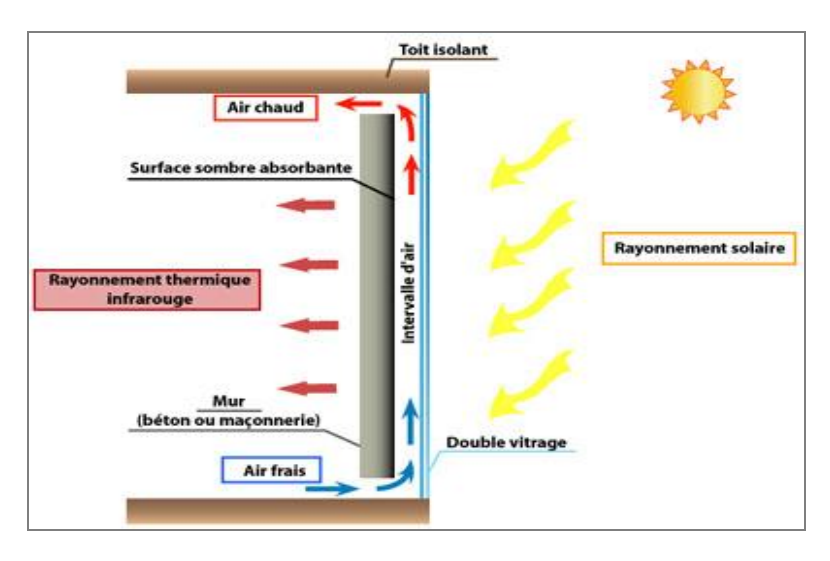

*Figure 13:Mur Trombe. Source : http://www.caue54.com/glossaire.asp?defId=75&lookfor=&search=M.*

### **4.4 Serre bioclimatique**

Elle fonctionne de la même manière que le Trombe-Michel, sauf que pour la lame d'air devient un espace de vie. Le chauffage et la climatisation sont assurés grâce :

- Au rayonnement solaire ;
- À la capacité des matériaux à garder la chaleur ;

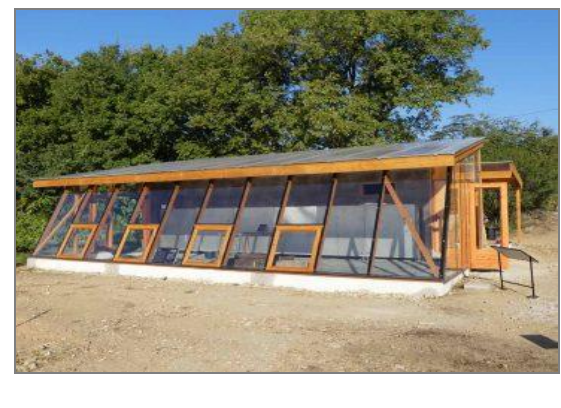

Figure 14: Serre bioclimatique. Source : file:///C:/Users/HP/Downloads/Cours%20archi%20bio*. pdf.*

• À la circulation de l'air.

### 5 **La notion de confort :**

Le confort participe à la définition du bien-être. « Le confort est lié aux sentiments, à la perception, à l'humeur et à la situation. Sa définition fait à la fois appel à une approche négative (absence d'inconfort, qui se caractérise par exemple par l'absence de douleur, d'anxiété…) et à une approche positive (bien-être, satisfaction) ». Cette définition du confort permet de comprendre la complexité de la mesure du confort puisqu'un nombre élevé de

paramètres physiques, psychologiques, physiologiques, culturels et personnels influence plus ou moins les différents conforts.

### 6 **Types de confort**

### **6.1 Le confort physiologique**

### 1. Le confort thermique

Le confort thermique est défini en tant que l'état de l'esprit qui exprime la satisfaction par rapport à l´environnement thermique. La sensation de personnes par rapport à l´ambiance thermique est affectée non seulement par la température de l´air, les températures des surfaces de pièce, le mouvement d´air et l´humidité d´air, mais aussi par le tenu vestimentaire des individus et l´activité physique qu´ils pratiquent.

### 2. Le confort acoustique

Le confort acoustique est un élément souvent négligé des espaces intérieurs. Or l'équilibre psychologique et la productivité au travail des occupants y sont intimement liés : Un bon confort acoustique a une influence positive sur la qualité de vie au quotidien et sur les relations entre usagers d'un bâtiment. A contrario, un mauvais confort acoustique génère des effets négatifs sur l'état de santé (nervosité, stress, sommeil contrarié, fatigue).

### 3. Confort olfactif

La gêne olfactive est l'équivalent du bruit pour le son, le confort olfactif se traduit soit par l'absence d'odeurs, soit par la diffusion d'odeurs agréables. Le confort olfactif est ressenti au travers des odeurs, chacune des odeurs que perçoit un individu actif la muqueuse, produisant ainsi une image olfactive transmise au cerveau et en lui attachant une signification. Les gênes olfactives potentielles proviennent aussi bien de l'extérieur que de l'intérieur des bâtiments, (Sami Sahli,2013).

#### **6.2 Le confort psychosociologique**

Cette notion comprend les paramètres esthétiques et psychologiques et sociologiques (qualité de la lumière, les espaces verts, le paysage, la sécurité, le prestige…). Le confort psychosociologique peut être réparti en deux genres : **visuel** (perception de l'espace, contact avec l'extérieur, visibilité…etc.) et **non-visuel** (déroulement des activités, intimité, …). (Sami Sahli,2013).

### 7 **Le confort adaptatif**

Est un modèle de confort thermique récent qui permet de déterminer les températures de confort dans un environnement où il y a des variations de **température. L'utilisation** de ce modèle permet de réaliser des économies dans le chauffage ou la climatisation des édifices.

Les méthodes adaptatives prennent en compte les facteurs physiques, physiologiques et psychologiques et ont été établies d'après des enquêtes et des études menées sur le terrain. Elles se basent sur le fait que l'être humain n'est jamais passif face à un environnement thermique donné. Il reçoit des informations thermiques des différents capteurs situés sur le corps et réagit en conséquence pour trouver sa température de confort. (HUMPHREYS et FERGUS NICOL, 2002) ont établi la définition suivante du confort adaptatif : « **If a change occurs such as to produce discomfort, people react in ways which tend to restore their comfort** ». Les méthodes adaptatives ne prévoient pas une réponse de confort mais plutôt les conditions presque constantes dans lesquelles les gens vont probablement être dans une situation de confort. (DE DEAR, BRAGER, et COOPER, 1997) ont défini trois catégories d'adaptation. Tout d'abord **l'adaptation comportementale**, où l'individu, pour retrouver son confort, peut agir, de manière consciente, sur des variables personnelles (changer d'habits, modifier son activité, en mangeant/buvant quelque chose de chaud/froid), des variables technologiques ou environnementales (ouvrir/fermer une fenêtre/un volet, allumer/éteindre le chauffage/la climatisation), ou des variables culturelles (faire une sieste, adapter le code vestimentaire). Ensuite **l'adaptation physiologique** correspond aux réactions du corps humain lorsque l'environnement thermique change. Inconsciente, elle peut être d'origine génétique (mutations) ou de l'ordre de l'acclimatation (modification des mécanismes physiologiques suite à une exposition plus ou moins prolongée à un ou plusieurs facteurs de stress thermique). Enfin**, l'adaptation psychologique** prend en considération le passé thermique et culturel de l'individu (son habitude à être dans un environnement avec une certaine température par exemple). (LIU, YAO, et McCLOY, 2012) ont montré que pour un environnement thermique confortable, l'adaptation physiologique est le facteur dominant. Les adaptations comportementales et psychologiques ont par contre une influence de même niveau. Le confort adaptatif a été principalement modélisé par deux études. L'une est américaine réalisée par (DE DEAR, BRAGER, et COOPER, 1997) L'autre est européenne réalisée par (McCARTNEY et FERGUS NICOL, 2002), (Cécile Batier,2016).

### 8 **Effet du verre rétro réfléchissant sur l'ilot de chaleur**

L'îlot thermique urbain (ICU) est l'un des phénomènes les plus étudiés au cours des dernières années. Son effet principal est associé à l'augmentation de la température de l'air dans les villes par rapport aux zones rurales. Afin de réduire la différence de température de l'air entre les zones urbaines et les zones rurales, plusieurs techniques d'atténuation ont été étudiées. L'une des solutions choisies pour faire face au phénomène UHI consiste à adopter des matériaux innovants pour l'enveloppe de bâtiment. Parmi eux, l'adoption d'un nouveau type de matériaux, appelés verres rétroréfléchissants, utilisé comme revêtement d'enveloppe de bâtiment, dans le but de réduire la quantité de rayonnement solaire emprisonnée dans le tissu urbain. Les verres rétroréfléchissants ont une conformation de surface particulière qui permet de réfléchir le rayonnement solaire dans la même direction que le rayonnement incident. Dans ce cas, la température des surfaces à l'intérieur d'un canyon urbain, définie comme étant l'espace entre les bâtiments qui s'alignent de manière continue des deux côtés de la rue, devrait avoir des valeurs inférieures à celle des matériaux de construction courants. Par conséquent, la température de l'air à l'intérieur du canyon urbain a également des valeurs faibles, ce qui présente des avantages considérables en termes de confort thermique extérieur et de demande d'énergie thermique des bâtiments.

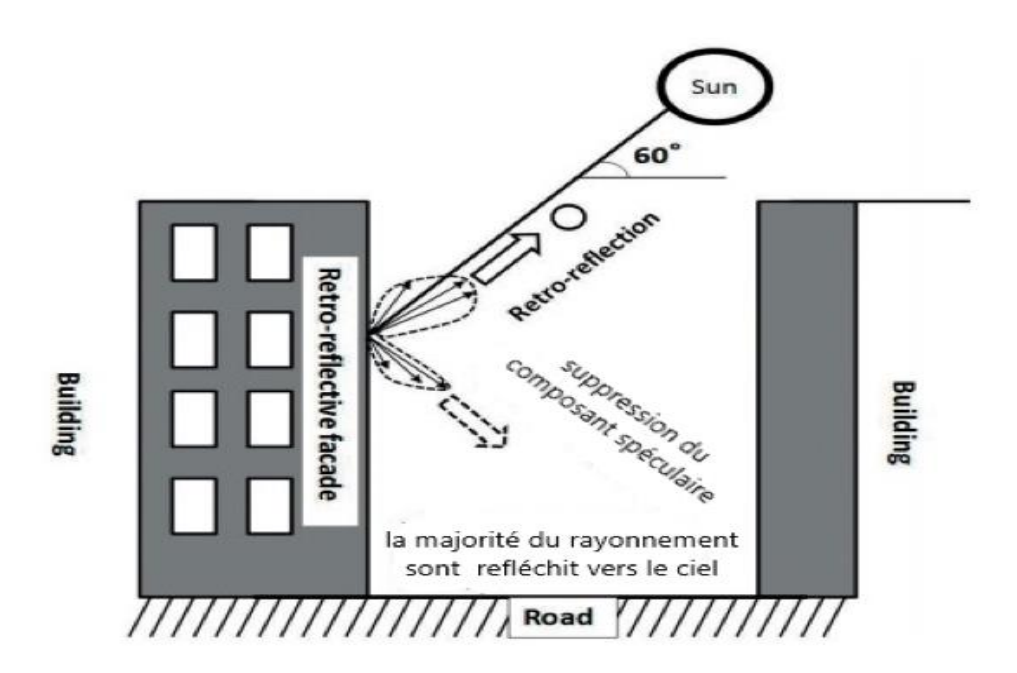

Figure 15 : L'effet des verres rétro réfléchissant sur les rayons solaires. Source : http://www.arch.eng.osakau.ac.jp/~labo4/www/paper-top.files/2018\_pdf/2018\_other/18-i-01.pdf.
### 9 **L'ilot de chaleur**

### **9.1 Définition**

Le phénomène d'îlot de chaleur urbain (ICU) est le fait que la température de l'air en ville est plus élevée que celle des zones rurales avoisinantes. En général, la ville est plus chaude que la campagne toute la journée et l'effet s'intensifie la nuit. Ce phénomène a été découvert en 1820 par le météorologue Luke Howard. Il a observé que les températures de l'air sont plus importantes dans la ville de Londres que dans les sites ruraux à proximité pendant la nuit (+2,1°C en moyenne) (Landsberg dans Gaston 2010 ; Parlow 2011). Suite à cela, de nombreuses études ont confirmé ces observations au niveau mondial (Yoléne, 2017), (figure 14).

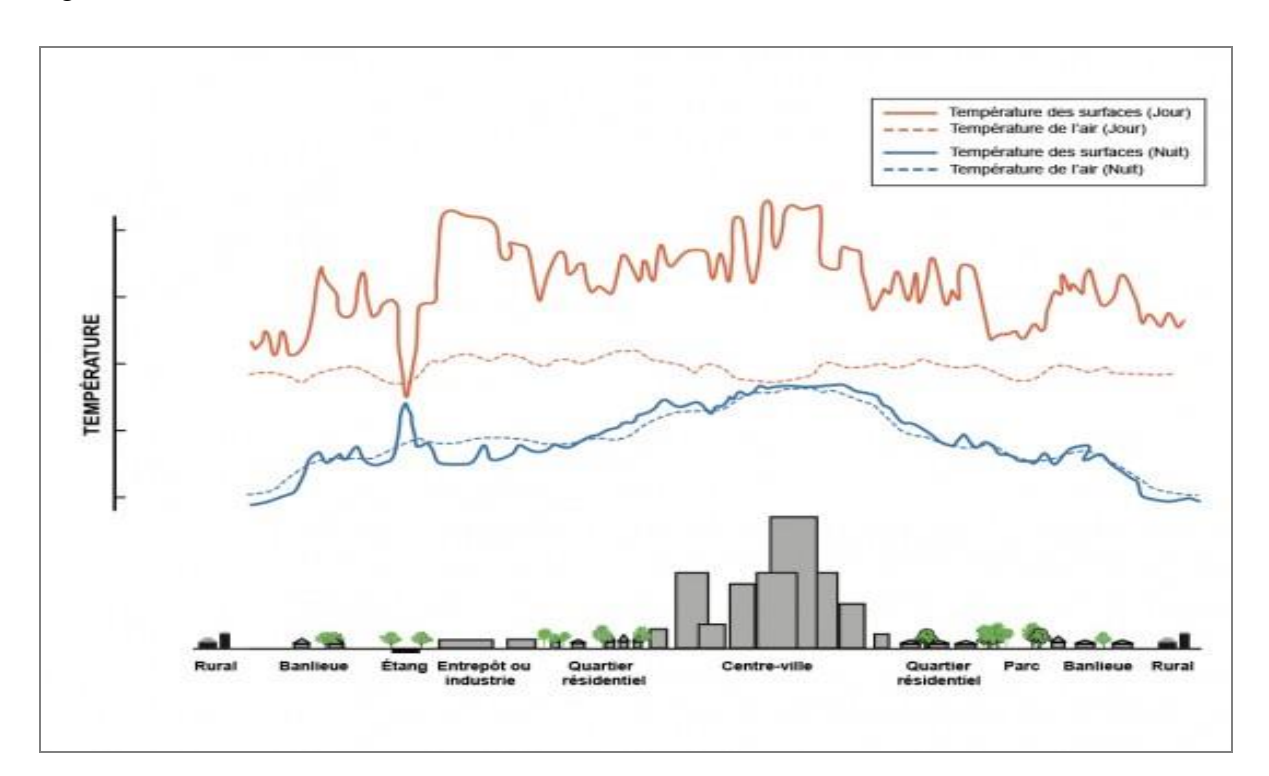

Figure 16:Les variations de températures selon le type de milieu. Source : http://collectivitesviables.org/articles/ilots-de-chaleur-urbains.aspx.

### **9.2 Causes de l'îlot de chaleur urbain**

### 1. Matériaux et surfaces

1

Plus un matériau absorbe les rayons du soleil, plus il accumule et émet de chaleur (albédo<sup>3</sup> faible). C'est le cas des surfaces composées de matières minérales. Ainsi routes et

<sup>3</sup> L'**albédo** désigne l'indice de réfléchissement d'une surface en fonction de sa couleur mais aussi de sa texture et porosité. Valeur comprise entre 0 et 1 : un corps noir a un albédo nul car il absorbe toute la lumière incidente et un miroir, un albédo de 1 car il réfléchit toute la lumière incidente.

# *Chapitre I : Etat de l'art de la recherche sur l'architecture bioclimatique*

parkings asphaltés, toits goudronnés, murs de briques etc. sont d'importants contributeurs à la formation des îlots de chaleur urbains (O2D ENVIRONNEMENT, 2013).

### 2. Imperméabilisation et diminution du végétal

L'imperméabilisation du sol et la diminution des espaces végétalisés, entraînent la disparition de l'eau de surface en ville. Celle-ci ne peut donc plus jouer son rôle de rafraîchisseur de l'air par évaporation ou évapotranspiration (O2D ENVIRONNEMENT, 2013).

### 3. Chaleurs anthropiques

Les activités humaines sont également en cause. L'industrie, les transports ou encore la climatisation produisent énormément de chaleur qui vient s'additionner à la température ambiante (O2D ENVIRONNEMENT, 2013).

### 4. Morphologie de l'aménagement

La dimension des bâtiments et l'espacement entre ceux-ci (« canyons urbains ») ont des impacts sur la création d'ombre, la rétention de chaleur nocturne, les capacités de rafraîchissement des espaces urbains (O2D ENVIRONNEMENT, 2013).

### 5. Vents urbains

La présence de vent permet la circulation de l'air et donc une diminution du réchauffement urbain. Un vent nul ou faible entraînera une stagnation de l'air et de la chaleur accumulée (O2D ENVIRONNEMENT, 2013).

### **9.3 Principes de Lutte Contre Les Îlots De Chaleur Urbains**

### ➢ **Réduction des surfaces minéralisées et retour du végétal**

Réduire le recours à l'asphalte et au béton est un élément déterminant de lutte contre les îlots de chaleur urbains. Pour cela, des solutions techniques existent :

### **• Stationnements végétalisés ;**

- **• Toitures et murs végétalisés ;**
- **• Végétalisation** des pourtours de bâtiment et accotements ;
- **• Intégration d'espaces verts** dans les projets d'aménagement.
	- ➢ **Dés-imperméabilisation de la ville et retour de l'eau : Le retour de l'eau dans nos sols et autres surfaces de stockage permet de rafraîchir l'air**. C'est également une opportunité pour la restauration de la **biodiversité** et une offre créative pour la **conception paysagère**.

# *Chapitre I : Etat de l'art de la recherche sur l'architecture bioclimatique*

Aujourd'hui, il est possible de créer des espaces perméables carrossables afin de réconcilier usages et environnement (ex : **[parkings perméables](https://www.o2d-environnement.com/application/parking-permeable-mixte/)**). On peut également avoir recours à la création de plans d'eau et de fontaines.

### ➢ **Réduire l'émission de chaleur anthropique**

La chaleur produite par l'activité humaine peut être réduite. On peut agir par exemple sur la mobilité : privilégier les **transports en commun verts**, limiter la circulation des voitures individuelles dans le centre-ville.

➢ **L'architecture des bâtiments :** L'optimisation des propriétés optiques de l'enveloppe des bâtiments et du revêtement urbain représente un domaine de recherche important pour la réduction de l'effet d'îlot de chaleur urbain. La surchauffe d'une surface exposée au soleil peut être réduite en améliorant la réflectance solaire. En ce sens, des verres rétroréfléchissants (RR) ont récemment été proposés pour cette application.

### 10 **Verre rétroréfléchissant (RR)**

A l'heure actuelle, afin de pouvoir éventuellement s'appliquer à la surface du mur extérieur du bâtiment et atténuer l'effet de l'ilot de chaleur urbain, les verres rétro réfléchissants sont recommandés et étudiés par des spécialistes du monde entier au lieu de la technique de diffusion normale hautement réfléchissante matériaux. Les billes de verre sont les composants principaux communs de ces matériaux RR. Le principe de la rétroréflexion de la bille de verre est montré dans la figure en dessous.

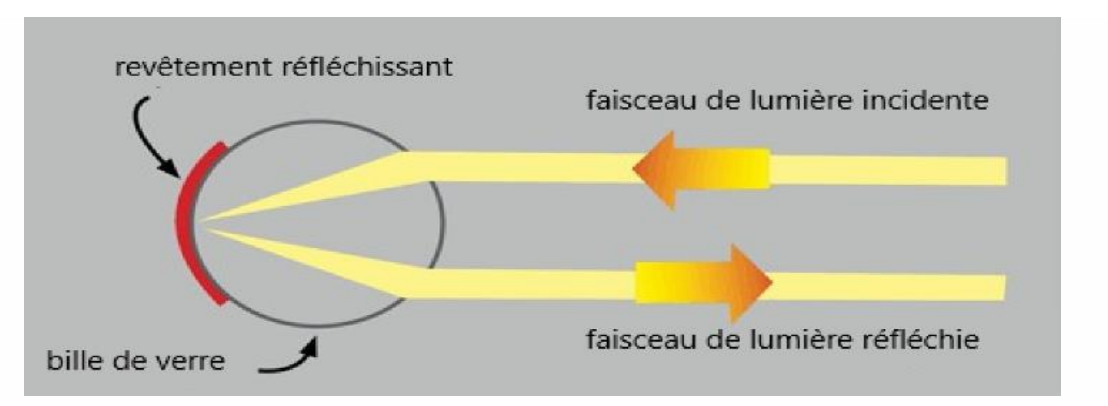

Figure 17: Le principe de la rétro réflexion de la bille du verre. Source : https://www.cospheric.com/retroreflective\_particles\_spheres.htm.

➢ **La rétroréflectivité :** est un terme utilisé pour décrire comment la lumière est réfléchie par une surface et retourne à sa source d'origine (réflecteur « rétro »). La rétro-réflexion est un type de réflexion qui renvoie la lumière incidente de la surface vers la source. La

# *Chapitre I : Etat de l'art de la recherche sur l'architecture bioclimatique*

rétro réflexion est obtenue par l'intermédiaire de billes de verre ou de micro prismes intégrés dans la feuille.

### **10.1 Composants d'un verre retro réfléchissant**

Les verres retro réfléchissants sont conçus avec un revêtement en feuille de verre avec une transmittance élevée (transmittance visible 91,3%, transmittance UV 92,5%) qui permet d'améliorer la durabilité, une réflectivité de 2% et haute résistance. L'aspect et la structure du verre développé est représenté dans la figure ci-dessous :

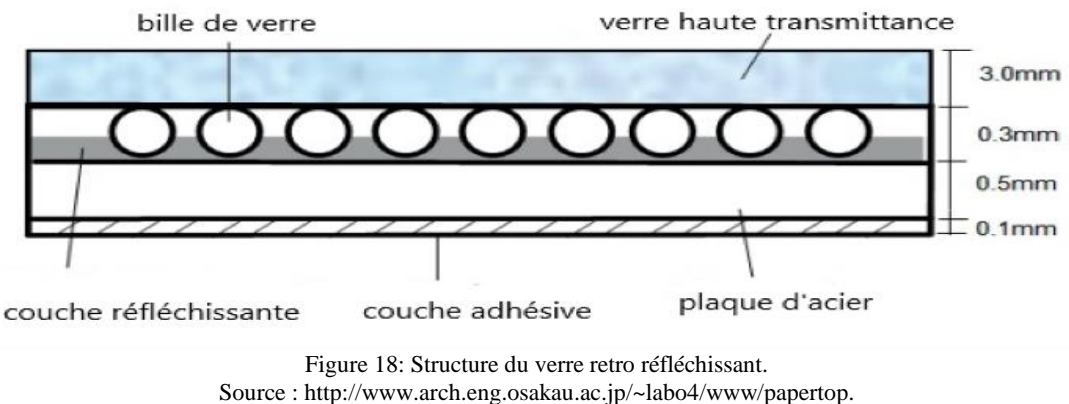

files/2018\_pdf/2018\_other/18-i-01.pdf

 L'application des verres retro réfléchissant RR sur les façades des bâtiments peuvent aussi éviter les effets néfastes les impacts du reflet de radiation solaire sur les piétons, comme montré sur la figure en dessous ;

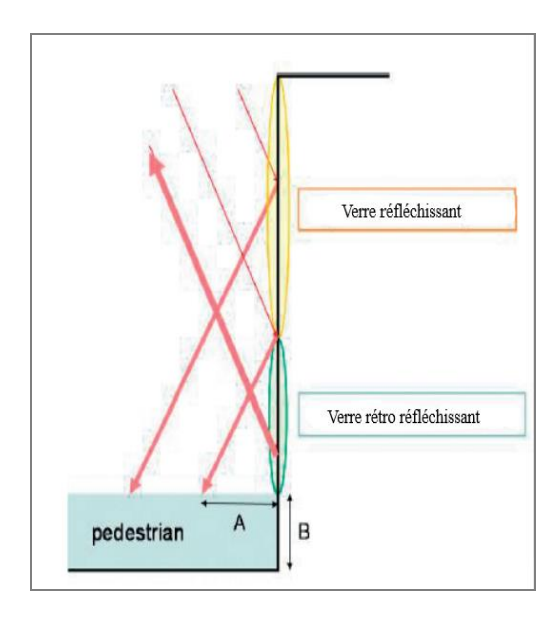

Figure 19: Effets des verres retro réfléchissants sur les piétons. Source : http://www.arch.eng.osakau.ac.jp/~labo4/www/papertop. files/2018\_pdf/2018\_other/18-i-01.pdf.

 *CHAPITRE II: Analyse de projets modèles* 

### **1. Introduction**

Les TIC : technologies de l'information et de la communication, que nous sommes de plus en plus nombreux à utiliser chaque jour, au travail ou à la maison, courriel, réseaux sociaux, recherche d'informations sur internet, commerce en ligne, conférence vidéo ou audio… Ces nouvelles pratiques ont considérablement amélioré les échanges, elles facilitent le partage de l'information et sont très rapides. Elles se sont imposées aussi bien dans notre vie professionnelle que dans nos maisons.

En effet, les TIC font désormais partie intégrante de la quasi-totalité des secteurs de la société et de l'économie mondiale. La révolution numérique et la généralisation des TIC ont bouleversé les modes de vie et stimulé la croissance économique. Toute fois Le rapport entre **technologie et environnement** n'est pas simple à distinguer et, bien souvent, les liens qui sont établis ne sont pas très positifs, les TIC ont un impact écologique sur notre planète rendu publique par l'Adème, l'analyse de leur cycle de vie montre qu'elles génèrent des impacts négatifs sur l'environnement ,Ces équipements ne polluent pas uniquement lors de leur phase de conception (étape la plus polluante), mais conduisent aussi à des pollutions importantes des sols, de l'eau et de l'air en fin de vie lorsqu'ils ne sont pas recyclés outre la pollution, ces équipements, constitués de plomb, de nickel, de cadmium ou encore de terres rares, puisent dans les ressources naturelles de ces métaux et de ces matières et participent ainsi à leur épuisement. Enfin, l'industrie des TIC est consommatrice d'électricité et d'eau. *« Il y a environ 5 ans, 2 % de la production d'électricité du monde était utilisée par les TIC. Aujourd'hui, plus de 4 % de la consommation mondiale d'électricité est utilisée par ces équipements. Elle devrait atteindre 10 % en 2025 »* **Carole Guiomar<sup>4</sup>** ,

Conscient de tous ces risques, le monde adopte de plus en plus une attitude **écoresponsable** face à ces technologies, ce qui a fait émerger le concept **Green IT,**  cette technique qui permet de réduire l'impact environnemental d'un équipement informatique, à la fois au cours de sa fabrication, pendant son utilisation et au moment de la fin de vie. Tout au long de ces étapes, les notions de consommation d'énergie, de gestion/récupération des déchets, de pollution et d'épuisement des ressources non renouvelables ont été prises en compte.

Dans le contexte où on voit comment les pays occidentaux sensibilisent et agissent dans ce sens-là, on se demande alors où se positionne l'Algérie. Il faut dire que nous sommes

1

<sup>4</sup> Carole Guiomar : responsable environnement Europe du sud chez HPE.

consommateurs de technologies et de services, nous ne sommes pas créateurs, et la vitesse de croissance et de développement n'est pas encore bonne. Cela handicape l'économie et la société en général. L'inadaptation et la non prise en charge de ces nouvelles mutations mondiales nous placera en quarantaine et nous isolera du reste du monde.

C'est dans cette perspective, que notre choix c'est porté sur l'établissement d'un forum de recherche et d'échange dans le domaine de green IT à Alger qui repose sur deux axes :

- ➢ Faire prendre conscience aux citoyens l'impact de ces technologies sur leur vie, sur leur quotidien et les sensibiliser sur les enjeux du Green IT tout en partageant les bonnes pratiques.
- ➢ Contribuer à la recherche dans le domaine des green It.

### **2 Quelques définitions liées au thème**

### **2.1 Un [forum](http://www.toupie.org/Dictionnaire/Forum.htm)**

Un forum est un **espace de rencontres et d'échanges** organisé pour permettre des réflexions, des débats d'idées, des échanges d'expériences, la formulation de propositions et l'élaboration de projets d'actions (Pierret, 2019).

### **2.2 La recherche scientifique**

La recherche scientifique consiste en une démarche rationnelle, organisée et rigoureuse, pour étudier et comprendre. Elle élève le niveau de la pensée, approfondit par la réflexion et la critique des chantiers déjà ouverts, explore par le raisonnement, l'intuition et l'expérience des domaines encore inconnus de notre univers.

La recherche scientifique a pour fonction première la formulation de questions nouvelles et la production de nouveaux savoirs ; elle contribue à créer ou à baliser le futur par le progrès de tous les domaines de la connaissance, de même que par la diffusion et le partage de ces avancées avec la société. Elle constitue à la fois un moyen de former les individus à la découverte du monde et à sa compréhension, et une source d'innovations technologiques et sociales. La recherche scientifique nécessite donc la communication et la diffusion de ses résultats. Donc elle se caractérise par une démarche scientifique en vue d'améliorer et d'augmenter l'état des connaissances dans un domaine scientifique (Dalohoun, 2017).

### **2.3 Typologie du domaine de la recherche**

### 2.3.1 Recherche fondamentale

« La recherche fondamentale consiste en des travaux expérimentaux ou théoriques entrepris principalement en vue d'acquérir de nouvelles connaissances sur les fondements des phénomènes et des faits observables, sans envisager une application ou une utilisation particulière » (DGRSDT, 2013)<sup>5</sup>.

### 2.3.2 Recherche appliquée

Les activités de recherche appliquée visent à discerner les applications possibles des résultats d'une recherche fondamentale ou à trouver des solutions nouvelles permettant à l'entreprise d'atteindre un objectif déterminé choisi à l'avance (DGRSDT, 2013).

### 2.3.3 Recherche opérationnelle

1

La recherche opérationnelle est une « démarche qui implique habituellement le traitement mathématique d'un procédé, d'un problème ou d'une opération pour en déterminer le but et l'efficacité et pour atteindre l'efficacité maximale » (DGRSDT, 2013).

### 2.3.4 Recherche systématique ou investigation

L'investigation ou la recherche systématique consiste à « appliquer une méthode qui comprend normalement la définition d'un problème scientifique ou technologique, la formulation d'hypothèses, des essais expérimentaux et un processus déductif visant à créer ou améliorer des procédés ou produits ou à développer les connaissances » (DGRSDT, 2013).

### **2.4 Définition d'un Etablissement de Recherche**

Un Etablissement de Recherche est «une entité, telle qu'un établissement d'enseignement supérieur et de recherche, un organisme de recherche, une fondation de coopération scientifique ou un institut de recherche, quel que soit son statut légal (organisme de droit public ou privé) ou son mode de financement, ayant pour mission d'exercer les activités de recherche fondamentale ou de recherche industrielle ou de développement expérimental et de diffuser leurs résultats par l'enseignement, la publication ou le transfert de technologie, les profits étant intégralement réinvestis dans ces activités, dans la diffusion de leurs résultats ou dans l'enseignement.

<sup>5</sup> DGRSDT : direction générale de la recherche scientifique et le développement technologique, Algérie.

### **2.5 Le produit de la recherche**

• Publications :

Les chercheurs scientifiques publient leurs travaux dans diverses catégories de publications

- Les revues de publications scientifiques.
- Des monographies sur un thème de recherche.
- Des monographies de recherche ou d'enseignement.
	- Brevets :

Les brevets ont commencé à se multiplier dans le monde de la recherche au cours des années 1980. Naturellement, ils restent un produit plus caractéristique de la recherche privée que de la recherche publique. Le monde académique développe cependant cette forme de publication de ses travaux.

• Machines et instruments :

La recherche technico -instrumentale est un type de recherche particulier (Mouaziz,2017).

### **2.6 L'échange scientifique**

La recherche seule n'est pas une garantie suffisante de développement, des liens étroits doivent être forgés entre chercheur et système de production afin d'ouvrir la voix aux innovations, Il est nécessaire d'améliorer la communication entre les scientifiques des pays. La science au service de développement favorise la promotion, le transfert et le partage des connaissances à l'aide des moyens qui permettront à la communauté scientifiques et techniques qui rassemble notamment les scientifiques, des ingénieurs, des architectes, des chercheurs, des artistes de contribuer de façon plus ouverte et efficace aux décisions concernant le développement et le progrès dans tous les domaines (Oudfel, 2016).

### **2.7 Les lieux de rencontre et d'échange scientifique**

Ce sont des lieux de communication ou les données servent de matière aux différents demandeurs. Ce sont des lieux de rencontre des chercheurs, enseignants, étudiants, visiteurs et des espaces de représentation mettant en valeur les recherches scientifiques.

Les lieux de rencontre scientifique sont des organismes publics qui ont pour mission de développer, de coordonner, d'enseigner et de diffuser les recherches scientifiques dans tous les domaines (Aoufi, 2017).

### **2.8 Définition des technologies de l'information et de communication (TIC)**

Les (TIC) sont un ensemble de technologies utilisées pour traiter, modifier et échanger de l'information, plus spécifiquement des données numérisées.

La naissance de ces TIC est due notamment à la convergence de trois activités. Au sens strict, les TIC sont composées : du domaine des télécommunications qui comprend lui-même les services et les équipements, du domaine de l'informatique qui comprend le matériel, les services et les logiciels ; et du domaine de l'audiovisuel qui comprend principalement la production et les services audiovisuels ainsi que l'électronique grand public (charpentier, 2000).

### **2.9 Green IT**

C'est un concept qui vise à réduire l'empreinte écologique, économique, et sociale des technologies de l'information et de la communication (**TIC**). Selon Le [Journal officiel de la](http://fr.wikipedia.org/wiki/Journal_officiel_de_la_République_française)  [République française](http://fr.wikipedia.org/wiki/Journal_officiel_de_la_République_française) du 12 juillet [2009](http://fr.wikipedia.org/wiki/2009) donne **éco-TIC** comme équivalent de *green information technology* et *green IT* ou encore *green computing*, qui englobe l'ensemble des [techniques de l'information et de la communication](http://fr.wikipedia.org/wiki/Techniques_de_l%27information_et_de_la_communication) dont la conception ou l'emploi permettent de réduire les effets négatifs de l'activité humaine sur l['environnement.](http://fr.wikipedia.org/wiki/Environnement)

Il s'agit d'une manière globale et cohérente de réduire les nuisances rencontrées dans le domaine des équipements informatiques, et ce, durant l'ensemble de la durée de vie de chaque équipement : soit aux différents stades de fabrication, d'utilisation (consommation d'énergie) et de fin de vie (gestion/récupération des déchets, pollution, épuisement des ressources non renouvelables). Le Journal officiel précise que « la réduction des effets négatifs de l'activité humaine sur l['environnement](http://fr.wikipedia.org/wiki/Environnement) tient à la diminution de la consommation [d'énergie](http://fr.wikipedia.org/wiki/Énergie) et des émissions de [gaz à effet de serre](http://fr.wikipedia.org/wiki/Gaz_à_effet_de_serre) qui résulte du recours aux éco techniques ou à la conception même de ces [techniques,](http://fr.wikipedia.org/wiki/Technique) qui s'attache à diminuer les agressions qu'elles pourraient faire subir à l'environnement au cours de leur [cycle de vie](http://fr.wikipedia.org/wiki/Cycle_de_vie) ».

### **3 Analyse des exemples :**

### **3.1 Exemple 01 : Centre des technologies énergétiques durables, Ningbo, Chine**

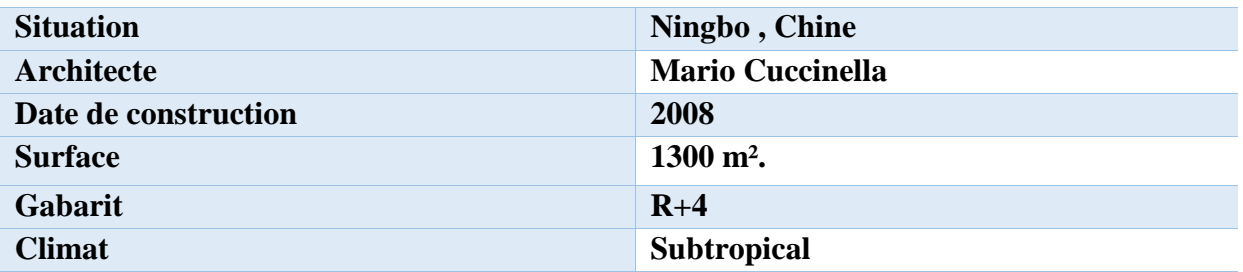

### 3.1.1 Fiche technique :

Tableau : fiche technique du projet. Source : auteurs.

### **3.1.2 Présentation du projet :**

Le Centre pour les technologies énergétiques durables (CSET) est dédié à la diffusion de technologies durables. Il a été conçu pour servir de bâtiment modèle mettant en œuvre des techniques uniques dans la construction durable, respectant l'environnement et favorisant le rendement énergétique et la gestion thermique interne. Le bâtiment est conçu comme un phare durable de 22 mètres pour qu'il soit visible de partout autour du campus.

### 3.1.2 Aspect urbain

### **a. Situation**

Le bâtiment situé sur le campus de l'Université de Nottingham en Chine, il se trouve dans un pré le long d'un cours d'eau qui traverse le campus de Nottingham Ningbo.

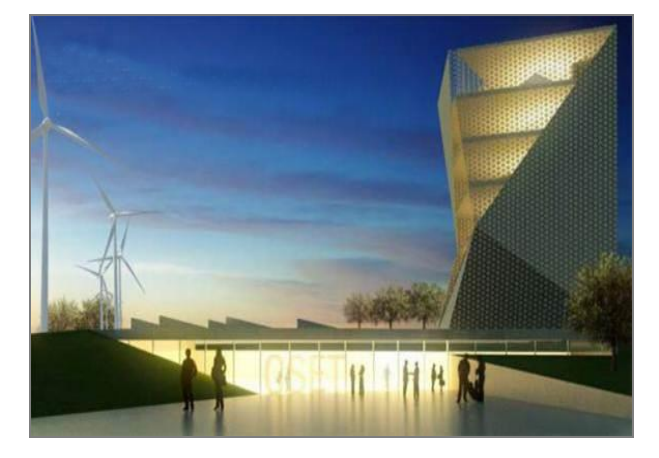

Figure 20: Figure : Centre des technologies énergétiques durable, Ningbo, Chine. Source : https://www.architetturaecosostenibile.it/.

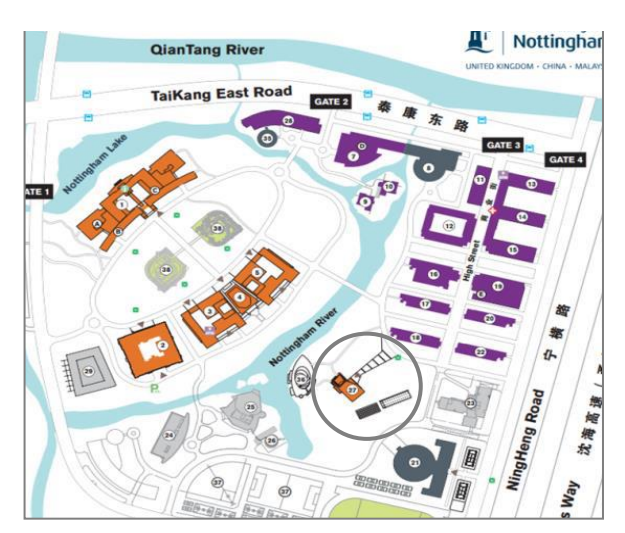

Figure 21: Plan de situation. Source : https://www.chinaadmissions.com/ Nottingham-Ningbo/.

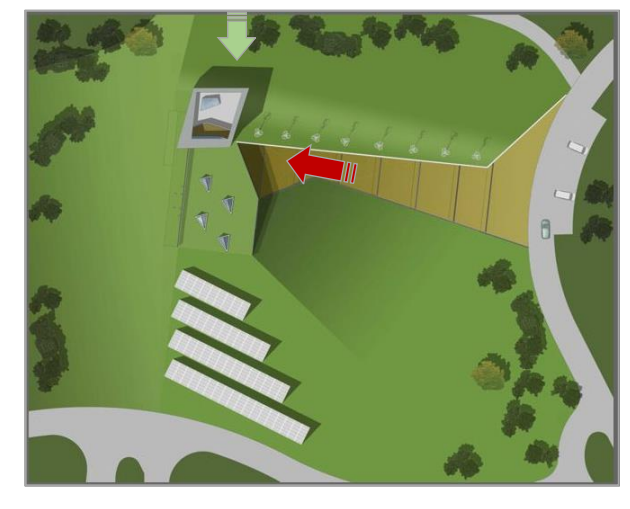

Figure 22: Plan de masse. Source : http://www.archimagazine.com/amariocucinella.htm.

### **b. Plan de masse :**

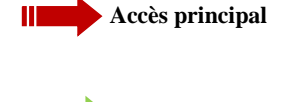

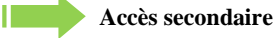

### 3.1.3 Aspect architectural :

### **a. Volume :**

### ➢ **La tour : Aspect formel**

Le design de la tour se distingue par ses grandes facettes triangulaires en verre à rayures qui donnent une certaine dynamique à la façade. Elle est inspirée des lanternes en papier et de la forme en éventail de la tradition chinoise.

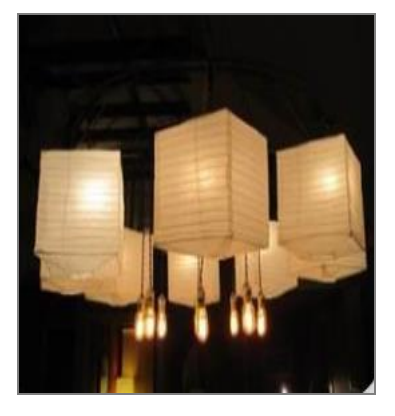

Figure 24: Lanterne chinoise. Source:https://www.archdaily.com/781 793/.

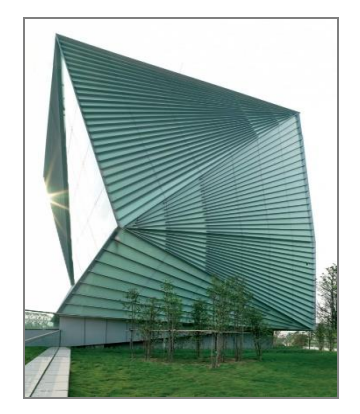

Figure 23: Façade du centre. Source:https://www.archdaily.com/7 81793/.

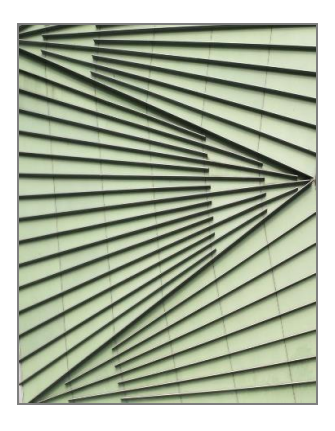

Figure 25: Détail de la façade. Source:https://www.archdaily.com/78 1793/

### ➢ **La tour : Aspect fonctionnel**

De plus que l'aspect esthétique, l'enveloppe permet au bâtiment CSET de s'adapter aux

changements climatiques saisonniers. A travers les stratégies suivantes :

### • **L'enveloppe hautement isolante stabilise le climat intérieur**

• La tour a une double enveloppe : les façades sont constituées d'un verre et d'une peau de béton sauf la façade sud qui est constituée d'une double peau en verre.

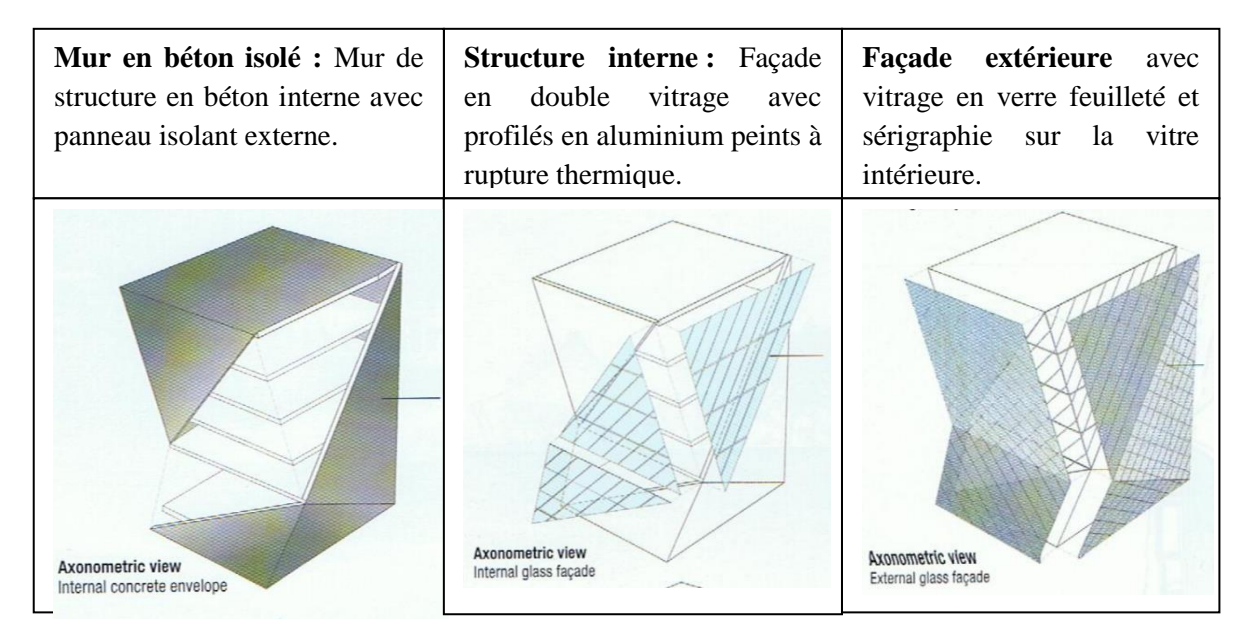

Figure 26: Les différentes enveloppes de la tour. Source : https://bt301.files.wordpress.com/2011/11/012.jpg.

### • **Contrôler et utiliser la lumière du soleil**

La structure est complètement scellée du côté nord et partiellement ouverte des trois autres côtés afin de permettre une pénétration suffisante de la lumière naturelle.

Façade sud transmet un maximum de rayons solaires en hiver, ce qui favorise l'utilisation des gains solaires, tout en limitant les pénétrations estivales et les surchauffe qu'elles induisent.

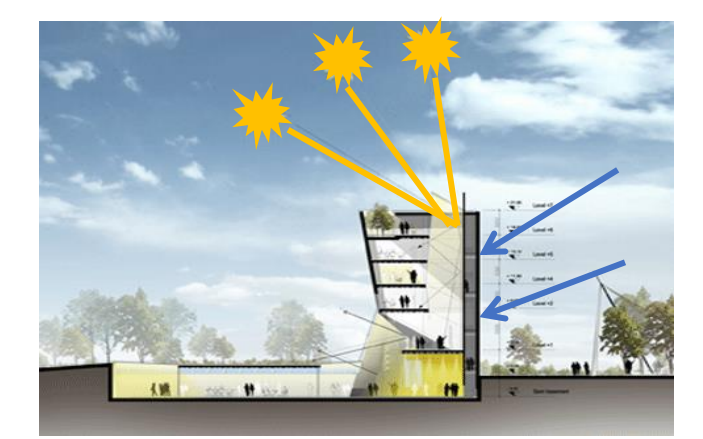

Figure 27: Schéma d'ensoleillement du CSTE. Source : https://www.archdaily.com/781793/.

La forme de la tour influence l'incidence du rayonnement solaire sur les parois, l'inclinaison des parois sont conçus pour assurer un maximum de transmission de rayons solaires en hiver, ce qui favorise l'utilisation des gains solaires, tout en limitant les pénétrations estivales et les surchauffe qu'elles induisent. Pour capter le maximum de rayonnement solaire direct, une ouverture doit être la plus perpendiculaire possible aux rayons solaires, de ce fait l'inclinaison du mur est optimale pour les rayons solaires en hiver, qui affectent principalement les parties vitrées de la façade sud. L'inclinaison des parois favorise la réfraction des rayons du soleil pendant l'été, ce qui a un impact plus important sur les parties opaques de l'enveloppe, minimisant ainsi le problème de l'augmentation de la température intérieure.

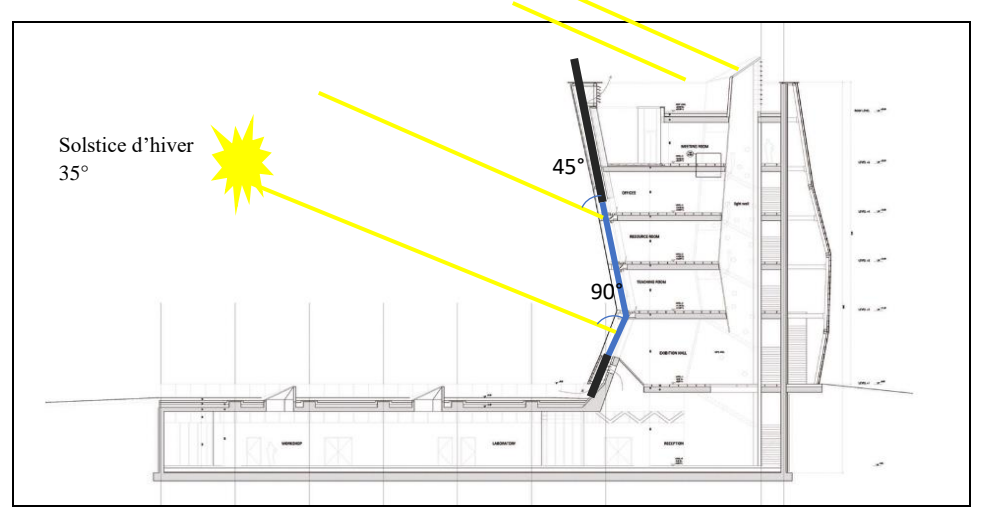

Figure 28: Schéma d'ensoleillement en hivers. Source : Archdaily traité par auteurs.

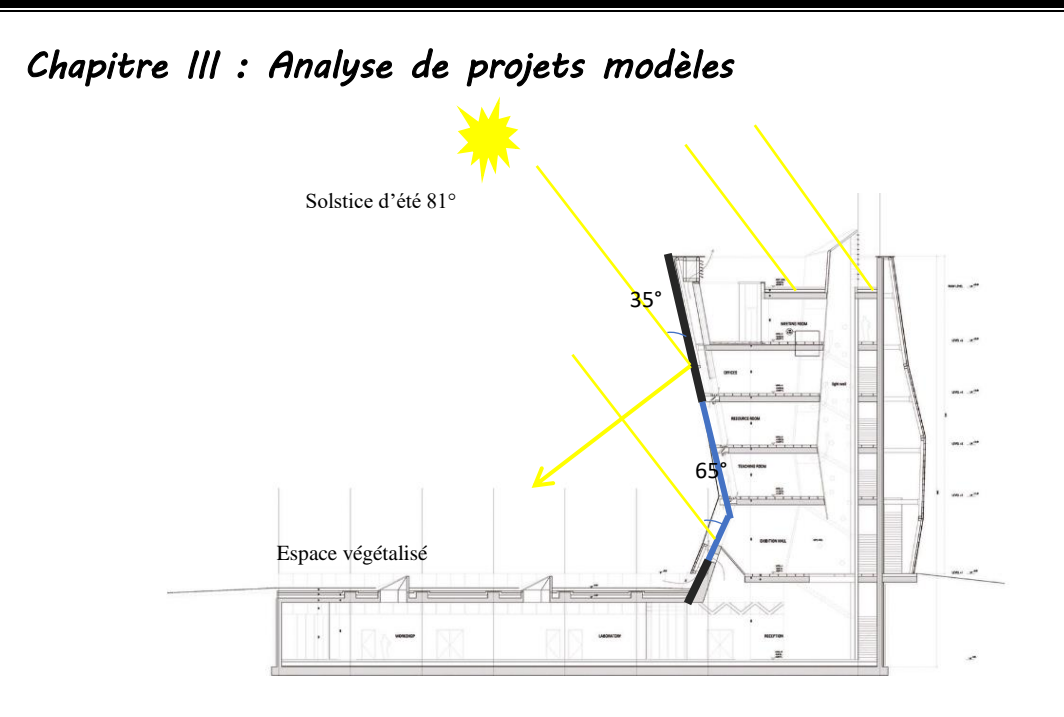

Figure 29: schéma d'ensoleillement en été. Source : archdaily traité par auteurs.

### 3.1.4 Aspect technique et fonctionnel :

### **3.1.4.1 L'organisation spatiale et fonctionnelle :**

**Analyse dans plans :** 

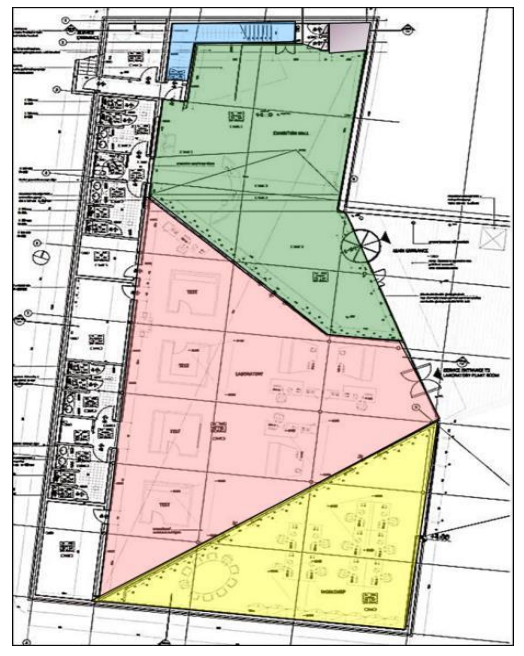

Figure 30 : Plan de sous-sol Source : ArchDaily traité par auteurs.

### **Plan de sous-sol :**

L'accès se fait par la rampe sous-sol où se trouve la réception. À partir de ce point, les visiteurs sont dirigés vers les zones d'exposition, tandis que le personnel et les étudiants auront accès au lieu de travail / atelier / enseignement situé dans les étages supérieurs de la tour.

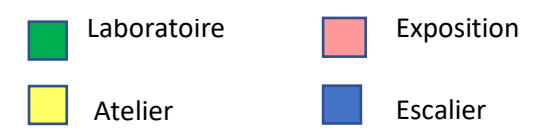

### **Plan de RDC**

étage.

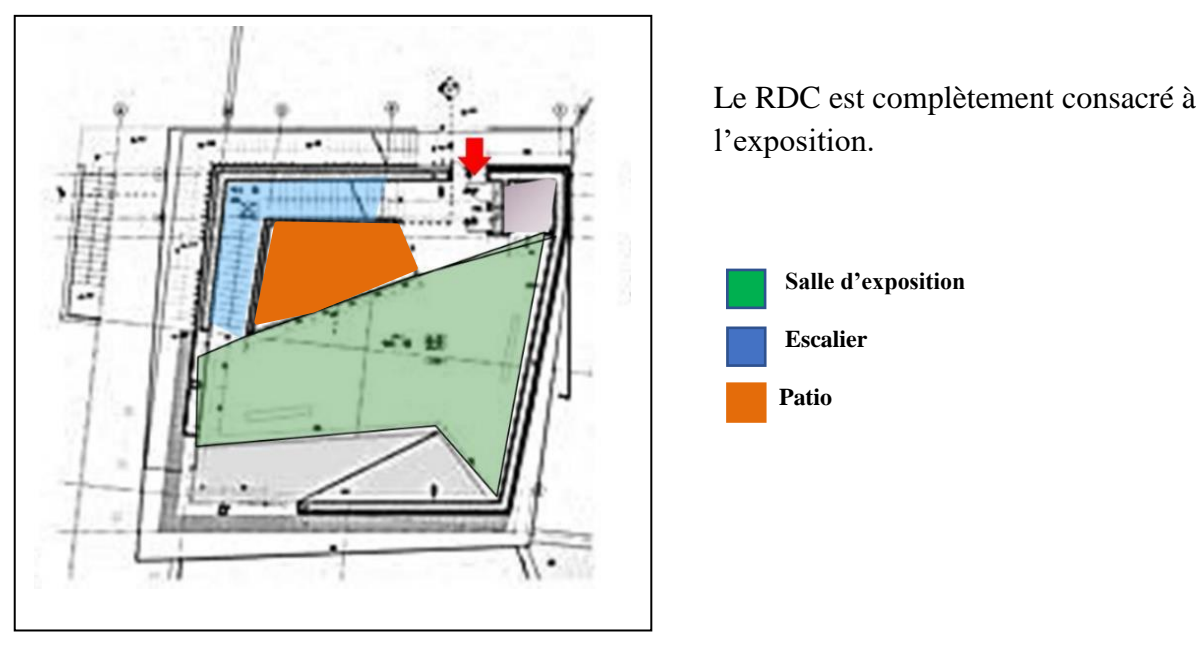

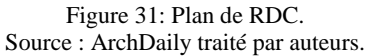

Le 1<sup>er</sup> et le 2éme étage sont destinés à l'éduction, avec une salle de cours pour les étudiants en master pour le premier étage et une salle informatique au deuxième

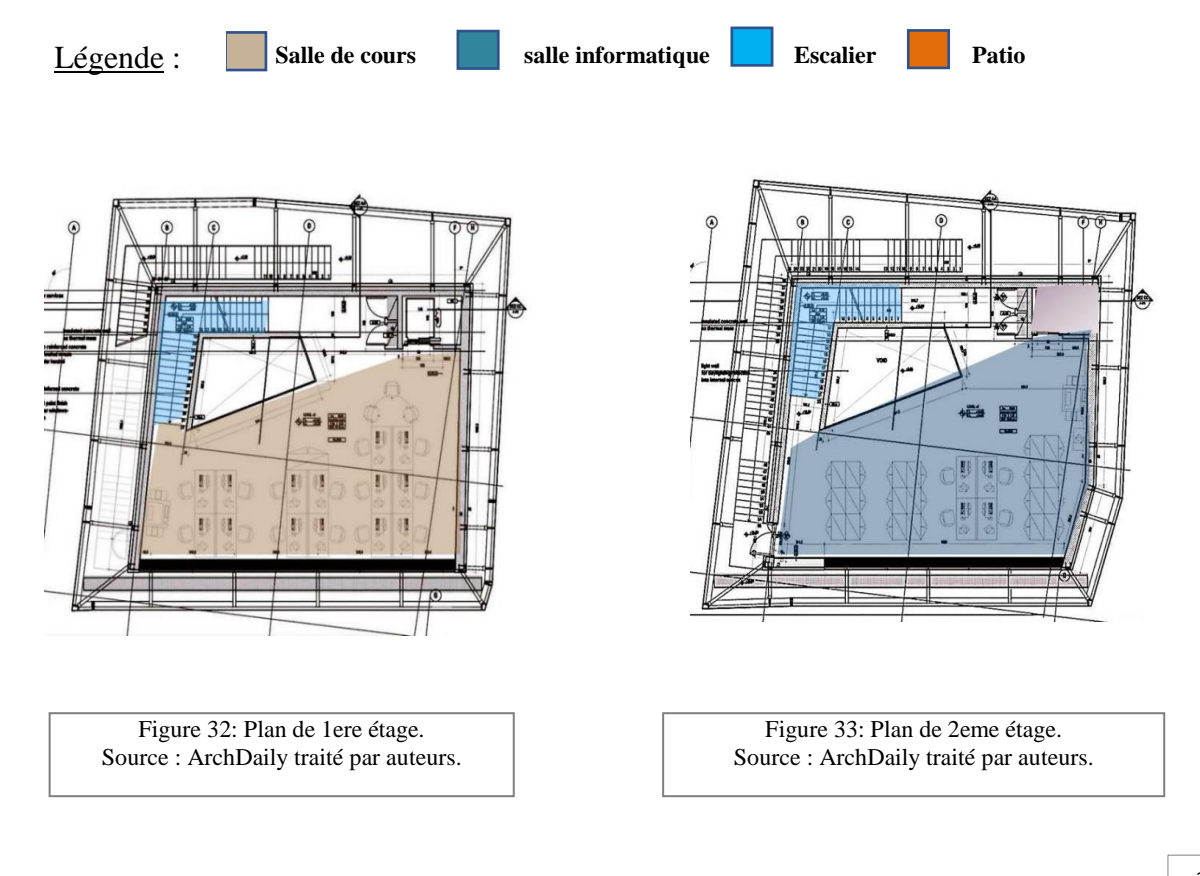

▪ Pour le troisième et quatrième étage sont dédiés à l'administration, les bureaux sont disposés au troisième étage tandis qu'une salle de réunion est affectée au quatrième

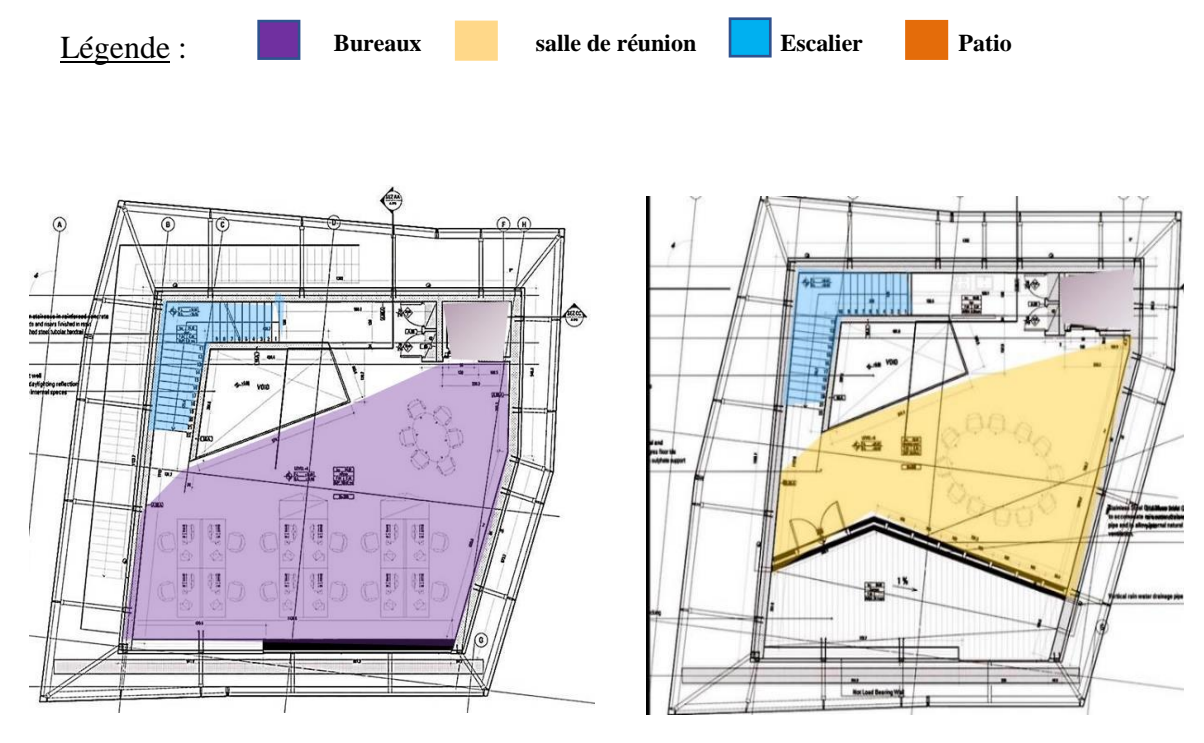

Figure 34: plan du 3éme étage. Source : ArchDaily traité par auteurs.

Figure 35: Plan de 4eme étage. Source : ArchDaily traité par auteurs.

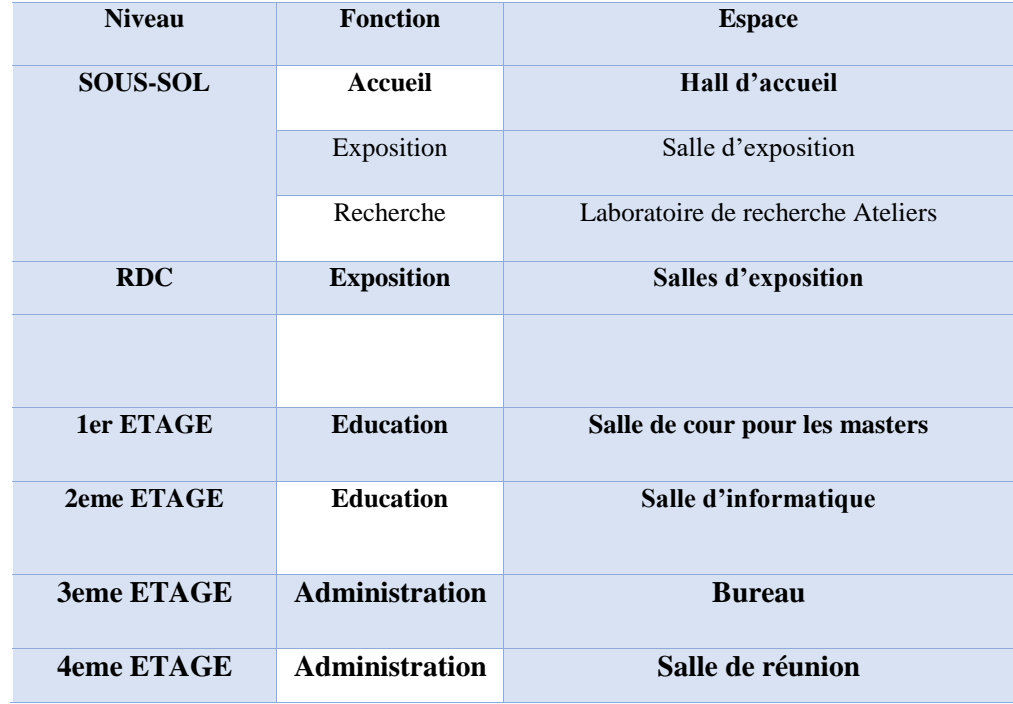

# **Tableau 02 : Programme du centre de recherche :**

**Tableau 2 : programme du centre. Source : auteur.**

### 3.1.5 Stratégies bioclimatiques

Le projet est conçu dans le but de minimiser l'impact environnemental du bâtiment, avec l'application des systèmes non conventionnels pour la climatisation et le refroidissement de l'environnement interne en été, le chauffage en hiver, et la ventilation naturelle pendant les saisons intermédiaires et avec l'utilisation de technologies de pointe pour l'exploitation des sources renouvelables pour couvrir les besoins énergétiques restants.

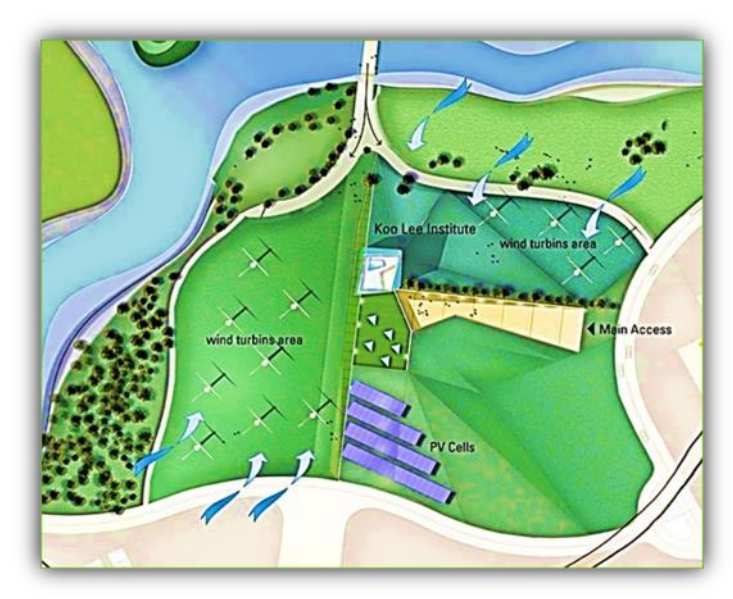

Figure 36: Les stratégies bioclimatiques. Source : https://www.archdaily.com/781793/.

### **3.1.5.1 Chauffage**

En hiver, le système de chauffage est activé pour préchauffer l'air de ventilation entrant dans les pièces.

➢ L'air extérieur entrant dans la tour, qui traverse la façade à double peau, où il est naturellement chauffé par l'effet de serre du soleil. En ce qui concerne la base, l'air extérieur traverse une série de conduites géothermiques où il est naturellement préchauffé puis introduit dans les pièces.

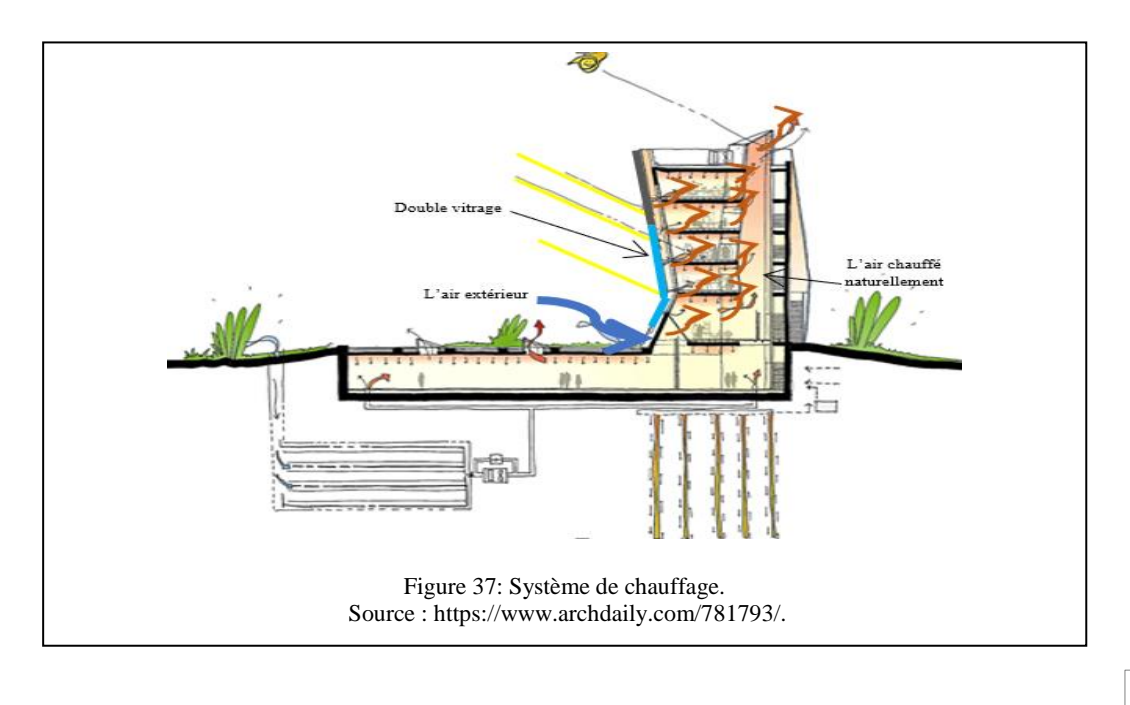

### **3.1.5.2 Refroidissement**

Au sous-sol, l'air est pré-refroidi naturellement par une série de conduites enfouis dans le sol, pour être ensuite humidifié et encore refroidi par une unité spéciale de traitement de l'air.

L'air de ventilation entrant dans la tour est refroidi et déshumidifié au moyen d'une unité de traitement d'air placée sur le toit, puis placée dans la pièce à partir du haut de la cheminée.

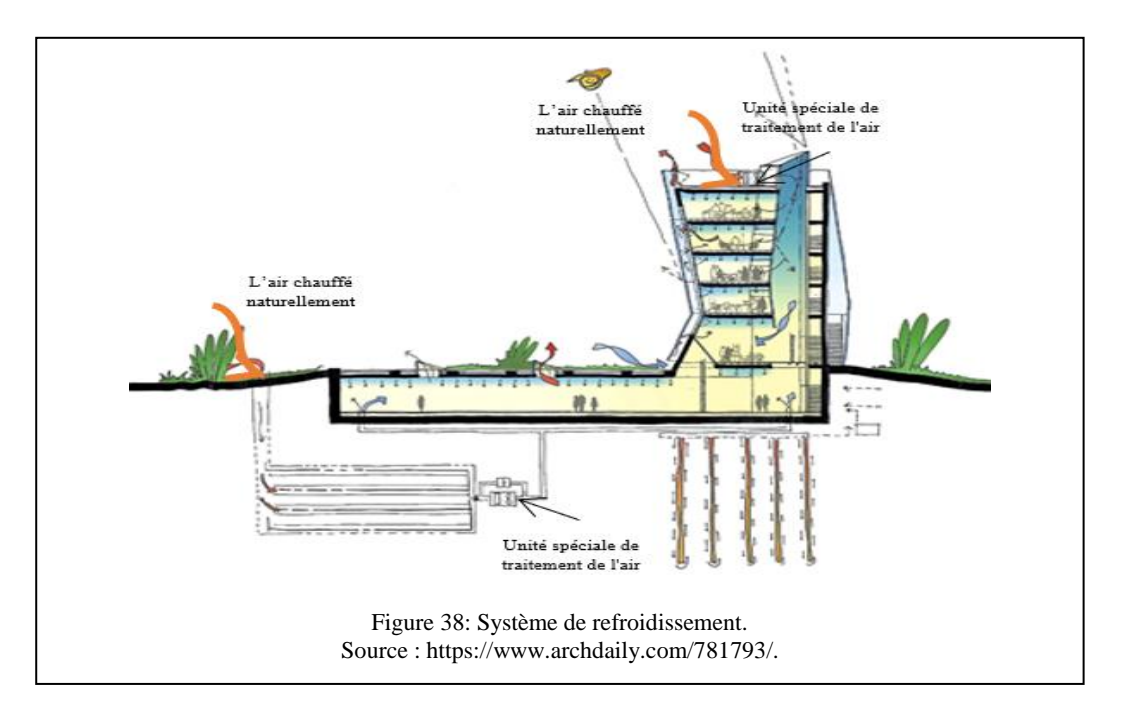

### **3.1.5.3 Ventilation**

Pendant les saisons intermédiaires (printemps et automne), le système de climatisation mécanique n'est pas activé grâce à la ventilation naturelle des pièces. Une série d'ouvertures automatisées répartie sur les côtés du bâtiment ainsi qu'une large ouverture sur le toit (permet de garantir un système de ventilation naturelle efficace.

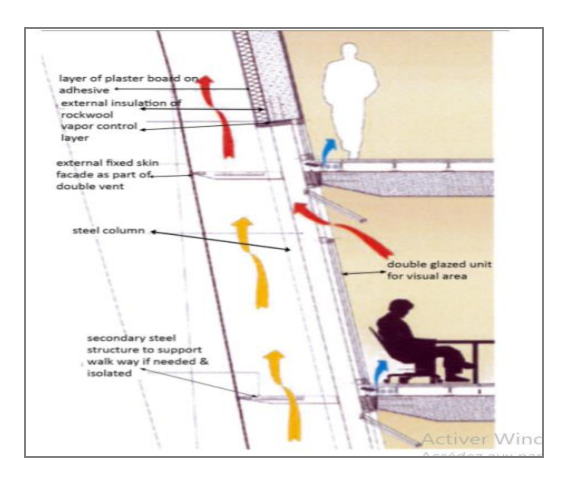

Figure 39: Système de ventilation. Source : https://www.archdaily.com/781793/.

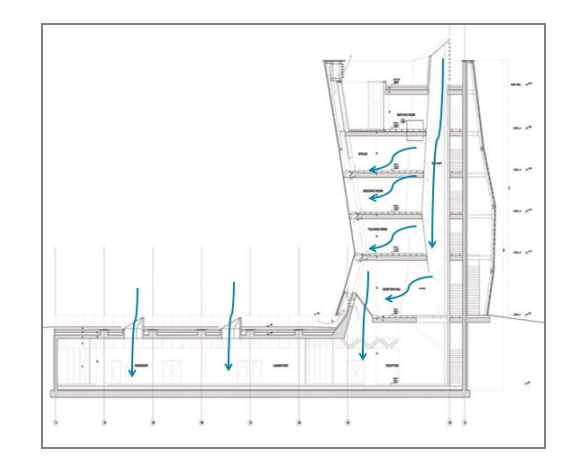

Figure 40: Système de ventilation. Source : https://www.archdaily.com/781793/.

### **3.1.5.4 Éclairage**

L'enveloppe du bâtiment a été conçue pour faciliter au maximum l'exploitation de la lumière naturelle, tout en réduisant les reflets et les apports solaires lors des mois chauds. Cela se traduit par :

- ➢ Niveau sous-sol : Cinq puits de lumière triangulaires inclinés contribuent à fournir un niveau suffisant de lumière naturelle.
- ➢ La tour : une pénétration suffisante de la lumière naturelle est assurée grâce à la façade sud qui est partiellement ouverte ainsi qu'une large ouverture sur le toit apporte de la lumière naturelle à tous les étages du bâtiment

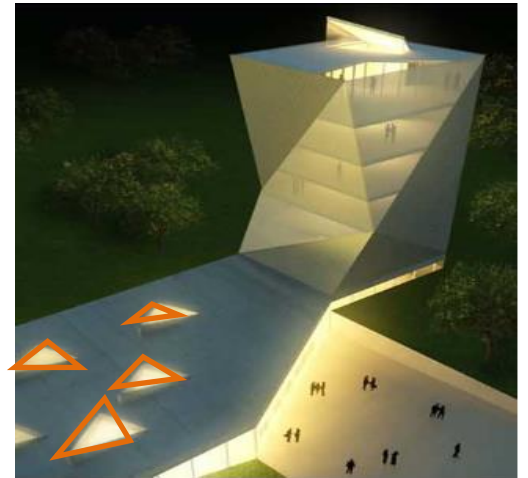

Figure 41: Système d'éclairage. Source:http://www.archimagazine.com/amariocucinella .htm.

➢ L'utilisation des systèmes d'éclairage à rendement lumineux élevé et à faible consommation afin de réduire la consommation d'électricité liée à l'éclairage artificiel

### 3.1.6 Synthèse

Le Centre est une démonstration exceptionnelle de l'architecture et de l'environnement pour le développement de la construction durable en Chine, pays qui connaît la croissance économique la plus rapide de tous les temps, mais c'est aussi le pays du monde de la construction qui consomme le plus d'énergie au monde. Ce Centre apporte une contribution concrète au développement durable en Chine et dans le monde.

### ❖ **Idées retenues**

- ➢ L'emploi de matériau a forte inertie thermique (béton).
- ➢ L'inclinaison des façades selon la course solaire pour assurés un maximum de transmission de rayons solaires en hiver, ce qui favorise l'utilisation des gains solaires, tout en limitant les pénétrations estivales et les surchauffent qu'elles induisent
- ➢ L'effet cheminé issue de l'atrium.

### **3.2 Exemple 02 : Leitat Technology Center, Barcelone, Espagne**

3.2.1 Présentation du projet

### **Fiche technique**

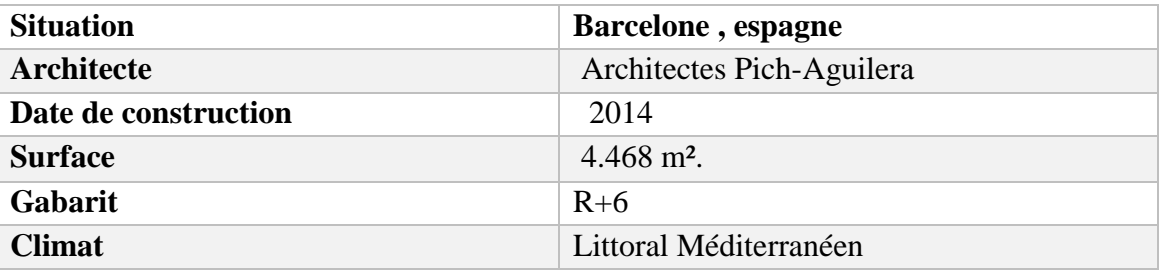

Tableau 1:Fiche technique du projet. Source : auteurs.

Le bâtiment de la Fondation Leitat est destiné à la recherche appliquée dans les domaines de la biotechnologie, des nanotechnologies et des nouvelles technologies. Le bâtiment a été conçu avec l'intérêt de minimiser son impact sur l'environnement à travers ses matériaux et ses systèmes. Il porte le sceau de la certification verte espagnole, décerné par **le Green Building Council Spain (Gbe).<sup>6</sup>**

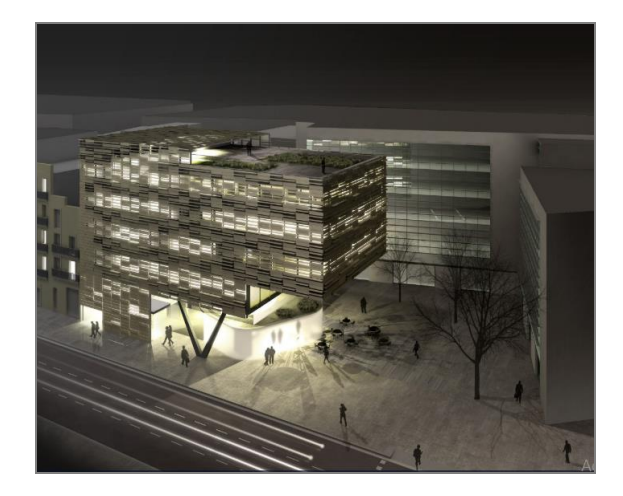

Figure 42: Leitat Technology Center, Barcelone, Espagne. Source : https://www.archdaily.com/776056/.

### 3.2.2 Aspect urbain

1

### **3.2.2.1 Situation**

Le projet se situe dans la rue Pallar au quartier de Sant Martí à Barcelone qui est en plein mutation à travers le projet 22@ qui permet la reconversion de l'espace industriel de Poblenou en un centre de connaissances.

<sup>6</sup> Spain Green Building Council crée en 1998, est la première association à but non lucratif nationale regroupant des entreprises leaders du secteur de l'environnement bâti qui œuvrent ensemble à la promotion de villes et de bâtiments sains, respectueux de l'environnement, sains pour leurs habitants. ( www.worldgbc.org/member-directory/green-building-councilespaña)

### **Plan de situation :**

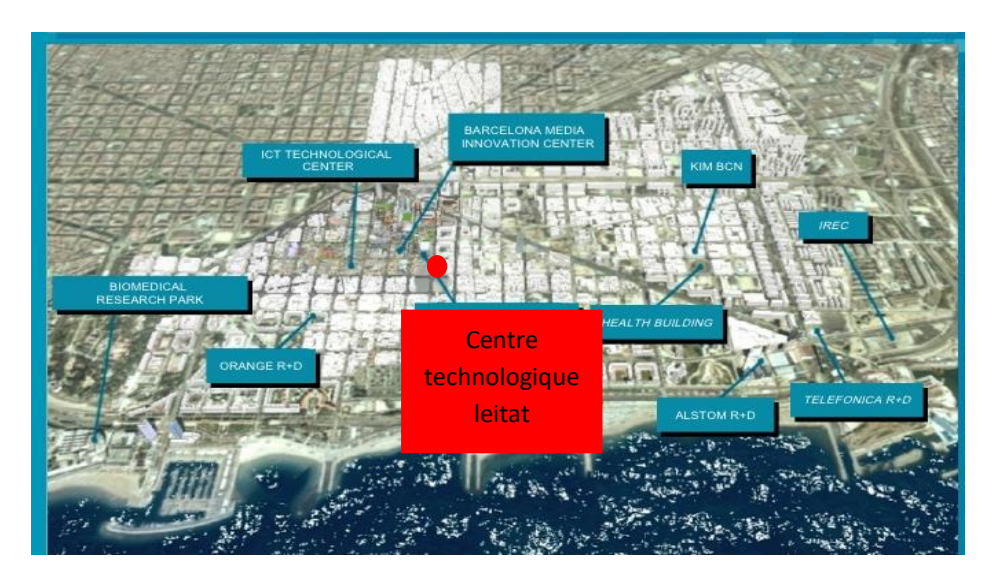

Figure 43:Quartier de Sant Martí à Barcelone. Source :http://www.morethangreen.es/en/22barcelonathe-innovation-district-el-distrito-de-la-innovacion/.

**3.2.2.2 Plan de masse** 

 **Accès piéton Accès mécanique** 

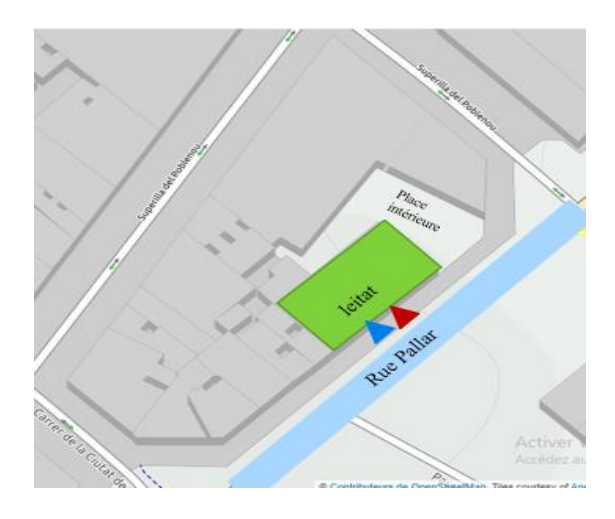

Figure 44: Plan de situation. Source : Google maps.

# Figure 45: Coupe longitudinale.

Source :https://www.archdaily.com/776056/ traité par autour

### **3.2.2.3 L'implantation du projet :**

Le terrain est composé de sable jusqu'à une profondeur de 16 m, plus son niveau phréatique est à 3 m, ce qui a conditionné la construction de trois niveaux de sous-sol

Les trois premiers étages n'ont pas été construits sur toute la longueur, ce qui permet aux rayons solaires de pénétrer à l'intérieur

### 3.2.3 Aspect architectural

### **3.2.3.1 Volume**

Le projet est constitué d'un seul volume rectangulaire de 22m de hauteur, qui constitue lui-même un grand porche qui sert d'abri aux utilisations liées à ce lieu et permet de relier à l'espace libre existant, créant ainsi un espace de rencontre et permet en même temps d'ouvrir le centre de l'axe visuel maximal à la rue.

### **3.2.3.2 Façades du projet**

L'enveloppe de l'ensemble joue deux rôles

### ❖ **Fonctionnel**

Il s'agit d'une façade ventilée dont la feuille extérieure est située à 60 cm de la feuille intérieure. Ce grand espace offre deux avantages :

- ➢ Améliorer la protection contre la surchauffe.
- ➢ Permet à une grande partie des installations de traverser.

### ❖ **Formel**

La présence du bâtiment avait pour but de relier le front bâti existant en proposant de manière abstraite une continuité dans la texture de la peau de la ville traditionnelle.

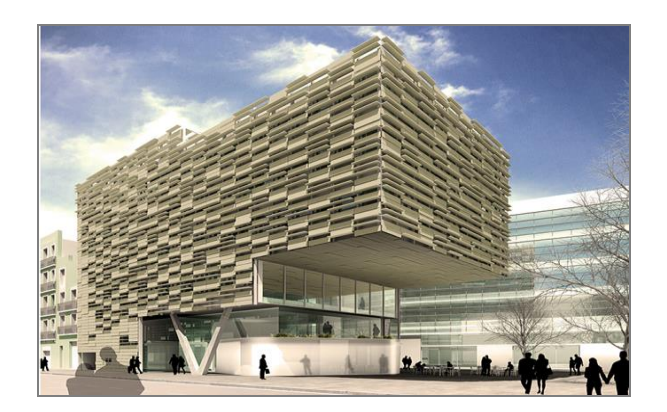

Figure 46: Figure : Leita technology center. Source :https://www.archdaily.com/776056/.

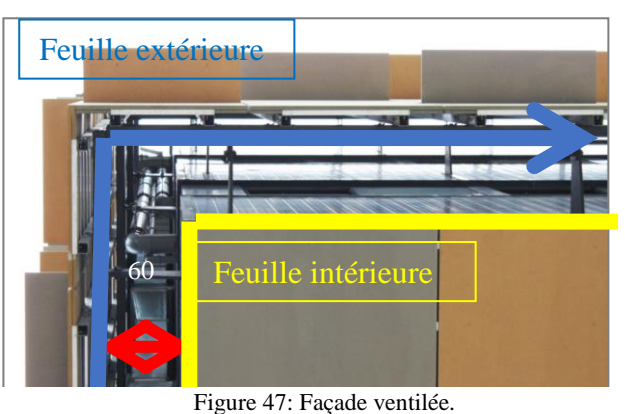

Source : https://www.archdaily.com/776056/

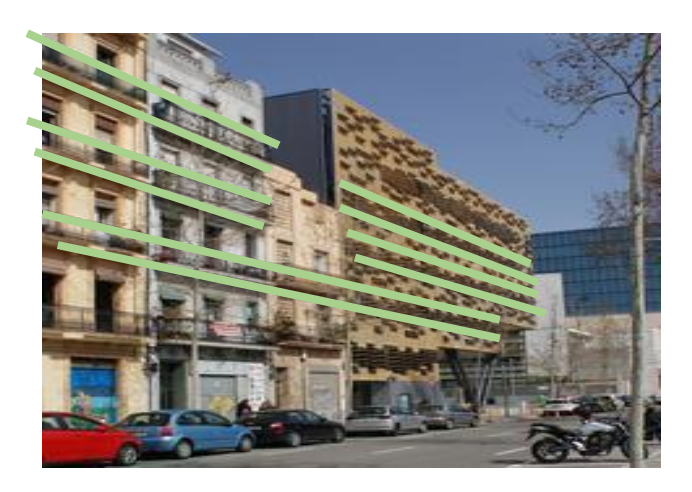

*Figure 48: Façade principale du centre. Source : https://www.archdaily.com/776056/.*

Deux positions et deux matériaux différents qui ont tous la propriété d'assurer une continuité entre le bâtiment et son contexte.

- La disposition des bandes longitudinales est développée en tenant compte des besoins en éclairage et en protection solaire des laboratoires et des bureaux. Le matériau utilisé est composé de sable et de gravier, d'oxyde de fer et de ciment à haute résistance. Ce mélange est pressé et placé verticalement. Sa texture minérale et poreuse permet une parfaite intégration du relief et des couleurs dans le contexte du bâtiment.
- Dans la même couche de façade, nous trouvons également un matériau léger, facile à placer. Composé de ciment, de pigments minéraux et d'additifs, il a pour fonction de protéger et de diffracter la lumière solaire.

## **La façade est composée d'une succession des couches suivantes :**

- ❖ **La première couche** contient l'isolation, la menuiserie et les finitions intérieures.
- $\checkmark$  Un panneau sandwich est intègre afin d'assurer l'isolation nécessaire.
- $\checkmark$  La menuiserie est une ouverture

Continue placée au niveau de la vue d'une personne assise.

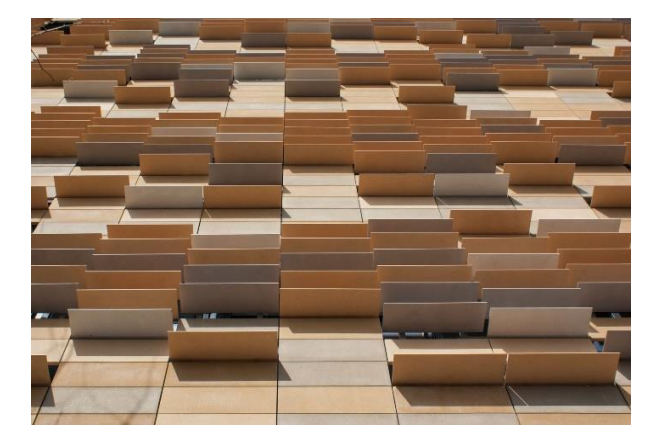

*Figure 49: Détail façade. Source : https://www.archdaily.com/776056/.*

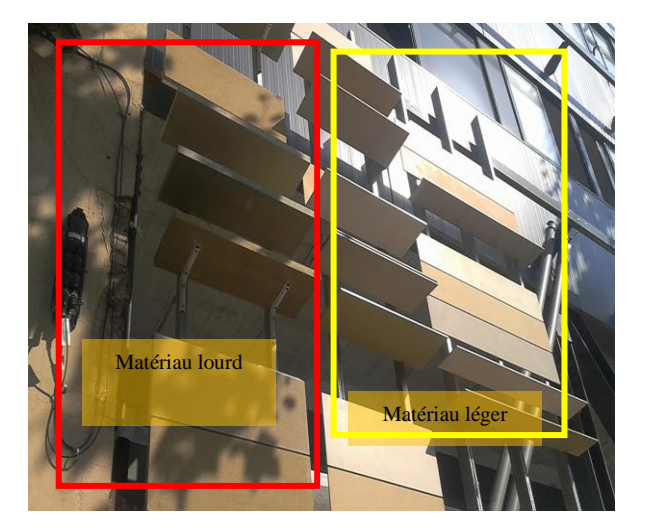

Figure 50: Détail de la façade. Source : https://www.archdaily.com/776056/.

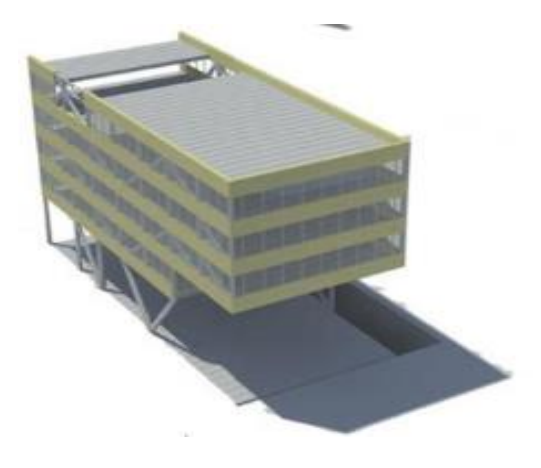

Figure 51: La 1ere couche de la façade. Source : https://www.picharchitects.com/proyectosarquitectura-sostenible/.

❖ **La deuxième couche** est un espace d'air qui assure la ventilation de la façade et évacue la chaleur accumulée. Cette couche contient le passage des installations du bâtiment : climat, assainissement de l'air, gaz, impulsion d'eau et évacuation… Cela permet un accès facile aux installations et une flexibilité de connexion.

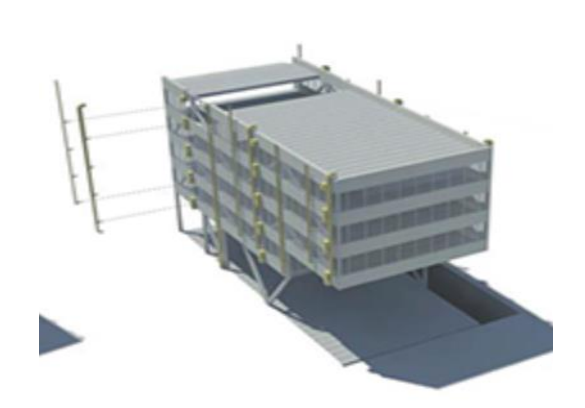

Figure 52: La 2éme couche de la façade. Source : https://www.picharchitects.com/proyectosarquitectura-sostenible/.

❖ **La troisième couche** est formée par les bandes de tamis de ventilation, qui ont deux positions différentes et sont constituées de deux matériaux différents qui ont la propriété de donner la continuité au bâtiment et de l'intégrer à son contexte, en répondant à son orientation et à ses exigences fonctionnelles.

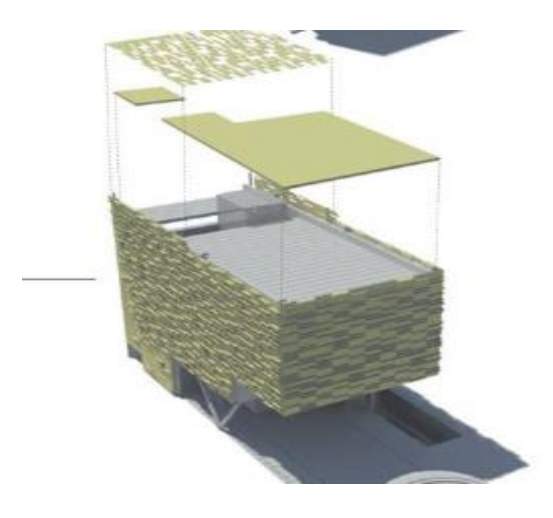

Figure 53:La 3éme couche de la façade. Source : https://www.picharchitects.com/proyectosarquitectura-sostenible/.

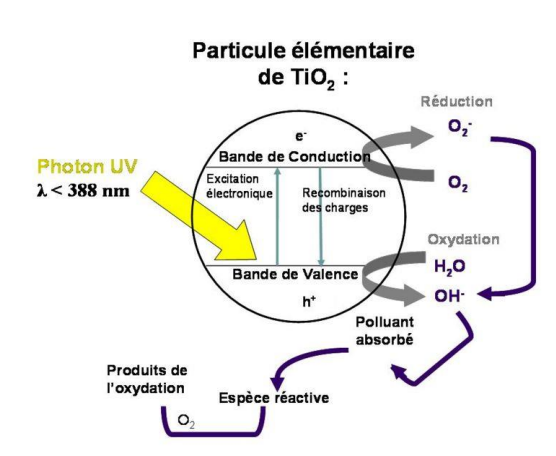

Figure 54:Schéma réaction photochimique. Source : https://portail.cder.dz/spip.php?article1368.

### **Revêtement photo catalytique :**

La façade possède également un traitement photo catalytique qui agirait comme un catalyseur grâce aux rayons ultraviolets, pouvant éliminer la pollution tout en protégeant les murs de nos habitations. Grâce à sa structure, il capture les **composants et bactéries polluants** (les émissions d'oxydes d'azote, les COV (composés organiques volatils), le SO2 et les particules fines) et les rejette sous forme d'eau et de gaz carbonique.

### **3.2.3.3 Couverture verte**

Les terrasses avec végétation réduisent considérablement le besoin d'utiliser la climatisation en été et l'isolent en hiver. Pendant l'été, l'isolation est optimale car les couches sont sèches et la chaleur "rebondit". Le toit a été construit avec un système de réservoir d'eau et est utilisé comme un espace de vie communautaire qui stocke simultanément l'eau de pluie et régénère l'air des environs à travers sa végétation.

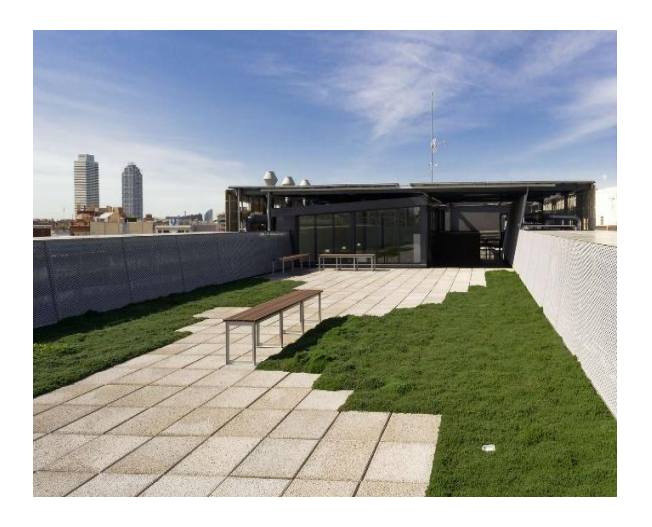

Figure 55: La terrasse du centre technologique Leita. Source : https://www.archdaily.com/776056/.

### **Système de réservoir d'eau de pluies :**

- Surface de captage des eaux pluviales 172.80 m²
- Volume du réservoir 1731.80 m3

Les dalles filtrantes : Dalle filtrante formée par un mortier hydraulique filtrant sur isolation elle permet une évacuation rapide de l'eau de la surface de la toiture, après la pluie.

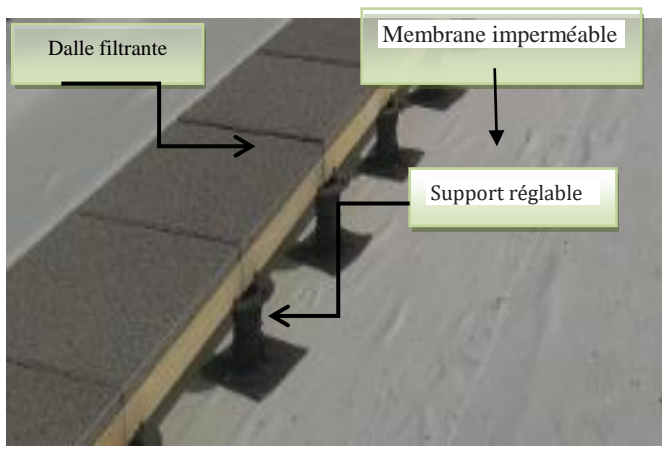

Figure 57: Détail de toiture. Source : https://www.archdaily.com/776056/.

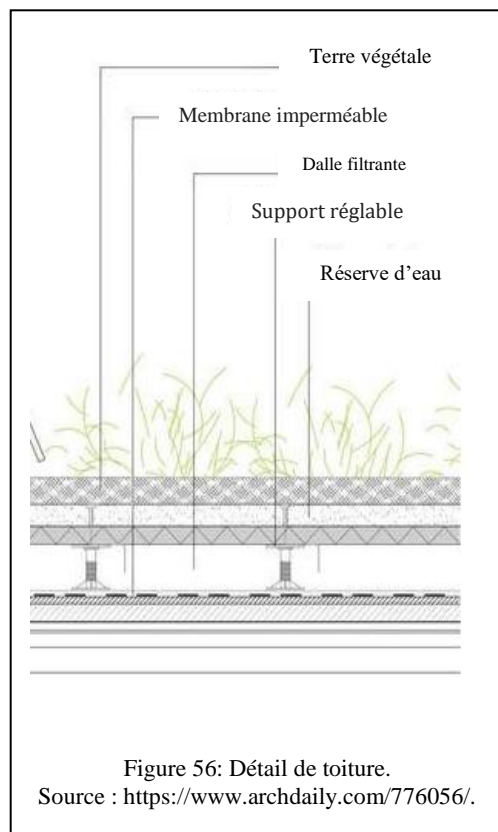

### 3.2.4 Aspect technique et fonctionnel

### **3.2.4.1 L'organisation spatiale et fonctionnelle**

**a) Analyse dans plans** 

### ➢ **Plan de RDC**

Le plan du rez de chaussé réunit plusieurs espaces qui assurent l'accueil avec un espace de détente et de rassemblement qui est un prolongement de la rue intérieur. L'accès vers les autres niveaux se fait par un escalier et un ascenseur central, l'accès au sous-sol se trouve au côté ouest.

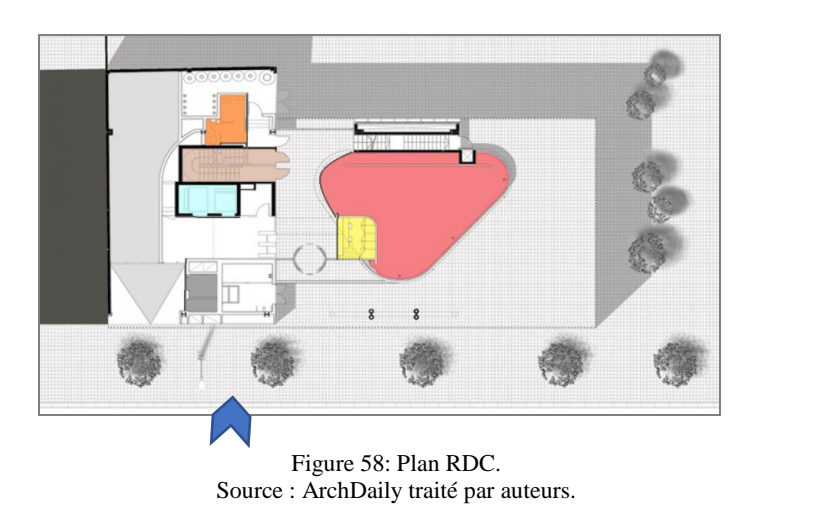

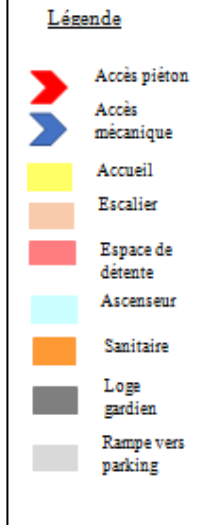

### ➢ **Plan du 1 er et 2éme étage**

Le premier étage ainsi que le deuxième abrite les espace administratifs, constitués de bureaux type « open space » qui permet une meilleure flexibilité de l'espace, des salles de réunion ainsi qu'une salle d'archive et une terrasse au premier étage qui surplombe la rue intérieure.

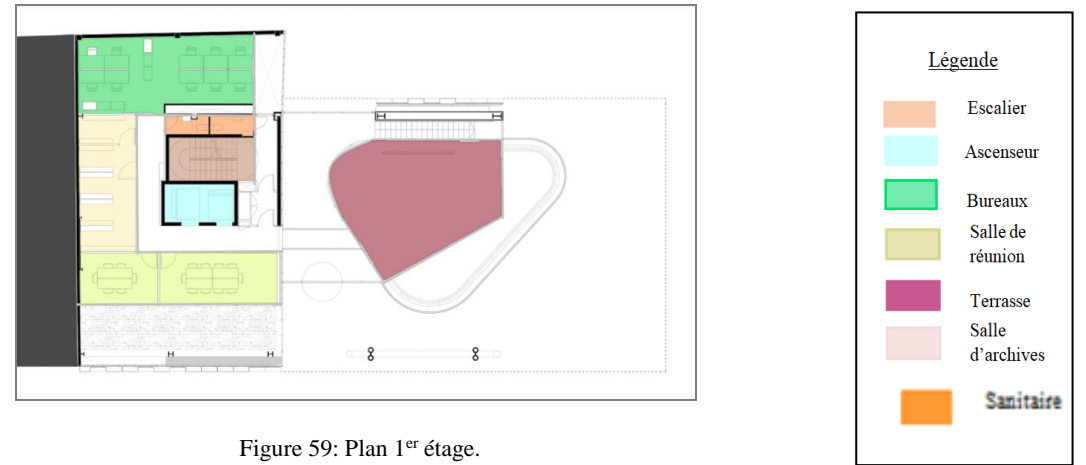

Source : ArchDaily traité par auteurs.

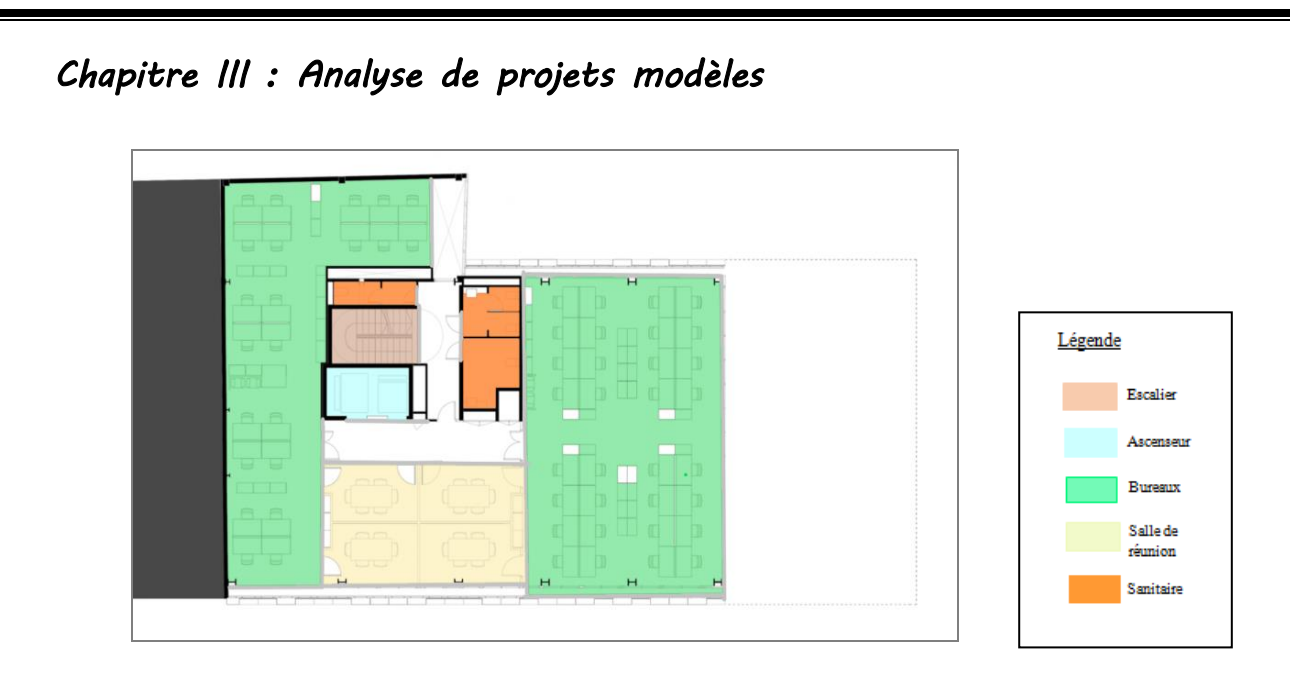

Figure 60: Plan de 2eme étage. Source : ArchDaily traité par auteurs.

# ➢ **Plan de 3eme et 4eme étage**

Le troisième et quatrième étage sont destinés aux laboratoires de recherche, pour des raisons sanitaires et de sécurité l'accédé aux laboratoires et les espaces annexes se fait par un sas.

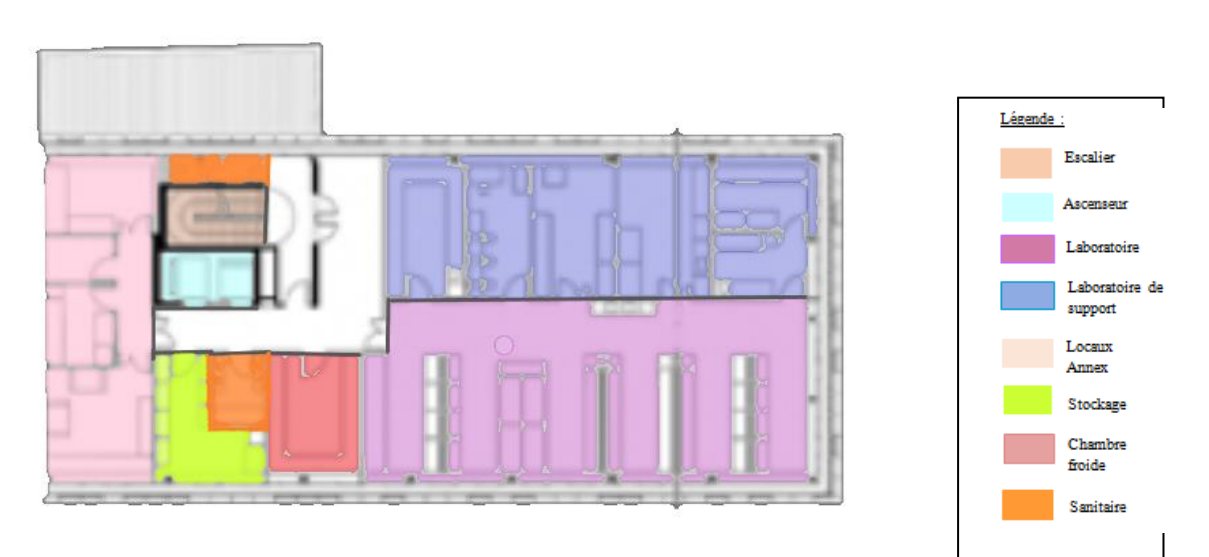

Figure 61: Plan de 3eme et 4 -ème étage. Source : ArchDaily traité par auteurs.

# **Plan de 5eme étage**

Le cinquième étage abrite les bureaux destinés aux chercheurs, ainsi qu'un espace de détente et un espace de stockage.

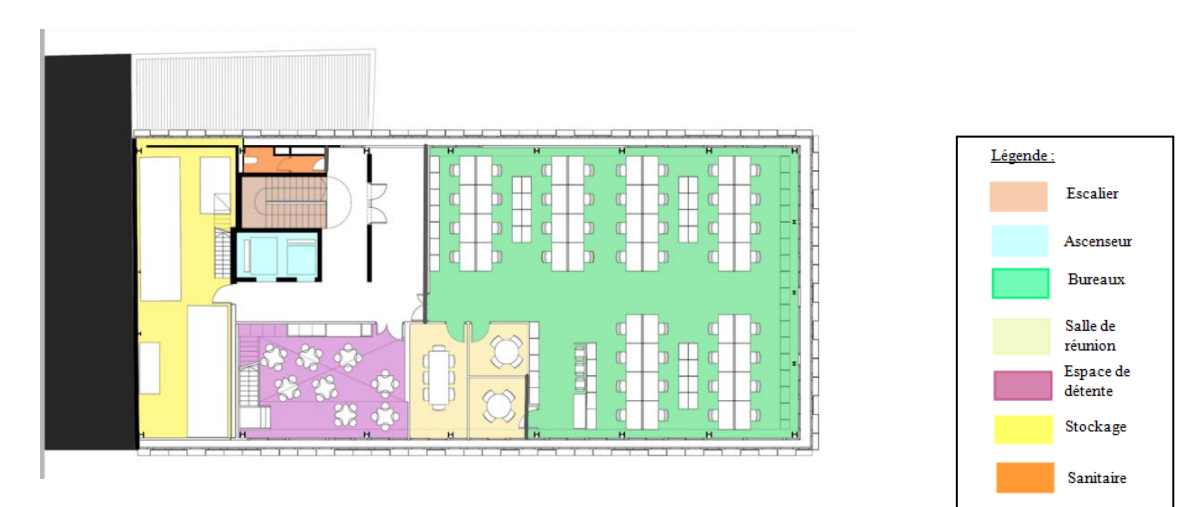

Figure 62: Plan de 5eme étage. Source : ArchDaily traité par auteurs.

# **Plan de 6eme étage**

Le sixième étage est la continuité de l'espace de stockage ainsi que l'espace de détente qui donne accès à la terrasse accessible.

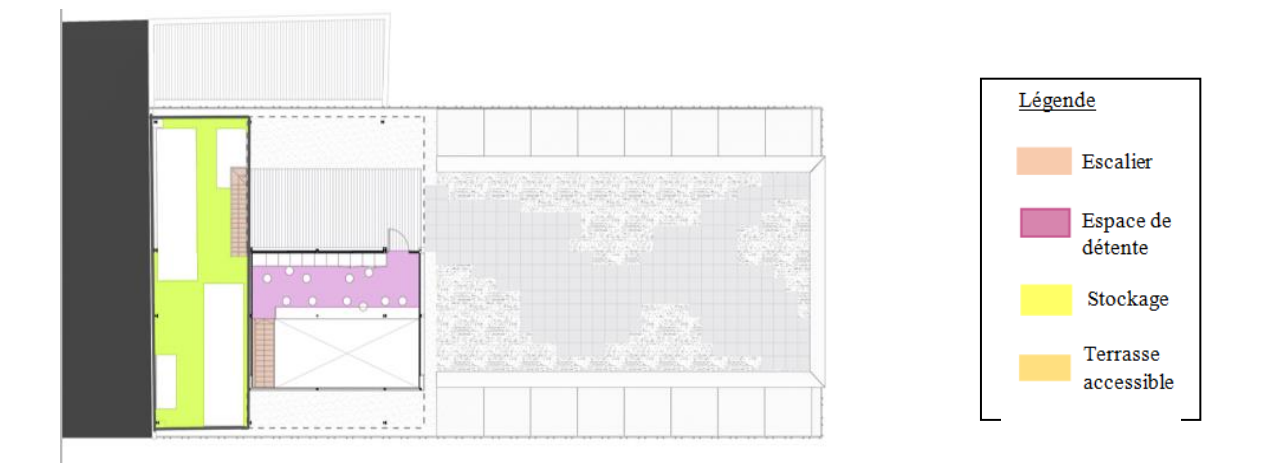

Figure 63 : Plan de 6eme étage. Source : ArchDaily traité par auteurs.

### 3.2.5 STRUCTURE

La structure des sous-sols a été réalisée en béton. Au rez-de-chaussée, la structure est transformée en un système de structure métallique (fig63). Entre ces deux portails, des dalles alvéolaires de 12 mètres de long sont disposées.

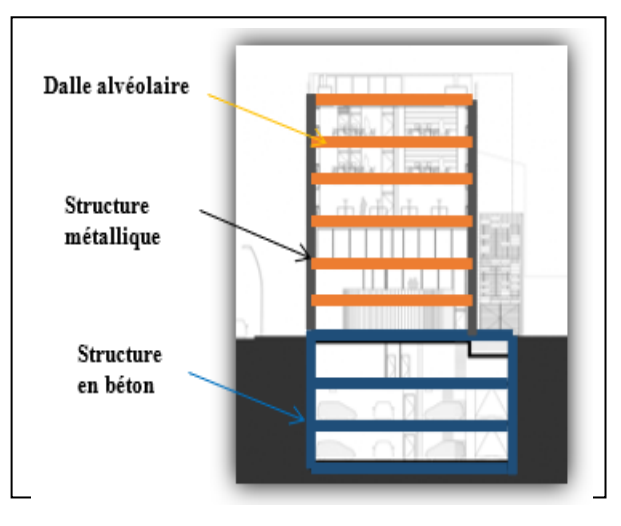

Figure 64: Coupe transversa. Source : https://www.archdaily.com/776056/.

### **3.2.5.1 Les dalles alvéolaires :**

Elles sont en béton armé précontraint, elles remplissent non seulement leur fonction structurelle, mais également trois autres fonctions.

- ➢ Stabiliser la température des espaces intérieurs grâce à son inertie thermique, compte tenu de la grande masse de ces éléments.
- ➢ Conduction de l'air : sa géométrie particulière avec ses alvéoles internes en forme de tubes rectilignes, qui permettent d'installer un système de renouvellement d'air à l'intérieur.
- ➢ Finition : les dalles sont laissées complètement exposées à l'environnement intérieur. Il n'y a pas de faux plafonds ni de revêtements de sol recouvrant la structure : il n'y a qu'une couche de compression de béton au-dessus des dalles qui donne à l'ensemble toute l'inertie du matériau. La chaleur ou la fraîcheur de l'intérieur du bâtiment est stockée

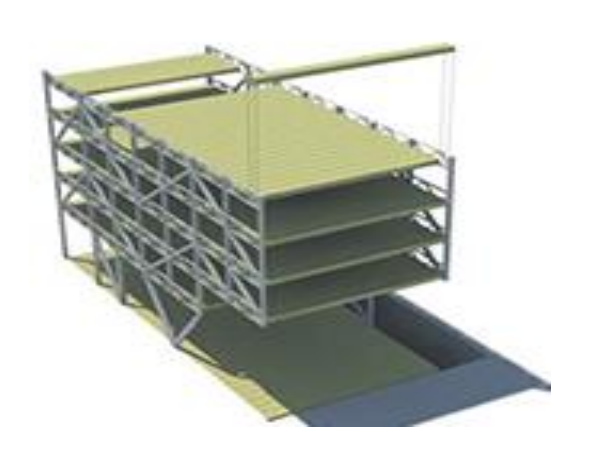

Figure 65:Structure du projet CSTE. Source : https://www.picharchitects.com/proyectosarquitectura-sostenible/.

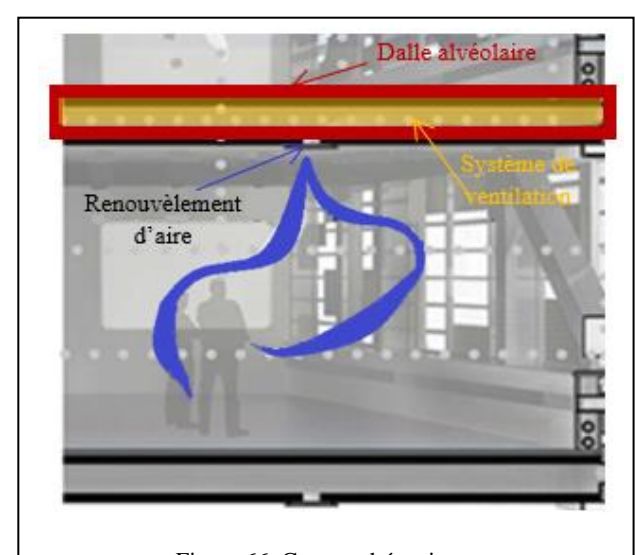

Figure 66: Coupe schématique. Source : https://www.archdaily.com/776056/.

dans les dalles et irradie vers l'intérieur pendant la nuit.

### 3.2.6 Dispositifs bioclimatiques

### ➢ **Façade ventilée**

- Protège de l'impact direct des agressions climatiques ;
- Génère l'effet de cheminée ;
- Protège de l'humidité produite par la pluie ou la neige, en évitant la condensation ;
- Isolation acoustique, réduit les nuisances sonores de l'extérieur de 10% à 20% ;
- Permet une économie d'énergie comprise entre 20% et 30%.
- ➢ **Façade matériau photo catalytique**
- Permet d'éliminer la plupart des polluants présents dans les zones urbaines : NOx, SOx, composés organiques volatils (COV), CO ;
- Élimine principalement les particules de NOx générées par les véhicules, l'industrie et la production d'énergie.
- ➢ **Dalle alvéolaires qui permettent à l'air de renouveler les espaces :** Pour une extraction d'air confortable, sans changer la géométrie et la conception du bâtiment.
- ➢ **Installation Photovoltaïque** Le bâtiment génère 24 719,36 kWh par ans, couvrant une grande partie de sa demande en électricité.

### 3.2.7 Conclusion

Le bâtiment de la fondation LEITAT conçu par les architectes Pich-Aguilera, est intégré au tissu urbain, faisant de l'espace existant dans le bâtiment un lieu de rencontre connecté à la rue et constituant une façade bioclimatique servant de filtre entre l'intérieur et l'extérieur, réagissant aux facteurs structurels, à la lumière du soleil, à l'isolement et au filtrage.

### ❖ **Idées retenues :**

- ➢ Les plancher alvéolaire ;
- ➢ La façade ventilée ;
- ➢ Le matériau photo catalytique.

# **Synthèse**

### **Tableau comparatif des deux exemples :**

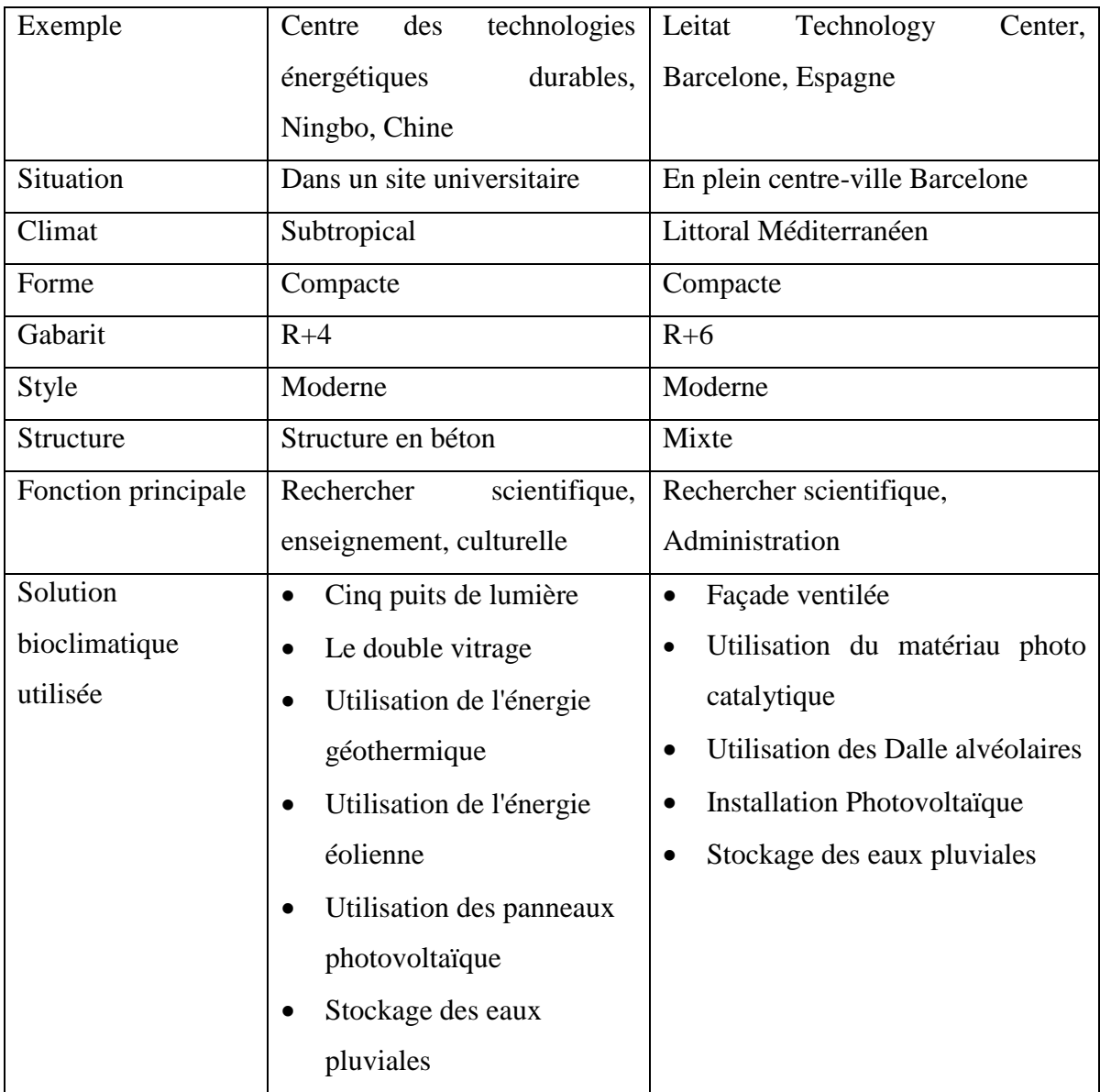

### **Programmation**

La programmation est une démarche primordiale dans la conception architecturale, elle consiste à donner une vision claire sur les activités qui se déroulent dans le projet architectural ainsi que déterminer les besoins en espaces et les différentes fonctions et services. L'analyse des exemples effectuée a permis l'identification des entités principales du projet.

### ➢ **L'entité exhibition et éducation**

Elle servira de catalyseur pour attirer les visiteurs et aura pour mission de diffuser à un large public, notamment aux enfants et aux adolescents, les connaissances scientifiques. En associant l'exposition à la participation.

### ➢ **L'entité de communication**

Elle aura pour objectif que tout enseignant-chercheur, chercheur et étudiant dispose d'une information scientifique pertinente et d'outils les plus performants possibles. A travers une médiathèque scientifique, salle de conférence, salle de projection.

### ➢ **L'entité de recherche**

Le laboratoire de recherche est le cadre le plus immédiat de la vie scientifique, permettant à des chercheurs travaillant sur des problématiques voisines d'interagir.

### **Conclusion**

.

L'analyse thématique des différents exemples étudier des, leurs principes et les techniques de conception nous a permet une meilleure compréhension de notre de thème de recherche et ceci va nous permettra de ressortir les exigences et les recommandations nécessaire pour l'établissement du programme de base et une orientation vers un choix du site le mieux adéquat pour notre projet.

A la lumière de ce qui a été dit dans ce chapitre, et après l'analyse des différents exemples, on retient qu'un centre de recherche peut être implanté dans une zone urbaine dont les accès doivent être faciles et apparents, il peut contenir plusieurs entités contribuant à la diffusion et le partage des connaissances scientifiques. Ceci nous a mené à proposer une nouvelle thématique futuriste : le forum de recherche et d'échange en green IT, qui se veut **productive**, **instructive et écologique.**

*Partie deux : Elaboration du projet* 

# *Chapitre III : Etude du site d'intervention*

*« Le contexte est un élément de richesse, un matériau où puiser ses idées, une partition à déchiffrer »* 

*Renzo Piano*

# **Introduction :**

Une bonne conception requiert d'accorder une attention particulière à l'analyse du contexte car un projet tire ses atouts de ses particularités et se construit en tenant compte des contraintes de son territoire. A partir d'un diagnostic précis, il est important d'analyser et de décortiquer les points forts et les faiblesses pour proposer des solutions adaptées au génie du lieu. Le projet urbain peut alors faire sens sur son territoire.

### **I. Lecture urbaine de la ville d'Alger :**

### **I.1 Présentation de la ville d'Alger :**

La fondation de la ville d'Alger en 1200 av. J.-C. est attribuée aux Phéniciens. Par son ouverture sur la Méditerranée, elle a été le carrefour de plusieurs civilisations dont les traces se trouvent ici et là sur son territoire**.** Surnommée El Bahdja ou aussi Alger La Blanche en raison des bâtiments d'architecture coloniale et locale d'un blanc étincelant, elle est la capitale politique, administrative et économique de l'Algérie. Elle est constituée de 57 communes, dont la superficie est de 809 km² avec une population de 4 000 000 d'habitants.

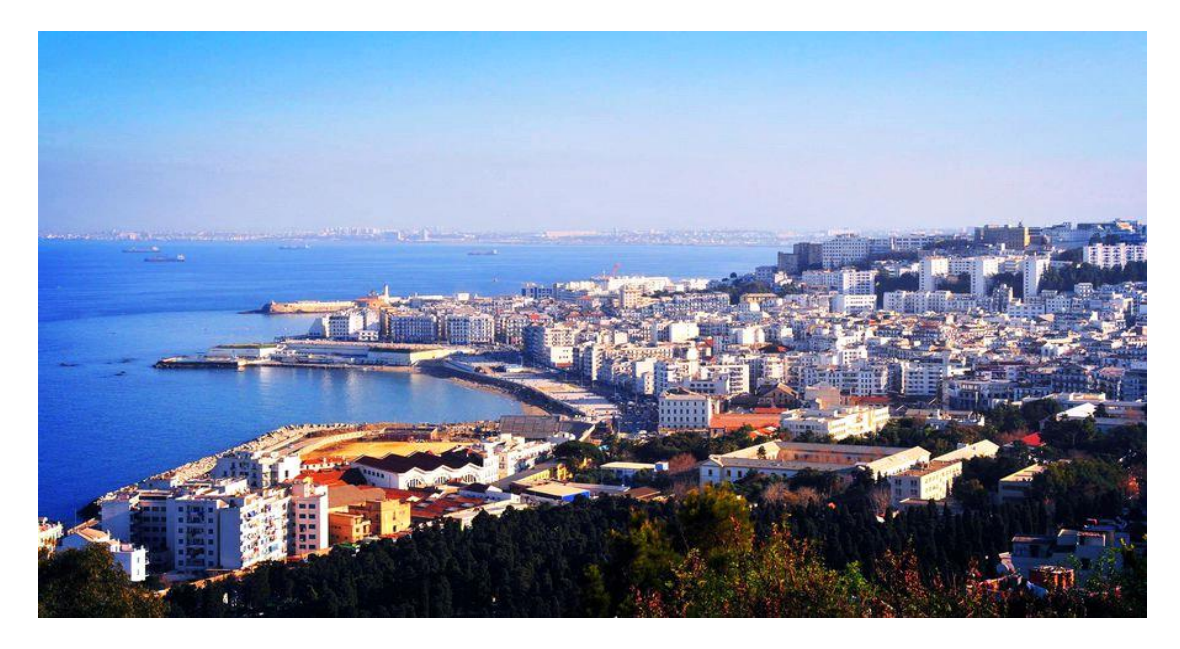

Figure 67: Alger vue du ciel. Source : Google image.

### *Chapitre III : étude du site*

### **I.2 Situation et Limites de la ville d'Alger**

Alger, chef-lieu de wilaya, située au nord centre du pays, elle est établie dans la baie d'Alger, sur la mer Méditerranée. Elle occupe une position géostratégique du point de vue des flux et échanges économiques avec le reste du monde Elle est délimitée par :

- $\triangleright$  Blida au sud à 51 Km par la RN 23.
- ➢ Tipaza au nord-ouest à 70 Km par la RN 11.
- ➢ Boumerdes au sud-est à 20 Km par la RN 5.
- ➢ La mer méditerranée au nord et nordest

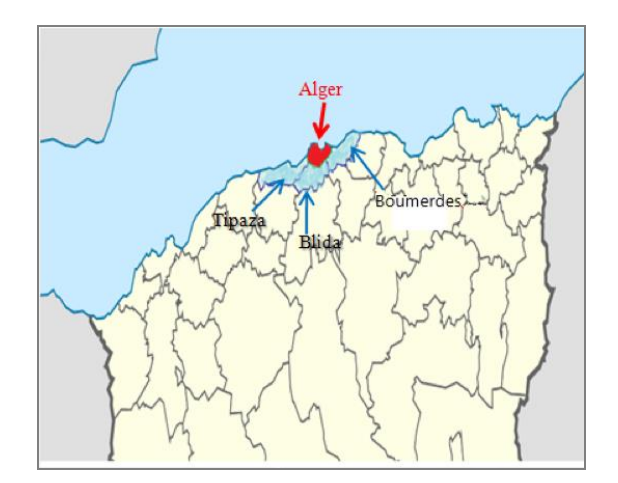

Figure 68: Carte de situation d'Alger. Source : google image.

### **I.3 Les Accès à la wilaya**

Ses accès sont divers :

**Par air** : L'aéroport national et international

**Par mer :** Le port d'Alger

**Par terre :** Un important **réseau routier** et **les voies ferrées.** 

- RN n°5 et la RN n°24 : en provenance du sud et du sud-ouest.
- RN n°8, RN n °38 et RN n°36 en provenance du sud -ouest et de l'ouest.
- RN n° 51 et 41 en provenance du nord et nord -ouest
- Ainsi que **l'autoroute Est-Ouest** qui permet de rapprocher la ville aux autres.
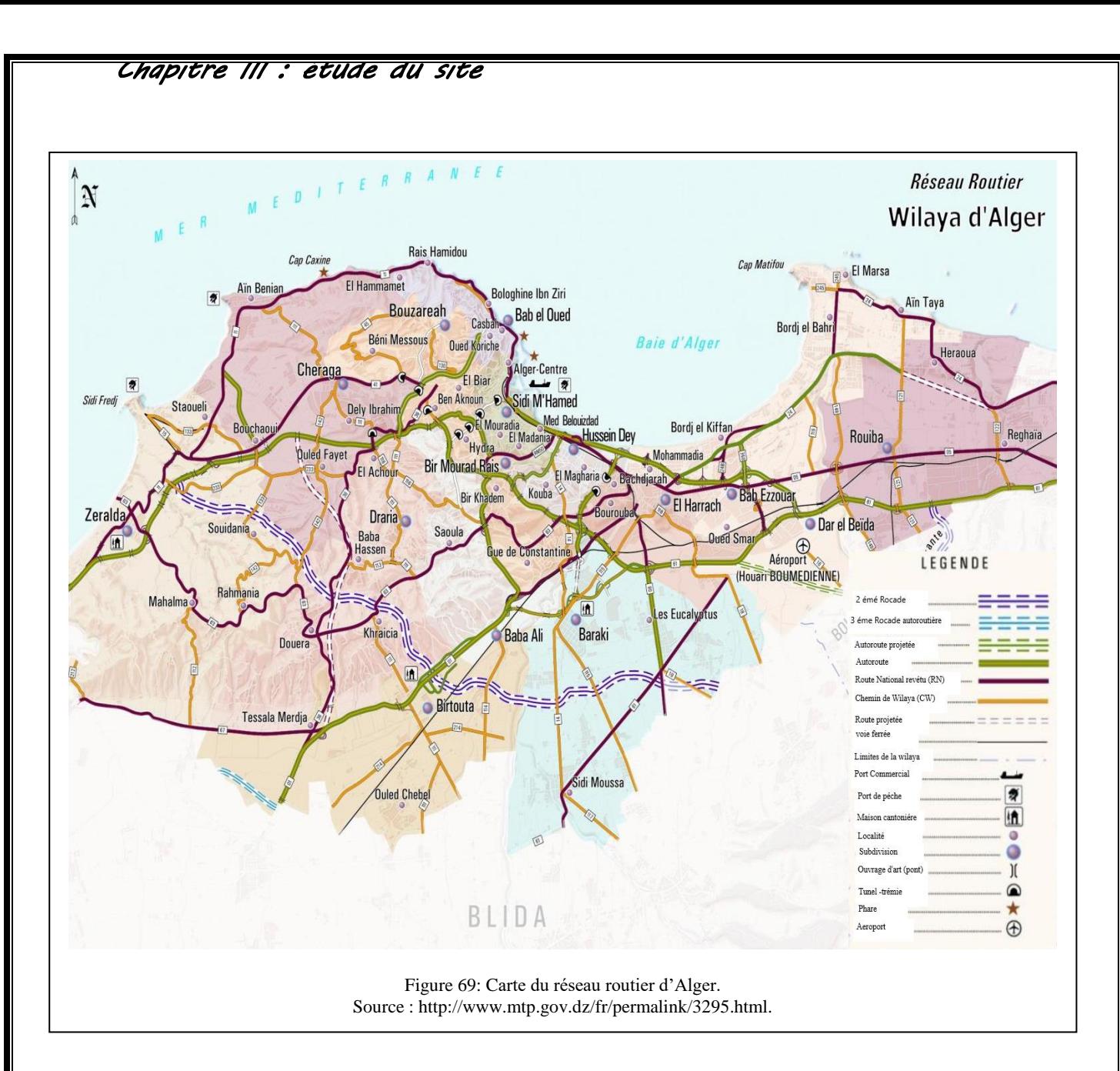

#### **3.3 Les différents plans d'aménagements**

Face au développement spatial accéléré de la capitale. Un effort important a pourtant été consacré à ce volet depuis l'indépendance en 1962 : plusieurs plans directeurs ont vu le jour et tenté de réguler la croissance et ses effets spatiaux.

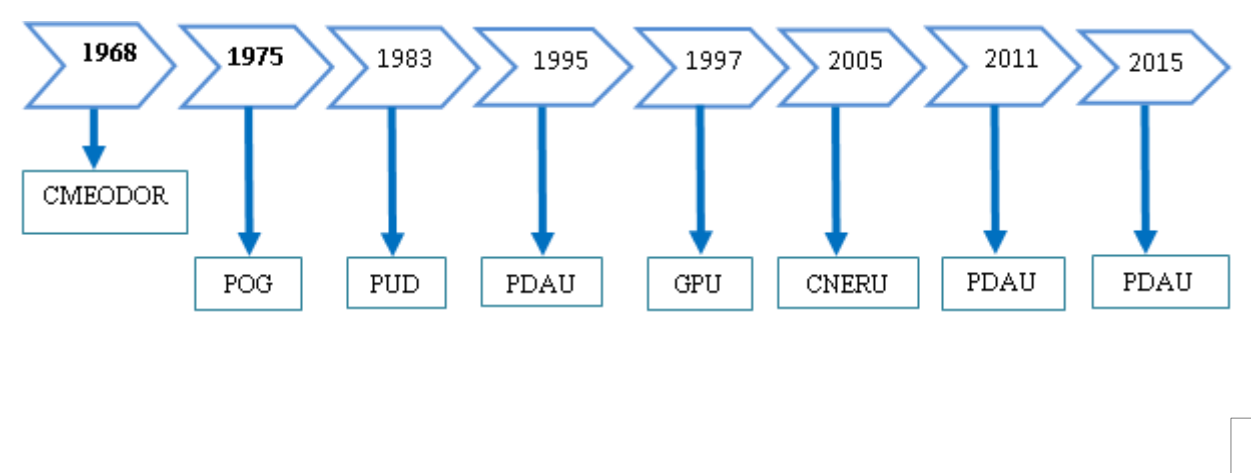

#### • **PDAU 2015**

Les objectifs de ce plan visent à faire d'Alger :

- Une capitale internationale, c'est-à-dire un carrefour de la région national vers le monde.
- Une région urbaine, à savoir le pivot d'un développement équilibré.
- Un moteur et une vitrine du développement Tertiaire de l'Algérie ;
- Une Alger « Blanche », où la modernité emménage dans les traces de L'histoire
- Une « ville des mobilités et des proximités »,
- Une « ville durable », un exemple en matière de préservation de la nature et de faire d'Alger une ville emblématique, qui se transforme en restant elle-même.
- Eco-métropole de la méditerrané et ville jardin qui maîtrise son étalement

Le futur d'Alger repose sur six piliers du master plan du PDAU d'Alger. Ces piliers se matérialisent en 82 projets structurants qui correspondent à des propositions concrètes d'interventions et qui donnent corps au modèle territorial préconisé dans le Master Plan.

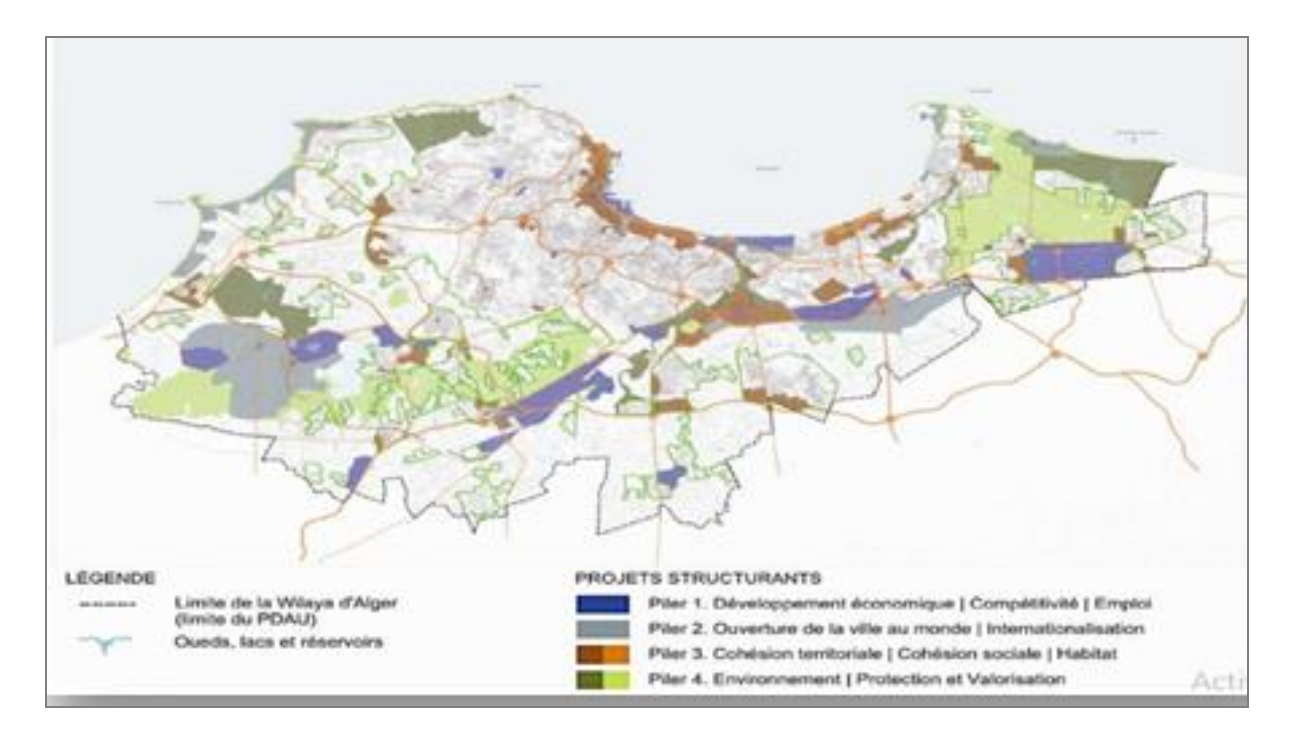

Figure 70: Projets structurants. Source : PDAU 2015.

#### **I.1 Les unités de paysage de la ville d'Alger :**

Une macro-lecture, permet d'identifier deux grandes catégories de paysage : les zones urbanisées de manière extensive – la baie d'Alger ainsi que la grande couronne qui l'entoure – et les zones rurales (forestières et agricoles), respectivement de la Mitidja et du Sahel, et les

plates formes littorales, à l'est et à l'ouest, dont on connait l'existence d'agglomérations autonomes et non extensives.

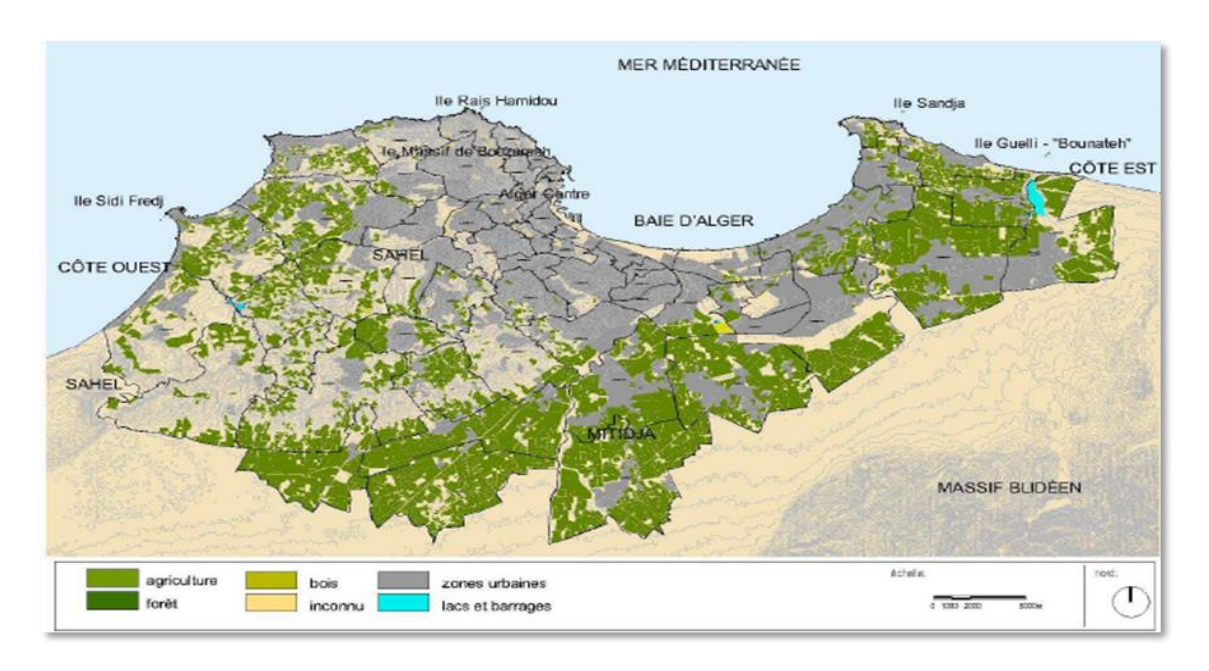

Figure 71: Carte des unités de paysage d'Alger. Source : PDAU 2015.

Une analyse plus profonde permet de distinguer Cinque (5) catégories d'occupation urbaine, qui s'inscrivent dans des périodes distinctes d'expansion et de morphologies et typologies différenciées : zone centrale, zone urbaine continue consolidée, zone urbaine continue fragmentée, noyaux urbains dispersés et zone urbaine côtière continue, et le patrimoine naturel du territoire de la Wilaya d'Alger ( fig 71).

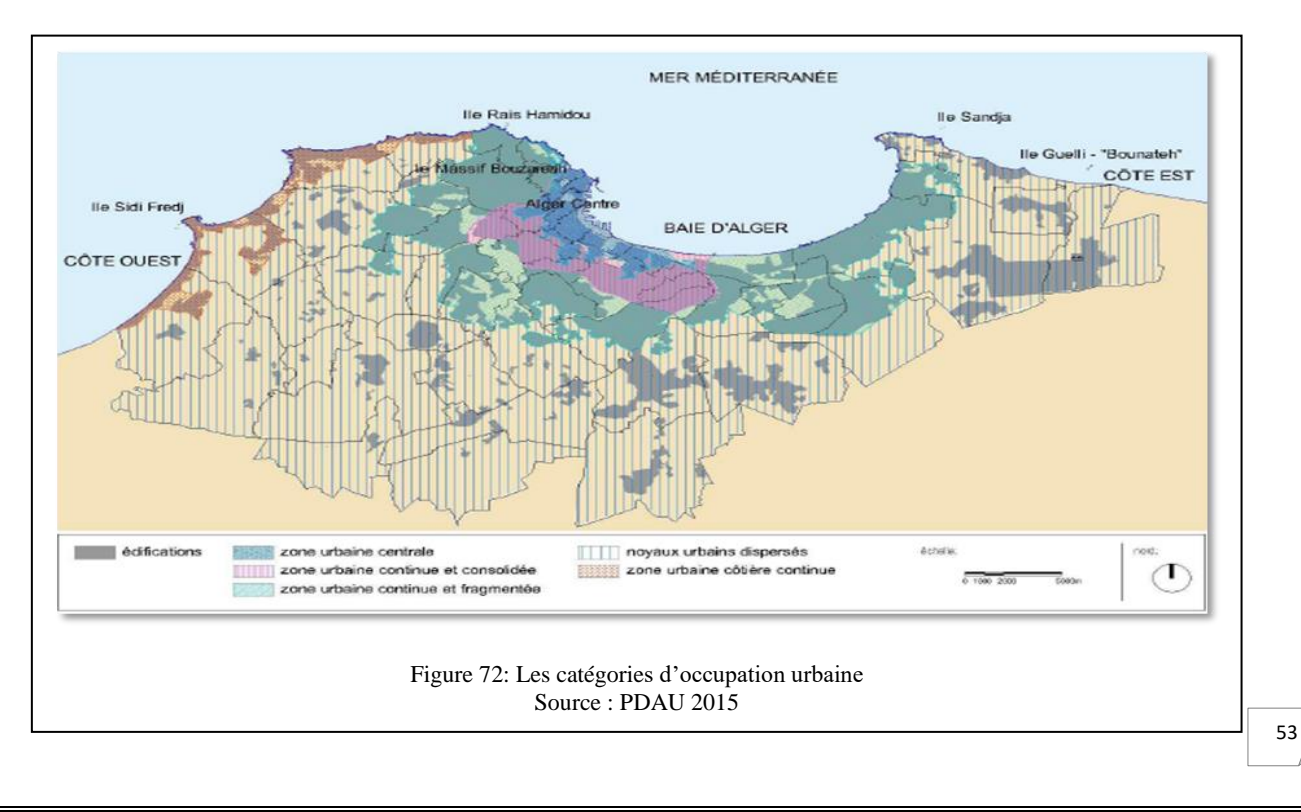

#### **I.2 Vocation de la ville d'Alger**

#### ➢ **Vocation industrielle**

Avec ses infrastructures assez développées et son tissu industriel relativement important. Elle concentre 3 grandes zones industrielles, 2 sites industriels et 25 zones d'activités et le quart des investissements étrangers déclarés dans le pays.

Les zones industrielles à Alger, sont Rouïba et Reghaia de 855 ha, Oued Smar, de 366 ha, et El Harrach, de 103,75 ha. Les activités dominantes du secteur industriel sont : l'agroalimentaire, l'industrie mécanique métallurgie électronique et électricité (ISMME), Chimie plastique pharmaceutique et services liés à l'industrie.

#### ➢ **Vocation agricole**

Dans la Wilaya d'Alger les secteurs agricoles partagent l'occupation principale des sols avec le mouvement d'urbanisation.

D'après la direction des Services Agricoles (Mai 2008), 4041exploitations agricoles occupent 47 175 hectares, dont environ 76% sont considérées comme superficie agricole utilisée.

#### ➢ **Vocation touristique**

Depuis l'histoire, Alger est riche d'évènements qui se sont succédés avec la multitude de conquêtes qu'elle a connue et qui ont façonné son bâti et son espace. La vieille ville, la Casbah, a toujours été le foyer de la culture algéroise. Depuis 1991, cet ensemble urbain est classé sur la liste du patrimoine national et a intégré en décembre 1992, la liste du patrimoine mondial. Le patrimoine architectural historique comprend plusieurs mosquées et des palais datant du 11ème au 19ème siècle. De plus, On trouve plusieurs édifices de la culture tel que les musées, théâtres, conservatoires, théâtre de verdure, de nombreuses bibliothèques et centres de documentation, galeries d'art, médiathèques, centres culturels et maisons de jeunes.

Alger possède aussi des richesses naturelles, Les forêts du littoral sont riches en pin d'Alep, en eucalyptus, en chêne liège et en cyprès. Occupant une superficie totale d'environ 5.037 ha, les forêts sont situées principalement à Zéralda, à Baïnem et à Bouchaoui. Les plus grandes en superficie sont celles de Mahelma (620 ha), Bainem (504 ha), Bouchaoui (135 ha).

#### **II. Analyse du site d'intervention**

#### **II.1 A l'échelle du quartier**

#### **II.1.1 Choix du site d'intervention**

Après la lecture urbaine de la ville d'Alger, notre choix s'est porté sur une parcelle situé dans le quartier des Annessers, qui jouit d'un grand potentiel d'attractivité et peut accueillir un programme diversifié permettant le rayonnement des nouvelles technologies, et cela grâce à sa position stratégique près du centre-ville d'Alger, facilement accessible, en lien avec les transports actifs et notamment ses richesse naturelle, paysagère qui seront un élément cruciale pour le confort des usagers.

#### **II.1.2 Situation :**

Le quartier des Annassers se situe dans le nord-Est d'Alger sur presque 1.5 kilomètres. Ce quartier couvre une superficie de 22 hectares abritant environ de 11.000habitants. Il est délimité :

- Au Nord par la mer méditerranéenne.
- Au Sud par le ravin de la femme sauvage.
- A l'Est par le quartier des abattoirs.
- A l'ouest par le quartier d'El Hamma.

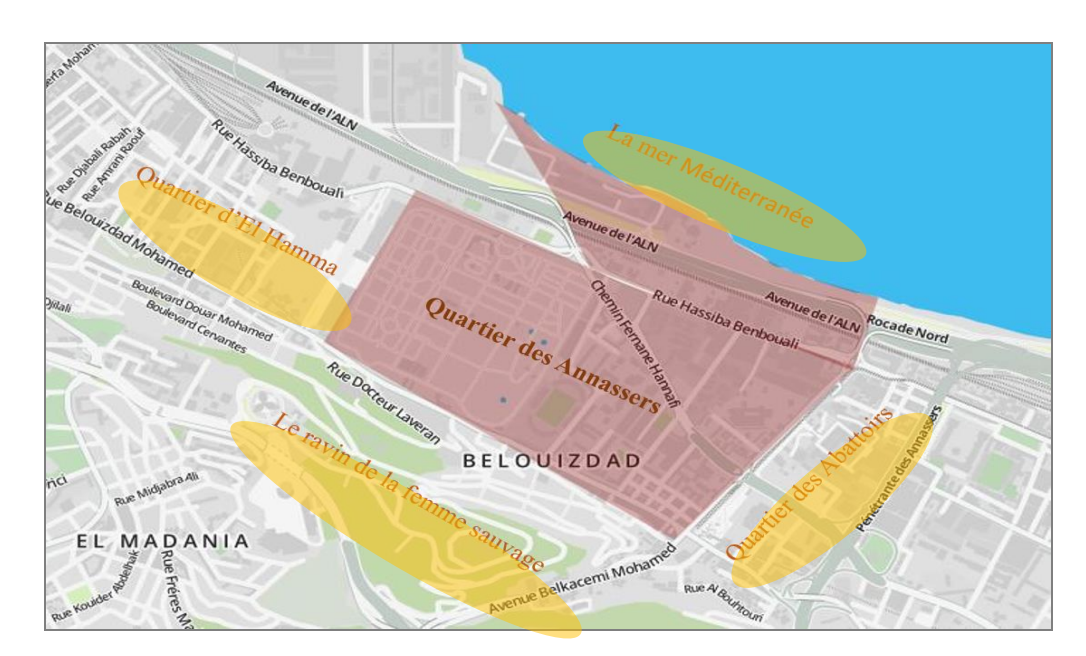

Figure 73: Carte de situation du quartier des Annassers. Source : Umap traité par auteurs.

dministrativement, le quartier des Annassers fait partie de la commune de BelOuizdad, qui est délimitée par :

- La mer au Nord.
- La commune d'Hussein Dey à l'Est.
- Sidi M'Hammed à l'Ouest.
- El Madania et Kouba au sud.

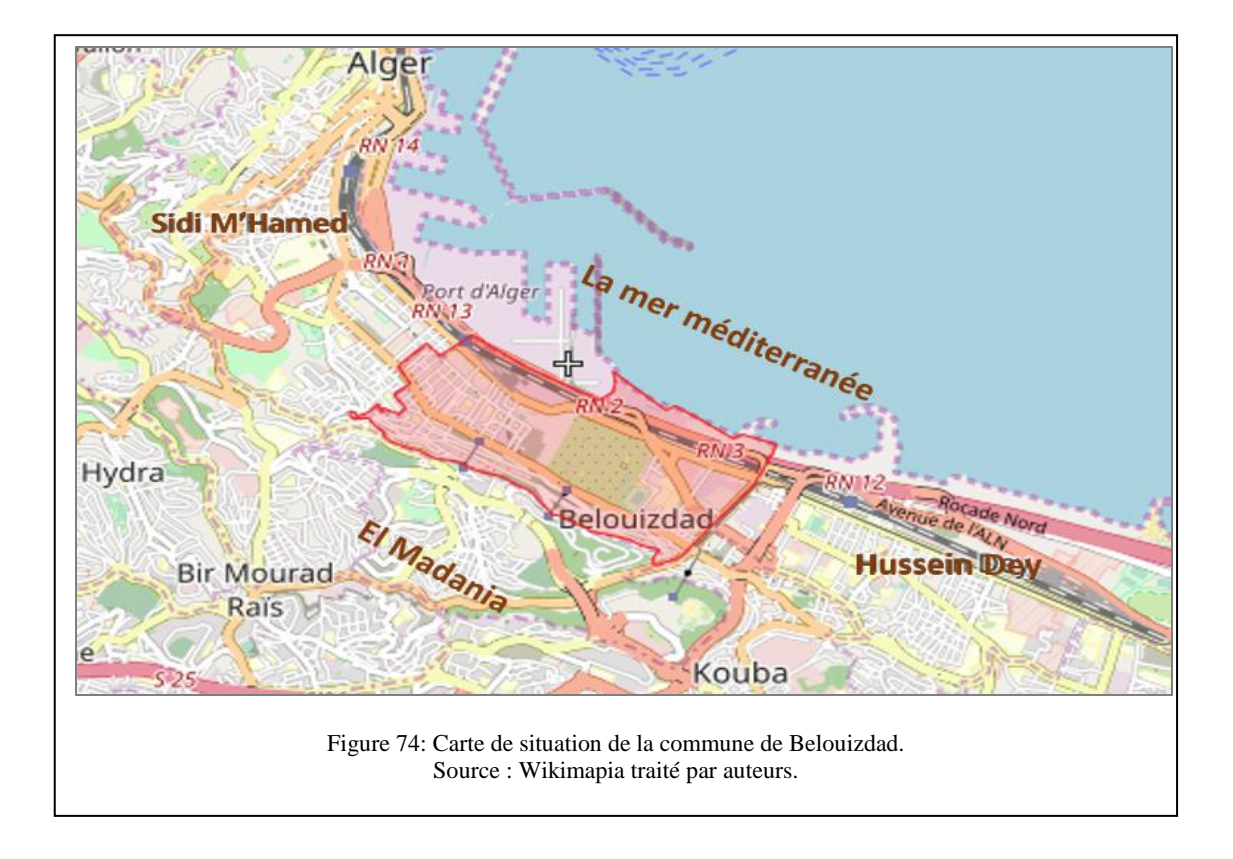

#### **II.1.3 Accessibilité :**

Il est utile d'analyser les différents modes de déplacement de notre site afin de connaitre la relation qu'il entretient avec son environnement lointain et immédiat.

Le quartier est accessible :

- ➢ **Au nord :** par le chemin de fer et l'avenue de l'ALN
- ➢ **A l'est :** par la rue des fusillées.
- ➢ **Au sud :**par la rue Mohammed Belouizdad, et aussi par le métro

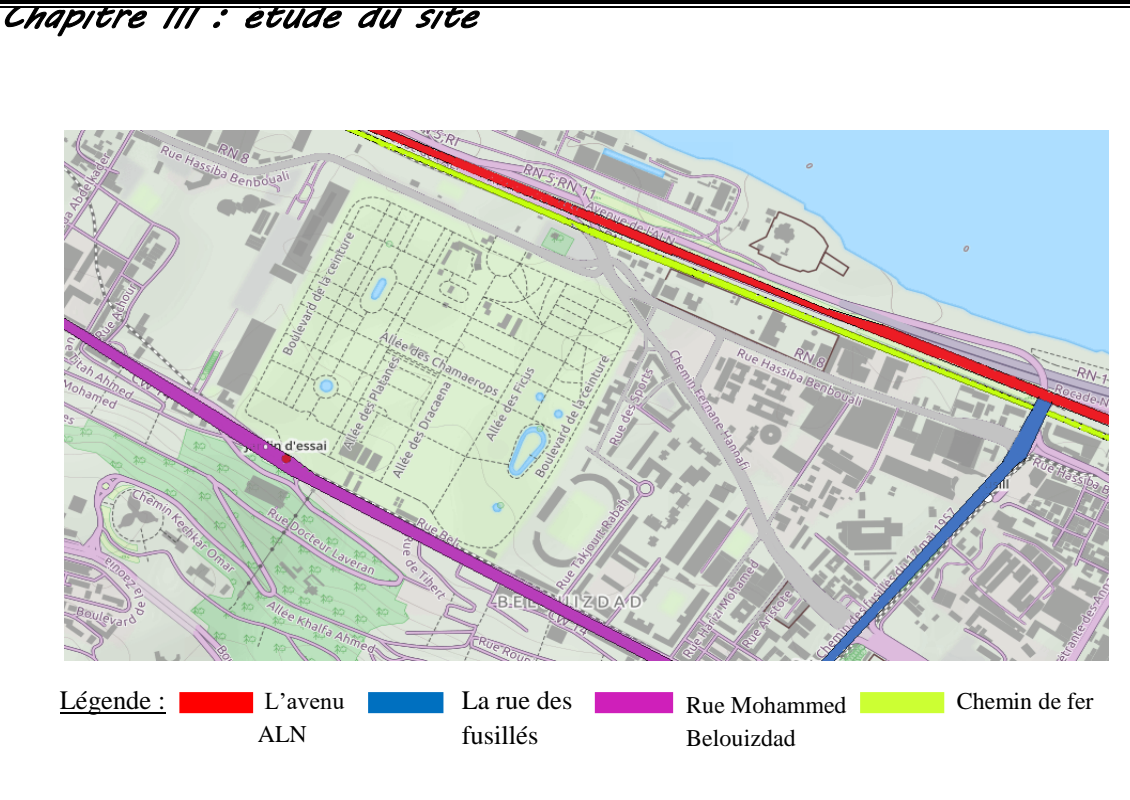

Figure 75: Carte d'accessibilité du quartier. Source : Wiki Mapia traité par auteurs.

#### **II.1.3 Morphologie et topographie :**

Le site présente une unité géographique apparente avec une pente très faible depuis la mer jusqu'à la rue Belouizdad Longé par un talus continu a pente raide vers les hauteurs de El Madania (95m).

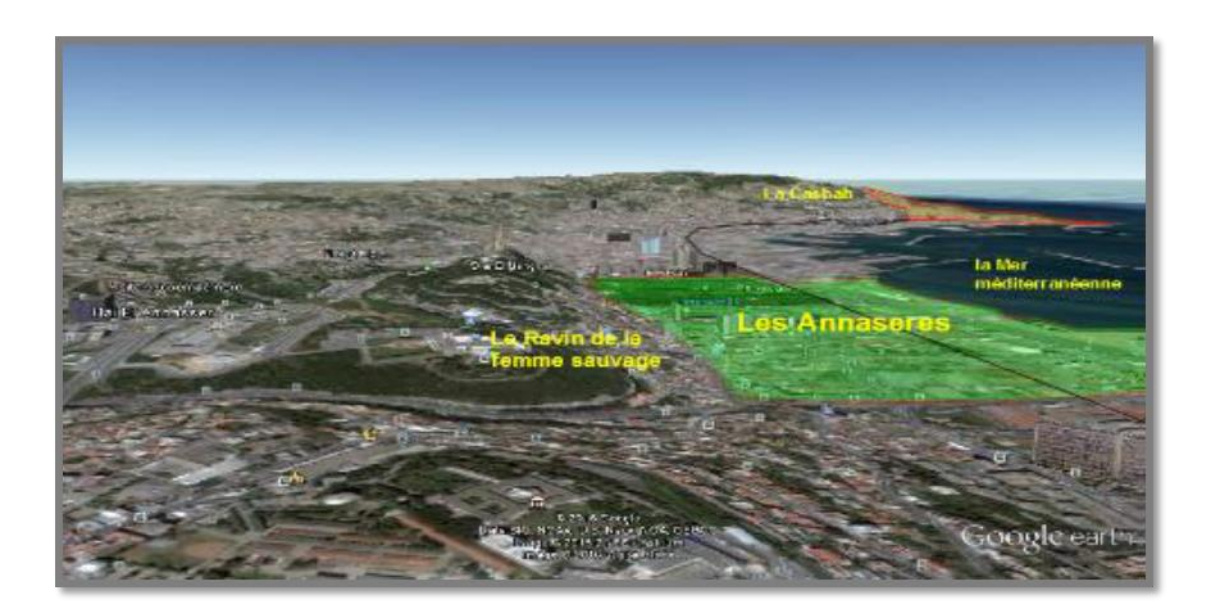

Figure 76: Morphologie et topographie du quartier des Annassers. Source : google earth traité par auteur.

#### **II.2 Analyse urbaine du quartier**

#### II.2.1 Les types des tissues

Le quartier des Annassers est très hétérogène, il se compose essentiellement des unités industrielles et des entrepôts, mais comprend aussi des habitations entre la rue Belouizdad et le chemin Fernane. Les logements ont été réalisés pour la plupart durant I' époque coloniale. Ils présentent des gabarits variés allant du simple pavillon au rez de chaussée à I' immeuble collectif de R+12. Les constructions ne présentent d'une manière générale aucun intérêt architectural (ni décoration, ni forme architecturale particulière), l'état du bâti est d'une manière générale à peine moyen. Les logements intègrent généralement des commerces et des services.

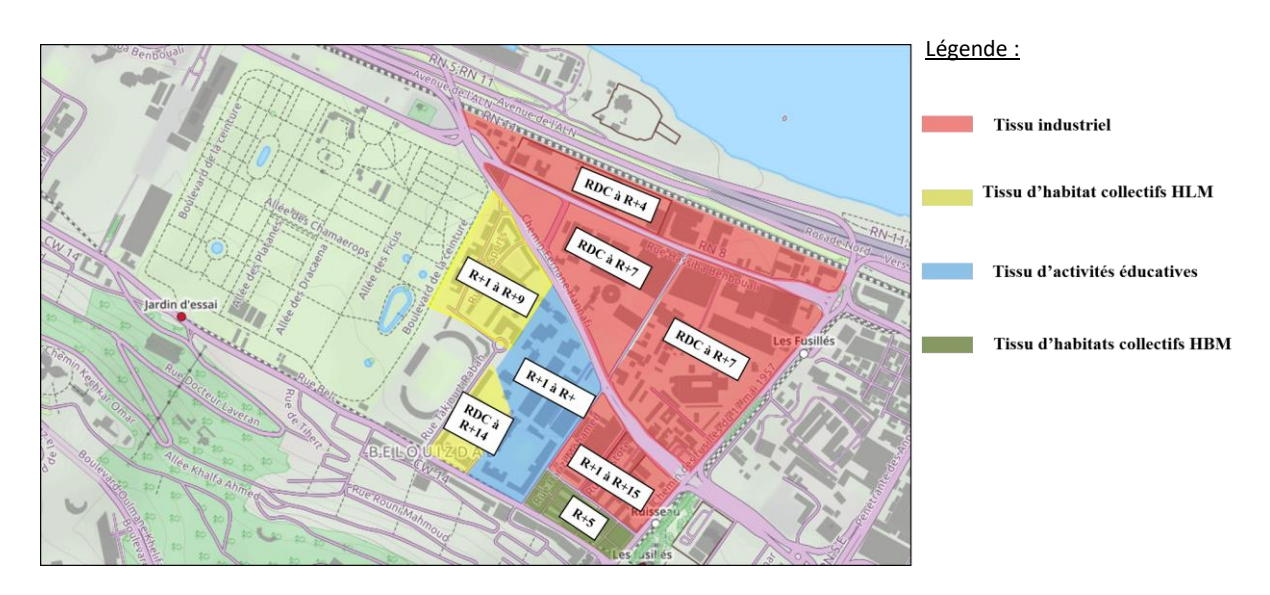

Figure 77: Carte des tissues urbains. Source : Umap traité par auteurs.

#### II.2.2 Système viaire :

Le quartier des Annassers est desservit par plusieurs voiries sous différente hiérarchie :

- Voirie de première hiérarchie : aux extrêmes du quartier (La rue Hassiba Benbouli et la rue Mohammed Belouezdad).
- Voirie de seconde hiérarchie : entre les ilots (Le chemin Fernane El HanafiL et le chemin des fusillés).
- Voirie de 3eme hiérarchie : à l'intérieur des ilots.

# *Chapitre III : étude du site*  Légende : Voie 1er hiérarchie Voie 2éme Hiérarchie Voie 3éme hiérarchie

Figure 78: Carte de système viaire. Source : Umpa traité par auteurs.

**La rue Hassiba Ben Bouali** : La rue Hassiba Ben Bouali c'est la plus longue rue d'Alger avec plus de 4 km de long. A1.5 Km, elle traverse notre quartier en articulant le jardin d'essai au quartier des Abattoir.

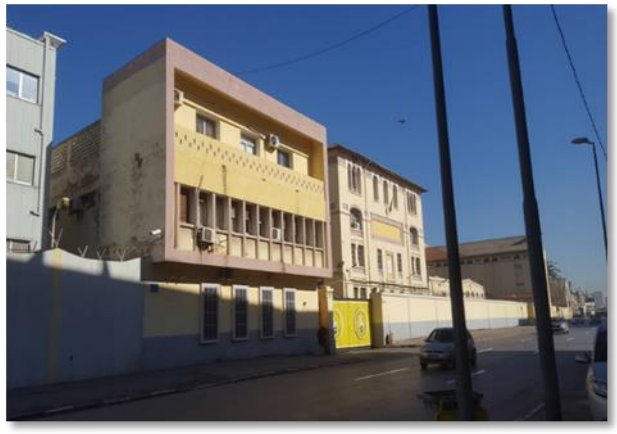

Figure 79: La rue Hassiba Ben Bouali. Source : Auteurs.

#### **La rue Mohammed Belouizdad :**

La rue Mohamed Bouliouzdad présente une largeur de 12,5 mètres. Elle se compose de deux voies de circulations et de chaque côté un trottoir de 4 mètres. De part et d'autre de la rue s'organise des immeubles d'habitations et de bureaux dont les rezde-chaussée sont destinés aux commerces de proximité.

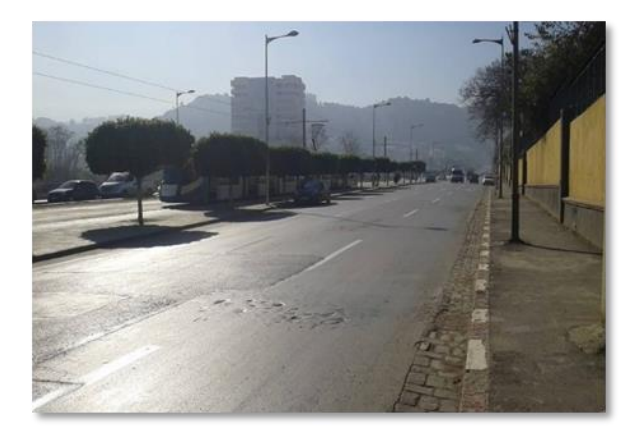

Figure 80: La rue Mohammed Belouizdad. Source : Auteurs*.*

#### **Le chemin Fernane El Hanafi**

- ➢ Voie transversale reliant l'axe des fusillés à l'axe Hassiba Ben Bouali.
- ➢ Mixité entre résidences, équipement et industrie avec un gabarit entre  $R+2$  et  $R+15$ .
- ➢ La voie se classe en 2eme hiérarchie par son contexte historique, ses dimensions et son gabarit.

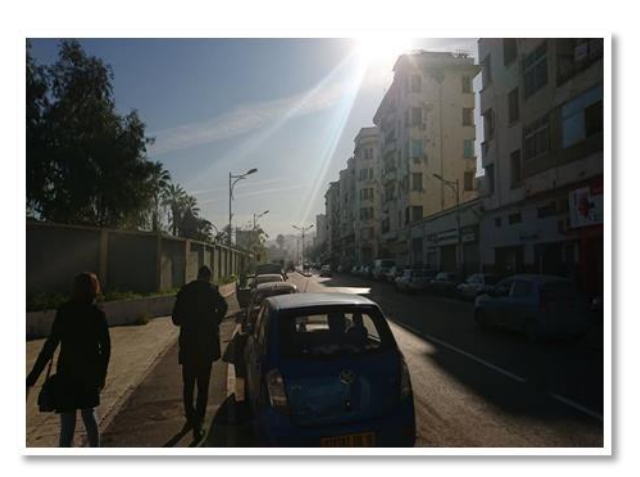

Figure 81: Chemin Fernane El Hanafi. Source : Auteurs.

#### **Le chemin des fusillés**

- ➢ Une voie principale traversant notre quartier du nord au sud avec des immeubles de caractère industriel.
- ➢ La voie se classe en 2eme hiérarchie par ses dimensions, sa fonction et son gabarit.
- ➢ Elle joue le rôle d'un élément de repère.

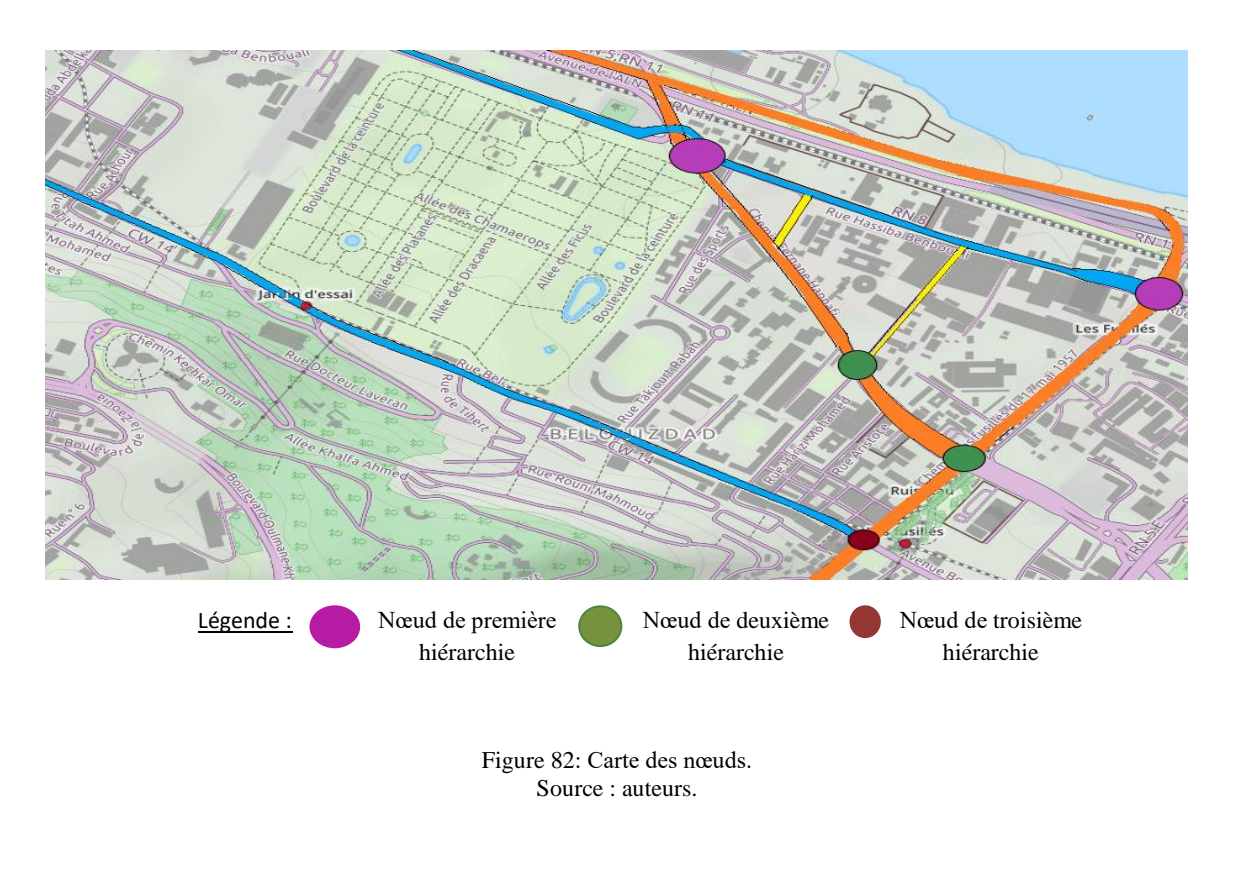

#### II.2.3 Les nœuds :

#### **Noeud de 1ère hiérarchie :**

- ➢ Intersection d'une voie de 1ere hiérarchie (Med Belouezdad) et 2ème hiérarchie (Les fusillés).
- ➢ Critères de classification :
	- Position : proximité de l'arrêt métro, tramway et téléphérique.
	- Nombre de voies qui est de 4 avec valeur historique (Med Belouizdad).
	- Fonction : entrée au quartier.

#### **Nœud de 2eme hiérarchie** :

- ➢ Intersection entre la rue Hassiba et Fernane El Hanafi
- ➢ Critères de classification :
	- Position : proximité du jardin d'essai.
	- Contexte historique des voies (rue Hassiba ancien axe territorial).
	- Nombre de voies : 2 voies.
	- Fonction : entrée au quartier.

#### **Nœud de 3eme hiérarchie :**

- ➢ Intersection de deux rues de 2eme hiérarchie (la rue Fernane El Hanafi et chemin des fusillés).
- ➢ Critères de classification :
	- Position : proximité du palais de justice.
	- Contexte historique des voies (rue Fernane Hanafi).
	- Nombre de voies : 4 voies.
	- Fonction : entrée au quartier.

#### II.2.4 Les équipements :

Le quartier est riche en repères, des éléments dominants par leurs styles architecturaux, leurs fonctions, leurs valeurs dans le quartier. On remarque une prédominance d'éléments de repères à l'échelle de la ville ce qui favorise et renforce l'idée de l'extension de l'hyper-centre d'ALGER.

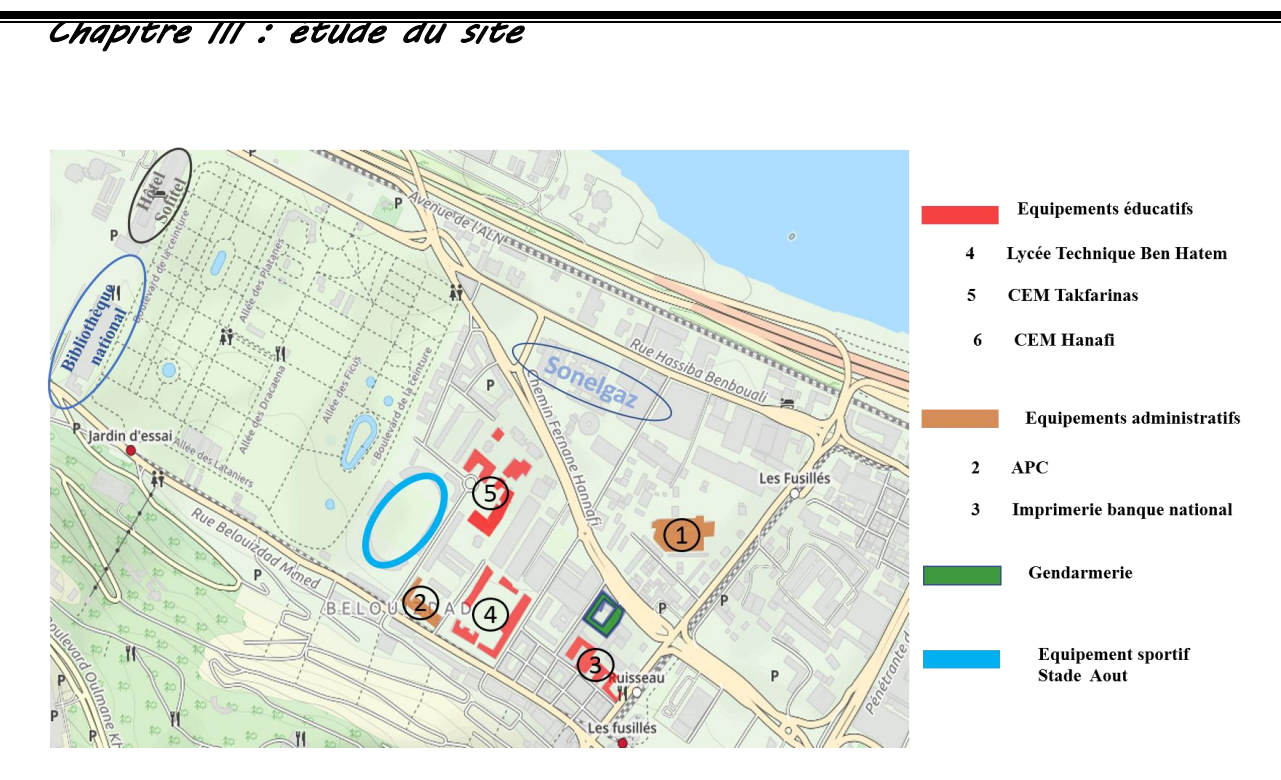

Figure 83: Carte des équipements. Source : Umpa traité par auteurs.

#### **II.3 Conclusion :**

Le quartier des Annasser présente plusieurs potentialités en termes de sa position, son accessibilité et la présence des points de repères dominants par leur architecture et leurs fonctions ce qui facilite sa visibilité. Toutefois il est important de souligner l'état dégradé des tissus composants le quartier notamment les habitations qui influe fortement sur son image.

#### **III. A l'échelle de l'assiette de l'intervention**

#### **III.1Présentation du site d'intervention**

#### **III.1.1 La parcelle dans son environnement**

La parcelle se situe à l'extrémité nord-ouest de quartier des Annassers. Elle se caractérise par sa situation sur l'axe de l'hyper centralité Hassiba Ben Bouali et position privilégiée à proximité de plusieurs éléments importants (tels que le jardin d'Essai, l'hôtel Sofitel et la Bibliothèque).

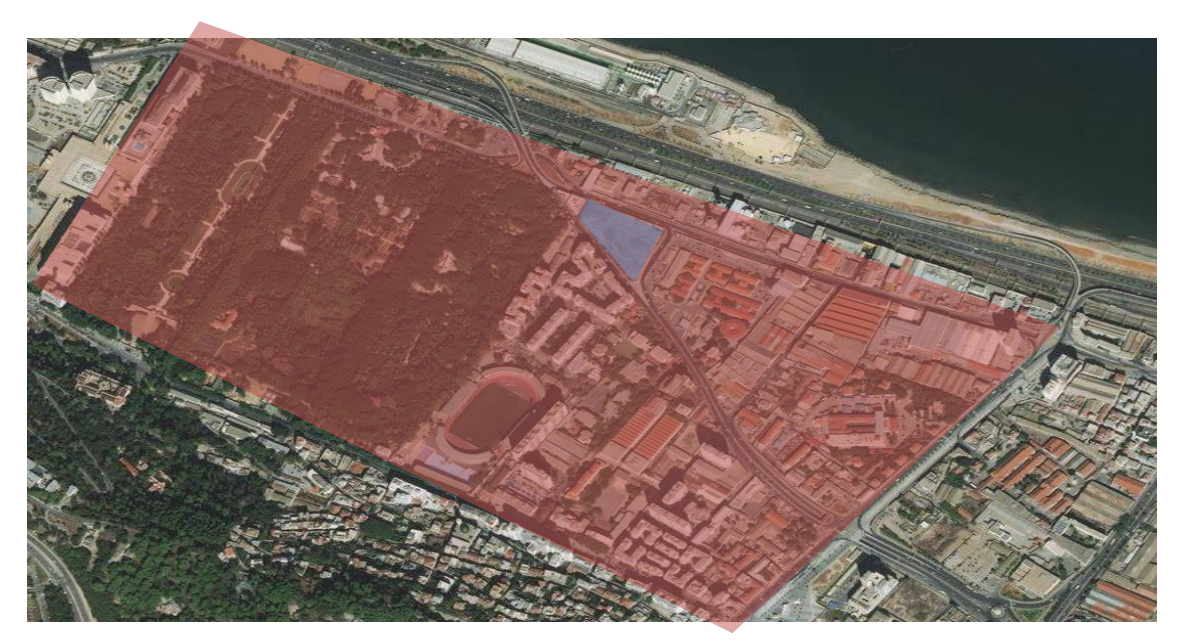

Figure 84: Vue sur le site d'intervention. Source : Viamichelin traité par auteur.

#### **III.1.2 Délimitation**

La parcelle est délimitée :

- Au nord par la rue Hassiba
- Au sud par la rue Fernane El Hannafi et des immeubles résidentiels
- À l'Est par la Sonelgaz
- A l'Ouest par le jardin d'essai.

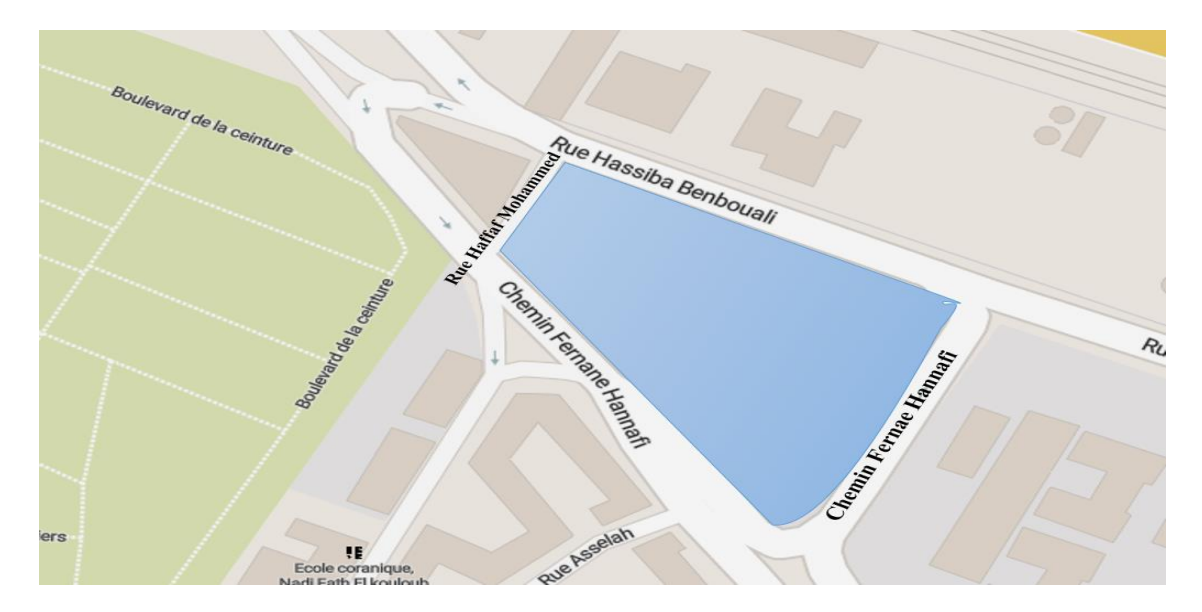

Figure 85: Vue sur le site d'intervention. Source : Viamichelin traité par auteur.

#### **III.1.3 Forme et surface :**

La parcelle à une forme trapézoïdale, d'une surface de 1HA.

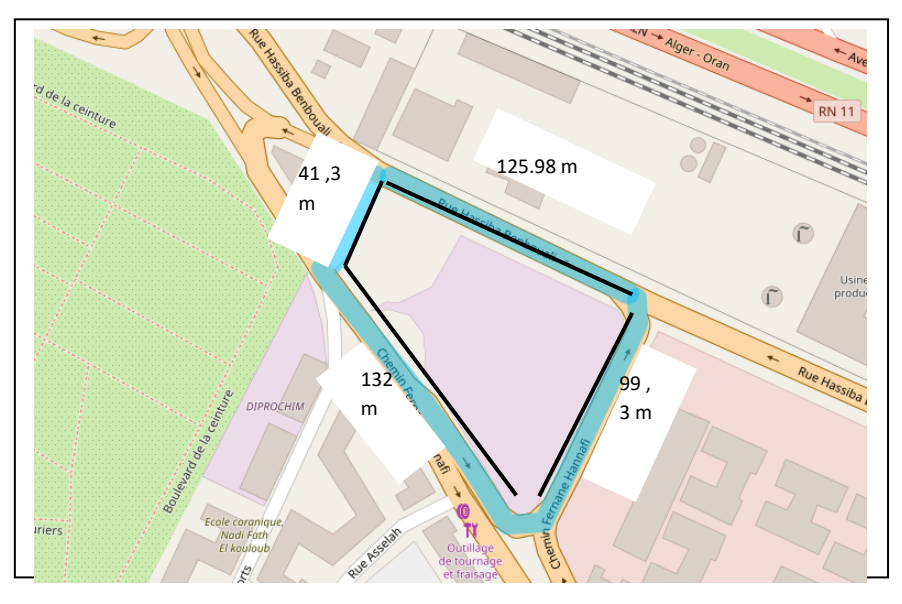

*Figure 86: Figure 37 : vue sur le site d'intervention Source : Viamichelin*  Source : Viamichelin traité par auteur*.*Figure 87: Vue sur le site d'intervention.

#### **III.2 Analyse climatique**

#### **Introduction**

Le climat est l'une des clés de l'architecture bioclimatique et l'homme représente le centre de toute préoccupation, de ce fait, une connaissance fine des conditions météorologiques conduit à une conception architecturale intelligente, qui assure à la fois la fonction et le confort dans les bâtiments dans n'importe quelle région. En effet connaitre tous les avantages et les contraintes climatiques du site d'intervention et de pourvoir s'en servir au sein de notre projet pourraient être d'un grand apport aux conditions de confort en générale, et particulièrement le confort des espaces intérieurs.

#### III.2.1 Présentation du climat de la ville d'Alger

Alger bénéficie d'un **climat méditerranéen**, un type de climat tempéré, qui se caractérise par des étés chauds et secs et des hivers doux et humides. L'interprétation des données climatiques, température, humidité relative, pluie, vent nous donne une vision plus approfondie sur le climat d'Alger.

#### III.2.2 Températures

D'après les données représentées par diagramme de températures mensuelles, pour la période 2006- 2015, on note que les températures varient durant l'année avec une alternance de deux saisons :

- Un été chaud avec des températures moyennes supérieures à 25 °C au mois d'août. Les températures maximales dépassent très souvent les 30°C en été, et approchent les 35° C, en particulier au cours du mois d'août. (Fig.87).
- L'hiver est doux et les températures moyennes du mois le plus froid sont généralement supérieures à 10 C (11.5 C en janvier et février).

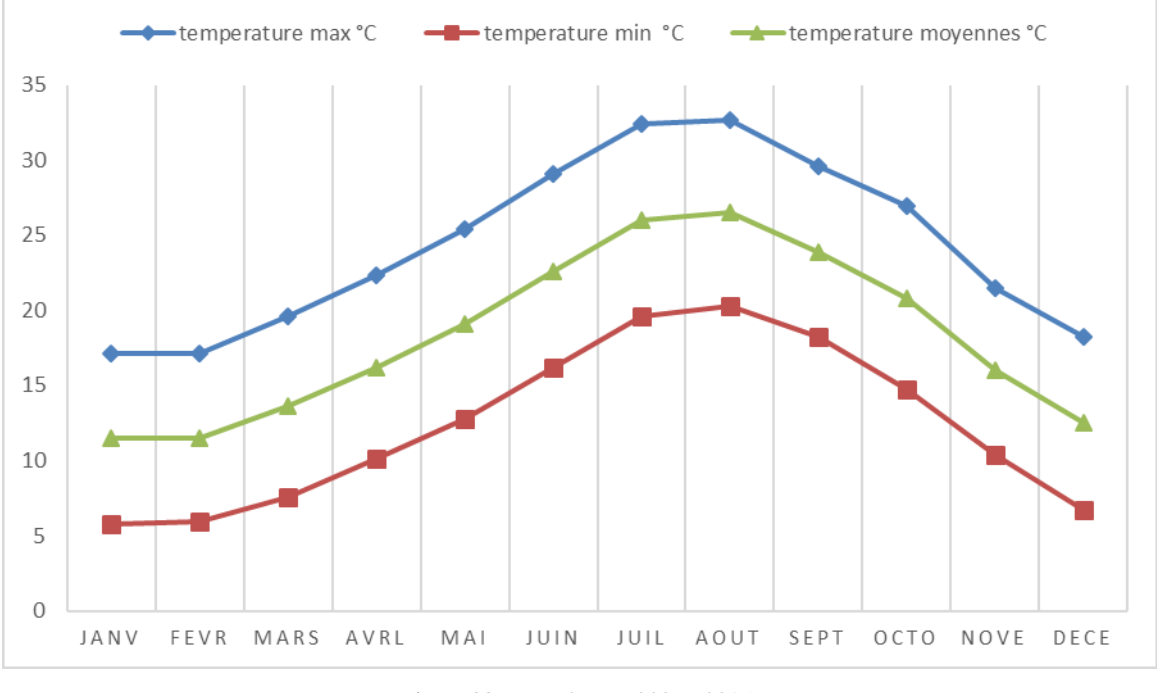

Figure 88: Température 2006 - 2015. Source : ONM.

#### III.2.3 L'humidité relative

Le climat d'Alger est plutôt humide en raison de la proximité de la mer Méditerranée. L'humidité relative moyenne en hiver varie entre 78 et 80,9% et atteint son maximum en mois de décembre tandis qu'elle ne descend pas au-dessus de 70.3% en juillet en été. L'important taux de l'humidité relative en été peut accentuer la sensation d'inconfort pour les habitants.

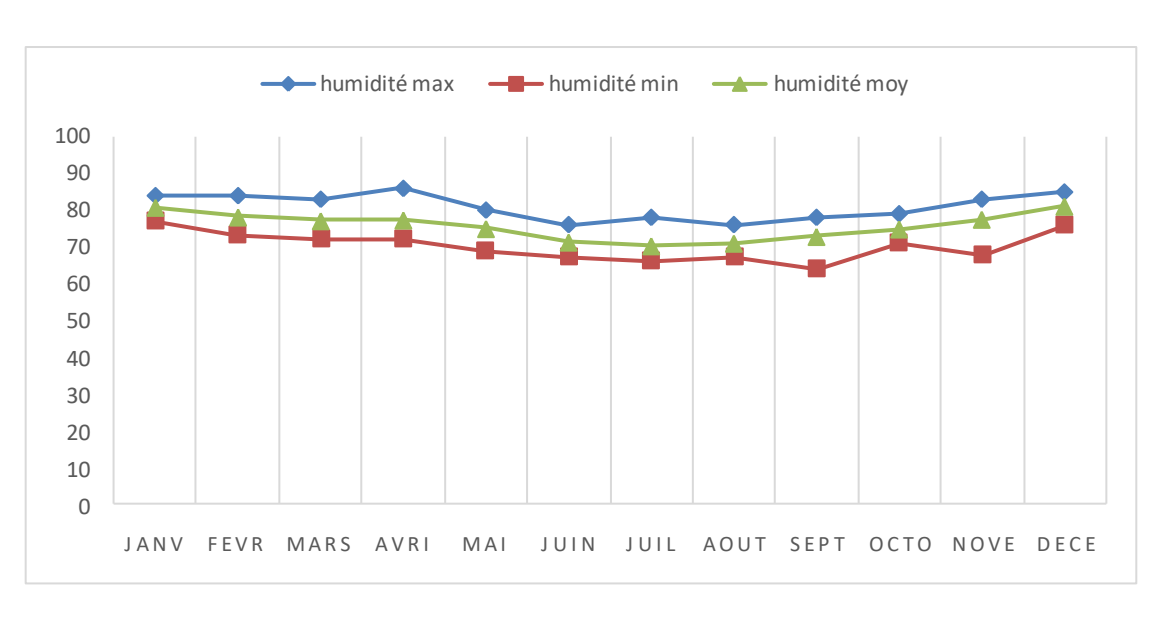

Figure 89: Humidité relative 2006 – 2015. Source : ONM.

#### III.2.4 Précipitation

Les précipitations les plus faibles sont enregistrées au mois de Juillet (le moi le plus sec avec une valeur moyenne de 1.6 mm), tandis que le mois de Novembre étant le mois le plus pluvieux avec une quantité moyenne de 118.2 mm

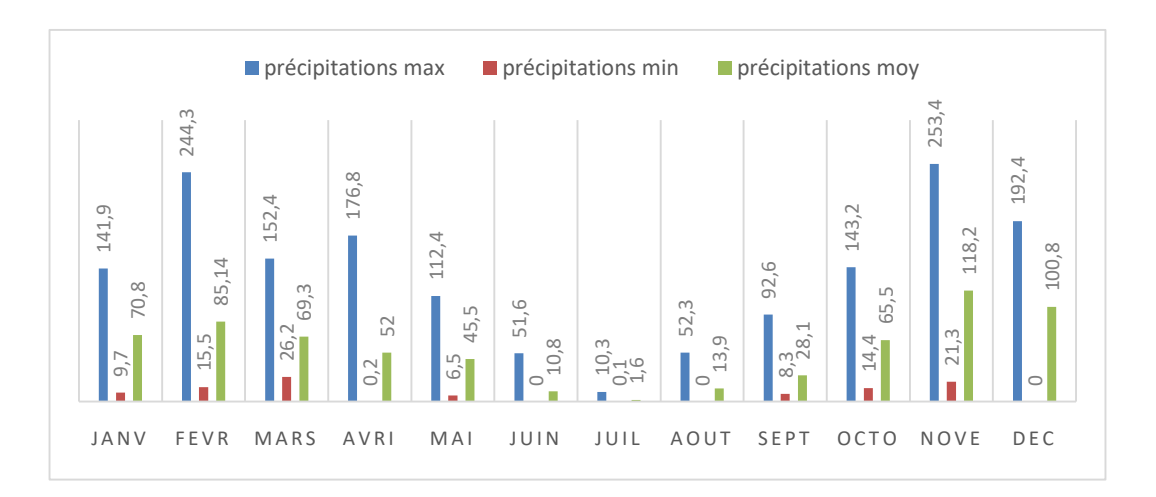

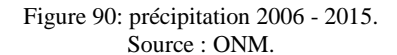

#### III.2.5 Les vents

Présentation de roses des vents mensuelles. Elles sont regroupées par saison météorologique : décembre-janvier-février, mars-avril-mai, juin-juillet-aout, septembre-octobre-novembre.

La courbe verte montre la prévalence des vents d'au moins 1m/s, celle en orange concerne les vents de plus de 5m/s. Chaque rond concentrique représente 4 points sur l'échelle de pourcentage, qui va ici de 0% à 12%.

Les directions des vents sont :

- Les vents dominants frais d'été sont de direction Nord-est.
- Les vents dominants froids d'hiver sont de direction Sud-ouest.

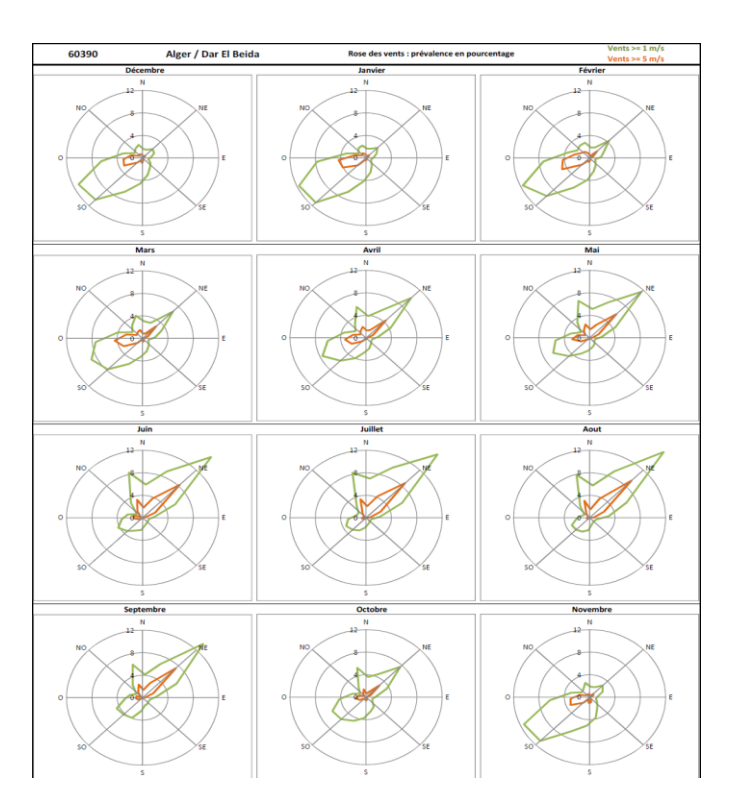

Figure 91: Rose des vents. Source : https://forums.infoclimat.fr/f/topic/12481-climats-dumonde/?page=52.

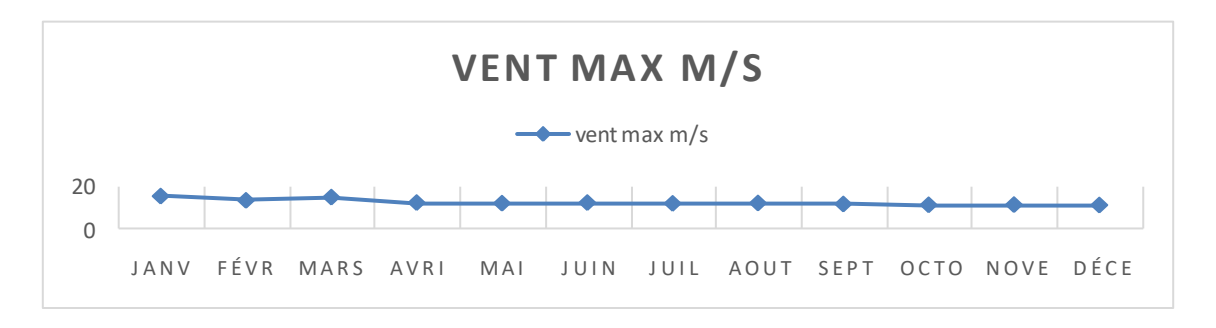

Figure 92: Vent maximum 2006 – 2015. Source : ONM

Le régime des vents est très variable d'un mois à un autre mais présente des vitesses moyennes de l'ordre de 11 à 15.4 m/s.

#### **III.3 Synthèse**

Les bâtiments méditerranéens sont soumis à des contraintes climatiques fortes telles que L'ensoleillement intense, pluies capricieuses qui défavorisent certains matériaux et nécessite des précautions et des techniques à prendre en considération dans la construction, l'organisation du bâti et l'urbanisation.

#### **III.4 Analyse bioclimatique du site d'intervention**

L'évaluation du climat du site se fait par plusieurs méthodes telles que le diagramme bioclimatique de Givoni et le diagramme solaire **:**

#### III.4.1 Le diagramme de Givoni

Etablie Par Baruch Givoni, ce diagramme bioclimatique du bâtiment est un outil d'aide à la décision globale du projet bioclimatique Il permet :

- ➢ De savoir l'inertie thermique, la ventilation généralisée, le refroidissement évaporait, le chauffage ou la climatisation.
- ➢ De Concevoir des solutions constructives et fonctionnelles qu'il faut adopter pour concevoir un bâtiment adapté.

Sur une base des données climatiques de la région où se localise le site d'intervention, le diagramme de Givoni permet de représenter chaque mois par un segment déterminé par deux points exprimant les moyennes mensuelles des valeurs extrêmes du couple « températurehumidité » de l'air, plus clairement :

- **Le point 01 :** correspond au couple température moyenne maximale et humidité relative moyenne minimale du mois considéré.
- **Le point 02 :** correspond au couple température moyenne minimale et humidité relative moyenne maximale du même mois.

69

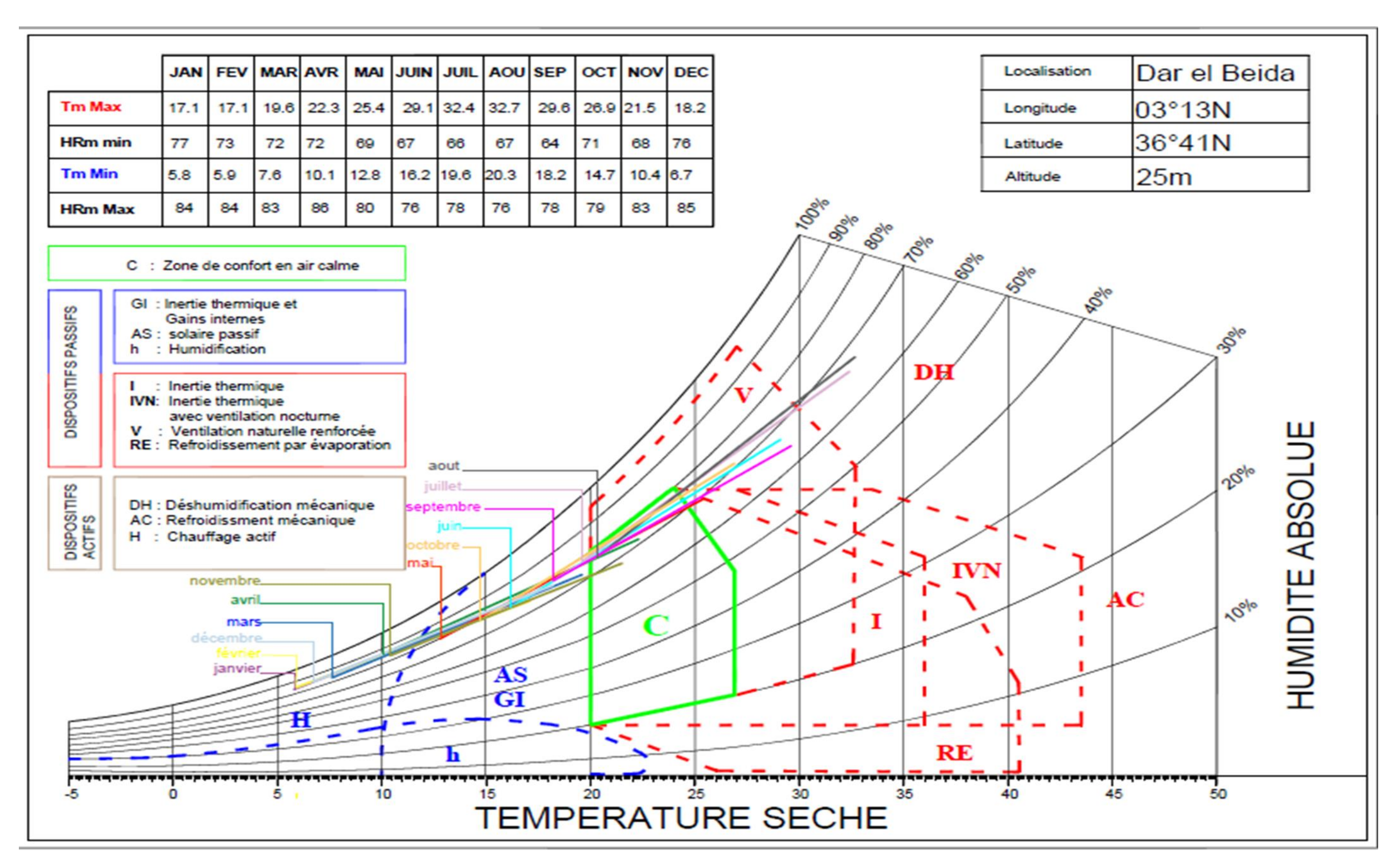

Figure 93: diagramme de Givoni de la ville d'Alger. Source : auteurs.

#### III.4.2 Interprétation du diagramme

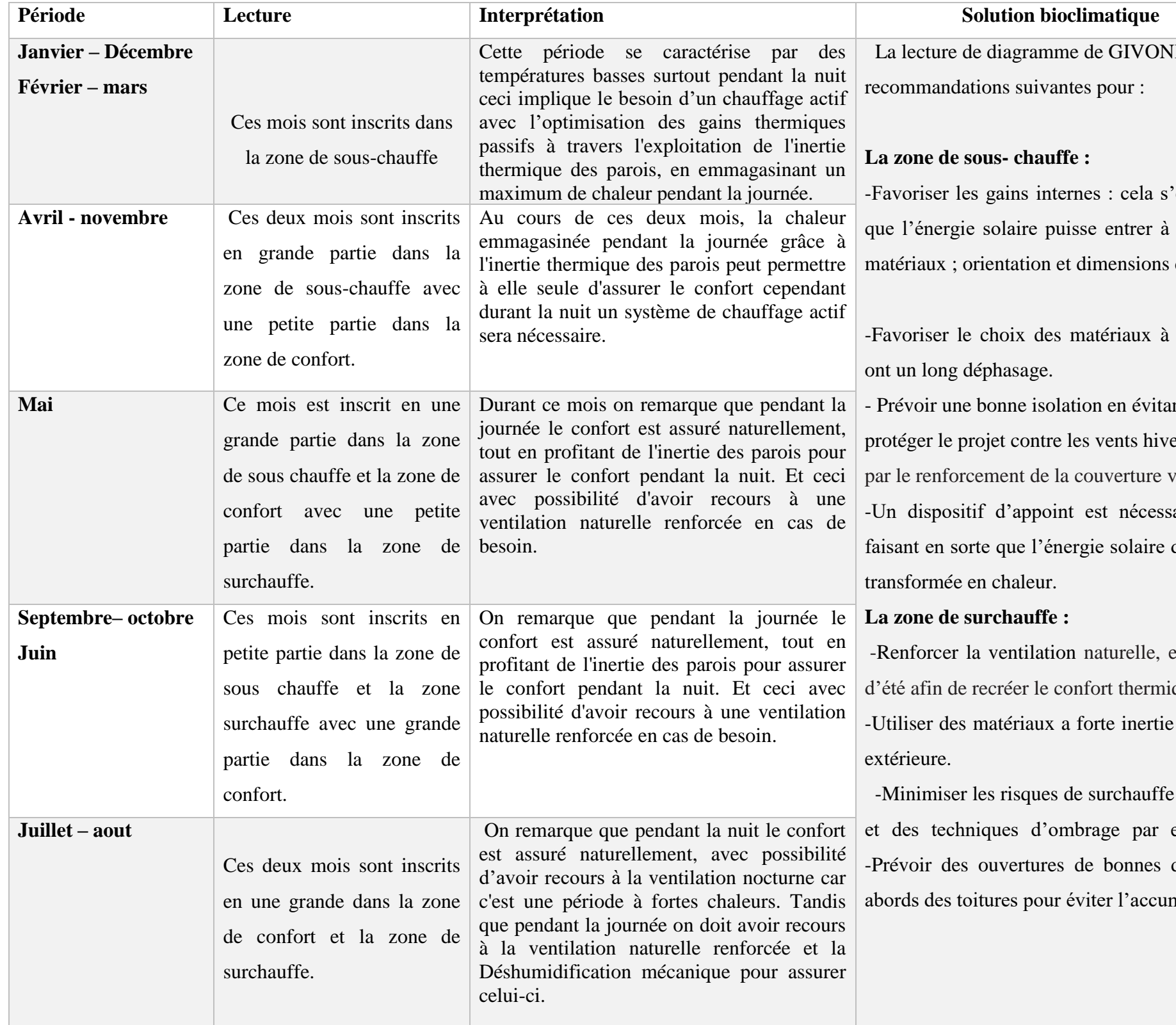

#### VI permet de définir les

'effectue en faisant de sorte l'intérieur de l'espace (par des ouvertures).

forte inertie thermique qui

ent les ponts thermiques ; ernaux froid du sud-Ouest végétale.

saire seulement la nuit, en du jour puisse être captée et

en canalisant les vents frais ique.

thermique, et une isolation

e par des protections solaires exemple la végétation …. dimensions, des auvents et mulation de l'air chaud.

#### III.4.3 Ensoleillement

Ces données doivent être prises en considération lors de la conception dans le but d'éviter d'éventuels problèmes de surchauffe, en prévoyant les dispositifs adéquats.

#### ➢ **En période estivale**

Dans la journée la plus longue de l'année (21 juin), ou le soleil se lève vers 5h du matin et se couche aux environs de 20h avec environ 15h d'insolation, l'ensoleillement est assuré le long de la journée.

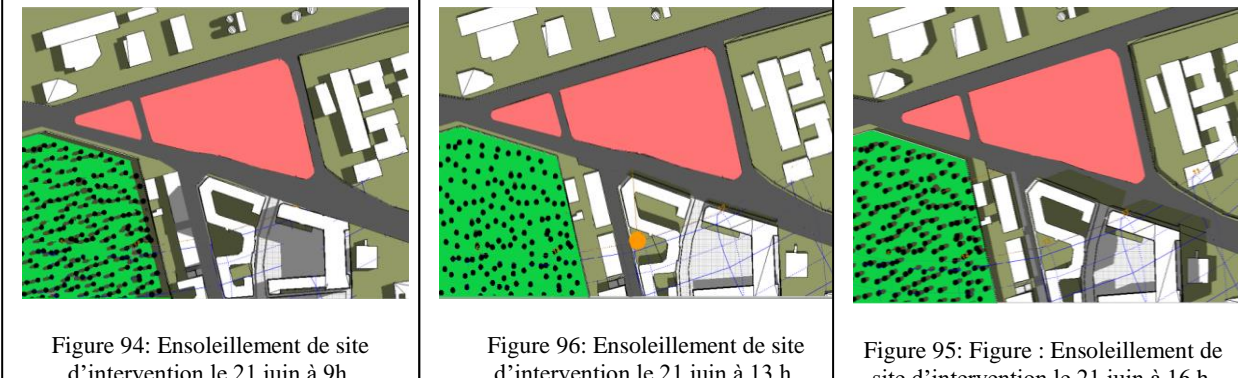

d'intervention le 21 juin à 9h. Source : logiciel ECOTECT.

d'intervention le 21 juin à 13 h. Source : logiciel ECOTECT.

site d'intervention le 21 juin à 16 h. Source : logiciel ECOTECT,

#### ➢ **En période hivernale**

Dans la journée la plus courte de l'année (21 décembre), ou le soleil se lève vers 8h du matin et se couche aux environs de 17h30 avec environ 9h30 d'insolation, le terrain est bien ensoleillé sauf la partie sud et sud est qui sont ombragées par les bâtiments à proximité d'un gabarit R+6 durant l'après-midi.

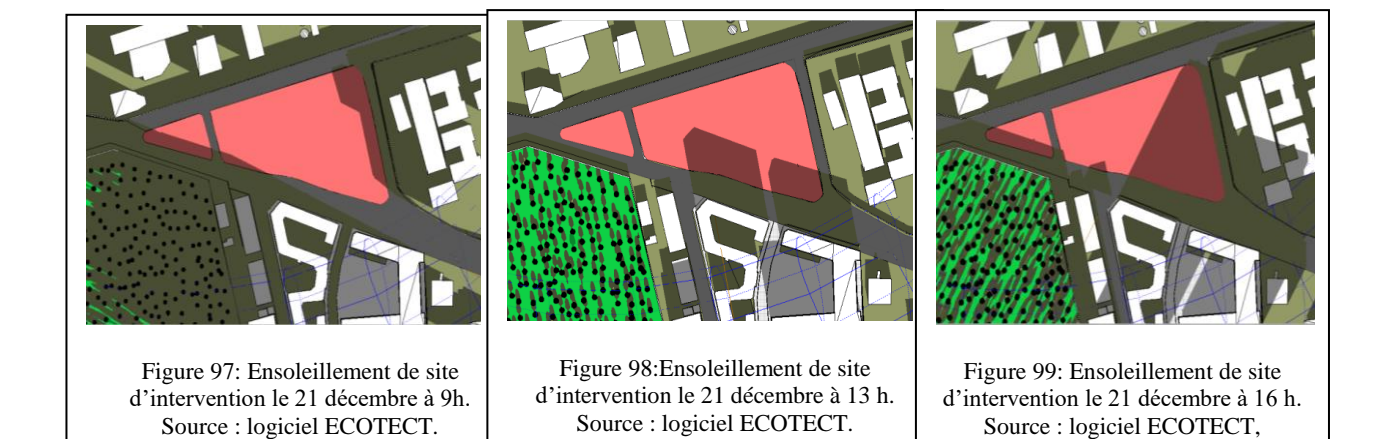

#### ➢ **En période d'équinoxe**

Dans la journée ou la durée du jour et de la nuit sont presque identiques (21 Mars), ou le soleil se lève vers 7h du matin et se couche aux environs de 19h avec environ 12h d'insolation, le terrain est bien ensoleillé mais on remarque une légère partie ombragée due aux bâtiments de proximité en fin de journée.

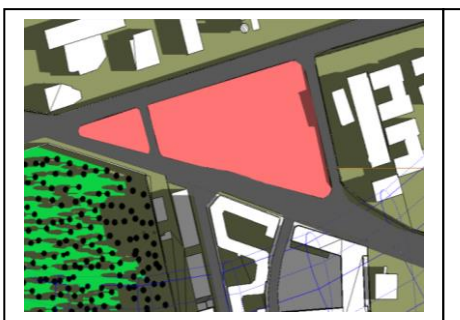

Figure 102: Ensoleillement de site d'intervention le 21 Mars à 9h. Source : logiciel ECOTECT.

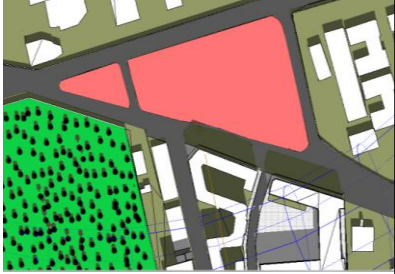

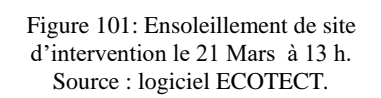

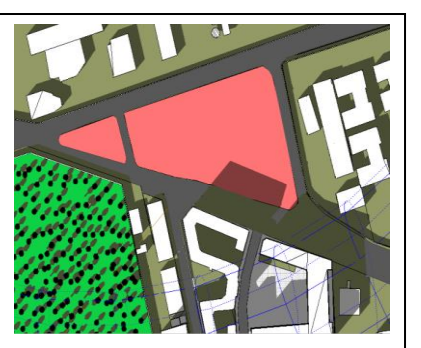

Figure 100: Ensoleillement de site d'intervention le 21 Mars à 16 h. Source : logiciel ECOTECT.

#### **IV. Conclusion générale**

Le site se trouve dans un quartier relativement dense au centre-ville, il est visible et accessible de toute part grâce à position de carrefour articulant les différents centres urbains d'Alger qu'il occupe, de plus la présence d'éléments naturels importants tels que le jardin d'Essai et la mer. Notre parcelle est dotée d'un climat assez chaud en été et des températures relativement froides en hiver. Le vent qui traverse le site constituera un atout qui permettra en été de rafraichir l'air. Ce site est bien ensoleillé pendant toute l'année, cependant en hivers la partie sud qui est ombragée par les bâtiments à proximité d'un gabarit R+6 durant l'après-midi. Ces critères ont permis de confirmer que le site, ainsi que le quartier permettent d'accueillir notre projet et est favorable au développement d'une architecture bioclimatique.

*Chapitre IV* 

 *Programmation et conception du projet* 

#### **1. Phase conceptuelle**

#### **1.1 Introduction**

 Dans cette partie nous développerons le processus de conception de notre projet qui consiste en un forum de recherche et d'échange en ECO-TIC. qui englobe l'ensemble des [techniques de l'information et de la communication](http://fr.wikipedia.org/wiki/Techniques_de_l%27information_et_de_la_communication) dont la conception ou l'emploi permettent de réduire les effets négatifs de l'activité humaine sur [l'environnement.](http://fr.wikipedia.org/wiki/Environnement)

En premier lieu, l'idée de base et les concepts sur lesquels se reposera notre composition ; prenant en compte à la fois les éléments du programme de base et les principes liés au thème et le rapport du projet avec son environnement. En second lieu, les différentes étapes de la formalisation du projet.

#### **1.2 Processus de conception**

#### 1.2.1 Idéation

 L'idée de départ était de concevoir un projet comme un morceau de ville et non comme un « objet architectural ». Un projet qui invite l'espace public à pénétrer au cœur du bâtiment**,**  tout en s'intégrant dans la morphologie urbaine avec une géométrie simple et rationnelle qui optimise l'espace et permet une lecture lisible et visible du projet.

#### 1.2.2 Les concepts développés

 Notre analyse contextuelle et thématique nous a permis de dégager un ensemble de concepts :

#### *1.2.2.1 Concepts liés au contexte*

- ➢ **L'intégration au site** : La pureté et simplicité des volumes permet une intégration formelle avec le contexte urbain existant.
- ➢ **Le concept de seuil :** Un seuil qui se matérialise à travers : La création d'un **recul**  urbain au niveau des voies délimitant le terrain qui permet de matérialiser notre projet, réduire la propagation du bruit et répondre aux servitudes des voies.
- ➢ **Géométrie :** la géométrie apporte une plus grande assurance et garantie l'ordre et la cohérence de la composition, en utilisant la trame de composition, qui constituera un fond par lequel s'organise le projet. Elle permet la coordination dimensionnelle.

➢ **Continuité urbaine :** Ce concept permet d'établir les relations physiques, visuelles, en assurant une ouverture à l'échelle urbaine, pour inviter la population à fréquenter le centre.

#### *1.2.2.2 Concepts liés au thème*

- ➢ **Hiérarchisation :** les accès seront organisés en entités selon l'usage et les usagers.
- ➢ **Articulation :** Le projet doit avoir une image cohérente à travers la liaison entre ces différents composants.
- ➢ **La fluidité :** La structure globale du projet doit être lisible et se laissé découvrir à travers la fluidité des espaces.

#### 1.2.2.3 Concepts liés au contrôle climatique

- ➢ **La directionnalité :** Ce concept décide de la structure urbaine pour satisfaire son orientation et l'incidence du vent.
- ➢ **La perméabilité urbaine :** Dans les espaces extérieurs et entre les bâtiments, la qualité de l'air et le confort thermique sont réalisés par ce concept.
- ➢ **Le paysagisme :** Cette notion explique le rôle de la végétation et de l'eau et fournit les conditions pouvant satisfaire l'ombrage, la réduction de la vitesse du vent, l'accès au soleil, la ventilation, la filtration des polluants, le rafraichissement de l'air.

#### 1.2.3 Genèse de la forme :

N

#### ➢ **1 ère étape : le retrait**

Création d'un seuil par un recul de 5 m des trois côtés des voie (est, ouest, nord) et un recule plus important du côté sud de 10m et cela pour profiter de l'ensoleillement en hivers.

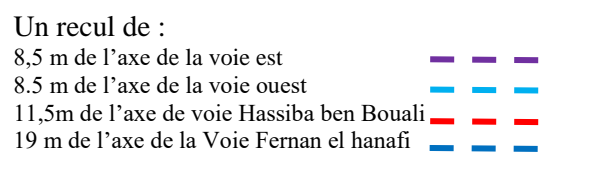

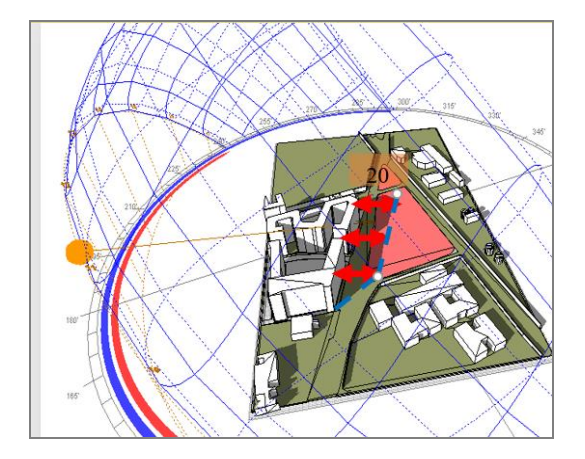

Figure 103: Schéma représentant l'ombre porté par les habitations de R+6 sur l'assiette. Source : ECOTEC traité par auteurs.

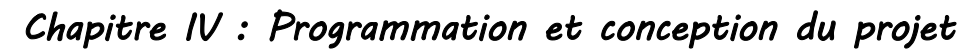

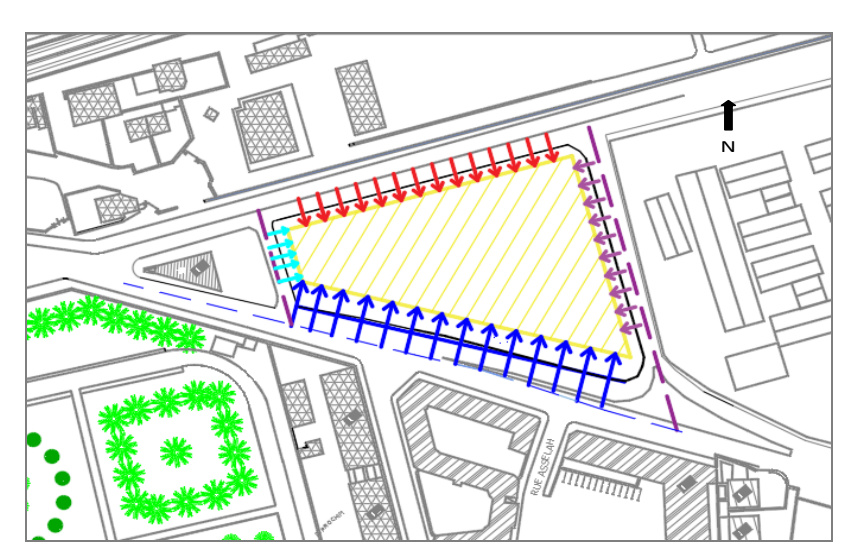

Figure 104: schéma représentant le retrait. Source : auteurs.

#### ➢ **2-ème étape : trame tri directionnelle**

Un maillage (4\*4) du site a été effectué afin d'obtenir une trame de composition en lien avec la forme du terrain : Les axes structurant du projet : La voie Fernan el hanafi

La voie est

L'axe vers jardin d'essais

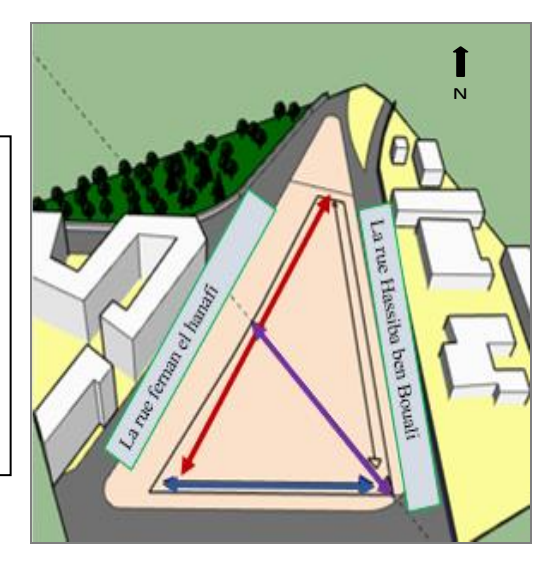

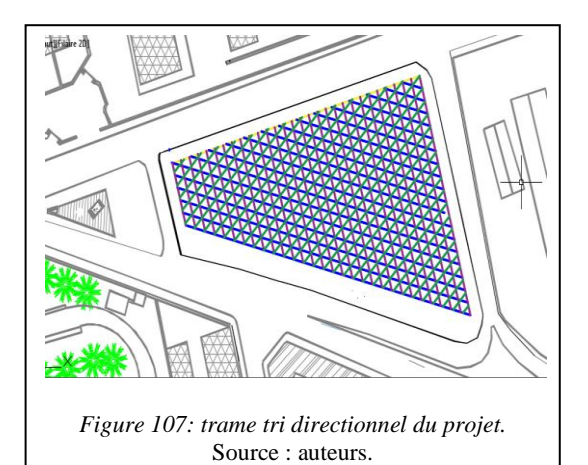

*Figure 105: Présentation des axes structurants le projet.* Source auteurs.

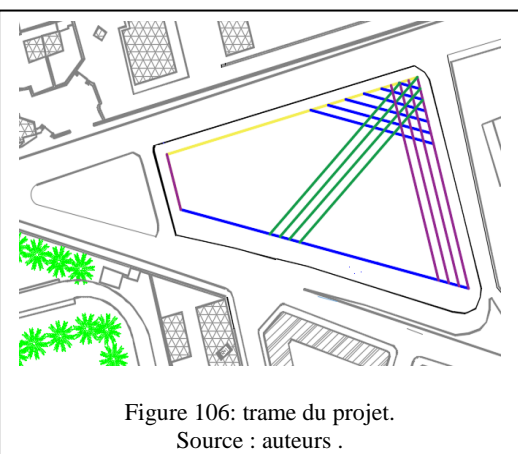

#### ➢ **3ème étape : la faille urbaine**

La création d'une faille urbaine qui traverse l'édifice permet, d'une part de relier la rue Hassiba Ben Bouali à la rue Fernan Hanafi et d'une autre part, d'optimiser La ventilation naturelle par son orientation parallèle à la direction des vents d'été.

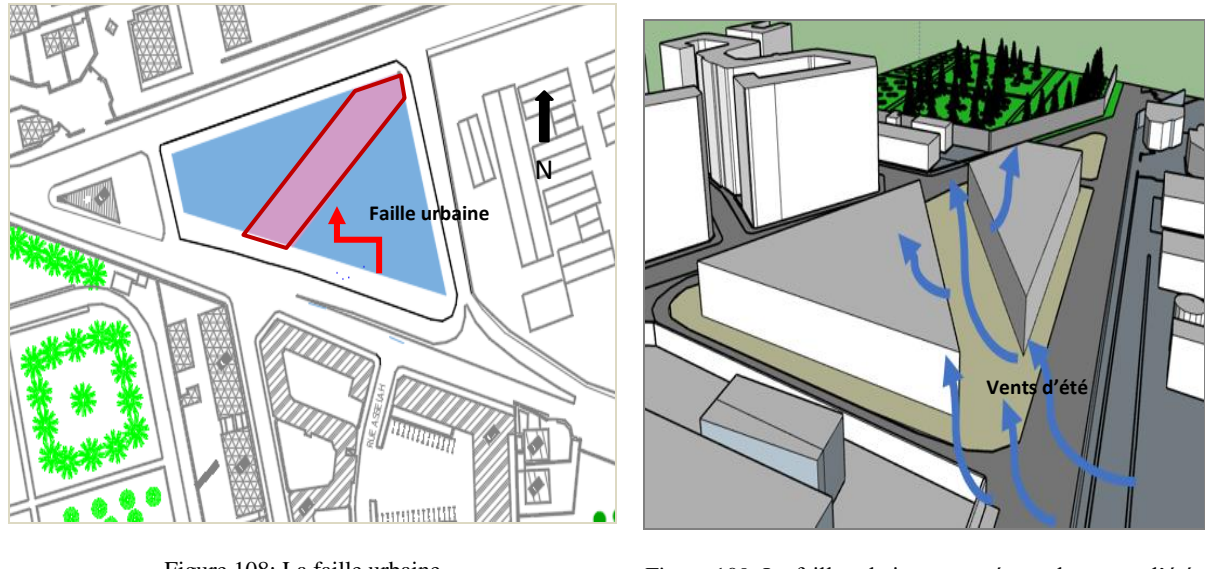

Figure 108: La faille urbaine. Source : auteurs.

Figure 109: La faille urbaine traversée par les vents d'été. Source : auteurs.

#### ➢ **4ème étape : la directionnalité**

Une soustraction a été réalisée afin de capter les apports solaires en hivers en ouvrant au sud, et de profiter des vents dominants en été.

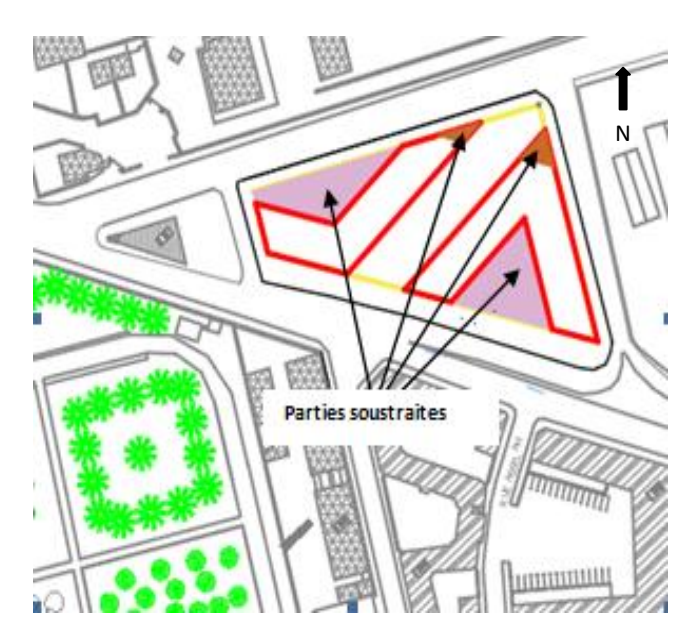

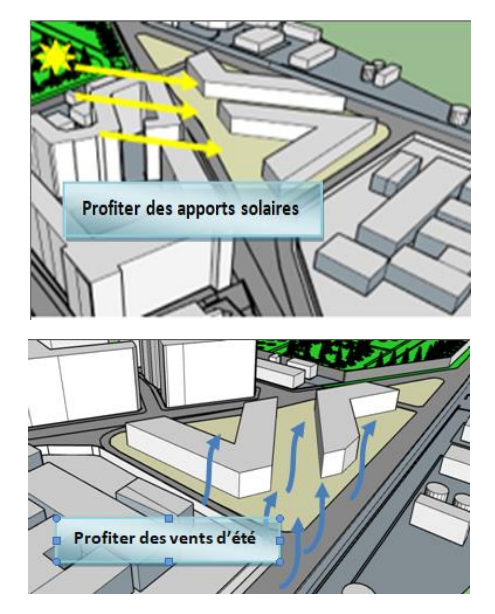

Figure 110: la soustraction permettant la bonne orientation du projet. Source : auteurs.

Figure 111: Effet des vents et l'ensoleillement sur la forme. Source : auteurs.

#### ➢ **5ème étape : articulation**

Projeter une articulation entre les deux volumes afin d'assurer une unité formelle et une continuité fonctionnelle du projet.

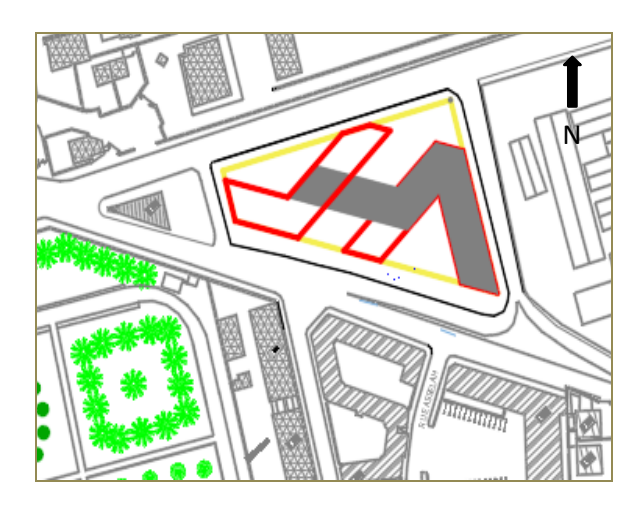

Figure 113: L'articulation du projet. Source : auteurs.

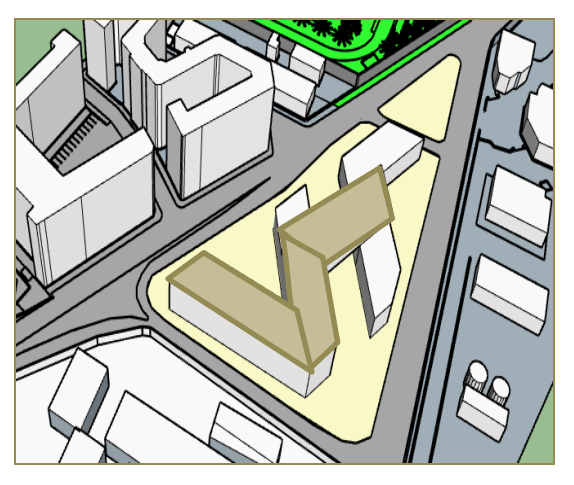

Figure 112: Vue en 3D du projet. Source : auteurs.

#### ➢ **6ème étape : paysagisme**

La création d'une grande vague de verdure envahissant le cœur du projet offre un paysage agréable, améliorant non seulement la qualité de vie au sein du site, que ce soit en diminuant la température ambiante et l'éblouissement causé par le soleil, en protégeant le promeneur contre les intempéries, en diminuant la vitesse des vents ou encore en contribuant à créer un climat plus confortable. Les passants de ce grand axe profitent évidemment du spectacle en plein cœur du quartier et par la même occasion de revaloriser la parcelle à l'échelle urbaine.

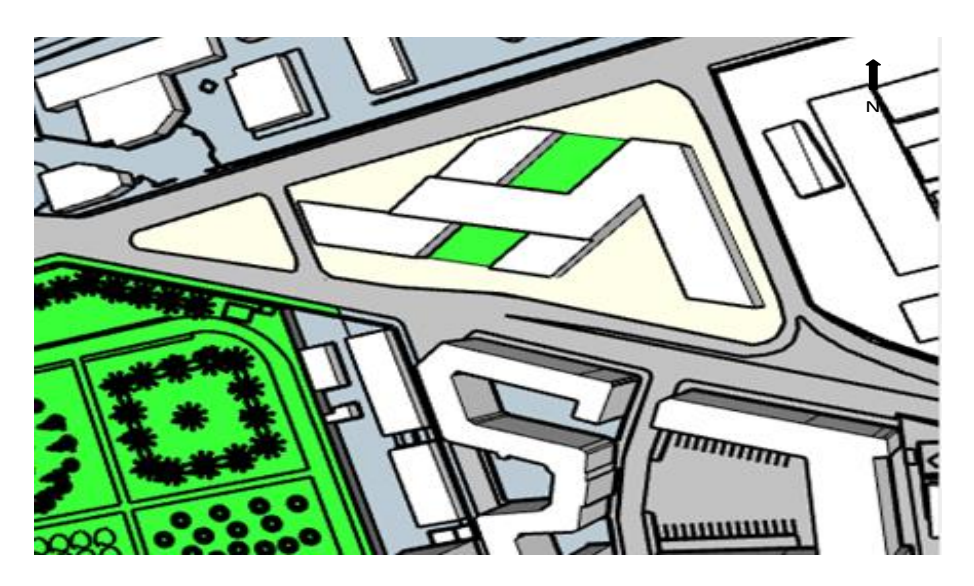

Figure 114: Vague verte. Source : auteurs.

#### ➢ **Accessibilité et entité du projet :**

**Hiérarchisation :** Délimitation des différentes entités du projet grâce à l'utilisation d'un système de desserte et de circulation.

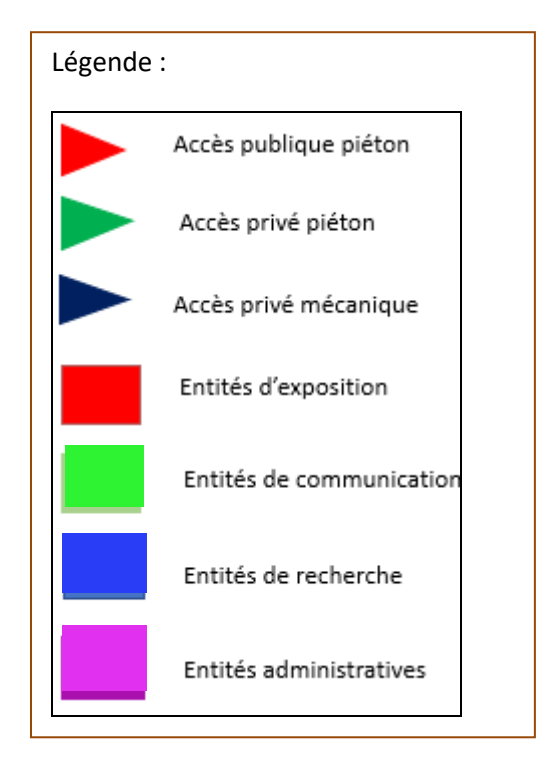

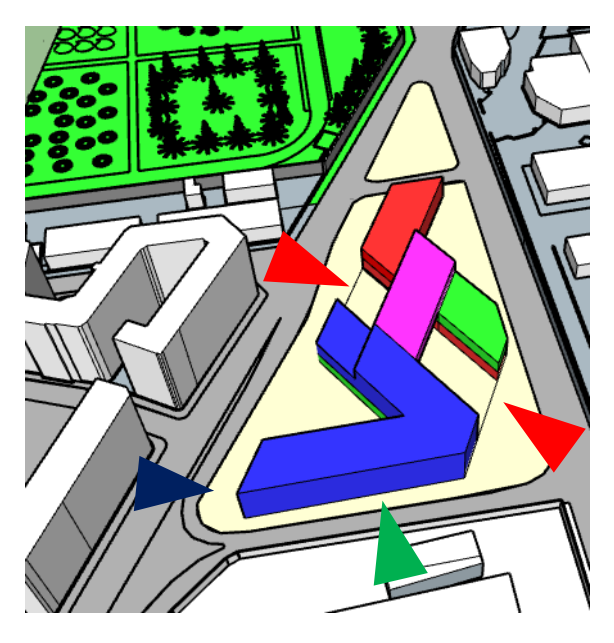

Figure 115: Représentation des entités du projet. Source : auteurs.

### **1.3 Organigramme spatial de chaque étage**

#### 1.3.1 Plan de masse

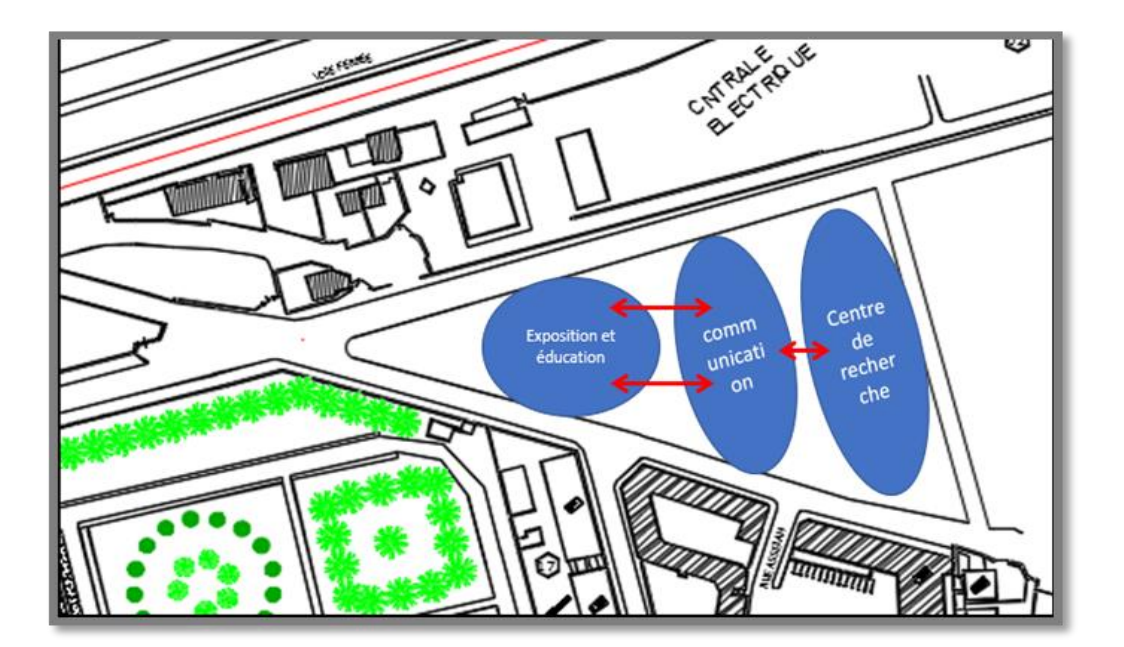

*Figure 116:Organigramme du plan de masse.* Source : auteurs.

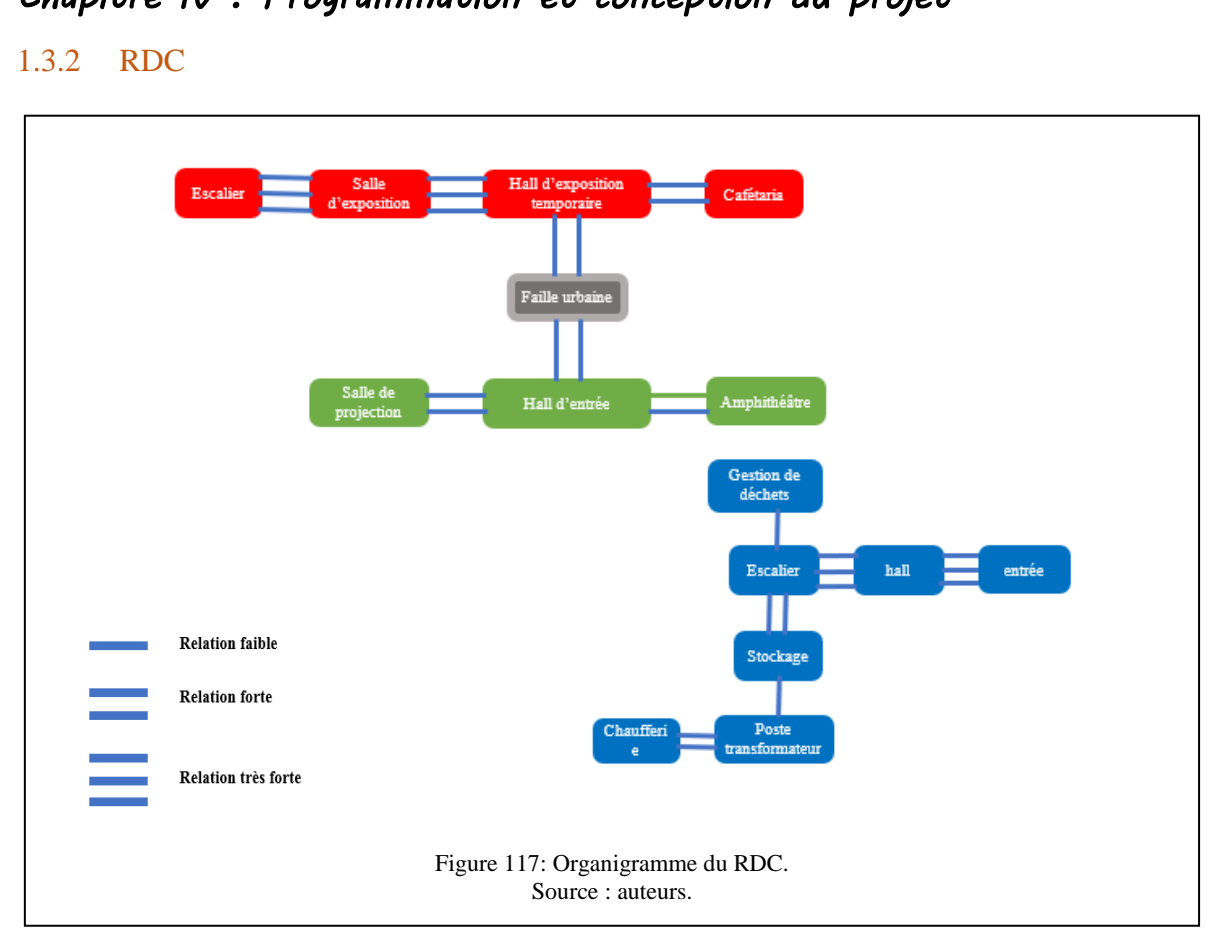

#### **1.3.3**. **Premier étage**

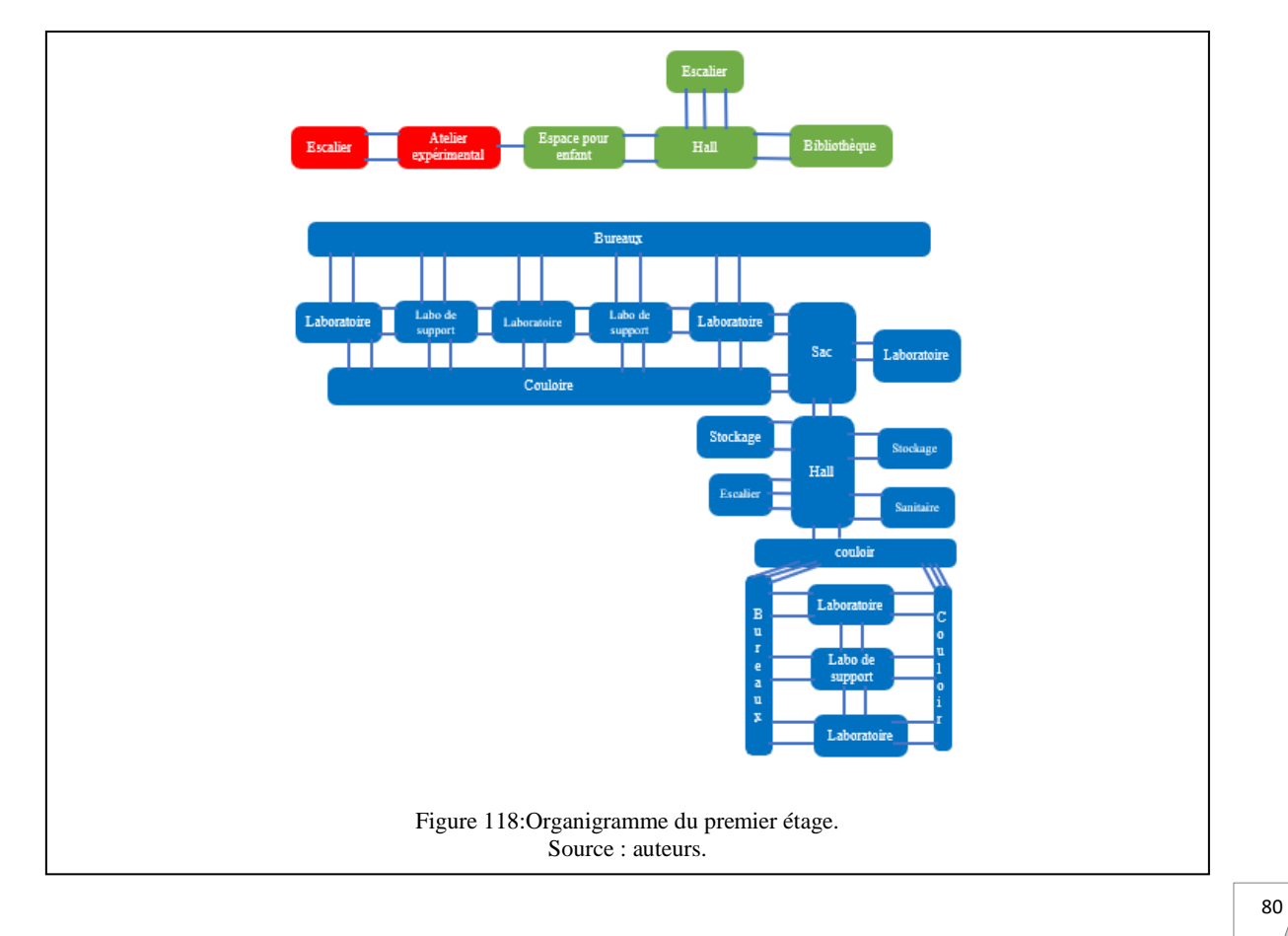

#### **1.3.4 deuxiéme étage**

**1.3.5. Troisième étage**

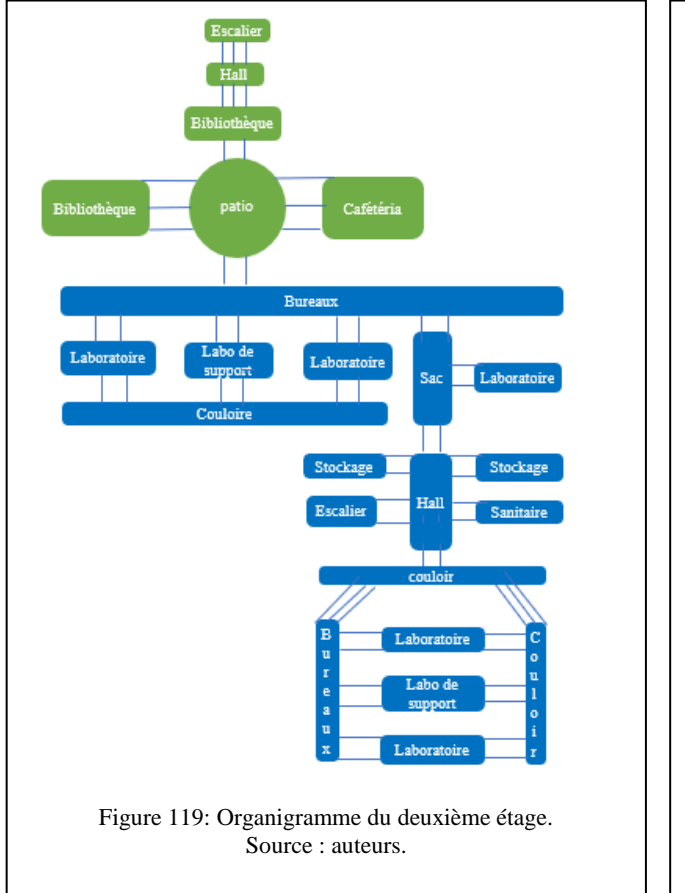

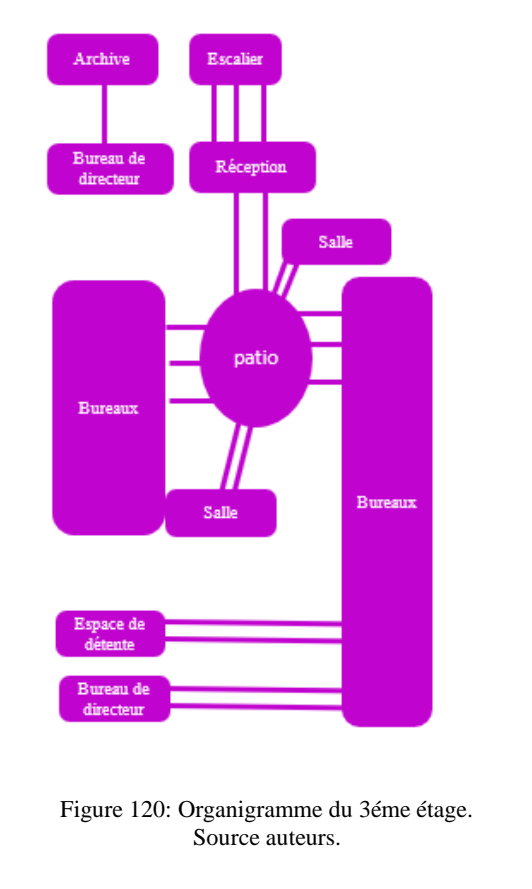

#### **1.4 Programme quantitative et qualitative**

#### 1.4.1 Introduction

La programmation est une démarche primordiale dans la conception architecturale, elle consiste à donner une vision claire sur les activités qui se déroulent dans le projet architectural ainsi que déterminer les besoins en espaces et les différentes fonctions et services.

#### 1.4.2 Programme de base

L'analyse des exemples effectuée a permis l'identification des entités principales du projet :

#### ➢ **L'entité exhibition et éducation**

Elle servira de catalyseur pour attirer les visiteurs et aura pour mission de diffuser à un large public, notamment aux enfants et aux adolescents, les connaissances scientifiques. En associant l'exposition à la participation.

#### ➢ **L'entité communication**

Elle aura pour objectif que tout enseignant-chercheur, chercheur et étudiant dispose d'une information scientifique pertinente et d'outils les plus performants possibles. A travers une médiathèque scientifique, salle de conférence, salle de projection.

#### ➢ **L'entité de recherche**

Le laboratoire de recherche est le cadre le plus immédiat de la vie scientifique, permettant à des chercheurs travaillant sur des problématiques voisines d'interagir

#### 1.4.3 Les usagers

#### ➢ **Les usagers permanents**

Chercheurs (Chercheurs, Chercheurs spécialisé, Les stagiaires).

Personnels de recherches (ingénieurs, techniciens).

Personnels administratifs (Personnels de direction générale, Personnels de direction financière, Personnels de direction des personnels, Personnels de direction des services techniques).

#### ➢ **Les usagers non permanents**

Visiteurs, collectivités locales… etc.

#### 1.4.4 Programme quantitatif et qualitatif

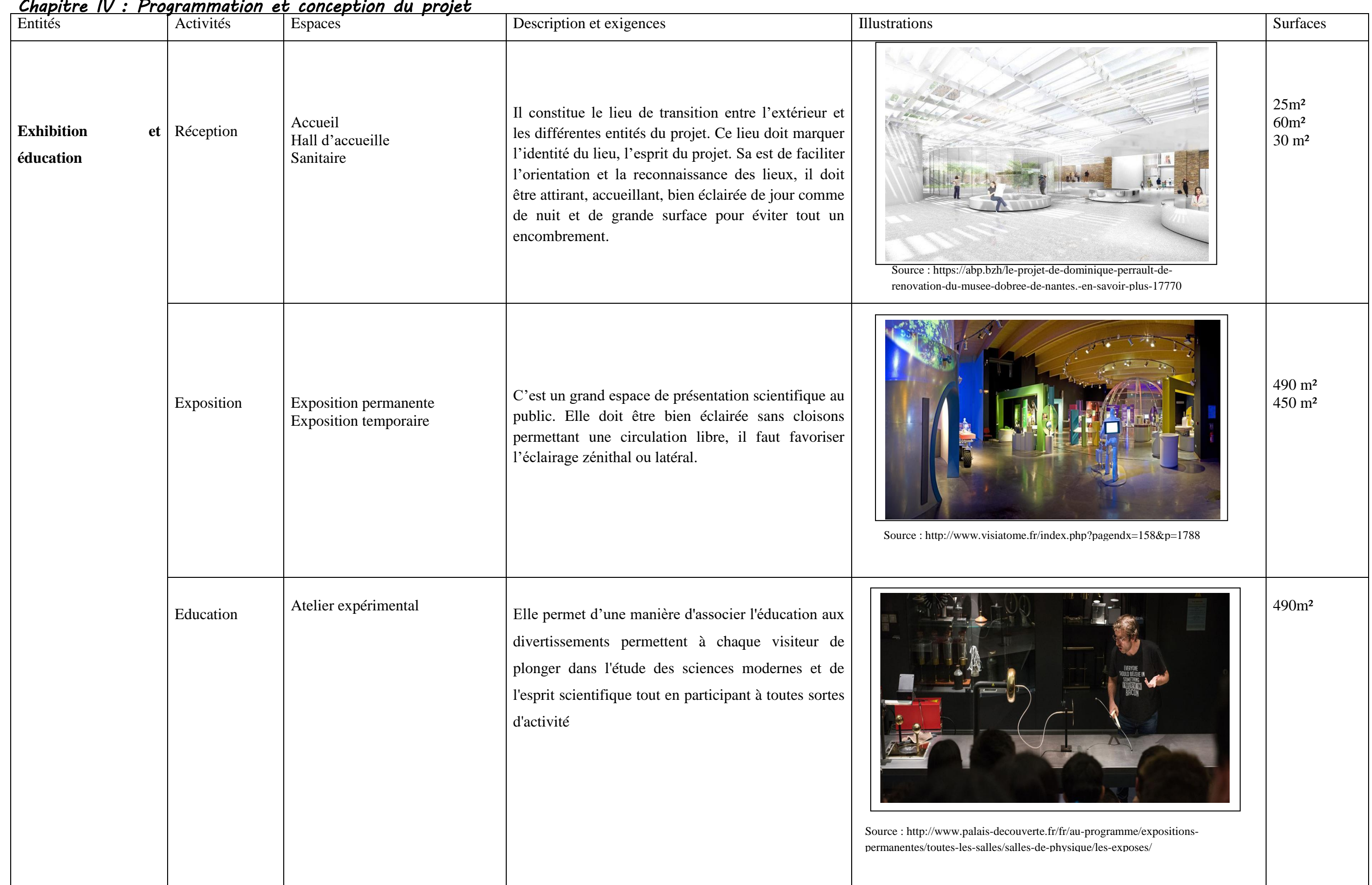

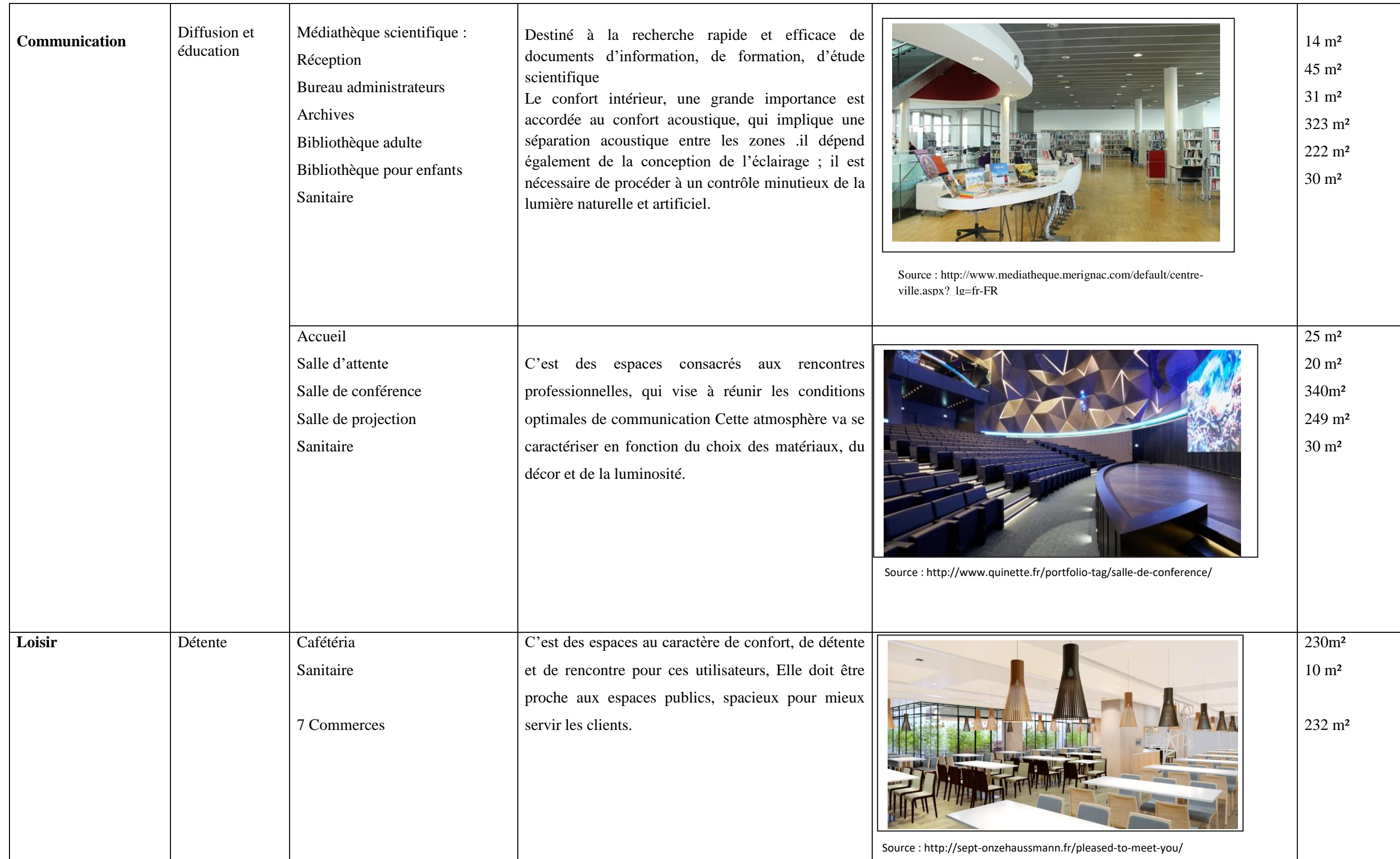

 $\begin{array}{c}\n\hline\n85\n\end{array}$ 

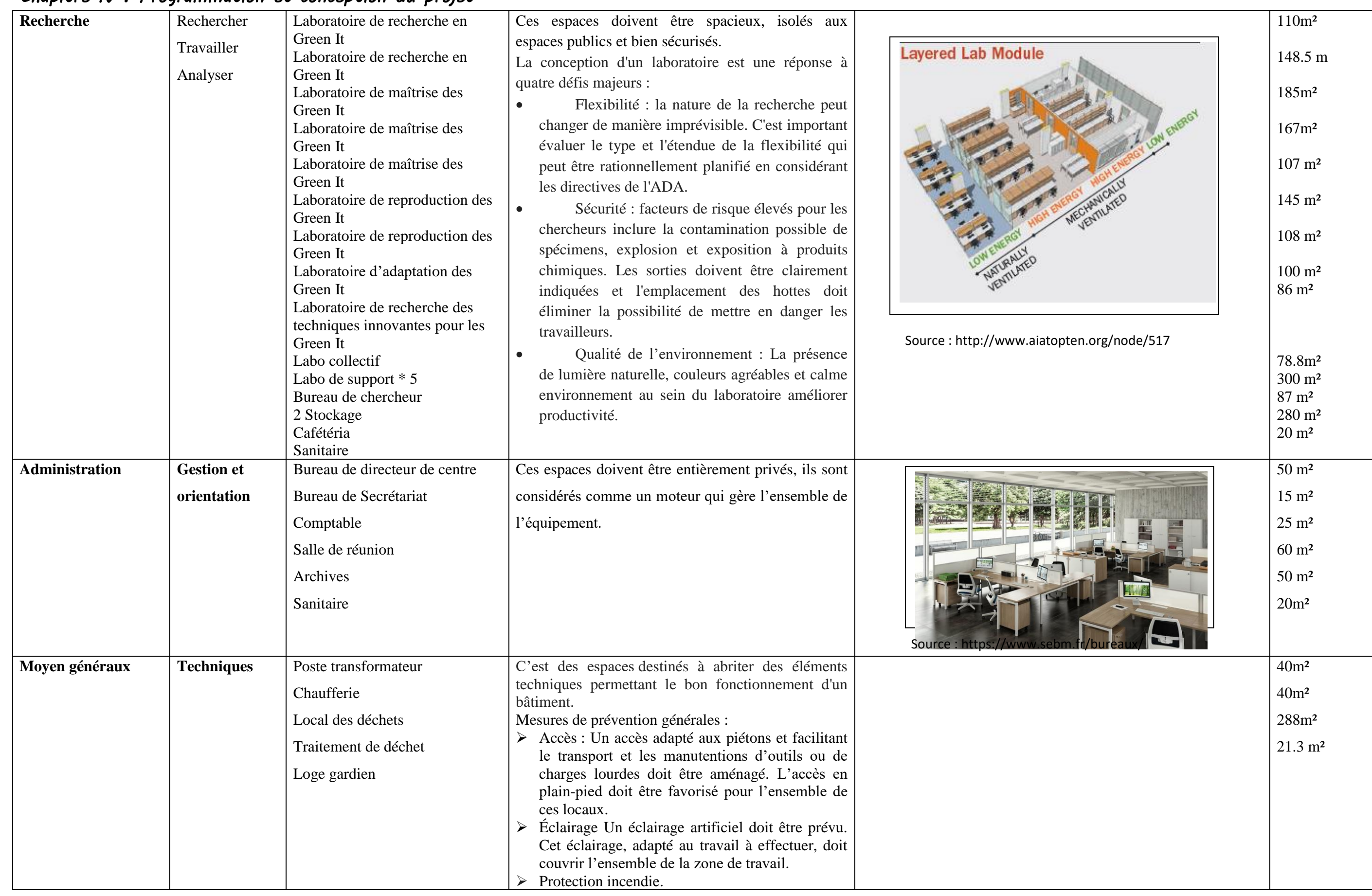

#### **2 Description du projet**

#### **2.1 Plan de masse :**

Notre projet s'étale sur une surface de 3349.64 m2, il est composé de deux formes en V droites et minces, qui se lie à partir du deuxième étage laissant ainsi un espace ouvert et libre qui permettra une continuité avec son contexte. Le projet est desservi par quatre accès piéton ; deux publique, un à partir de la rue Hassiba ben Bouali et l'autre partir du chemin Fernane Hanafi, les deux accès restants sont privés qui se trouve du coté donnant sur la voie Sonelgaz.et un accès mécanique du côté du chemin Fernane Hanafi.

Notre projet s'organise autour d'un parcours central « la balade verte » qui représente à la fois l'accès au projet et un espace public ouvert à tous, animé par divers magasins et une cafétéria. Ce vaste espace décloisonné invite la ville et ses habitants à fréquenter le centre. Cette espace composée à la fois de végétation et de bassins d'eau offre un paysage agréable, améliorant non seulement la qualité de vie au sein du site, mais aussi au sein du quartier, cette grande vague de verdure envahissant le cœur de la parcelle, en contradiction directe avec le caractère industriel du site.

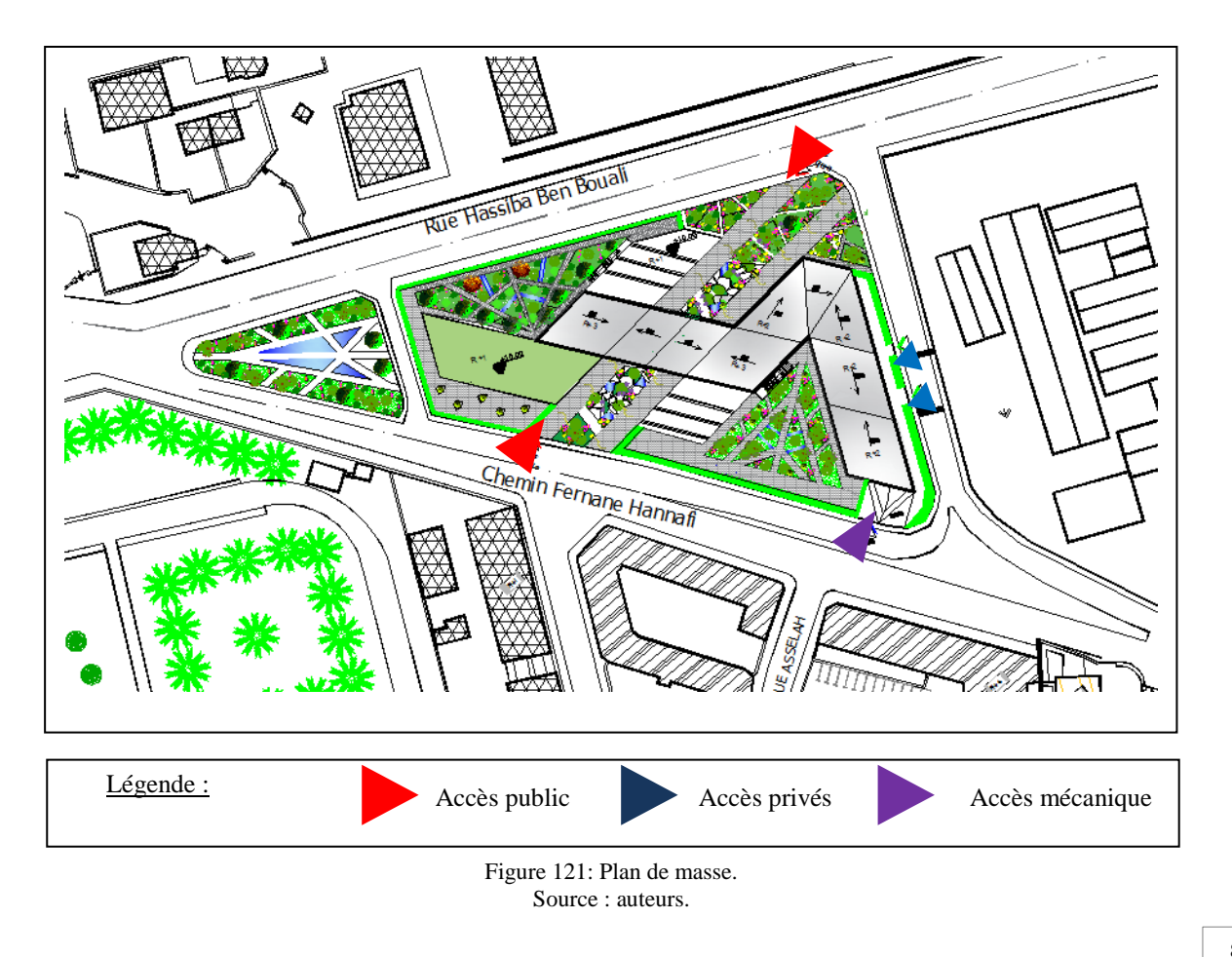
### **2.2 Sous-sol**

L'accès au sous-sol se fait par une rampe d'une pente de 12 %, il est destiné aux stationnements avec un nombre de 48 places.

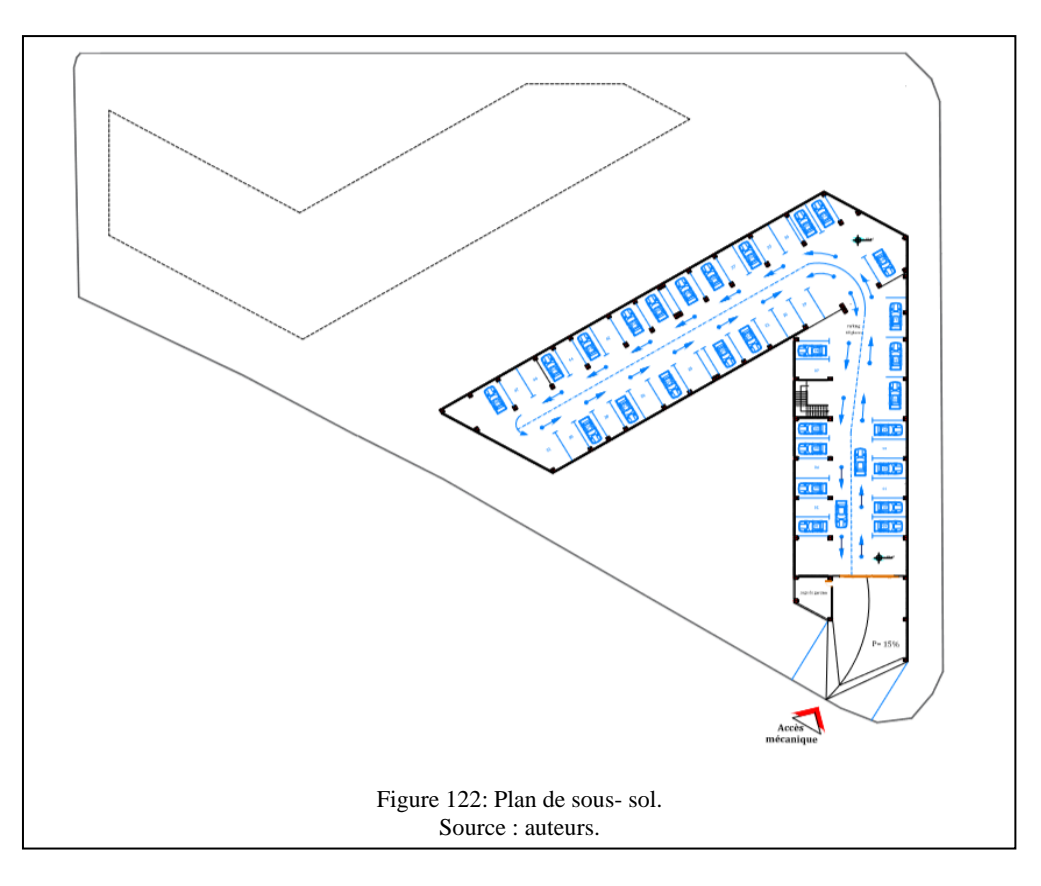

### **2.3 RDC**

Le Rez-de-chaussée du bâtiment est composé de deux parties en forme de V, intégrant un programme d'espaces riche et varié.

**Une première partie** réservée aux fonctions d'exposition et de consommation, comprend le hall d'accueil, la cafétéria, et des espaces d'expositions permanentes et temporaires.

**Exposition permanente :** les visiteurs auront la possibilité de voir et d'approfondir leurs connaissances sur les grandes questions environnementales : biodiversité, changements climatiques, développement durable et plus encore. Ses activités animées et à ses évènements spéciaux pour connaître les solutions qui s'offrent à eux au quotidien pour protéger l'environnement.

**Exposition temporaire :** Pour mieux comprendre les écotechnologies, plusieurs scientifiques vont présenter des projets de recherche inspirés de la nature et de différentes créations

scientifiques autour de ces technologies afin de sensibiliser et d'encourager les citoyens à agir et à s'impliquer dans les questions environnementales. Le musée se distingue par ses activités animées et interactives. Ses activités animées et à ses évènements spéciaux pour connaître les solutions qui s'offrent à eux au quotidien pour protéger l'environnement.

Toutes ses fonctions pourront contribuer quotidiennement à l'animation du quartier et du centre de recherche. La position de ces fonctions à ce niveau, permettra aux visiteurs d'utiliser ces espaces sans déranger le fonctionnement des laboratoires.

Tandis que dans **la deuxième partie**, sont aménagées les fonctions de communication et le service techniques qui nécessite des conditions particulières de contrôle et de sécurité, elle comprend un hall d'entrée, une salle d'attente, un amphithéâtre de 280 places, ainsi qu'une salle de projection de 200 places.

À ce même niveau, on retrouve également les locaux techniques, la salle de stockage, et la salle de gestion de déchets, qui ont un lien direct avec l'extérieur.

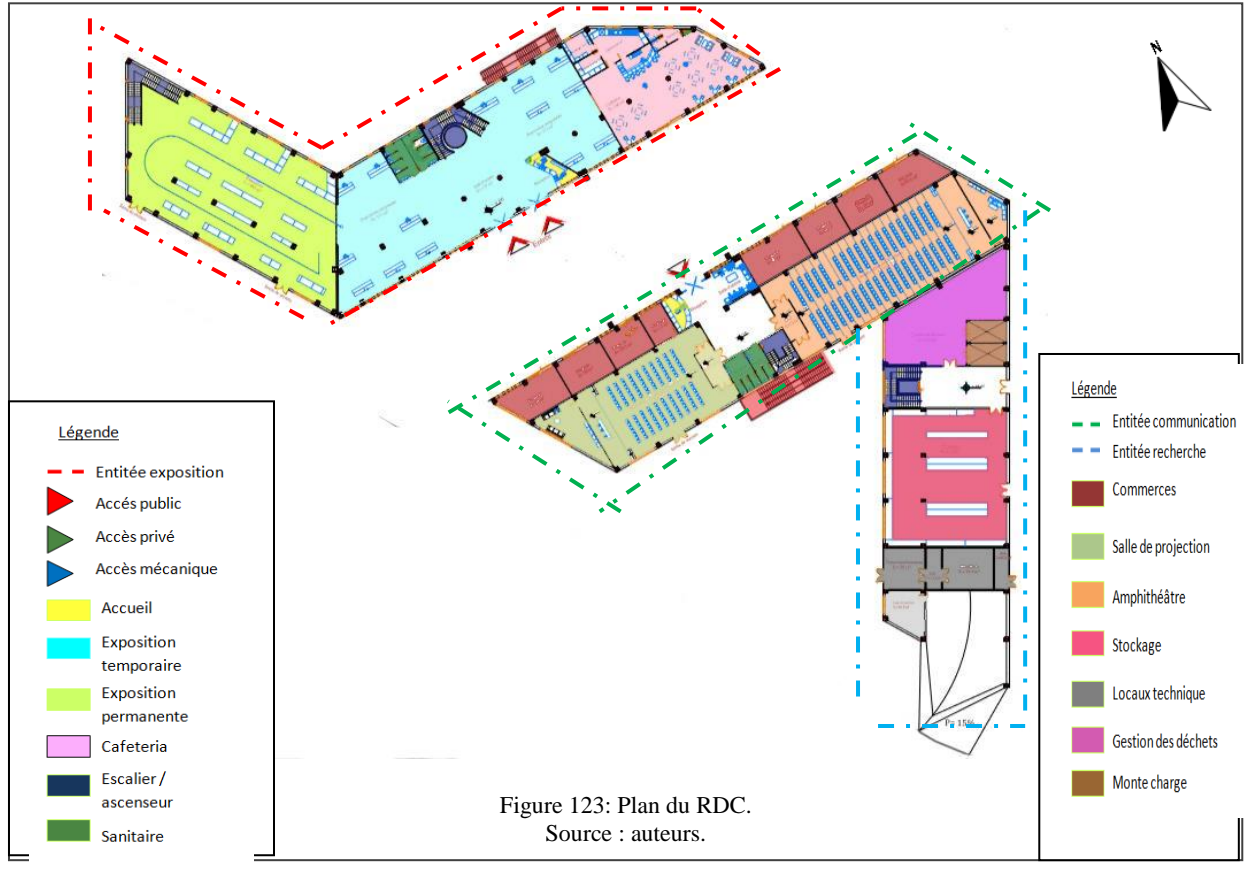

## **2.4 Premier étage**

Il est composé de trois entités à savoir, l'exposition, la médiathèque et les laboratoires, ces deux dernières se développent sur deux niveaux :

**Ateliers expérimentaux :** Des ateliers expérimentaux sont à la disposition de ceux qui souhaitent observer de plus près les technologies écologiques, offrent des expériences d'apprentissage adaptées aux personnes de tous âges et de tous styles d'apprentissage afin de découvrir ces technologies. Elle donne la chance de travailler dans un laboratoire scientifique, formuler des hypothèses et là mettre à l'épreuve avec une série d'observations et d'expérimentations.

**La médiathèque :** comprend un espace d'accueil, les divers rayonnages, l'espace de lecture et de travail ainsi qu'un espace réservé aux enfants.

Les laboratoires de recherche : Le laboratoire typique utilise beaucoup plus d'énergie et d'eau par pied carré que l'immeuble de bureaux typique en raison d'exigences de ventilation intensives et d'autres problèmes de santé et de sécurité. Par conséquent, on doit créer des laboratoires durables, performants et à faible consommation d'énergie c'est pour cela on a conçu l'organisation intérieure des ailes de laboratoire pour répondre à ses exigences spécifiques, ainsi les espaces nécessitant moins d'énergie - le couloir thermique le long du côté est et sud-ouest du bâtiment, les bureaux le long du nord-ouest et sud-ouest - entourent des espaces de laboratoire à forte consommation d'énergie. Les espaces à faible consommation d'énergie sont regroupés pour optimiser les stratégies de ventilation naturelle et d'éclairage naturel, tandis que les cloisons intérieures vitrées permettent à la lumière naturelle de filtrer dans les laboratoires.

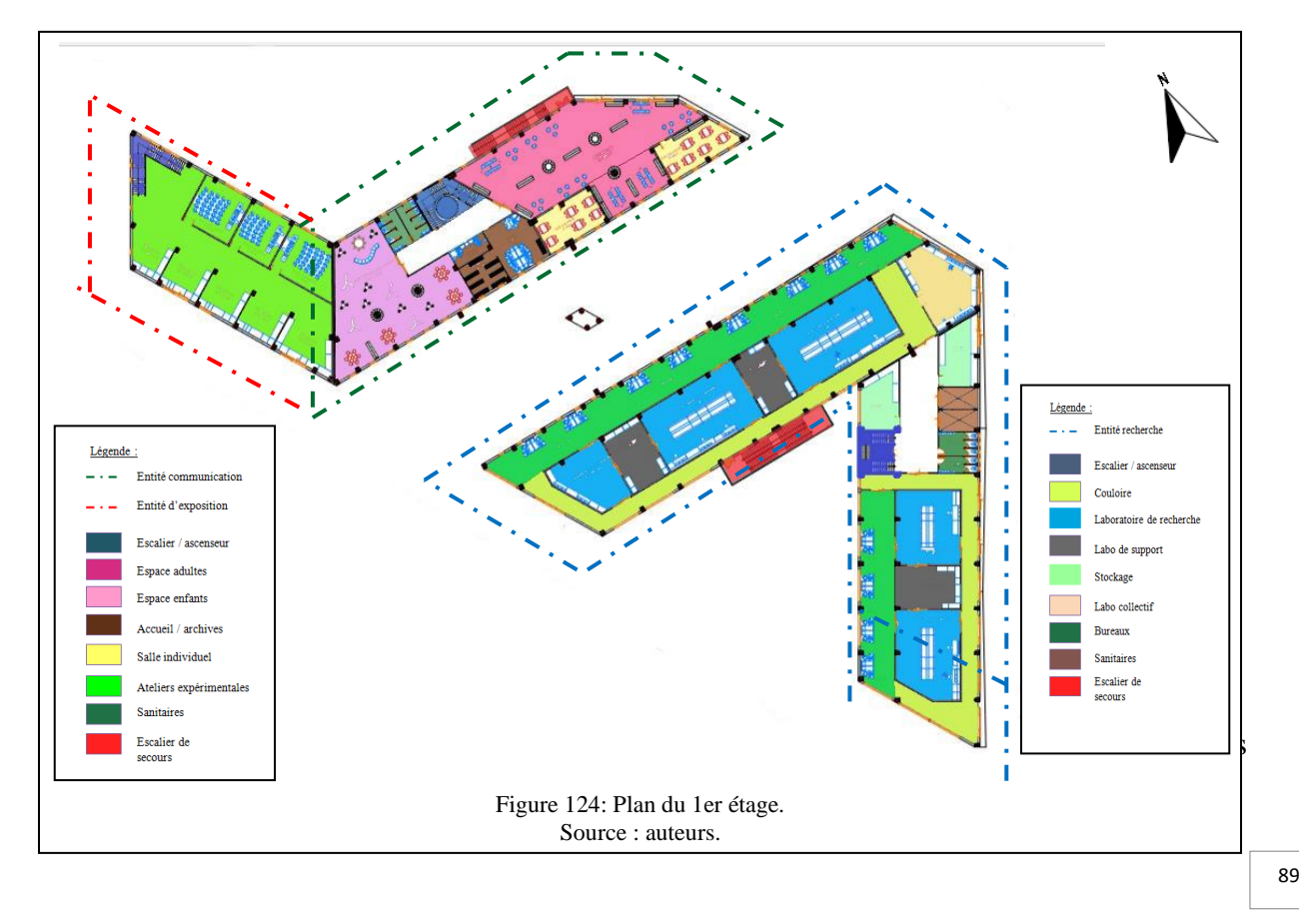

Cet étage est réparti comme suit :

- Une partie réservée à la recherche, comprend les laboratoires
- Une 2eme partie (la continuité de la bibliothèque), comprend des aires de lecture et de rayonnages, ainsi qu'une salle d'informatique.

La partie qui relie les espaces de recherche et la bibliothèque est une aire lumineuse où l'on retrouve une cafétéria.

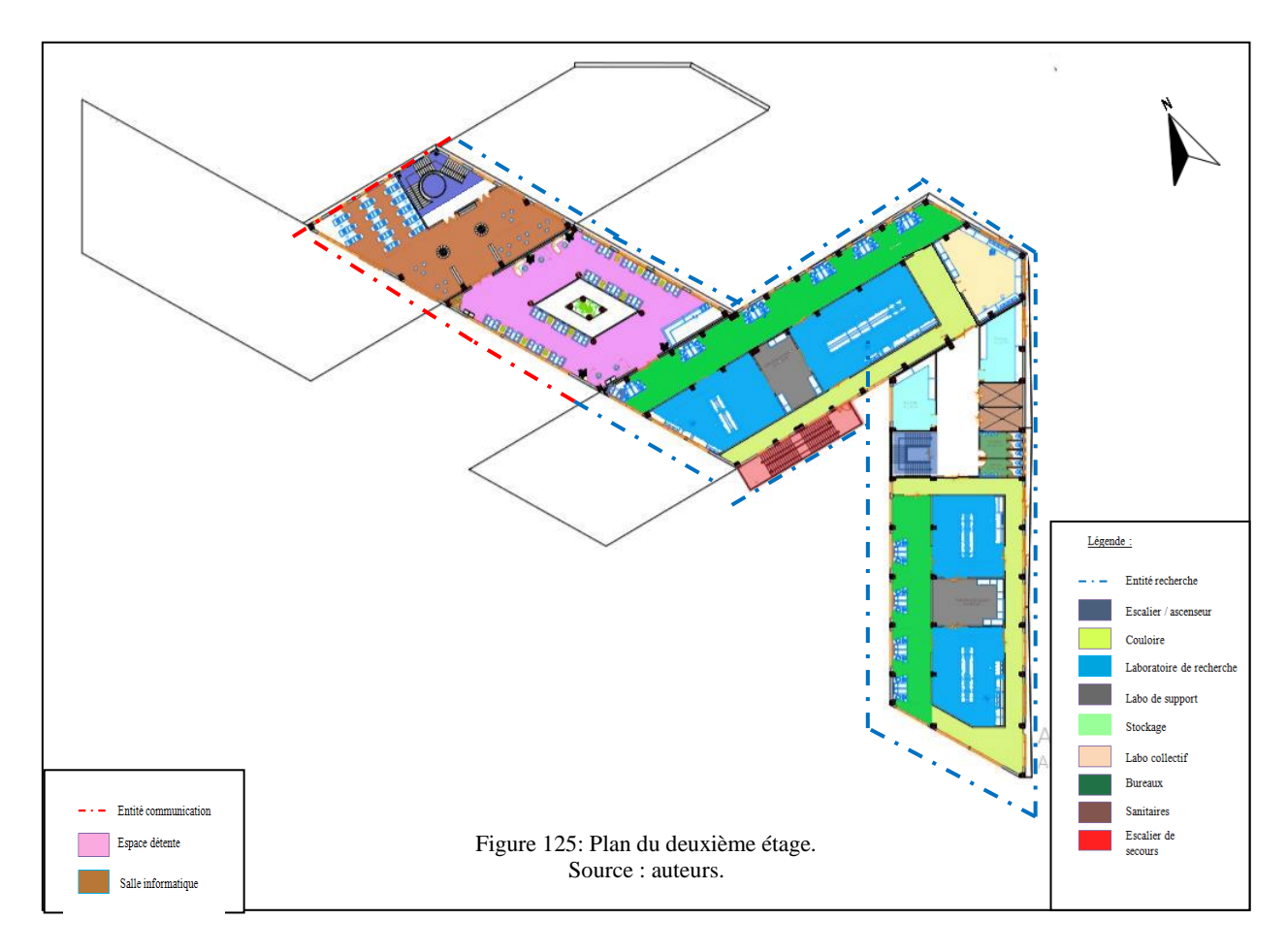

## **2.6 3éme étage**

Niveau réservé uniquement à l'administration, il comprend les différents bureaux nécessaires à la gestion de l'équipement.

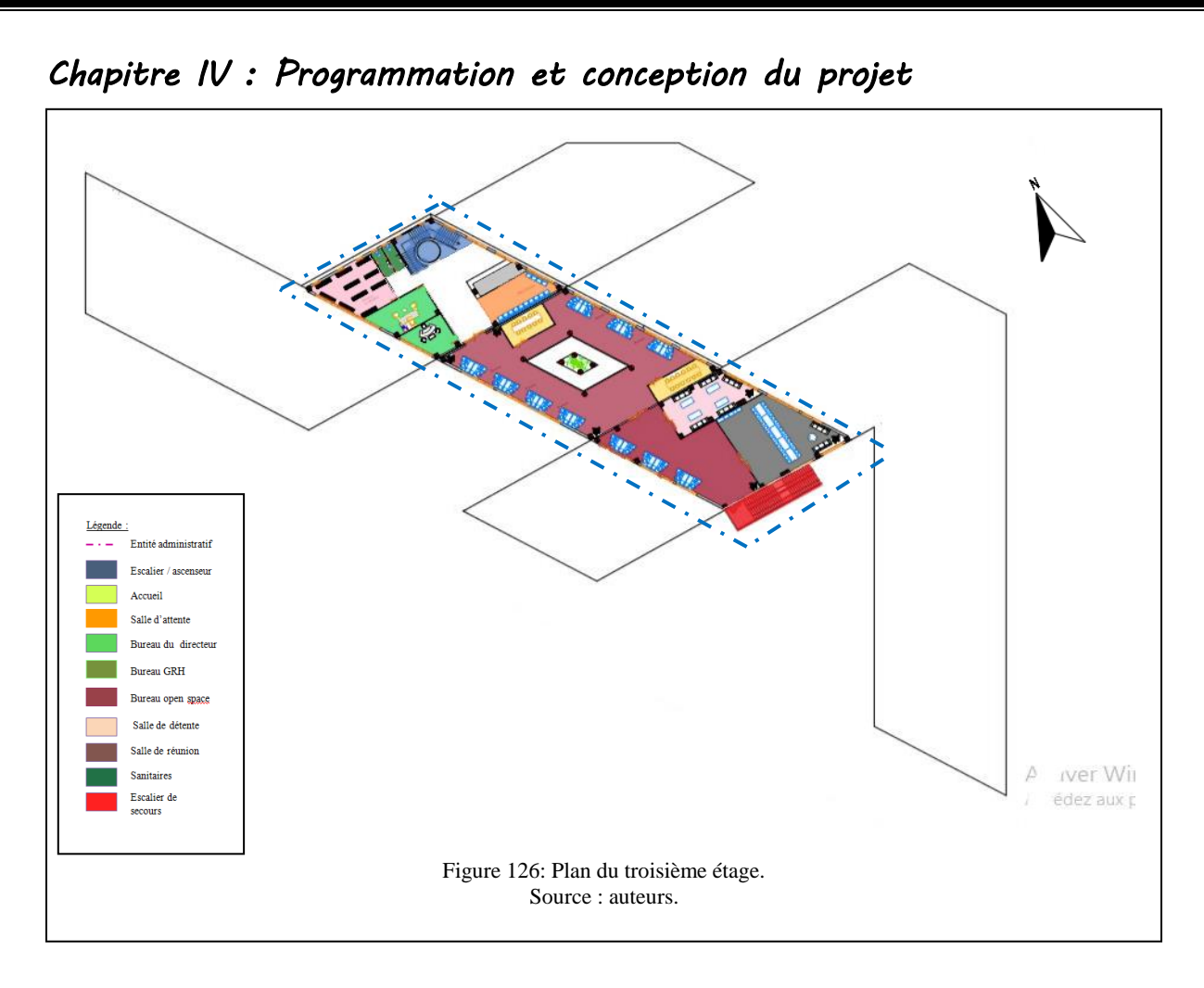

### **3 Enveloppe du projet :**

L'aspect extérieur revêt une forme simple et reconnaissable, qui symbolise le forum et son rayonnement scientifique. L'ensemble des façades est traité avec le même soin pour créer un volume épuré et homogène caractérisé par un style contemporain. Ainsi le traitement de nos façades, est inspiré de la thématique. Ainsi l'inspiration est venue d'un composant essentiel de tout appareil informatique qui est le **CIRCUIT** et **le web internet**.

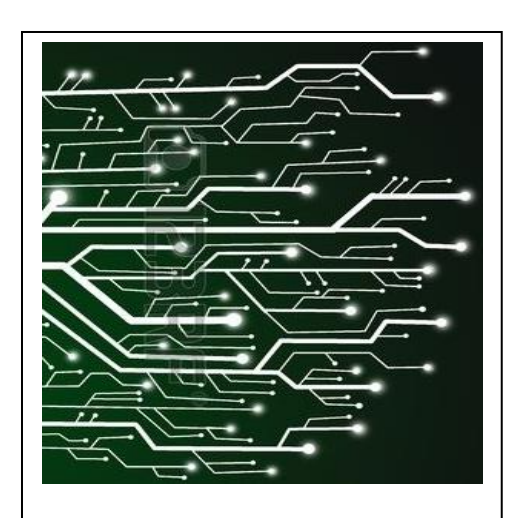

Figure 128: Circuit informatique.

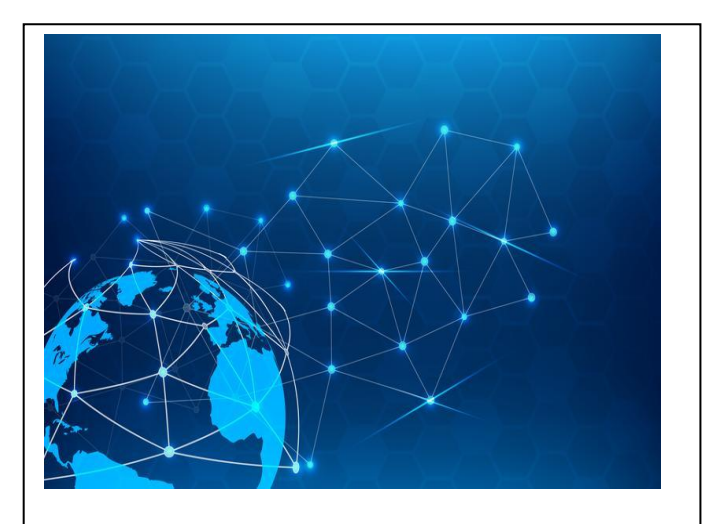

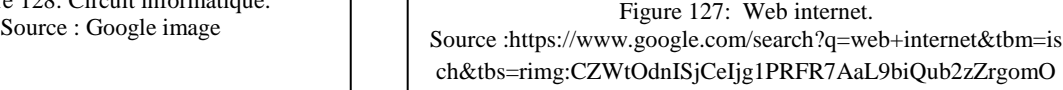

Headquarter and the state of the state of the state of the state of the state of the state of the state of the

### **3.1 Façade nord et est**

La façade nord se caractérise principalement par la grande faille qui définit l'accès au projet ou jaillit la végétation à l'intérieur, ainsi que deux poteaux qui ont un rôle porteur. Cette façade est dotée d'un écran de polycarbonate translucide avec des ouvertures inspiré de la triangulation qui se dépose au-dessus les ouvertures intérieures comme une deuxième peau ce qui garantit une meilleure isolation thermique et acoustique. Ce traitement se manifeste le long de cette façade créant ainsi un volume homogène léger mais sans cesse fluctuant au fil de la déambulation et de la lumière du jour.

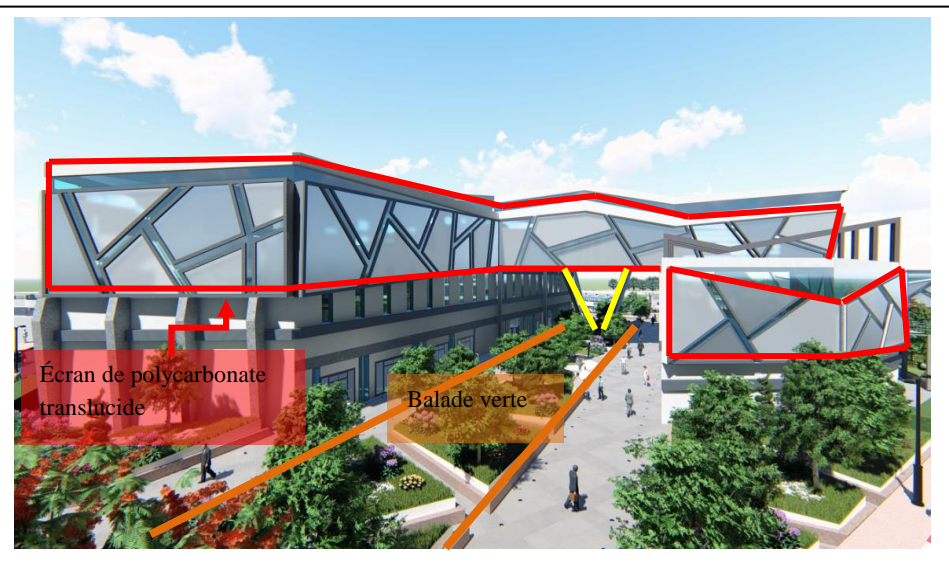

Figure 129: Façade nord. Source : auteurs.

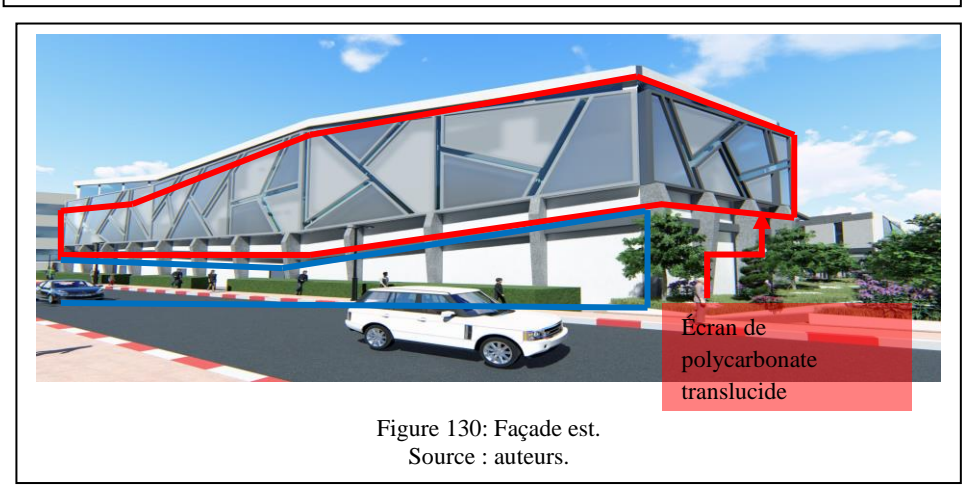

### **3.2 Façade sud :**

Cette façade se définit par de grande ouverture vitrée qui comporte de panneaux de façade en aluminium dont le design permet de briser le motif répétitif de la façade nord et est

avec son horizontalité, cependant un rappel a été gardé avec des lignes obliques pour obtenir un volume épuré et homogène. Pour la partie basse on trouve des façades inclinées et cela afin d'assurés un maximum de transmission de rayons solaires en hiver, ce qui favorise l'utilisation des gains solaires, tout en limitant les pénétrations estivales et les surchauffes qu'elles induisent.

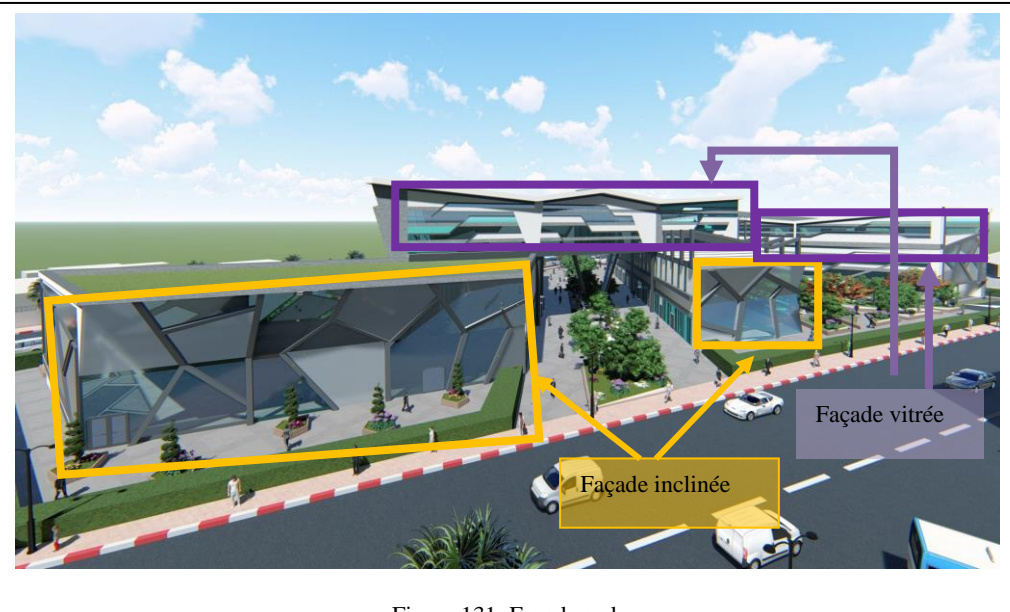

Figure 131: Façade sud. Source : auteurs.

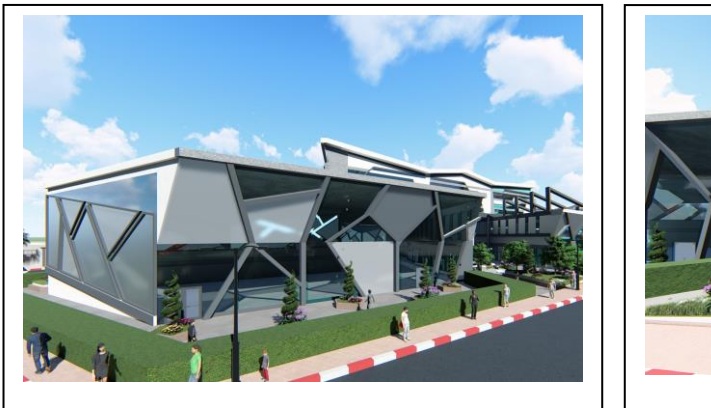

Figure 133: Façade incliné. Source auteurs.

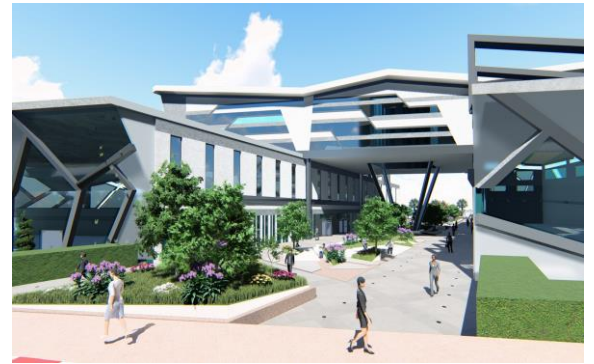

Figure 132: Façade vitrée. Source : auteurs.

### **3.3 Façade ouest :**

La façade ouest est composée de deux parties, la première est située en bas caractérisé par des ouvertures verticales qui permettent d'assurer l'éclairage naturel ainsi que la ventilation transversale. Des éléments verticaux viennent ornementer cette partie.

La deuxième partie est caractérisée par des ouvertures réduites en continuité avec la façade nord et est, et cela pour éviter la surchauffe des espaces qu'elle abrite vue leur exposition du côté sud.

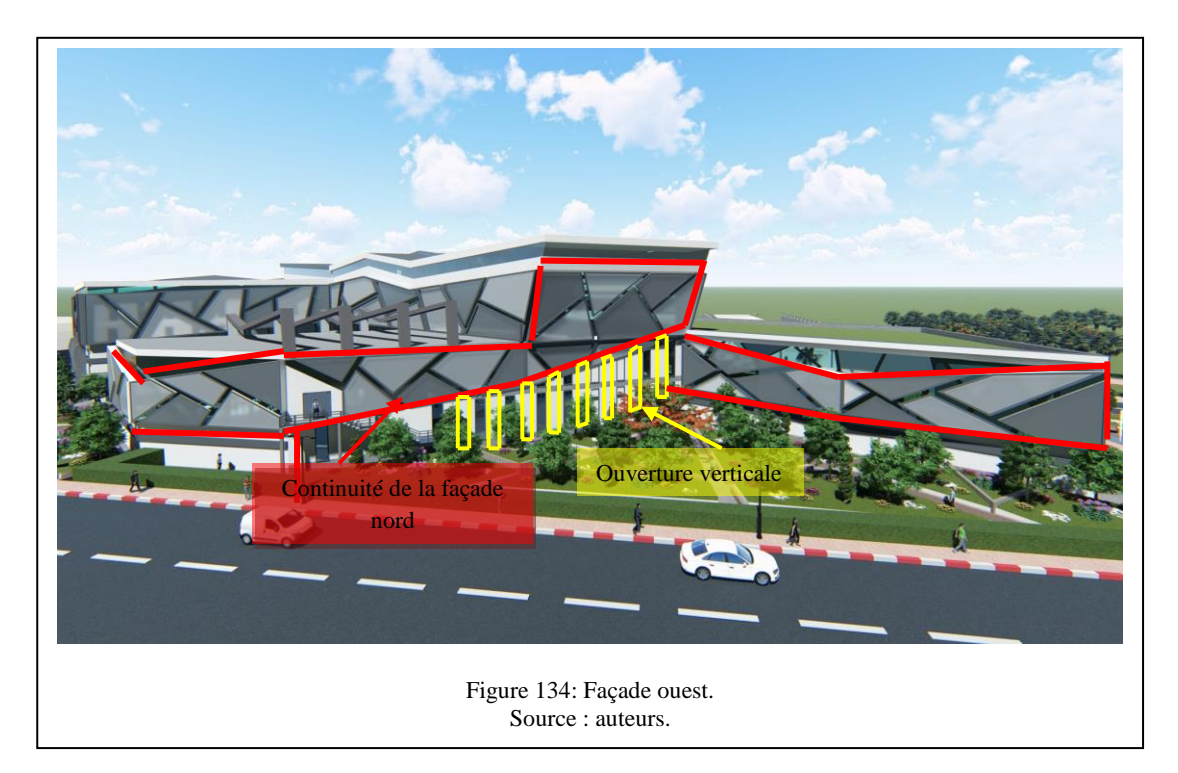

## **4 Aspect constructif du projet :**

### **4.1 Structure du projet :**

Notre choix s'oriente vers la structure métallique, système à ossature poteau – poutre, ce type de structure est le mieux adapté à notre projet et permet de répondre à ses exigences techniques, fonctionnelles et esthétiques en vue ses caractéristiques physiques et techniques qui offrent une multitude de possibilités de création et de réalisation, parmi les multiples avantages qu'elle offre ;elle permet des grands portiques, une bonne

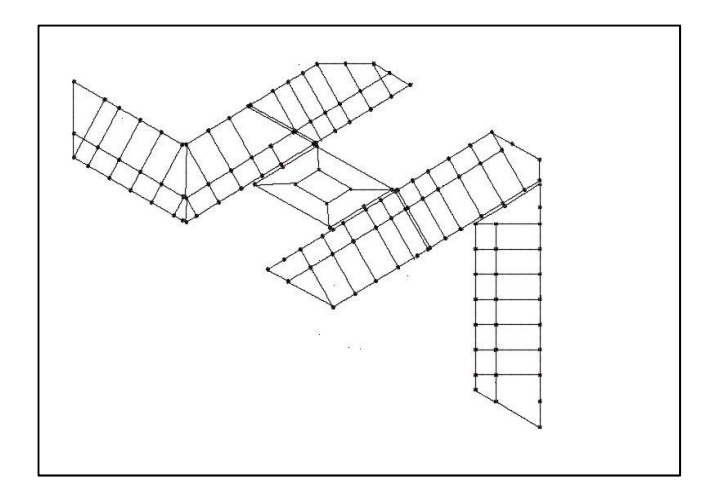

Figure 135: plan de structure. Source : auteurs.

résistance dans le cas du séisme, la transparence et la flexibilité et la légèreté, dans le but de dégager de vastes surfaces libres et permettre une lisibilité des espaces. Dans notre projet, la plus grande portée atteigne les 11 m.

### 4.1.1 Infrastructure :

#### **Les fondations :**

Une fondation se définit comme la partie d'un bâtiment ou d'un ouvrage de travaux publics qui assure la transmission dans le sol des charges (poids propre, forces climatiques, sismiques et charges d'exploitation) Pour notre projet avec une hauteur totale de 19.89 m, on propose des fondations superficielles composées de semelles isolées et semelles filantes sous poteau.

#### **Murs de soutènement :**

Pour la réalisation du sous-sol, un voile périphérique en béton armée est nécessaire afin de résister à la poussée des terres, ce voile exigera un drainage périphérique afin d'éviter les infiltrations des eaux. Il sera entrecoupé par des joints de dilatation.

#### 4.1.2 La superstructure :

#### • **Les poteaux :**

Dans notre projet, les portées atteignent les 11m,

donc nous avons opté pour des poteaux rectangulaire HEA 600((30mX60 m), avec un enrobage en béton parce qu'il présente plusieurs avantages répondant aux exigences de notre projet, tel que la résistance au feu très élevé et la corrosion dus à la présence de la mer.

#### • **Poutres métalliques IPN 240 :**

Elles permettent le passage des gaines de la climatisation et les câbles au niveau des étages supérieurs.

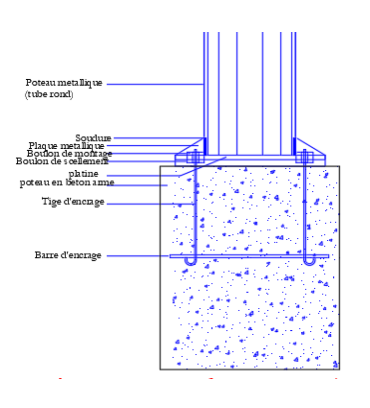

Figure 136: Détail de fixation poteau métallique. Source : Auteurs.

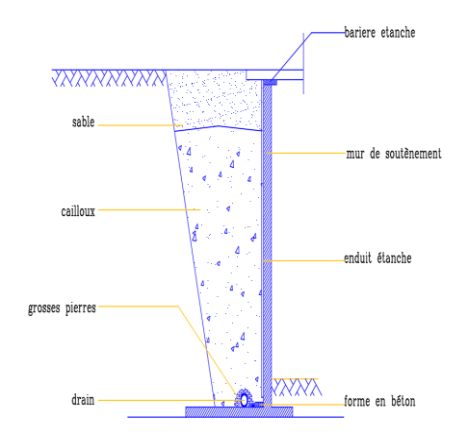

Figure 137: Mur de soutènement. Source : Auteur.

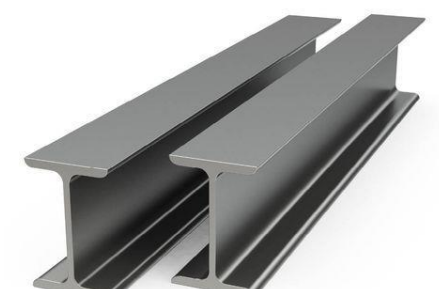

Figure 138: Poutres métalliques IPN. Source : Google image

### • **Plancher :**

Pour notre projet on a utilisé deux types de plancher, le premier consiste par l'emploie des dalles alvéolées pour les deux volumes en forme de V, Elles sont en béton armé précontraint, elles remplissent non seulement leur fonction structurelle en permettant de grandes portées, mais aussi elles permettent de stabiliser la température des espaces intérieurs grâce à son inertie thermique, compte tenu de la grande masse de ces éléments. La chaleur ou la fraîcheur de l'intérieur du bâtiment est stockée dans les dalles et irradie vers l'intérieur pendant la nuit.

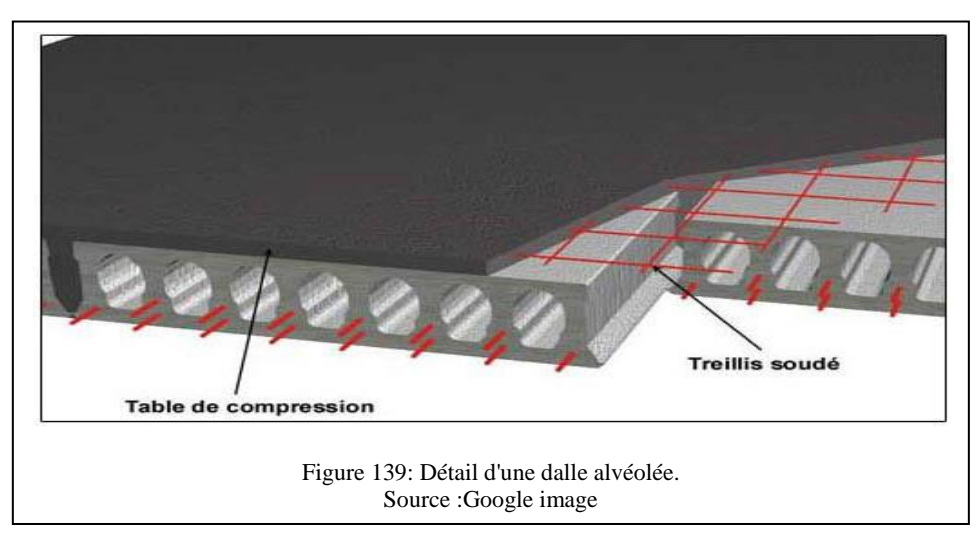

Pour le deuxième type de plancher choisit est un plancher collaborant (nervuré) pour le volume central et cela pour ses propriétés qui permette une bonne résistance et une capacité portante élevée. Ce type de plancher est constitué d'une dalle en béton armé, d'une poutre en acier et d'une tôle d'acier nervurée. Les tôles de profilé ont un rôle d'armature et de coffrage autorisant une mise en œuvre rapide et économique.

### **Caractéristiques dimensionnelles :**

Espacement entre nervures : 1- 2.50 m.

Epaisseur de la dalle d= 8 à 15cm (dalle pleine).

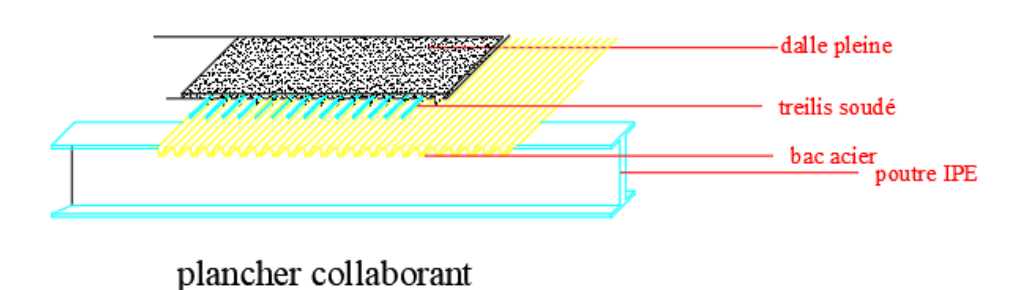

Figure 140: Détail d'un plancher collaborant. Source : Auteur.

#### **4.1.3 Les modes d'assemblage**

Assemblages par soudage : c'est le moyen d'assemblage le plus utilisé en construction métallique du fait de sa facilité de mise en œuvre.

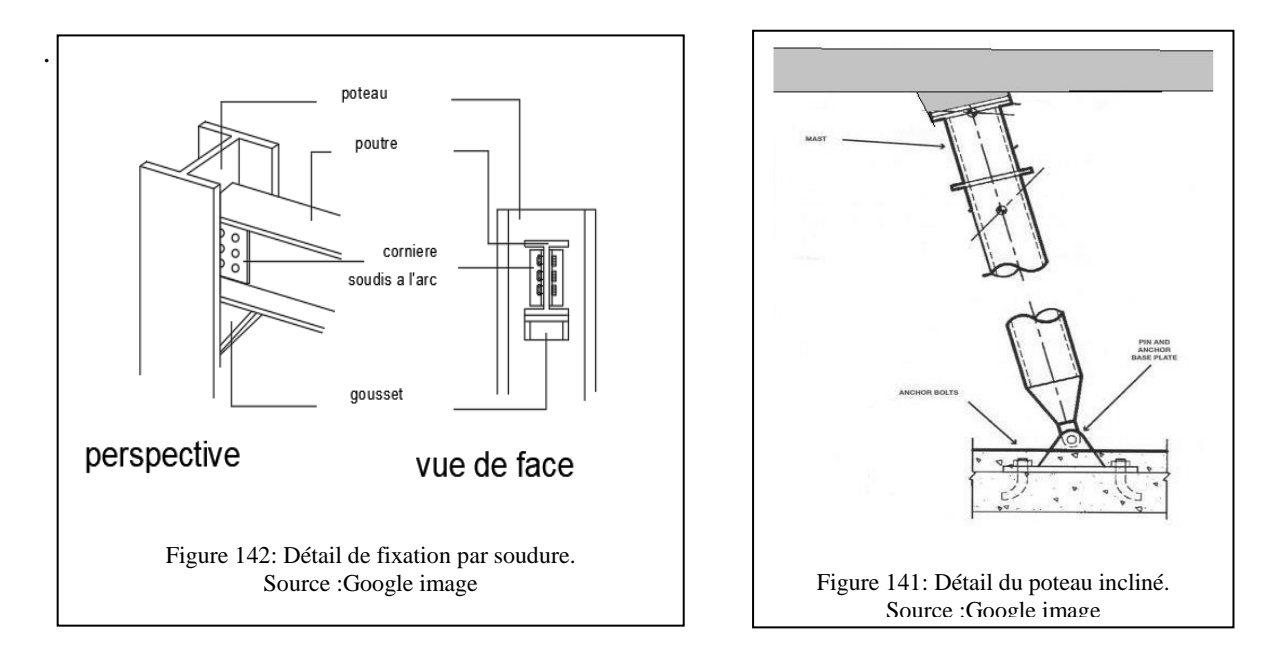

#### **4.1.4 Les joints de rupture :**

Le joint de rupture a pour rôle de permettre la surveillance de la transmission d'un mouvement d'une partie de construction à une autre partie divergente, que toutes deux soient en acier ou en béton. Il permet donc d'éloigner tout risque de fissuration d'un édifice suite à la dilatation des matériaux. Dans une structure métallique on doit déposer un joint de rupture

chaque 60 m. Le but de son utilisation est de

- ➢ Séparer les parties de charge et de géométries différentes ;
- ➢ Déterminer les formes ayant un comportement homogène vis à vis des efforts horizontaux afin d'éliminer les efforts de torsion ;
- ➢ Ces joints nous donnent une bonne probabilité de résistance au séisme, au vent.

Pour notre projet, nous avons utilisé 6 joints de rupture afin de répondre à toutes les Figure 143: plan de structure Source : Auteur

sollicitations éventuelles séparant le projet en plusieurs entités.

## *Chapitre IV : Programmation et conception du projet*  **4.1.4.1 Les couvres joints :**

Le couvre-joint est un élément qui permet de cacher les jointures et de rendre l'ensemble plus esthétique. Son usage permet également d'augmenter la résistance et la tenue de l'ensemble d'un ouvrage. Pour notre projet on a opté pour le sol un couvre joint en profilés en aluminium combiné à un insert flexible en élastomère de haute qualité qui permet une absorption maximale des mouvements et une résistance aux sollicitations mécaniques. Pour les façades on a adopté des couvres joints de type clips de fixations mobiles en acier inox.

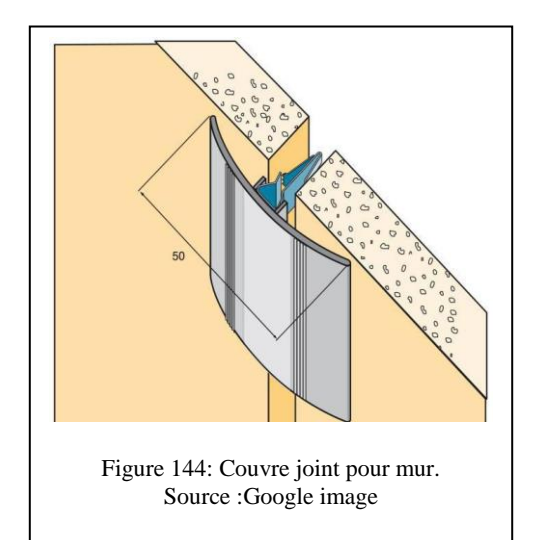

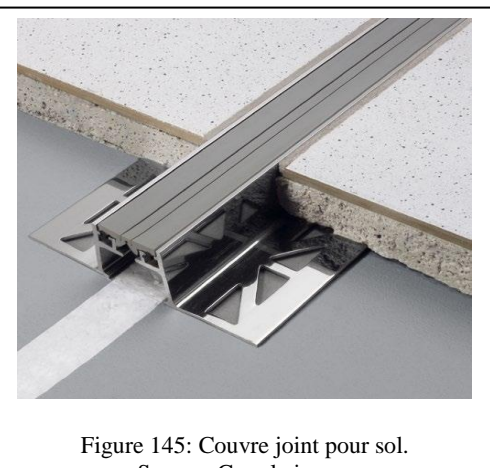

Source :Google image

#### **4.1.5 La toiture inclinée :**

La structure reprend le poids des éléments constituant la toiture, les charges climatiques

et d'entretien. Elle les reporte sur les murs, auxquels elle doit être correctement ancrée pour reprendre les efforts de pression et de vent.

Outre la structure porteuse proprement dite, on utilise aussi pour réaliser une toiture inclinée :

- La couverture.
- La sous-toiture.
- L'isolation thermique.
- L'écran pare-vapeur.
- La finition intérieure

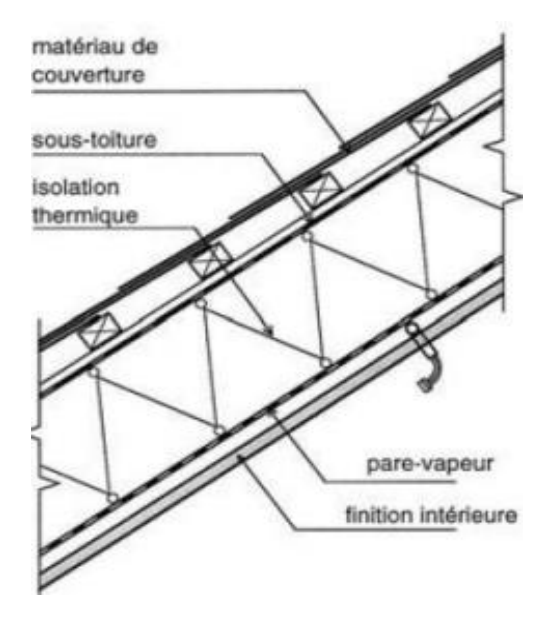

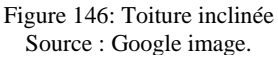

#### **4.1.6 L'isolation thermique en panneaux sandwich :**

Les panneaux sandwiches offrent de multiples avantages, ils combinent les fonctions de couverture, de structure portante, d'isolation et de décoration intérieure des bâtiments. Ils possèdent une bonne capacité portante. La portée utile des panneaux permet ainsi l'espacement des supports et une grande économie des structures portantes. La mise en œuvre de ces panneaux légers et de grandes dimensions est facile et particulièrement rapide.

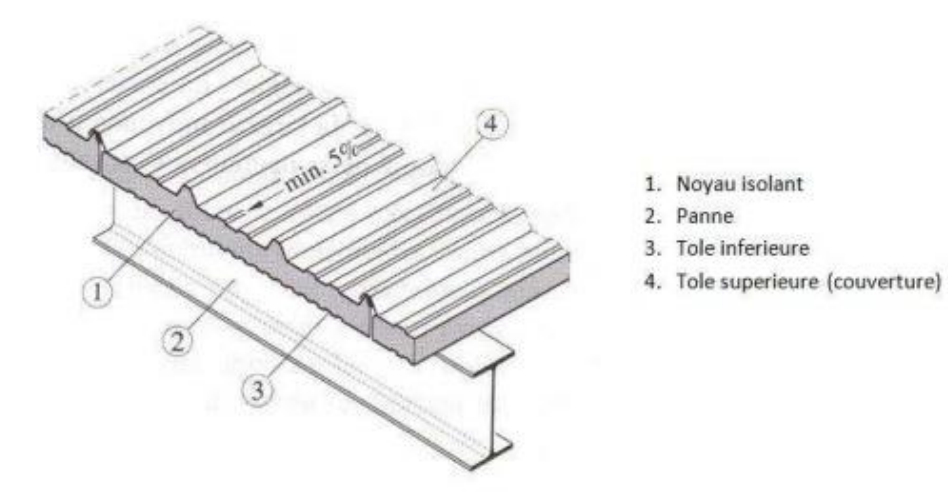

Figure 147: Composant d'un panneau sandwich Source : Google image.

#### **4.1.6.1 Les composants d'un panneau sandwich isolé :**

Le panneau sandwich isolant est constitué côté extérieur d'un parement acier profilé traditionnel disposant de 4 plages, d'une âme isolante en laine de roche à forte densité et d'un parement intérieur en acier faiblement nervuré.

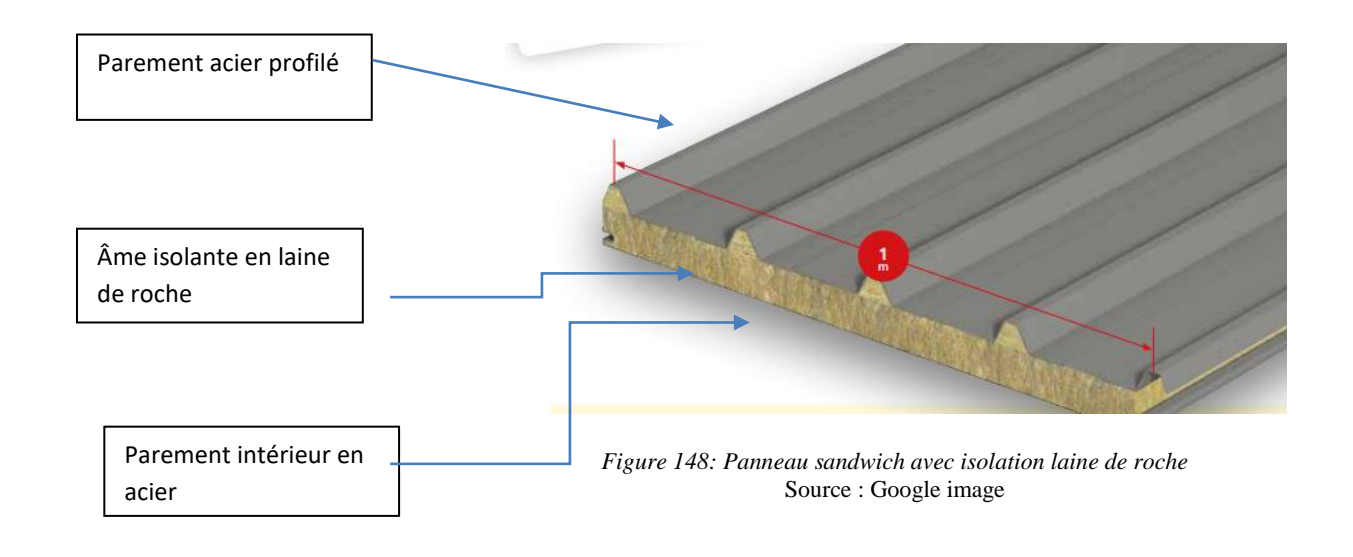

### **4.1.6.2 Couverture de la toiture :**

Les couvertures pour une toiture inclinée sont très nombreuses, pour notre projet, notre choix c'est porté sur une couverture en aluminium et cela pour ces nombreux avantages qu'elle possède :

➢ Esthétique ;

- ➢ Durabilité extrême ;
- $\geq$  Économie à long terme ;
- $\triangleright$  Légèreté ;
- ➢ Résistance au feu ;
- $\triangleright$  Résistance extrême aux intempéries
- (la neige par exemple) ;
- ➢ Recyclable à 100% ;
- ➢ Résistance à la corrosion ;
- ➢ Variété de styles et couleurs.

### **4.1.7 Le toit végétalisé :**

Le toit végétalisé permet :

- ➢ Une meilleure qualité de l'air
- ➢ Filtration de l'air des végétaux) ;
- $\triangleright$  Une meilleure isolation thermique (Isolation renforcée pendant les périodes hivernales et estivales) ;
- ➢ Atténuation sensible du bruit extérieur ;
- Stockage du Co2 par mécanisme de photosy
- ➢ Offre une belle esthétique du toit.

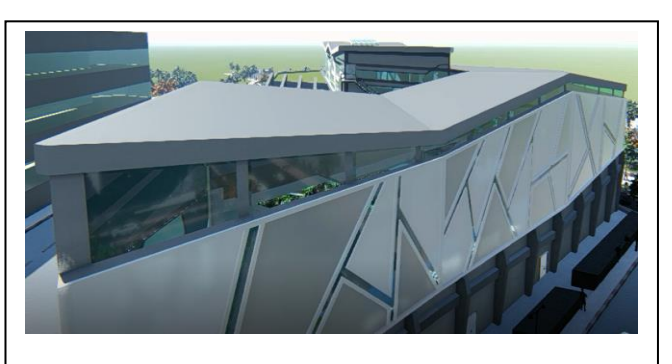

Figure 149: Couverture en aluminium du projet. Source : auteurs.

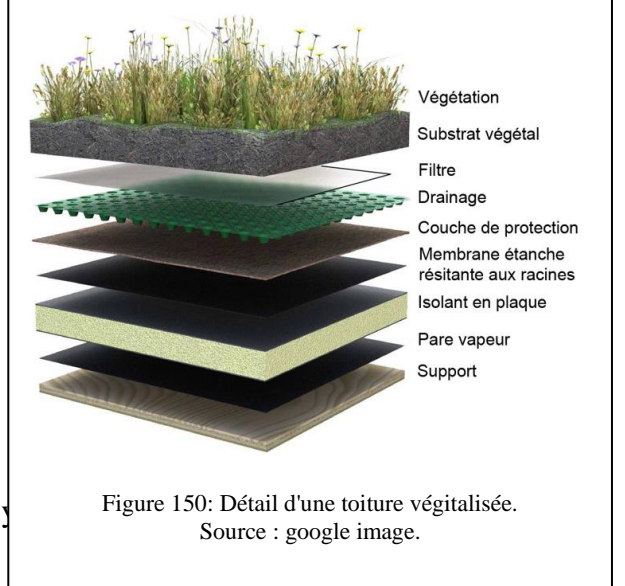

### **5 Evaluation environnementale**

Le meilleur moyen de répondre aux enjeux du climat, de la qualité de l'air, du bruit et de la réduction de la consommation d'énergie est de favoriser une conception bioclimatique, de ce fait, Nous nous sommes appuie sur les recommandations du digramme de Givoni pour sélectionner certaines solutions bioclimatiques passives afin d'obtenir les conditions de conforts pour les usagers ou de s'y approcher au maximum en exploitant le potentiel climatique du site.

## **5.1 Stratégie de l'architecture bioclimatique**

#### 5.1.1 À l'extérieur

#### *5.1.1.1 Végétation*

La végétation intégrée dans les espaces extérieurs permet de rafraichir l'air, minimiser les effets du vent, diminuer la température ambiante et l'éblouissement causé par le soleil, en protégeant les piétons contre les intempéries.

#### **1-** Arbre à feuilles persistantes : **Laurier du Portugal.**

**2- Arbre à feuilles caducs : PYRUS calleryana 'Chanticleer'.**

**3- Haie persistant en if :** Pour protéger du [vent](https://www.gerbeaud.com/jardin/fiches/vent-consequences-plantes-jardin,1311.html) , **une [haie](https://www.gerbeaud.com/tag/haie) végétale constitue une alternative très intéressante par rapport à un obstacle « en dur » comme un mur**, que le [vent](https://www.gerbeaud.com/tag/vent) contournera pour former à son pied un **tourbillon destructeur**.

A l'inverse, lorsqu'il est confronté à une haie végétale, le vent est filtré par le branchage et le feuillage.

**4-** L'utilisation de revêtements perméables et végétalisés permet à l'eau de pluie de s'infiltrer et de rendre au sol, toutes ses fonctions d'origine dans le cycle naturel de l'eau (filtration, oxygénation, stockage, alimentation de la nappe, support de la faune et de la flore) et apporte d'importants bénéfices (limitation des ICU, des inondations, des pollutions, de l'assèchement et du tassement des sols pouvant provoquer des dégâts aux bâtiments, etc.).

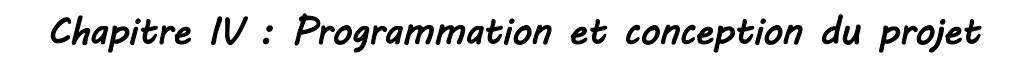

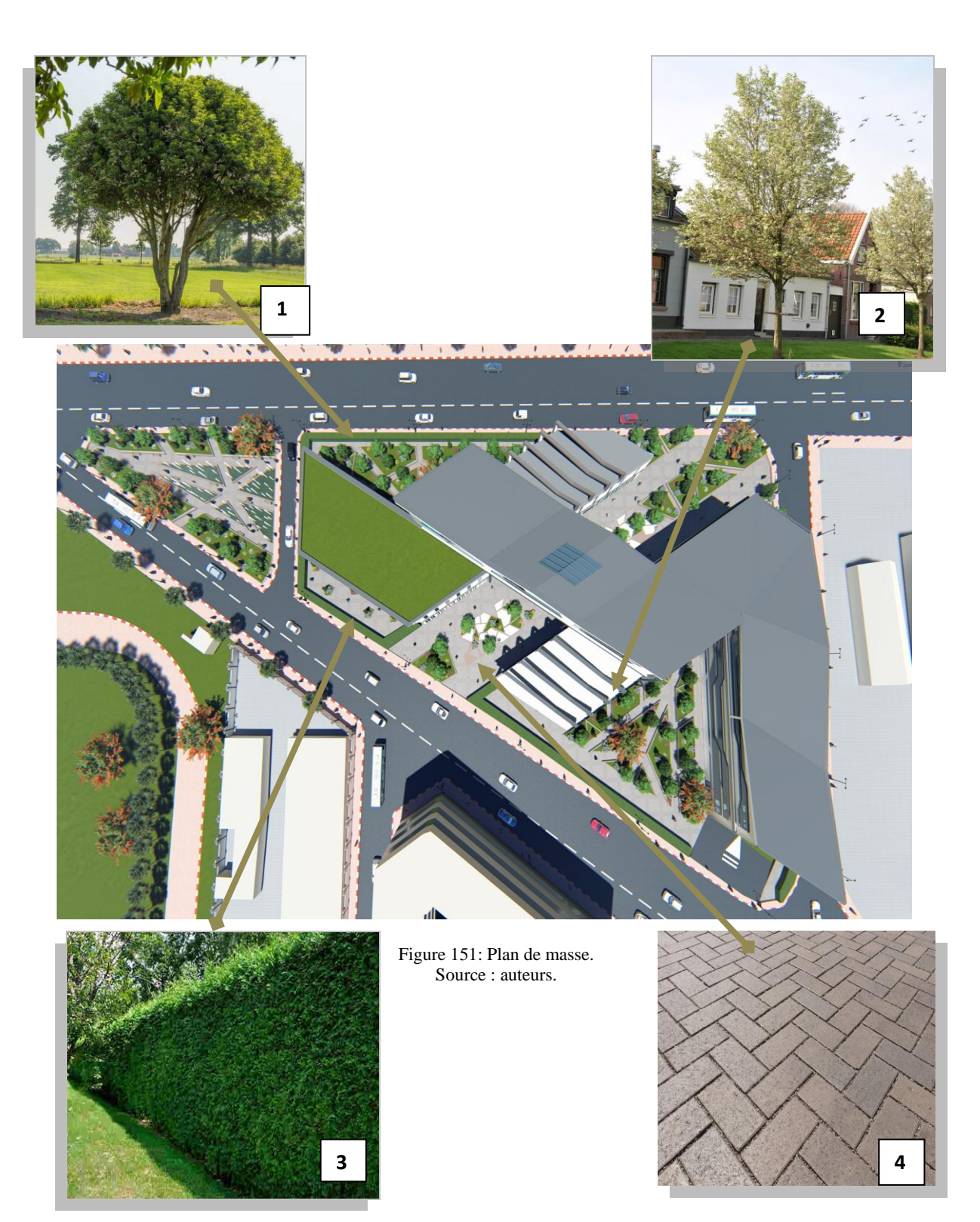

### 5.1.2 À l'échelle du bâti

La conception bioclimatique consiste à obtenir un confort thermique (d'été et d'hiver) en tirant parti des apports naturels. Au confort d'hiver répond la stratégie du chaud : capter la chaleur du rayonnement solaire, la conserver par l'isolation et la distribuer dans le bâtiment tout en la régulant. Au confort d'été répond la stratégie du froid : se protéger du rayonnement solaire et des apports de chaleur, minimiser les apports internes, dissiper la chaleur en excès et refroidir naturellement le bâti.

## *5.1.2.1 Stratégie du chaud : capter*  **Les parois vitrées orientées Sud :**

Par sa forme étroite, son orientation, notre projet permet de profiter d'un maximum d'éclairage et de chaleur naturels. Tous les espaces auront la possibilité de bénéficier d'ouvrir sur le sud, nous avons donc projeté de grandes parois vitrées orientée Sud qui permettent la pénétration des rayons solaires et de profiter des apports solaires gratuits en hiver.

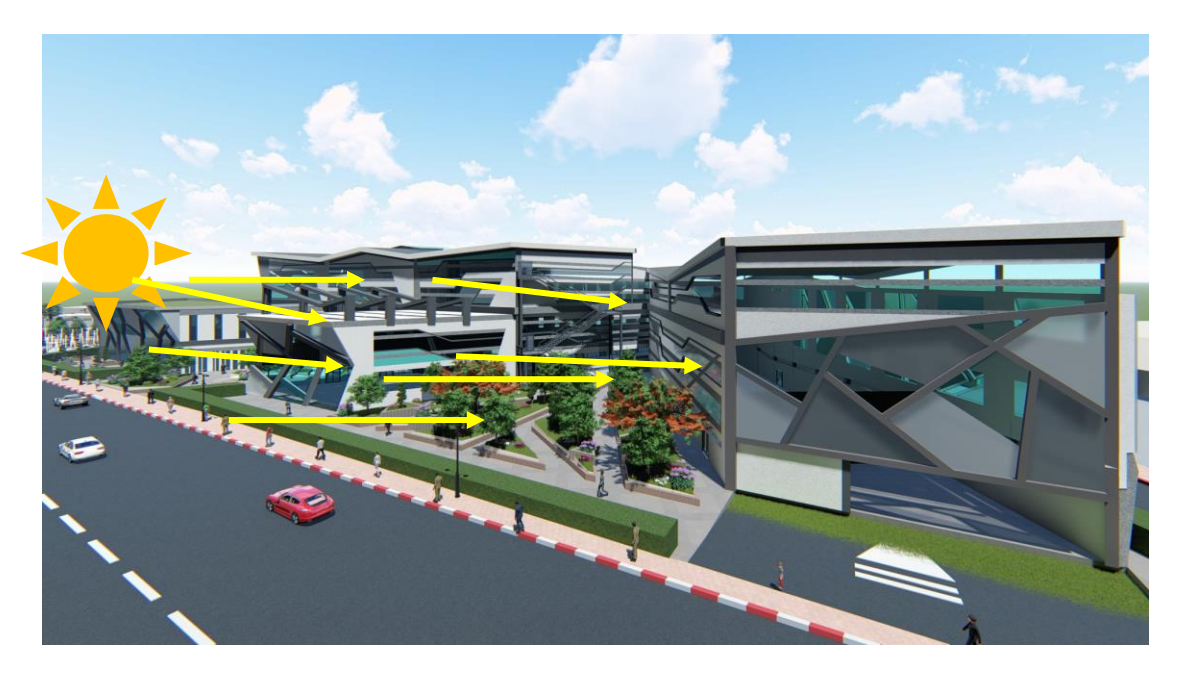

Figure 152: Exposition des façades sud au soleil. Source : Auteurs.

### **L'atrium :**

L'atrium en hiver, l'atrium étant fermé, la large surface vitrée reçoit les rayons du soleil provocants ainsi un effet de serre qui réchauffe l'air intérieur.

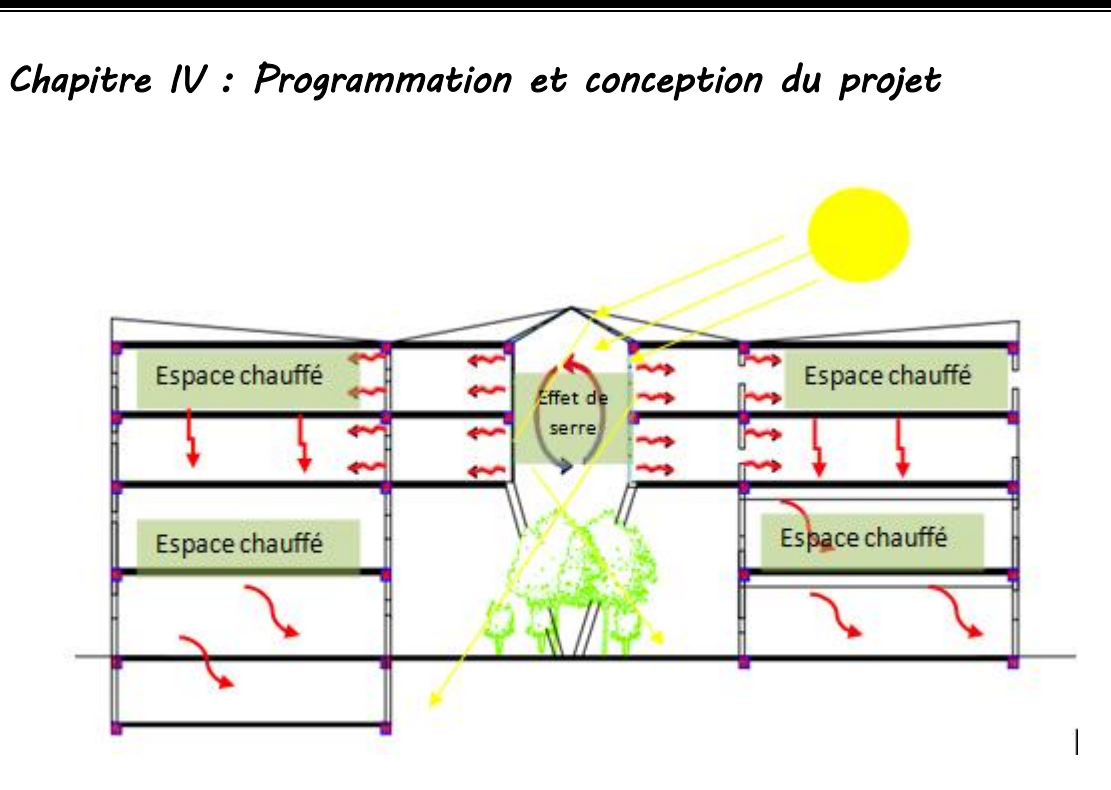

Figure 153: Coupe schématique sur l'atrium en hiver. Source :Auteurs.

#### *5.1.2.2 Stratégie du chaud : stocker*

Lorsque le soleil rayonne, il chauffe directement l'air, mais lorsqu'il disparaît son énergie doit pouvoir être conservée, stockée pour être ensuite diffusée à l'intérieur par conduction ou par radiation, c'est pour cela les plancher et les murs seront conçus avec des matériaux a forte inertie thermique qui sont la brique creuse de 15 cm et celle de 10 cm et le béton.

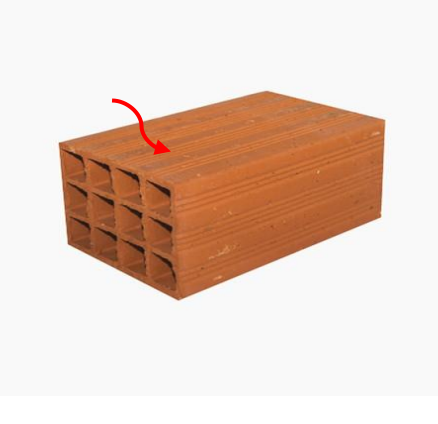

Figure 154: Brique creuse Source : google image.

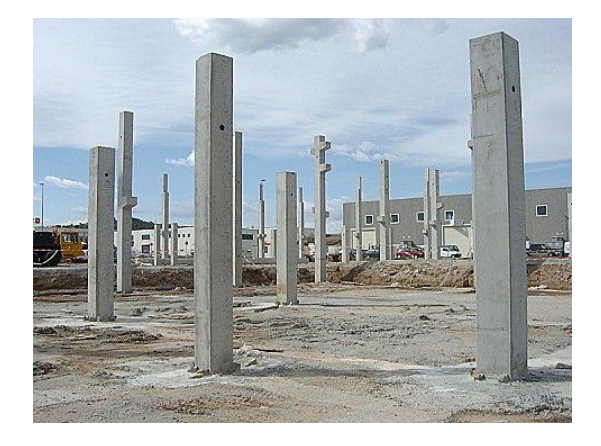

Figure 155: Béton Source : google image.

#### *5.1.2.3 La Stratégie du chaud : conserver*

La chaleur captée doit être conservée à l'intérieur de la construction. Afin de maximiser cette inertie, on privilégiera l'isolation par l'extérieur en utilisant le Ouate de cellulose. En plaçant l'isolant à l'extérieur, le pont thermique est traité, puisque l'isolant est continu. **Les déperditions thermiques sont très sensiblement réduites.**

Dans le bâtiment, il existe un flux naturel de vapeur à travers les murs, dirigé de l'intérieur vers l'extérieur (même en présence d'une ventilation mécanique contrôlée). Cette vapeur d'eau va condenser lorsqu'elle rencontrera une zone froide : c'est le phénomène du point de rosée. Avec l'isolation par l'intérieur, les murs sont froids en hiver. Cette température basse peut donc générer une zone de condensation large dans la paroi. Avec l'isolation thermique par l'extérieur, les murs restent chauds. Il n'y a donc pas de risque de condensation dans le mur, ni même à l'interface mur-isolant. On évite ainsi la corrosion des aciers du béton, et donc des éventuelles réparations après quelques années de service.

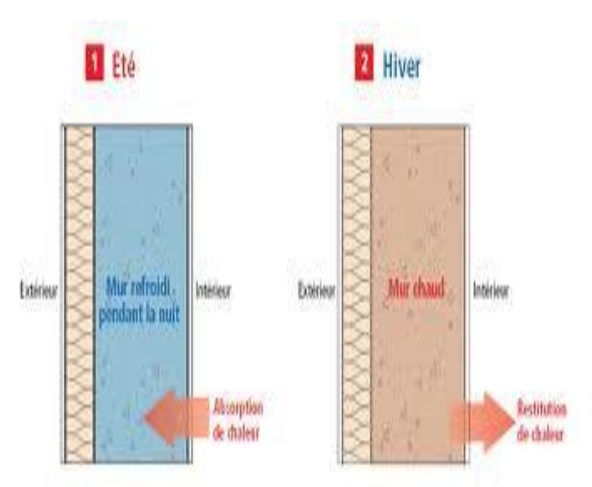

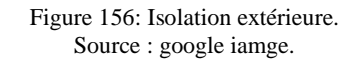

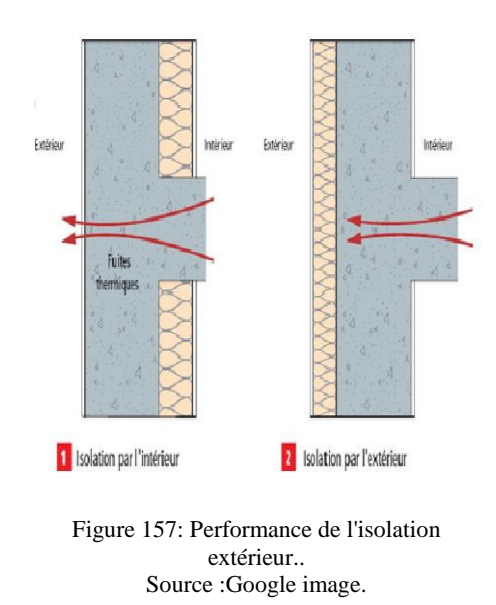

L'isolation extérieure permet de profiter de l'inertie des matériaux pour améliorer le confort du bâtiment, aussi bien en hiver qu'en été. En effet, en plaçant l'isolant à l'extérieur, on laisse la possibilité aux murs d'échanger des calories avec la pièce intérieure, ce qui ne peut être le cas avec une isolation par l'intérieur car l'isolant fait écran.

Caractéristiques techniques principales du Ouate de cellulose :

- Conductivité thermique  $\lambda$  0.037 à 0.042 W/ (m.K).
- Capacité thermique massique Cp 2000 J/ (kg. K).

Composition principale :

- Papier recyclé.
- Adjuvant : principalement sel de bore  $(< 5\%$ ).

Format et type de mise en œuvre :

- Panneaux semi-rigides (épaisseur de 45 à 140 mm).

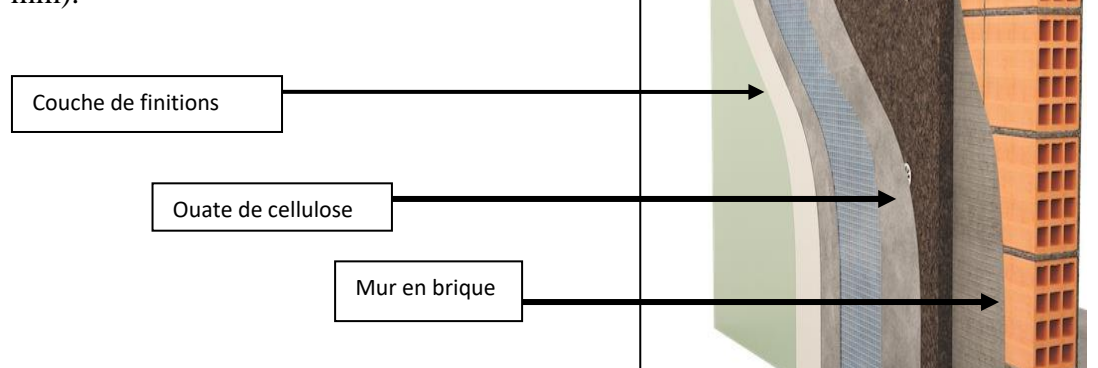

### ➢ **Le vitrage performant :**

Pour les parois inclinées on a opté pour le double vitrage a faible émissivité : Le double vitrage peut permettre des économies de chauffage de l'ordre de 10 % et améliore fortement les conditions de confort en faisant disparaître l'effet de paroi froide Les vitrages peuvent être « **peu émissifs** » ou à « **faible émissivité** », c'est-à-dire comporter un revêtement spécial pour **réduire**

**Les déperditions de chauffage par rayonnement** (chaleur en infrarouge) « 4/16/4 **FE** ».

# ➢ **Le vitrage rétro réfléchissant :**

Pour les autres parois on a opté pour Le verre rétro réfléchissant.

Figure 158: Isolation extérieure par ouate de cellulose. Source : google image.

w m **III** Ш

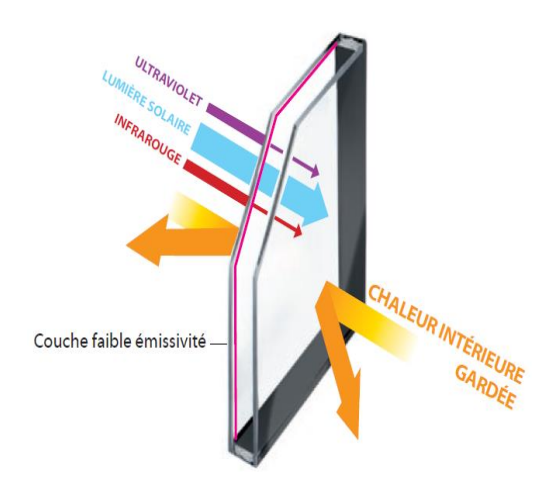

Figure 159: Vitrage performant. Source : google image.

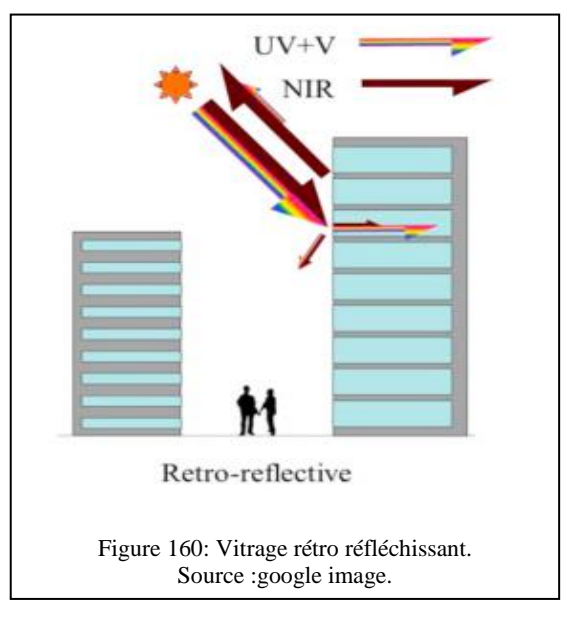

#### *5.1.2.4 Stratégie du froid : se protéger*

Les dispositifs d'occultation extérieurs :

Des brises solaires sont placées et dimensionnées afin de protéger les surfaces vitrées en été et laisser passer les rayons solaires en hiver

- Brise soleil horizontale ont été prévu au niveau de l'atrium.
- Utilisation du vitrage rétro réfléchissant.
- Une inclinaison des façades de 20 degrés
- Les plantations aux abords du projet bâtiments contribuent à la formation de microclimats et permettent de créer de véritables zones ombragées qui ont une incidence forte sur la gestion du confort intérieur du bâti.

#### • **Calcule des façades inclinées :**

Afin d'obtenir l'angle d'inclinaison des façades permettant la protection contre les gains solaires en été, il est nécessaire de déterminer à partir du diagramme solaire la hauteur du soleil durant le mois le plus chaud, pour notre cas 21 juin à 12h avec la hauteur du soleil qui est égale à 73°.

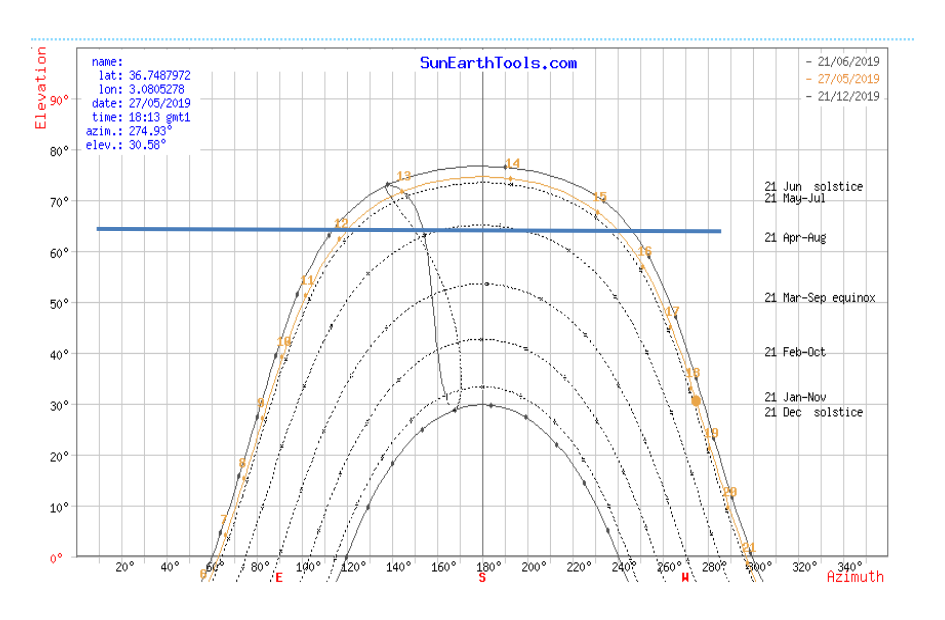

Figure 161: Diagramme solaire de la ville d'Alger. Source : sunearth.

- La hauteur de soleil : H= 73°
- $\cdot$  L: à 700 cm
- D : avancement des brises soleil

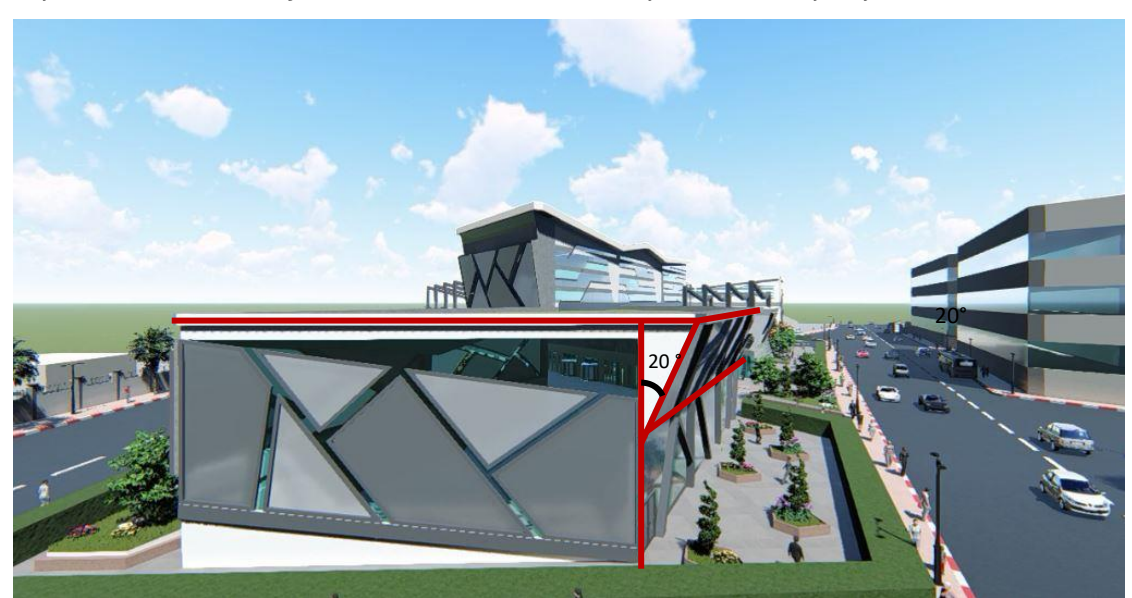

Figure 162: Façade inclinée. Source auteurs.

Le calcul se fait suivant la formule suivante : H= tanQ x d on obtien un debord de 210 cm, donc une inclainaison de 20°.

### • **Les toitures inclinées :**

L'apport en énergie solaire d'une surface dépend du rayon d'incidence du soleil sur cette dernière, le fait d'incliner la toiture vers le nord l'agrandi, ce qui diminue considérablement l'apport en énergie et nous permet d'éviter les surchauffes d'été, de plus l'utilisation de couleurs clairs qui réfléchissent les rayons.

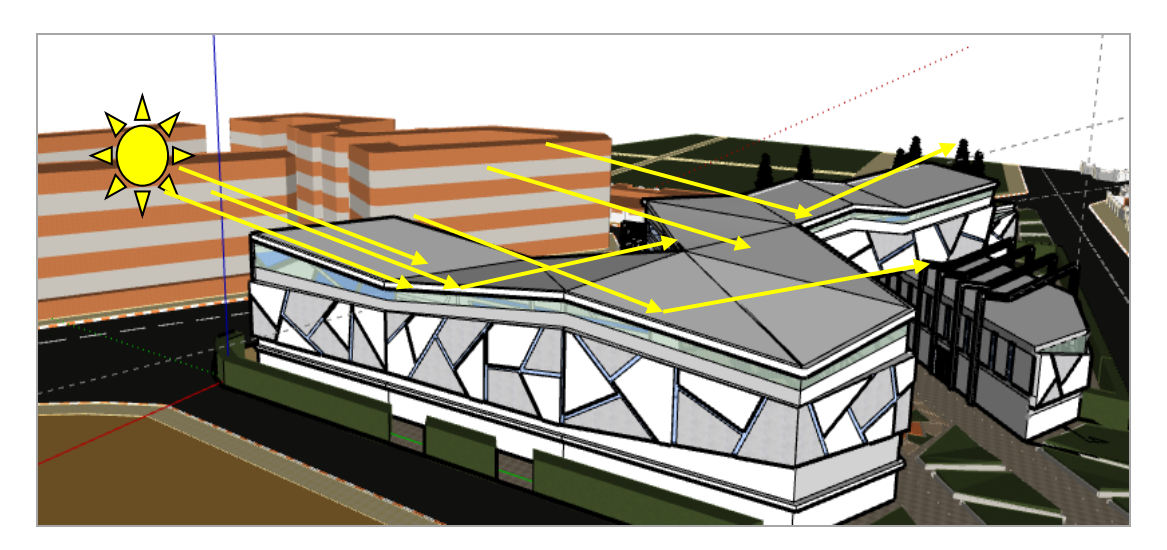

Figure 163: Inclinaison des toitures. Source : Auteurs.

#### *5.1.2.5 Stratégie du froid : éviter le transfert de chaleur vers l'intérieur*

L'isolation par extérieur permet d'éviter les gains de chaleur en été.

*5.1.2.6 Stratégie du froid : dissiper la chaleur* 

#### • **Optimiser la ventilation naturelle :**

La ventilation naturelle est le moyen de renouveler l'air, le plus élémentaire, c'est l'enfance de l'air. Elle est basée sur la création d'un flux d'air lent. Ce déplacement d'air résulte de différences de pressions, qui apparaissent par les effets du vent sur le bâtiment par les écarts de température entre l'air intérieur et l'air extérieur d'une part et les différences de températures entre les murs d'enveloppe les plus ensoleillées et les murs nord.

#### • **Effet de canalisation**

Le parcours central, selon lequel se développe notre projet forme un couloir à ciel ouvert, et fait office d'une canalisation qui sert à l'acheminement des vents d'été Nord-Est tout en respectant l= largeur de la faille  $\geq$  h hauteur du bâti. Ceci permet d'optimiser la ventilation naturelle, De plus les ouvertures seront implantées afin de permettre **une ventilation transversale**.

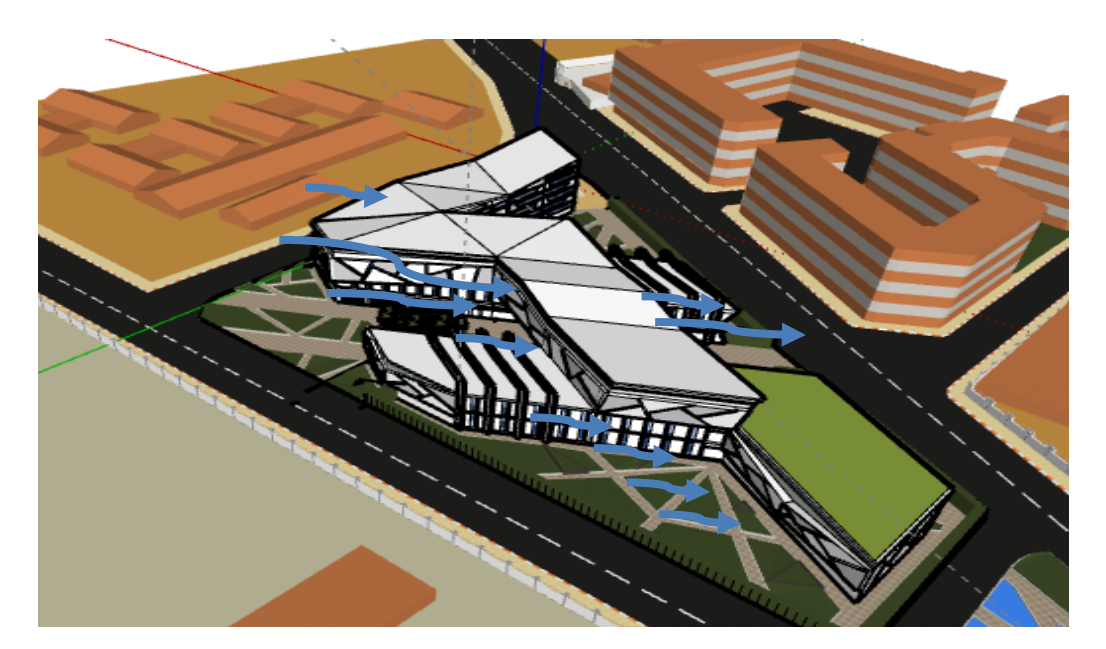

Figure 164: Ventilation naturel. Source : Auteurs.

### • **La ventilation transversale :**

Les flux d'air, de débit assez important, sont possibles grâce à l'énergie du vent et à la différence de pression qui existe entre deux façades opposées. L'ouverture des fenêtres permet à l'air d'entrer par la façade au vent et de sortir par la façade opposée qui est en dépression, tout en refroidissant l'air intérieur. Des sorties d'air plus grandes que les entrées, permettront par exemple de placer le bâtiment en sous-pression et d'obtenir ainsi une vitesse de l'air à l'intérieur supérieure à la vitesse à l'extérieur.

### **L'atrium :**

On peut aussi avoir une ventilation verticale et profiter d'un thermosiphon naturel grâce à l'atrium, en effet la verrière est surélevée et ouverte latéralement pour assurer la ventilation de l'atrium.

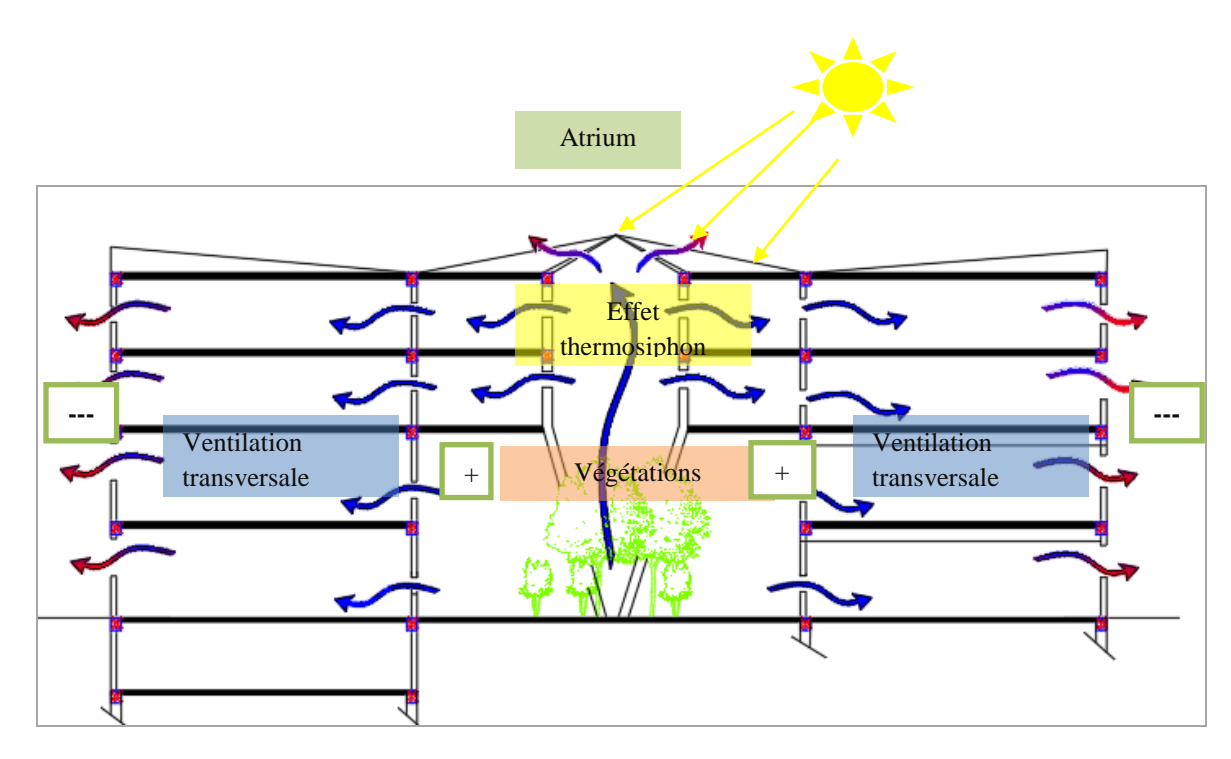

Figure 165: Coupe schématique sur l'atrium. Source auteurs.

### *5.1.2.7 Stratégie du froid : se rafraichir*

Pour l'été l'air est rafraîchi par « évapotranspiration des plantes, En effet, l'ombre apportée principalement par les arbres, permet de réduire la température de surface des bâtiments et des matériaux de revêtement en diminuant la chaleur emmagasinée par les fenêtres, murs et toits sous l'effet du rayonnement solaire. De plus, le phénomène d'évapotranspiration qui se produit au niveau de la végétation rase (pelouses) comme arborée

intervient également. Il combine deux mécanismes conduisant à la perte d'eau par la végétation : d'une part par évaporation au niveau des feuilles, d'autre part par transpiration. Pour réaliser l'évapotranspiration, les végétaux utilisent de l'énergie solaire, ce qui réduit la quantité d'énergie transférée dans l'air environnant sous forme de chaleur. En parallèle, l'eau perdue par la végétation est transférée dans l'air, ce qui l'humidifie et lui confère une certaine fraîcheur.

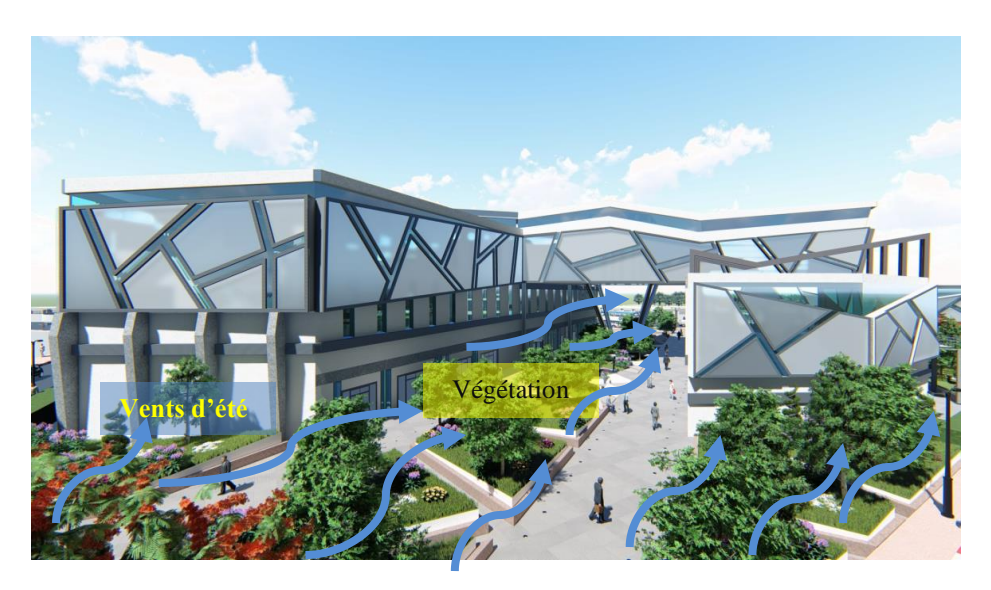

Figure 166: Rafraichissement par végétation. Source : Auteurs.

### **5.1.3 Stratégie de la lumière naturelle :**

Eclairer passivement fait partie des objectifs à atteindre pour réduire l'impact du bâtiment sur l'environnement.

### *5.1.3.1 Capter et transmettre la lumière du jour :*

- La forme et son orientation du bâti permet aux différents espaces une possibilité d'ouvrir sur le côté sud. Cette orientation privilégiée pour capter la lumière naturelle suffisante pour éclairer les surfaces.
- La création d'un atrium central qui surplombe la balade verte permet de laisser pénétrer la lumière nécessaire et la répartir aux espaces en en-dessous de ce dernier.

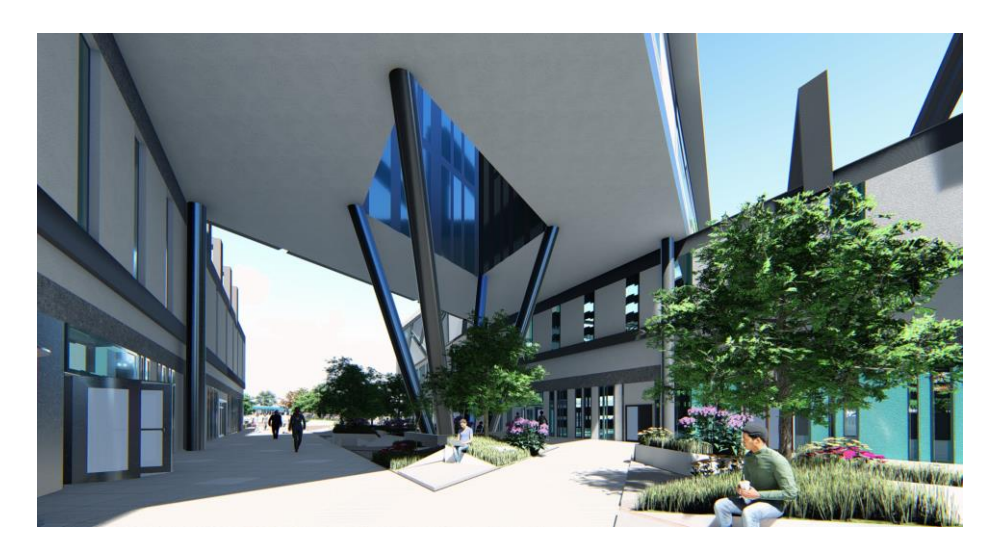

Figure 167: Vue sur l'atrium Source : Auteurs.

### *5.1.3.2 Distribution de la lumière du jour :*

- Le facteur de réflexion des surfaces exerce une influence primordiale sur la distribution de la lumière dans un espace. La pénétration en profondeur de la lumière naturelle est privilégiée par des surfaces claires et réfléchissantes. C'est pour cela qu'on a opté pour des murs blancs qui reçoivent et réfléchissent la lumière de maniéré à ce qu'elle provienne de toutes les directions, renvoyées par toutes les parois blanches. Ce qui permet d'obtenir une lumière globalement homogène qui unifie l'espace.
- La régulation du flux des lampes en fonction de la lumière naturelle : Contrôler le flux des lampes en fonction de la disponibilité de l'éclairage permet d'assurer l'ambiance lumineuse désiré tout en économisant l'électricité superflue.

### *5.1.3.3 Se protéger :*

De plus de la végétation, les brises soleil et l'inclinaison des façades, le types de vitrage utilisé rétro réfléchissant permet de diminuer l'impact des rayons solaires sur les espaces intérieures.

#### 5.1.4 Gestion des eaux pluviales :

La stratégie mise en place par le projet consiste à retenir, dépolluer et infiltrer sur place les eaux pluviales, pour se faire deux bassins de collecte d'eaux pluviales ont été prévus.

➢ Le premier au niveau des laboratoires afin d'alimenter les sanitaires.

➢ Le deuxième se situe au niveau des sanitaire de l'entité exposition qui alimente les sanitaires de ce côté.

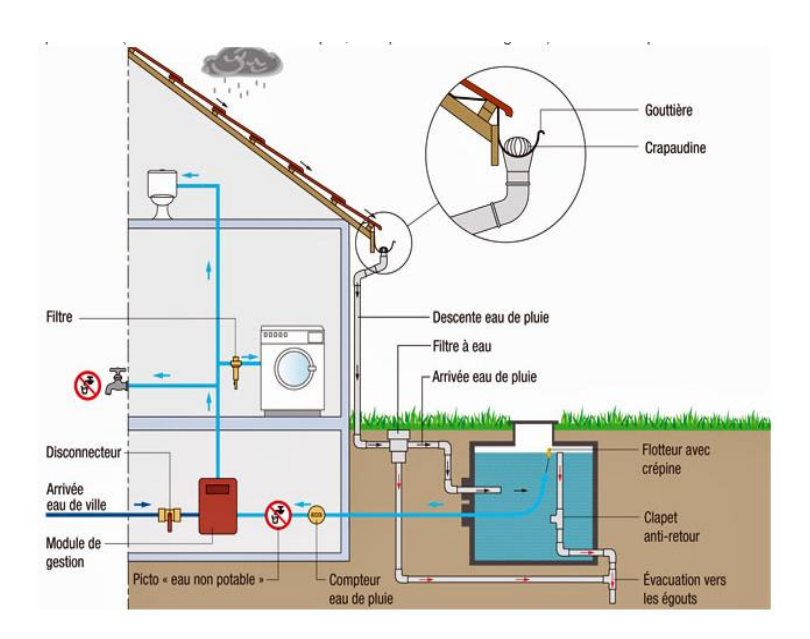

Figure 168: Stratégie de récupération des eaux pluviales. Source : google image.

#### **Conclusion**

En partant de l'idée de départ qu'était de concevoir un projet comme un morceau de ville et non comme un « objet architectural ». L'architecture de notre projet est née de son contexte et de sa thématique. Sa forme et ses concepts émergeant de son contexte urbain et bioclimatique, un projet qui invite l'espace public à pénétrer au cœur du bâtiment**,** tout en s'intégrant dans la morphologie urbaine avec une géométrie simple et rationnelle qui optimise l'espace.

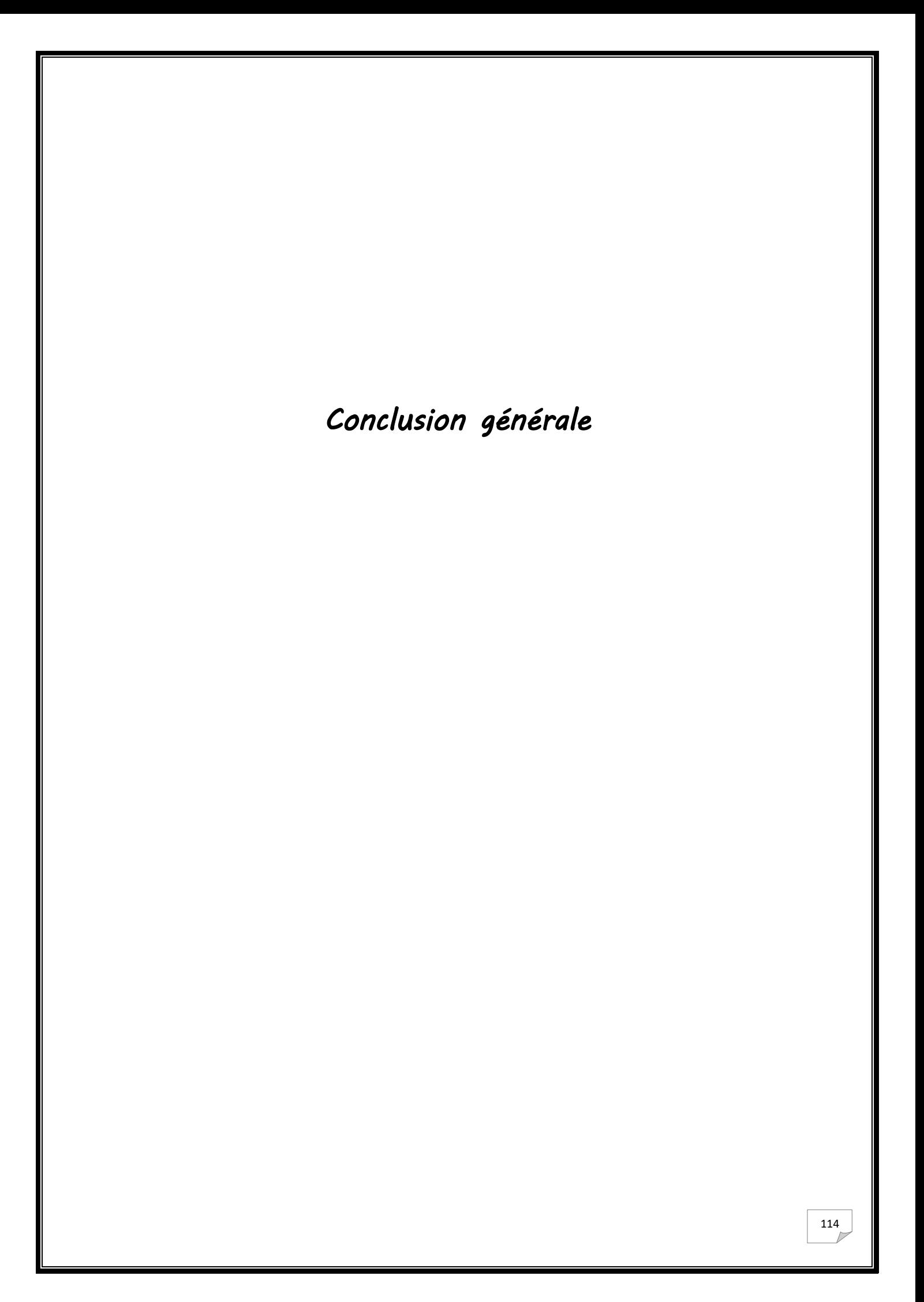

### **6 Conclusion générale**

L'architecture bioclimatique peut être définie comme une architecture conçue judicieusement pour obtenir un confort maximum dans le bâtiment avec une dépense d'énergie minimale. Pour cela, elle tire parti des conditions climatiques de son environnement en transformant les éléments climatiques externes en confort interne grâce à un design intelligent. Si, à certains moments de l'année, une contribution énergétique supplémentaire était nécessaire, il serait fait recours, si possible, à des sources d'énergie renouvelables. Par conséquent, il est très important d'analyser la zone à construire, avant d'entamer le projet, afin de mieux comprendre les circonstances du lieu et d'assurer un grand confort grâce aux vents, ses directions et ses vitesses et en sachant comment utiliser les positions du soleil pour obtenir de meilleurs résultats. C'est sur cette démarche que le processus de conception de notre projet s'est basé afin de concevoir un bâtiment respectueux de l'environnement.

Notre choix d'intervention s'est porté sur la ville Alger, une ville en pleine mutation, assez riche, favorables au développement d'une architecture bioclimatique et le rayonnement scientifique, notamment le secteur de la recherche scientifique. Dans cette otique des hypothèses avaient ainsi été mises en place :

➢ L'enjeu actuel de l'aménagement du territoire consiste à améliorer l'image urbaine, qui vise à reconstruire la ville sur elle-même en vue de maitriser l'étalement démesuré. De ce fait l'intervention sur un quartier tel que les Annassers permettrait de redéployer des dynamiques économiques et de valoriser le littoral algérien.

➢ Dans le contexte de contribuer à la croissance tout en améliorant la qualité de l'environnement et en protégeant les ressources naturelles, les centres de recherches scientifiques sont largement sollicités pour participer au développement du territoire et des stratégies locales de création.

A partir de ces hypothèses des objectifs ont été formulé afin d'orienté notre travail :

➢ Réaliser un forum scientifique qui contribuera à promouvoir et diffuser les connaissances scientifiques.

➢ Concevoir une architecture bioclimatique et respectueuse de l'environnement tout en assurant le confort des usagers.

Pour atteindre nos objectifs nous avons dans un premier lieu, proposer une nouvelle thématique futuriste : le forum de recherche et d'échange en green IT, qui se veut **productive**, **instructive et écologique.** Les études bibliographiques recensées dans notre travail, ont permis de dresser un panorama théorique et d'identité un ensemble de critères en rapport étroit avec la problématique, on en retient qu'un centre de recherche peut être implanté dans une zone urbaine dont les accès doivent être faciles et apparents, il peut contenir plusieurs entités contribuant à la diffusion et le partage des connaissances scientifiques. Ces critères ont permis d'identifier le site d'implantation qui se trouve dans le quartier des Annassers, ce dernier qui présente de nombreuses potentialités, de par sa situation, sont accessibilité et sa visibilité, cependant l'imagibilité du quartier n'est pas à son point fort mais qu'on espère améliorer à travers notre projet.

En deuxième lieu, pour atteindre l'objectif d'un bâtiment respectueux de l'environnement, notre projet s'est très vite caractérisé par des principes simples, efficaces :

- Concevoir le projet selon une forme étroite avec une orientation permettant aux différents espaces de la possibilité d'ouvrir sur le côté sud.
- Projeter un axe vert, orientée suivant les vents d'été permettant la ventilation naturelle.
- Conserver un volume dense et compact avec peu de décrochements de façades, minimisant ainsi les surfaces déprédatives pour favoriser l'objectif « passif ».
- Positionner au centre du projet un atrium permettant de remplir un double objectif : Assurer une sur-ventilation estivale pour « décharger » le bâtiment de sa chaleur et la pénétration de la lumière naturelle aux espaces inferieur.
- Opter pour une enveloppe massive et isolée afin de limiter les déperditions thermiques en hiver et les gains de chaleurs en été.

L'originalité de ce travail réside avant tout dans le déroulé méthodologique et par l'emploi d'un nouveau dispositif qui est le verre rétro réfléchissant qu'est un type de verre qui renvoie la lumière incidente de la surface vers la source. Il permet d'atténuer l'effet de l'ilot de chaleur urbain.

Au terme de ce travail de mémoire, une partie des objectifs initiaux ont été atteints. Toutefois, des améliorations techniques et des pistes de recherches peuvent être proposées pour aboutir à une analyse énergétique du projet dans leur environnement.

Il serait intéressant d'intégrer un modèle numérique pouvant réaliser des simulations numériques afin d'évaluer le confort thermique et les consommations énergétiques de notre projet avant et après la proposition des différents dispositifs bioclimatiques.

La décomposition du travail en deux parties, l'une consacrée au corpus théorique, l'autre à la partie pratique a permis de montrer que la conception architecturale ne peut pas s'entrevoir de manière générale, mais en le mettant en relation avec les caractéristiques intrinsèques du site étudié, elle nous a permis de définir les grands axes de notre conception pour aboutir un projet qui s'intègre harmonieusement à son site tout en répondant aux exigences de la thématique.

*Références bibliographiques* 

## **V. Références bibliographiques :**

### **Sites web :**

- AFE X, (2012), Penser LA VILLE Durable L'approche française, page 14, disponible sur :https://static1.squarespace.com/static/56142225e4b0b5fb6111e964/t/569538edb204d 5b2bd1ef805/1452620018114/Penser\_la\_ville\_durable\_Approche\_francaise.pdf, consulté le 17/12/2018.
- [Climatic Change,](https://link.springer.com/journal/10584) (2016), Volume 137, [Issue](https://link.springer.com/journal/10584/137/1/page/1) 1–2, pp 245–260, disponible sur https://link.springer.com/article/10.1007/s10584-016-1665-6, consulté le 18/12/2018.
- La direction générale de la recherche scientifique et le développement technologique, d. d. (2013). Manuel de définitions & concepts clés en matière de rdt&i *(enligne).* Disponible sur : http://www.dgrsdt.dz/Pdf/Documents/Definitions\_Concepts\_Cles.pdf, page :07, consulté le : 05/01/2019.
- CHARPENTIER.P, (2000), NATHAN, Economie et gestion de l'entreprise, P133.
- Jihui, (2017). Application of Glass Beads in Building Exterior Wall Surface Materials (en ligne). In : Advances in Glass Science and Technology, Vincenzo Maria Sglavo(éd). Disponible sur : https://www.intechopen.com/books/advances-in-glass-science-andtechnology/application-of-glass-beads-in-building-exterior-wall-surface-materials, consulté le :07/4/2019.

### **Mémoire :**

- Daniel Dalohoun, P. (2017). *Méthodologie de la Recherche Scientifique.* Ecole Nationale d'Economie Appliquée et de Management, Mémoire master2, Page06.
- MOUAZIZ, K. N. (2016/2017). Centre de Recherche en Énergies Renouvelable et durable à Tlemcen, Mémoire master 2. Tlemcen, Algérie : UNIVERSITÉ ABOU BEKR BELKAID DE TLEMCEN. Page 35.
- OUADFEL, L. (2016). Centre d'échange culturel et scientifique, mémoire master 2. Tlemcen, Algérie : UNIVERSITÉ ABOU BEKR BELKAID DE TLEMCEN. Page27.
- Angeles Beltran ,M.J. G. (2014). Analyse bioclimatique de la maison Jacobs II de Frank Lloyd Wright (en ligne). Madrid: Universidad Politécnica de Madrid (UPM). disponible sur : http://oa.upm.es/46391/1/INVE\_MEM\_2015\_256926.pdf, consulté le : 17/12/2018.
- Hirsch . (2017). Caractéristiques de l'îlot de chaleur urbain et recherche d'une solution paysagère pour le site de la résidence Damrémont à Paris, Mémoire master 2. Bruxelles : faculté d'architecture la cambre Horta. Disponible sur : https://matheo.uliege.be/bitstream/2268.2/2982/5/TFEVF2ff.pdf, consulté le : 08/4/2019.
- Chabi, M, (2009), Etude bioclimatique du logement social-participatif de :la vallee du M'zab : cas du ksar de tafilelt (mémoire de magister) UMMTO, Tizi Ouzou, page 135.

#### **Site :**

- Vivre en ville« Îlot de chaleur urbain », Collectivitesviables.org, disponible sur : http://collectivitesviables.org/articles/ilots-de-chaleur-urbains.aspx, consulté le : 08/4/2019.
- Cospheric. Microsphères rétroréfléchissantes Principes et fonctionnement,www.cospheric.com, disponible sur :https://www.cospheric.com/retroreflective\_particles\_spheres.htm, consulté le : 07/4/2019.
- O2D ENVIRONNEMENT. La ville durable aujourd'hui : des solutions de lutte contre les îlots de chaleur urbains,www.o2d-environnement.com, disponible sur : [https://www.o2d](https://www.o2d-environnement.com/observatoires/ilots-de-chaleur-urbains/)[environnement.com/observatoires/ilots-de-chaleur-urbains/,](https://www.o2d-environnement.com/observatoires/ilots-de-chaleur-urbains/) consulté le : 09/4/2019.
- Pierret , toupi.prg. Disponible sur : http://www.toupie.org/Dictionnaire/Forum\_social.htm, consulté le 15/01/2019.
- [Ministère des Travaux Publics et des Transports.](http://www.mtp.gov.dz/) Atlas routier d'Algérie, disponible sur : http://www.mtp.gov.dz/fr/permalink/3295.html, consulté le : 17/12/2018.
- Historique de la démarche environnementale, publié août 2011, disponible sur : http://assistance-ecohabitat.wifeo.com/historique-de-la-demarche-environnementale.php, consulté le 04/04/2019.
- Sahli, S. le confort (2013), disponible sur https://fr.slideshare.net/Saamysaami/confort-01, consulté le 05/04/2019.
- Baili, A, le confort, (2015), disponible sur [https://fr.calameo.com/read/004871466441239e4c5cb,](https://fr.calameo.com/read/004871466441239e4c5cb) consulté le 05/04/2019.
- Tuzzolino,P, Green IT (2015), disponible sur [https://e](https://e-rse.net/responsabilite/environnementale/innovation/green-it/page/2/#gs.9sy7w4,consulté)[rse.net/responsabilite/environnementale/innovation/green-it/page/2/#gs.9sy7w4,consultél](https://e-rse.net/responsabilite/environnementale/innovation/green-it/page/2/#gs.9sy7w4,consulté)e 22/02/2019 .
- Agence Anthdesigne. Quels sont les impactes écologiques des TIC, disponible sur [:https://www.anthedesign.fr/autour-du-web/impacts-ecologiques-tic/,](https://www.anthedesign.fr/autour-du-web/impacts-ecologiques-tic/)consulté le 25/02/2019.
- Perez, J. Ensemble nous sauvons notre planète, disponible sur : [https://www.ompe.org/la](https://www.ompe.org/la-technologie-au-service-de-lenvironnement/)[technologie-au-service-de-lenvironnement/,](https://www.ompe.org/la-technologie-au-service-de-lenvironnement/) consulté le 25/02/2019.
- Comment mettre en œuvre une politique de Green IT, disponible sur : [https://www.silicon.fr/hub/hpe-intel-hub/comment-mettre-en-oeuvre-une-politique-de](https://www.silicon.fr/hub/hpe-intel-hub/comment-mettre-en-oeuvre-une-politique-de-green-it)[green-it,](https://www.silicon.fr/hub/hpe-intel-hub/comment-mettre-en-oeuvre-une-politique-de-green-it) consulté le03/03/2019.

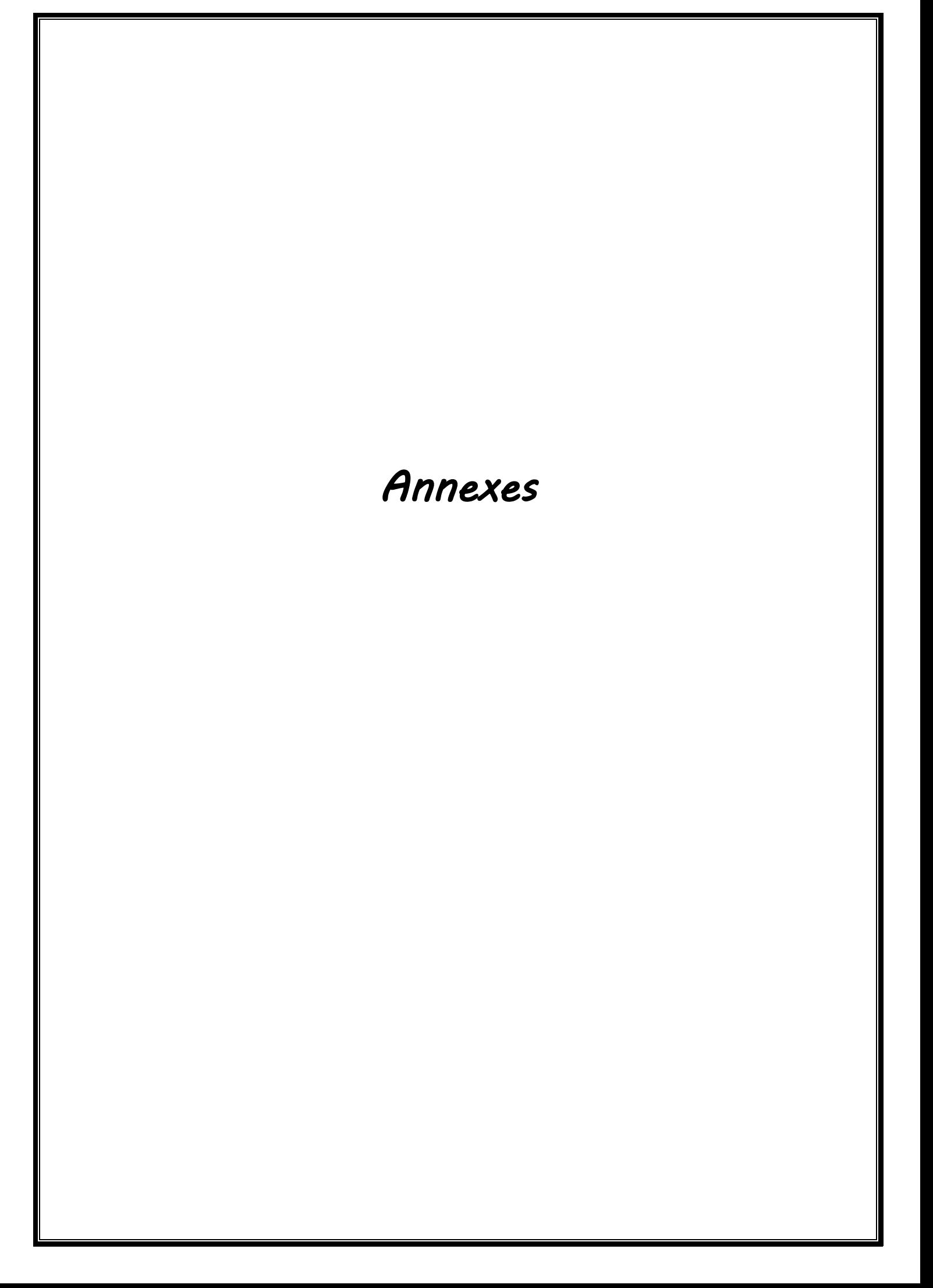
## **7 Annexes :**

## **V.1 Description du logiciel ECOTECT ANALYSIS**

ECOTECT est un outil d'analyse simple qui donne des résultats très visuels. ECOTECT a été conçu avec comme principe que la conception environnementale la plus efficace est à valider pendant les étapes conceptuelles du design. Le logiciel répond à ceci en fournissant la rétroaction visuelle et analytique, guidant progressivement le processus de conception.

### **Processus de simulation**

• Intégration des données météorologiques de la région dans laquelle se situe l'objet à évaluer.

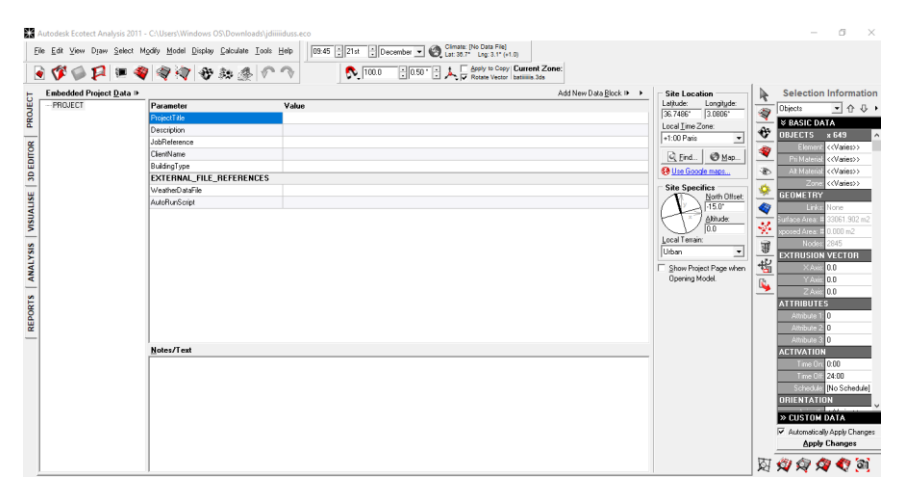

*Figure 169: interface ECOTECT ANALYSIS*

• Importé la modélisation 3D de l'objet d'étude

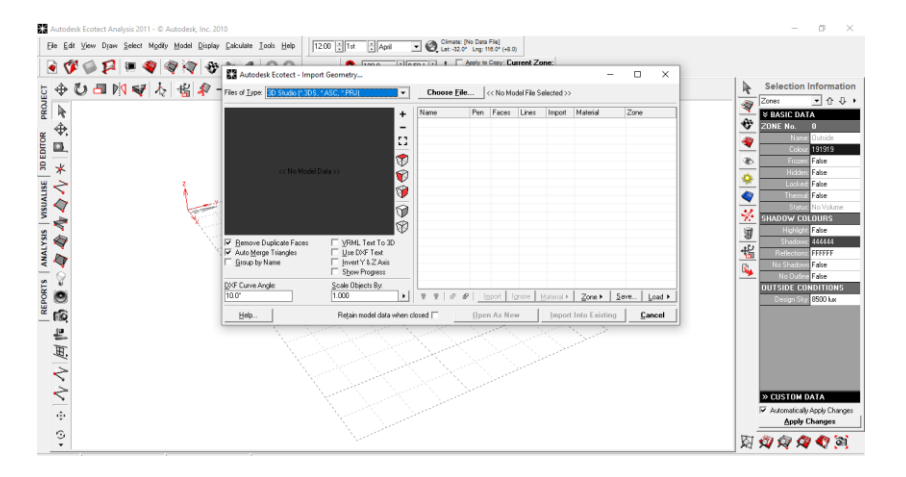

*Figure 170: interface ECOTECT ANALYSIS*

• Afficher l'ombre porté sur l'objet d'étude

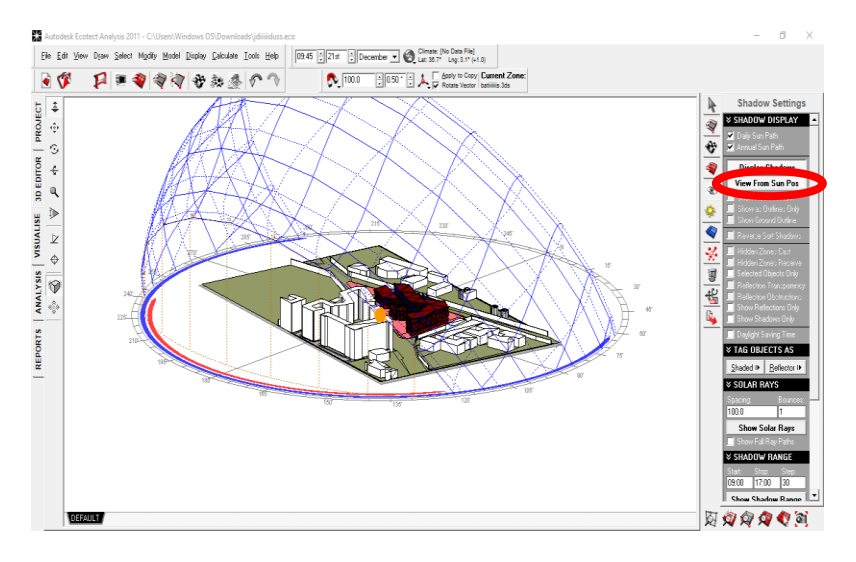

Figure 171: interface ECOTECT ANALYSIS

## **V.2 Anciennes propositions :**

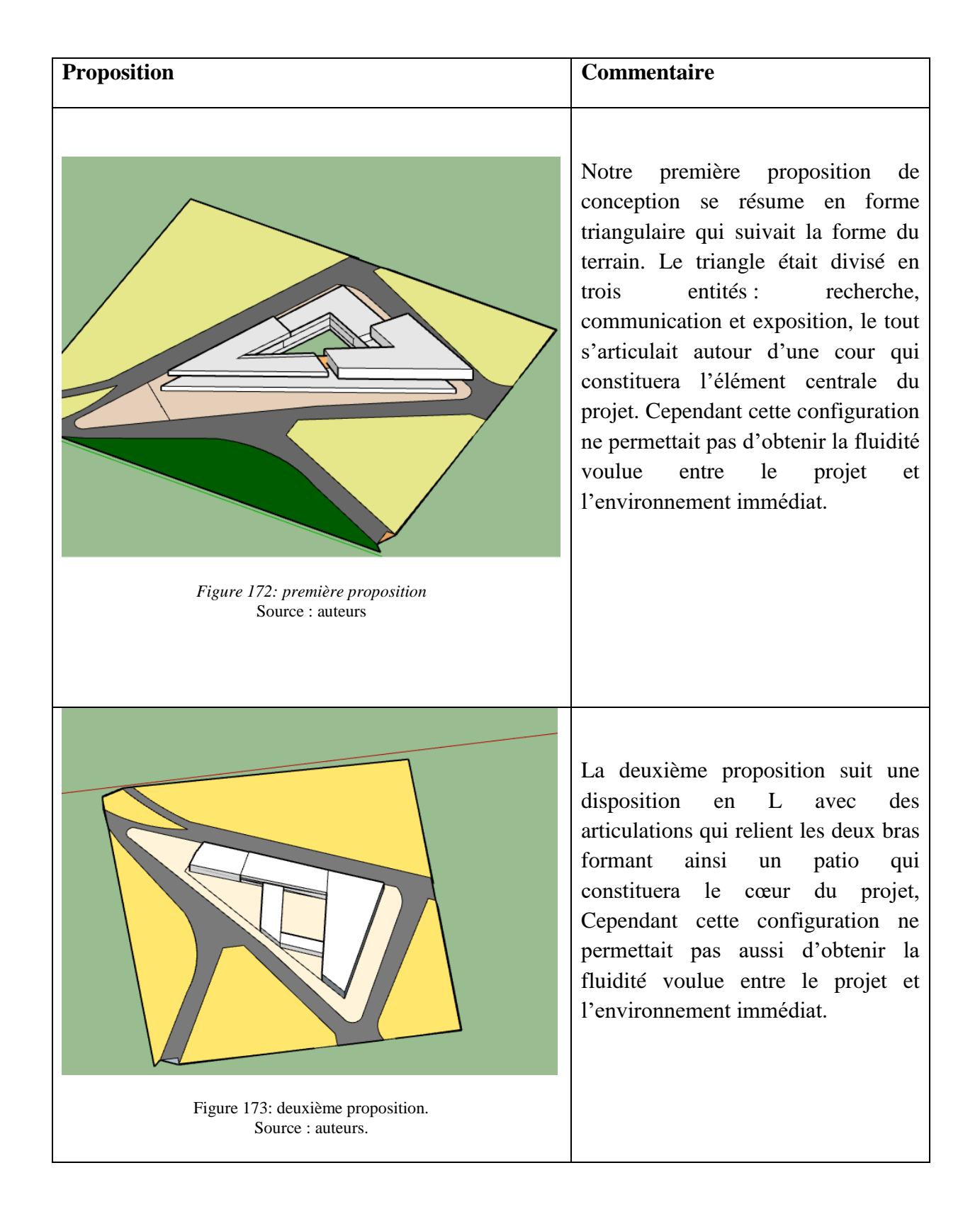

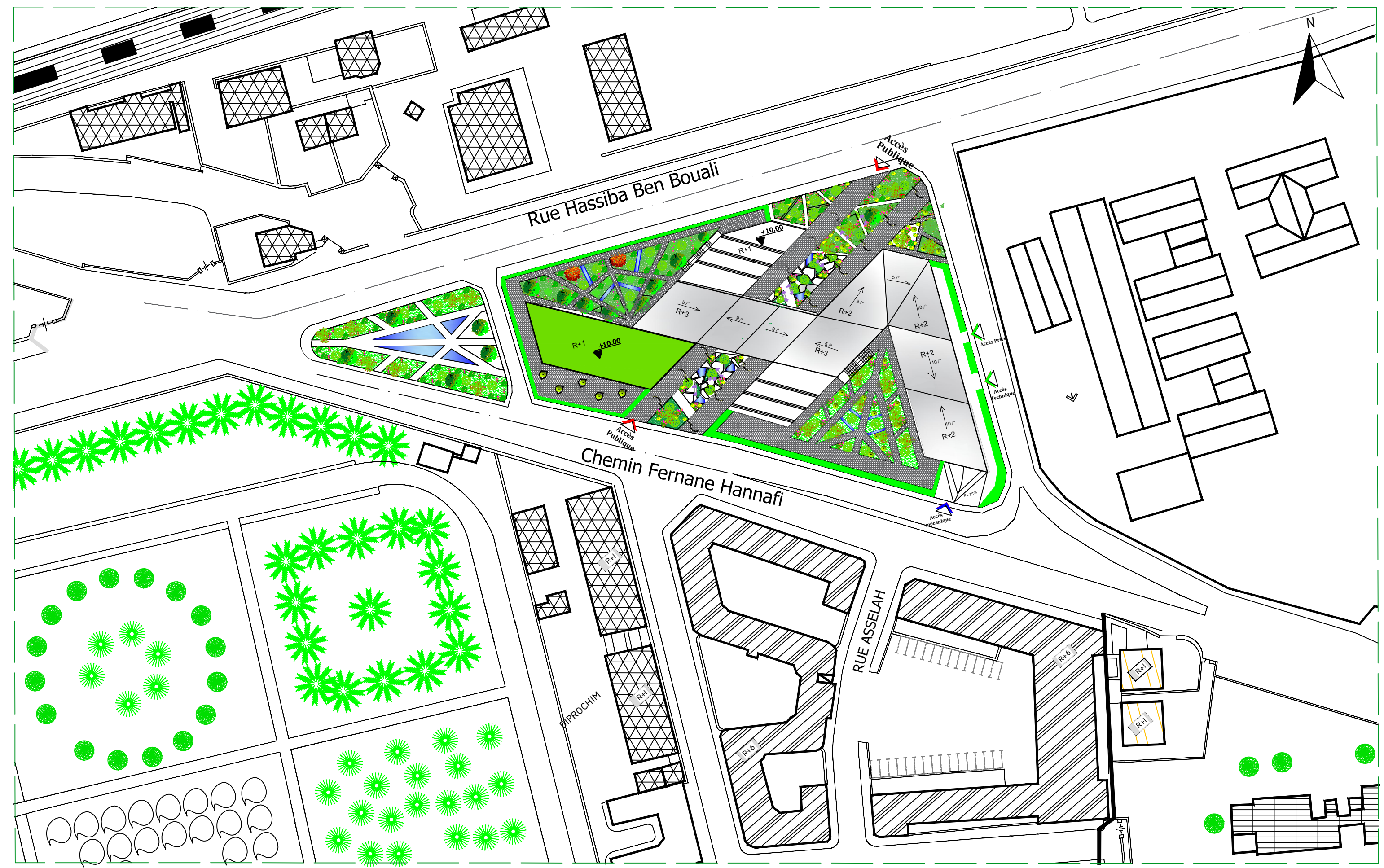

# **Plan de masse echl 1/200**

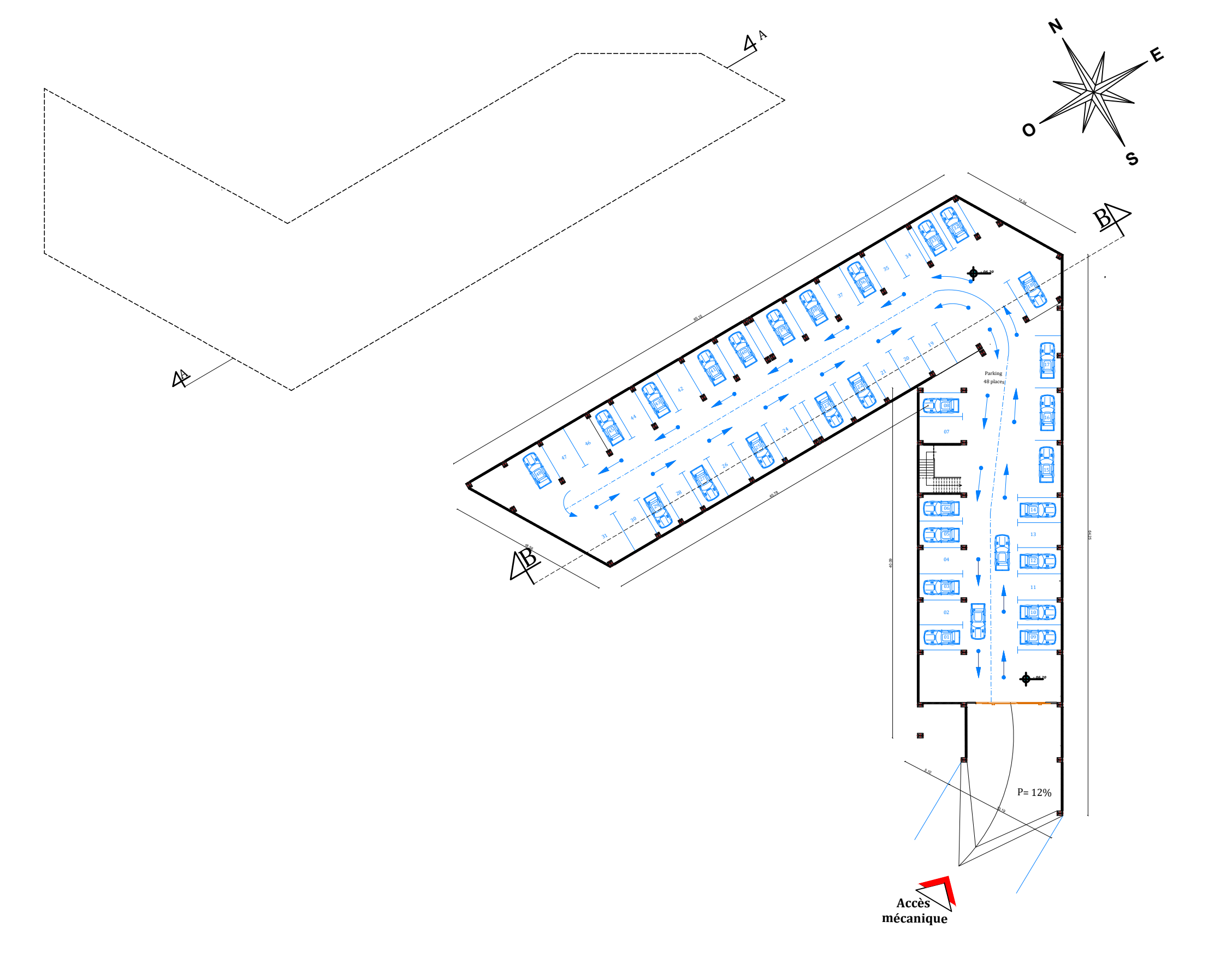

# **Plan de sous-sol echl 1/200**

**E**

 $\bar{z}$ 

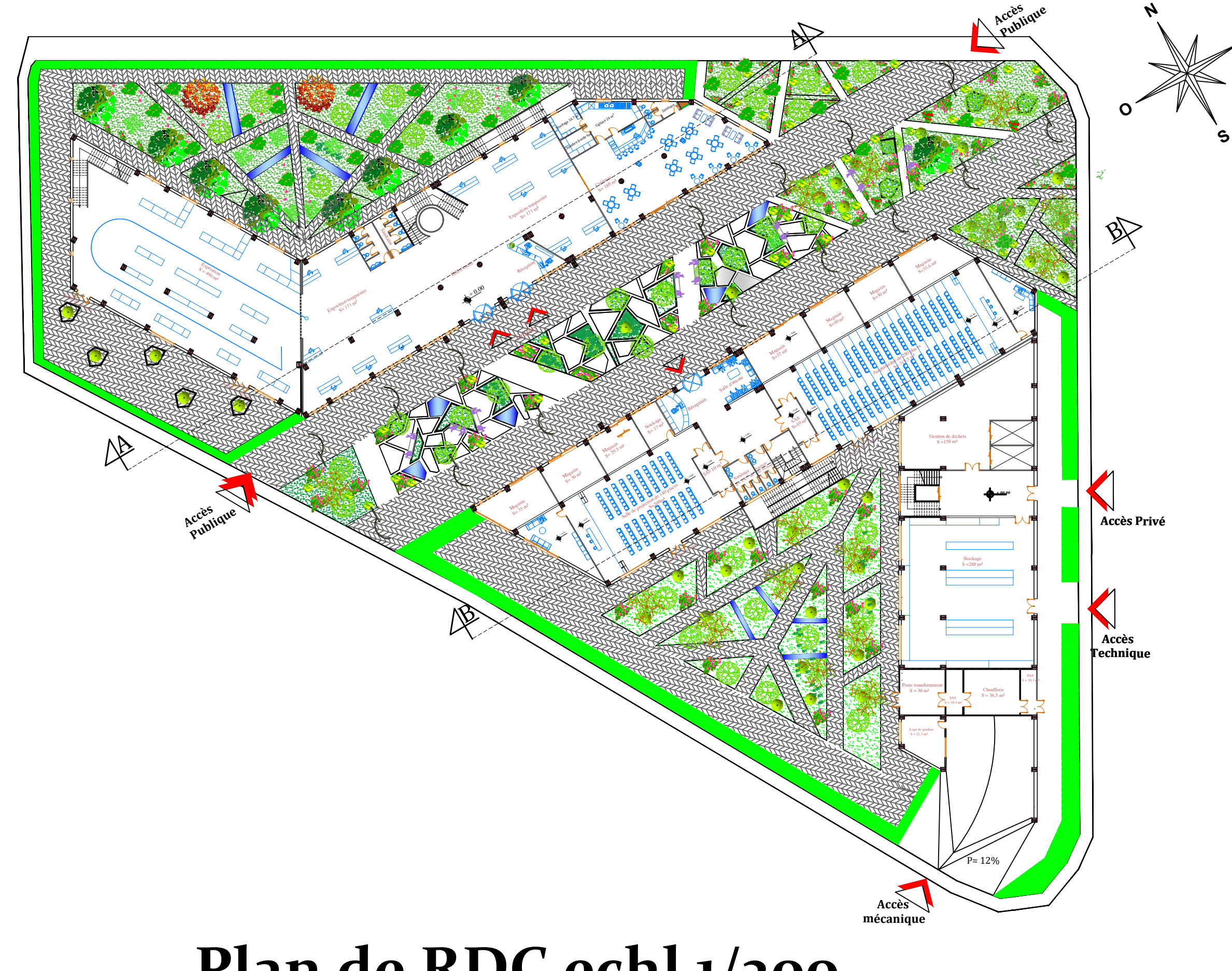

**E**

## **Plan de RDC echl 1/200**

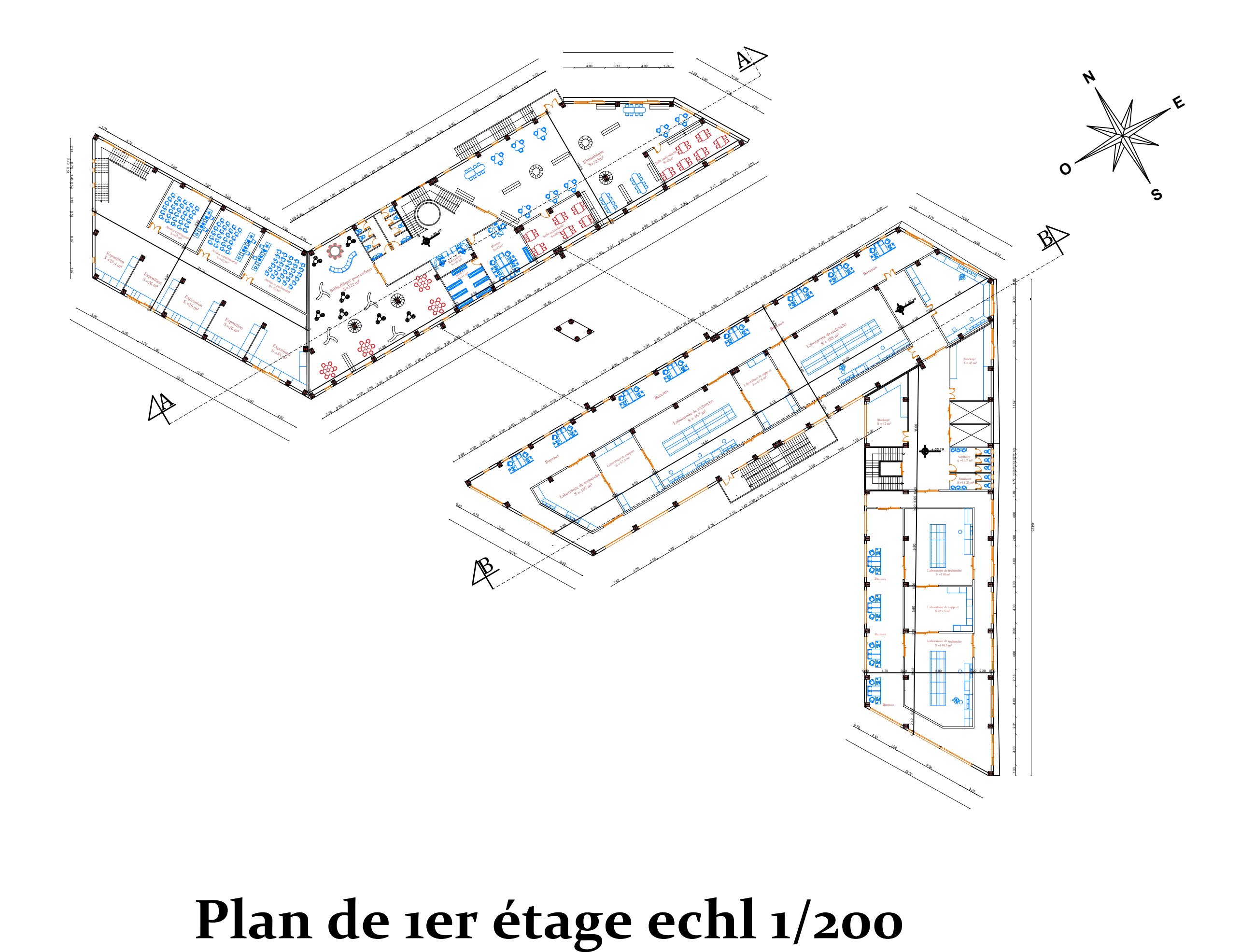

 $\bar{z}$ 

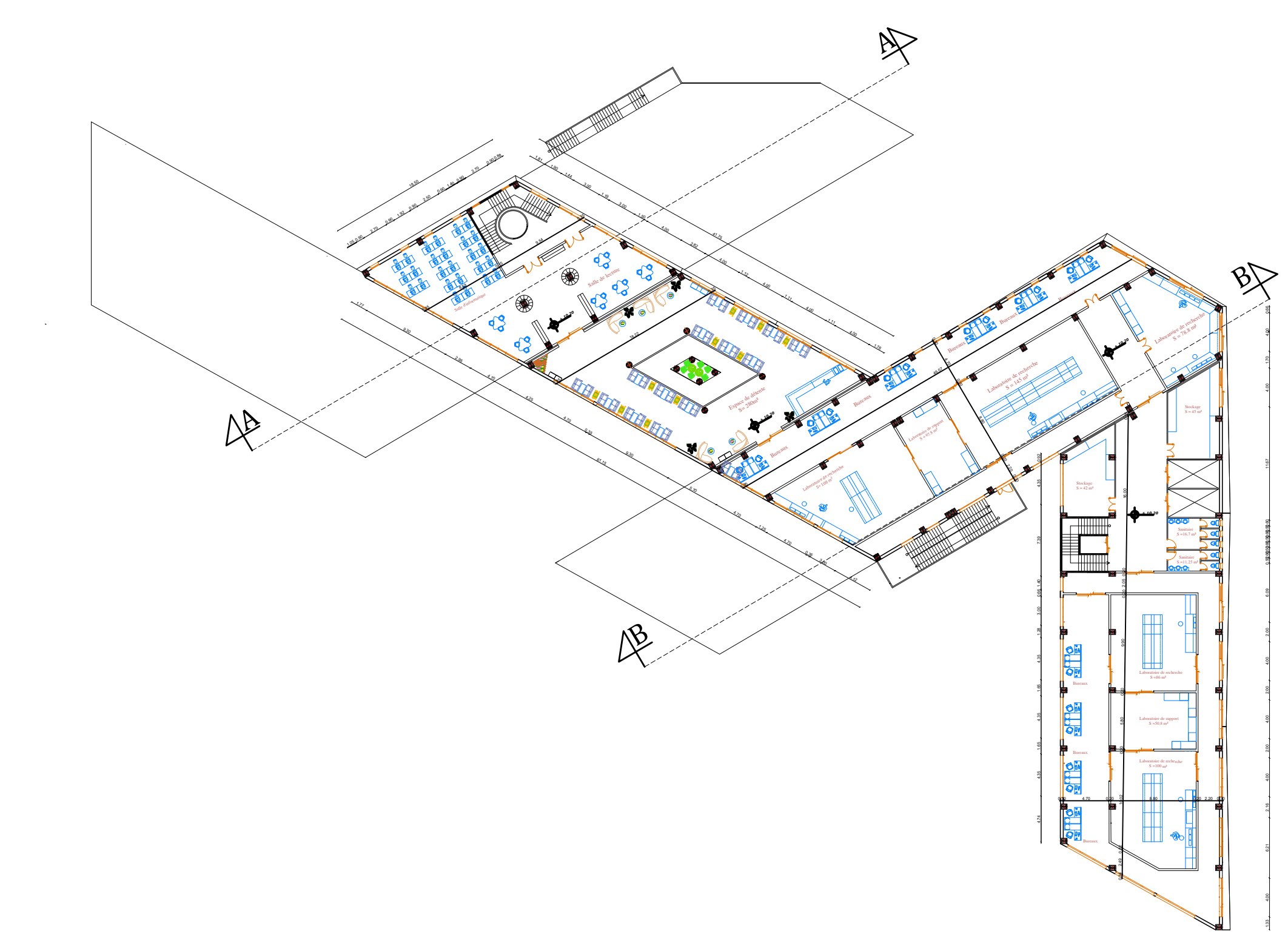

# **Plan de 2eme étage echl 1/200**

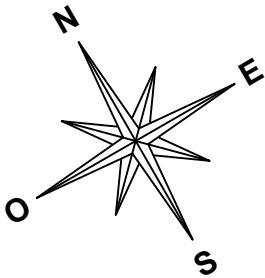

 $\bar{z}$ 

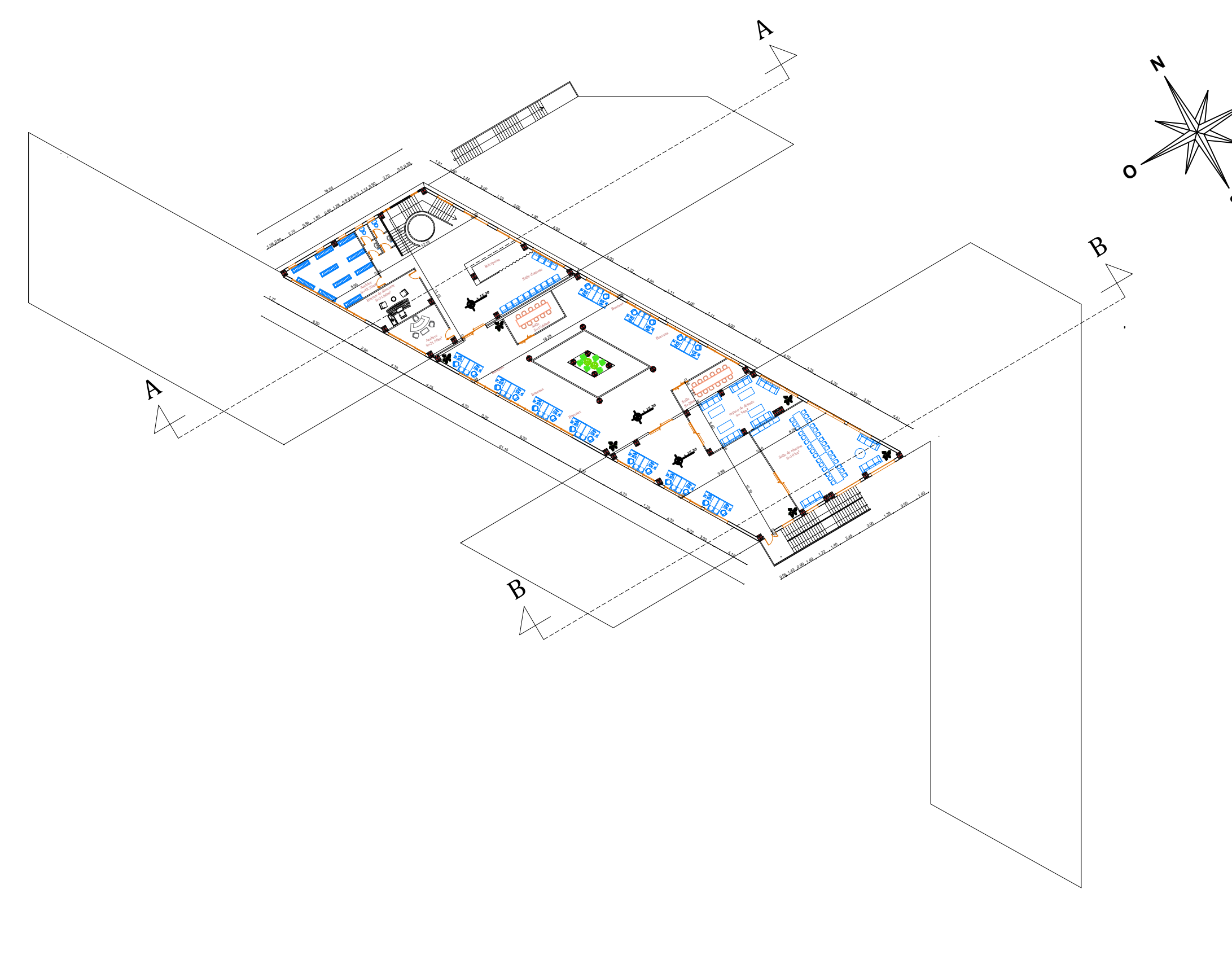

# **Plan de 3eme étage echl 1/200**

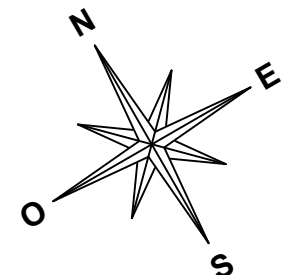

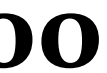

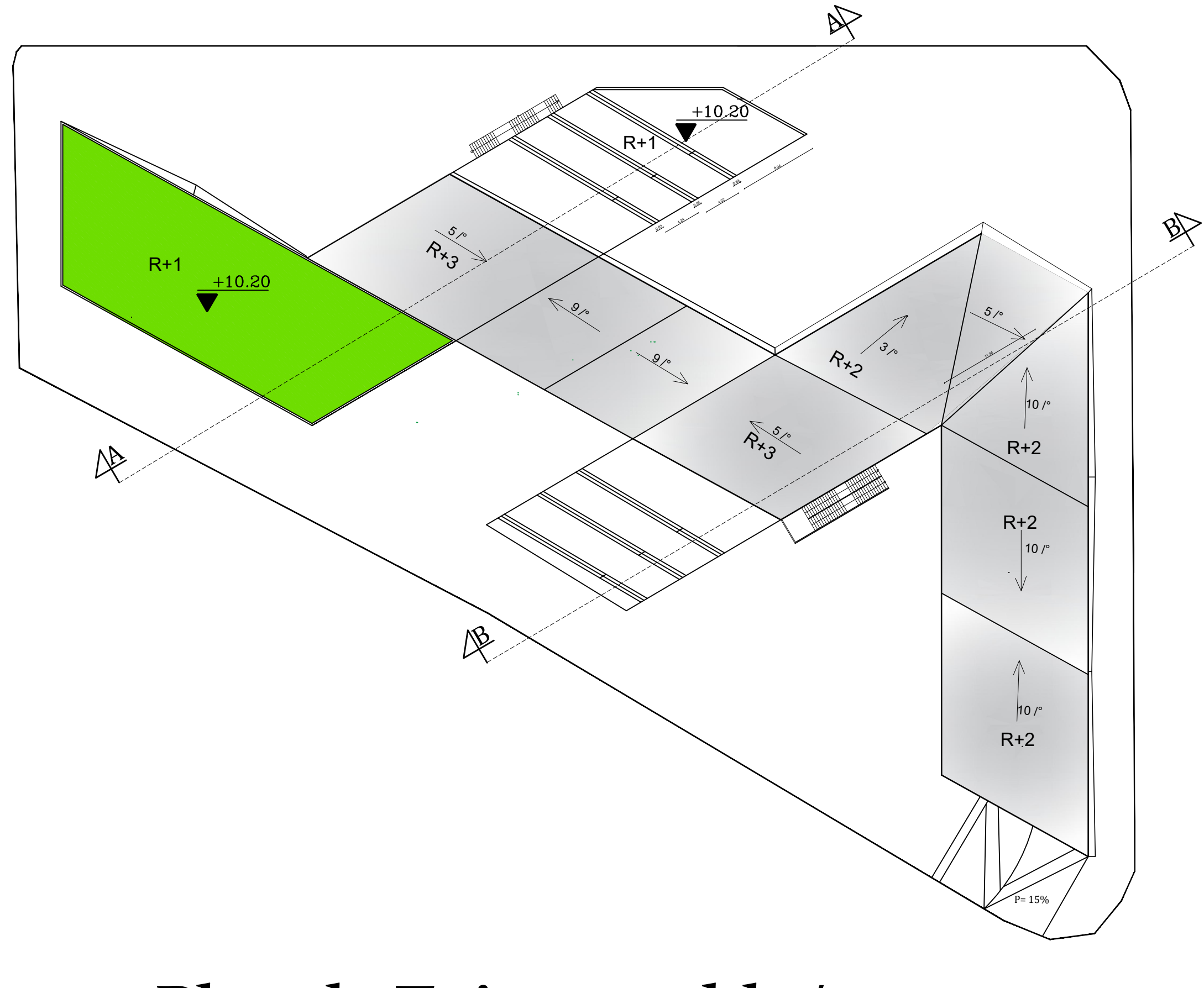

**Plan de Toiture echl 1/200**

 $\mathcal{L}^{\mathcal{L}}$ 

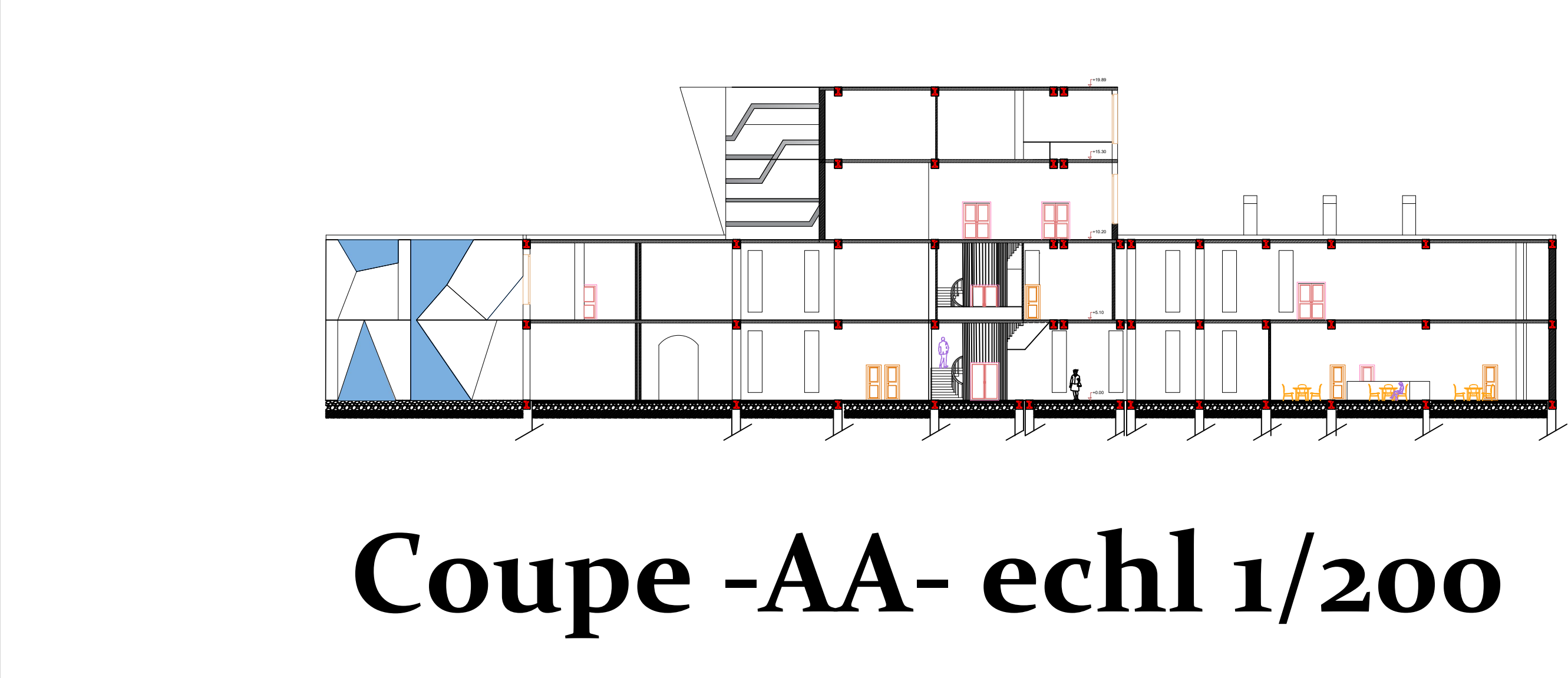

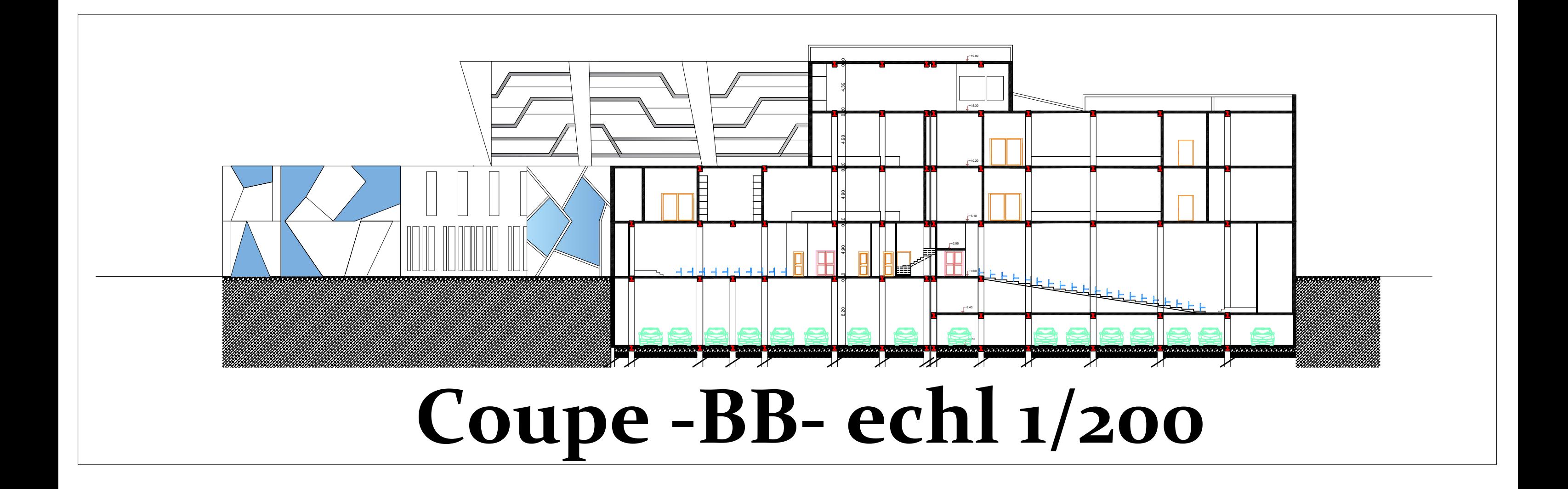

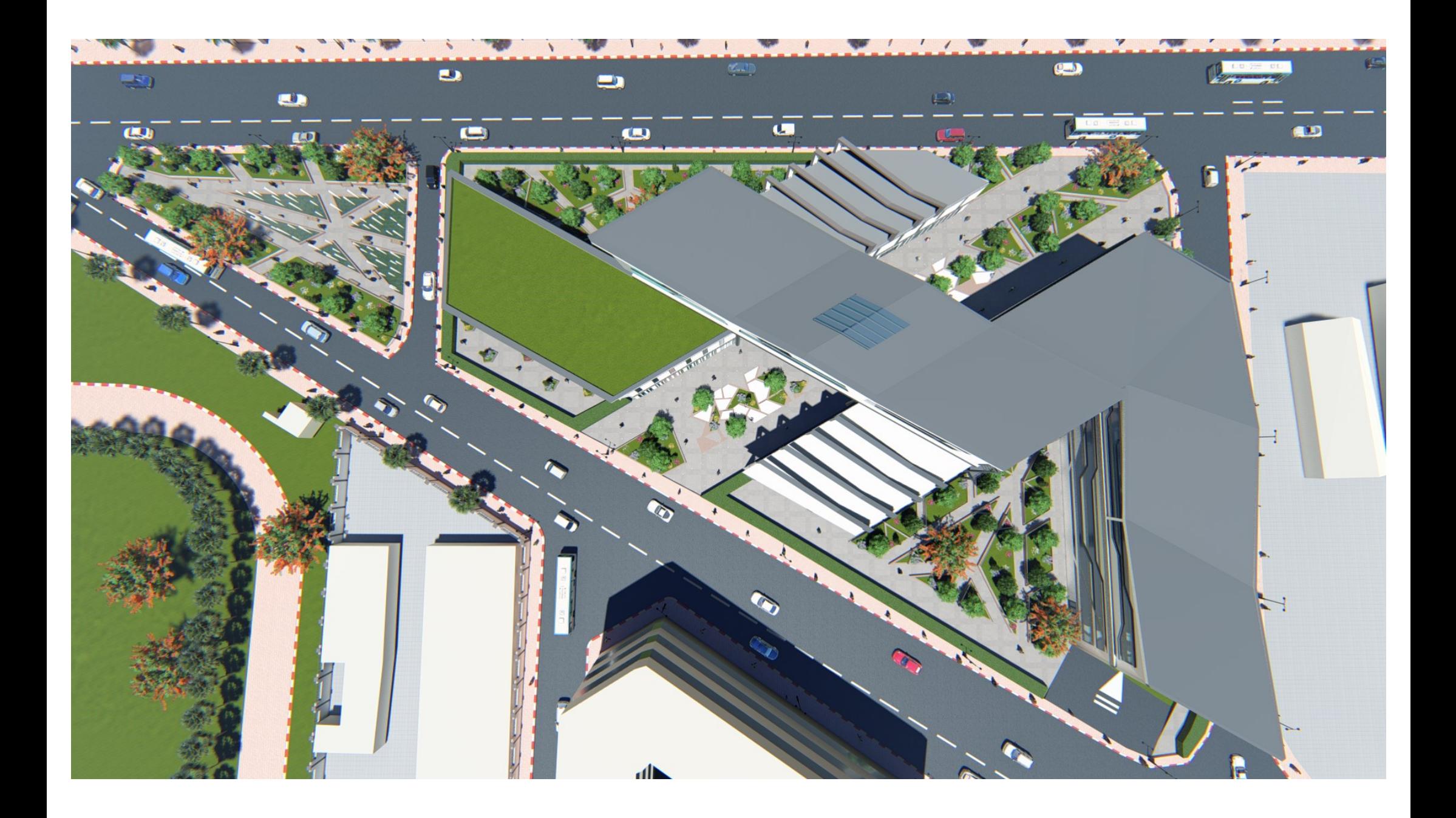

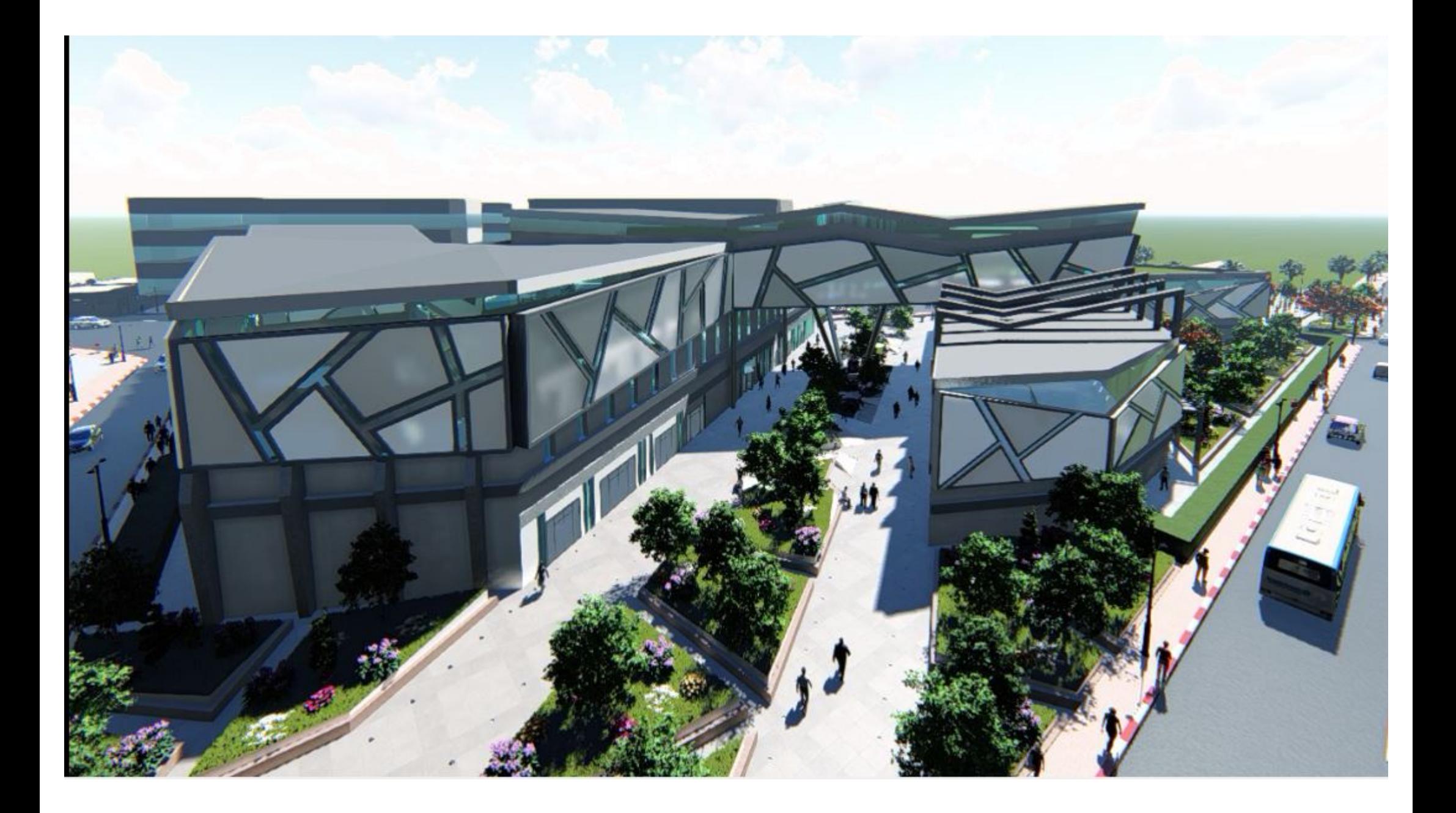

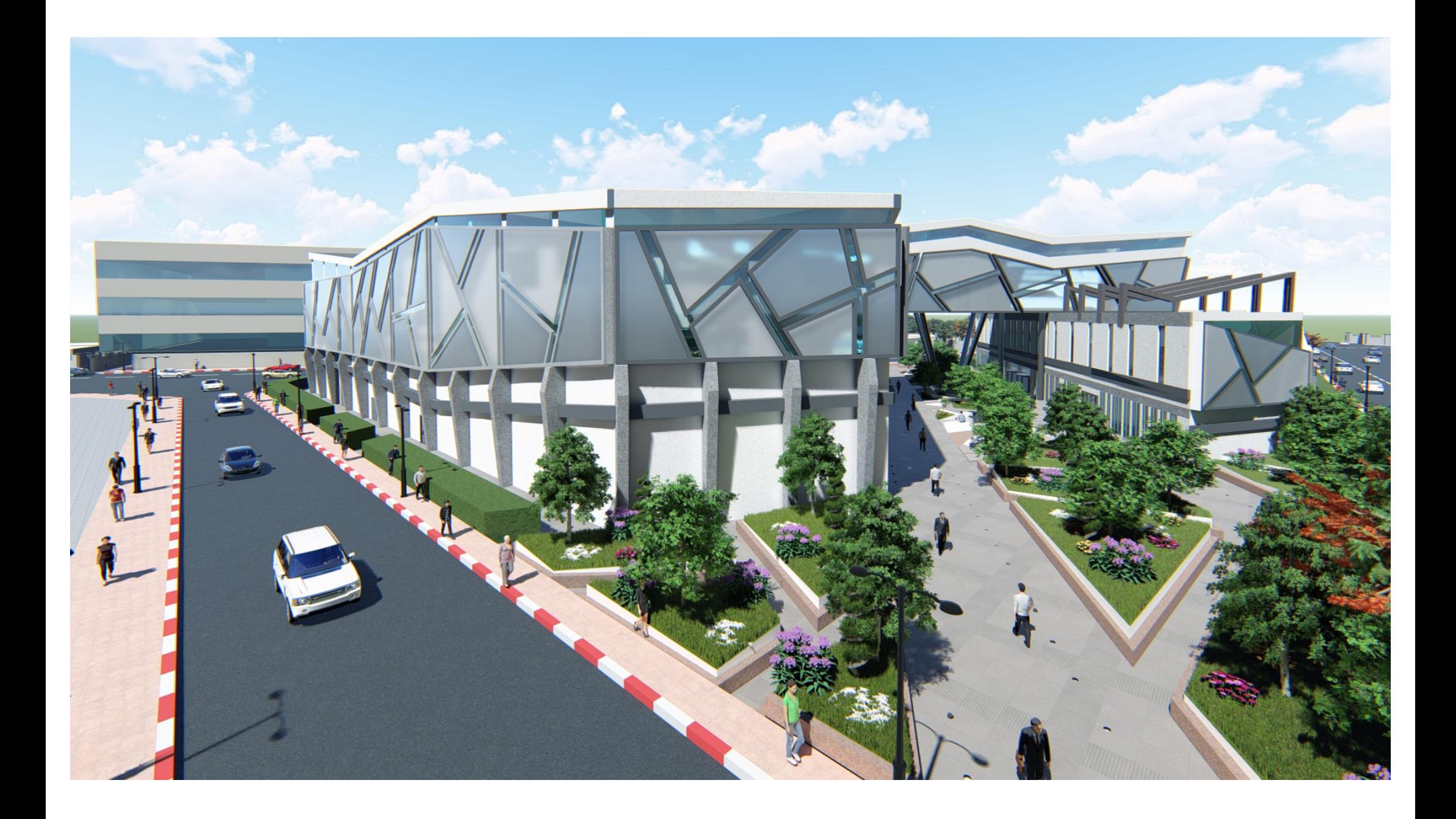

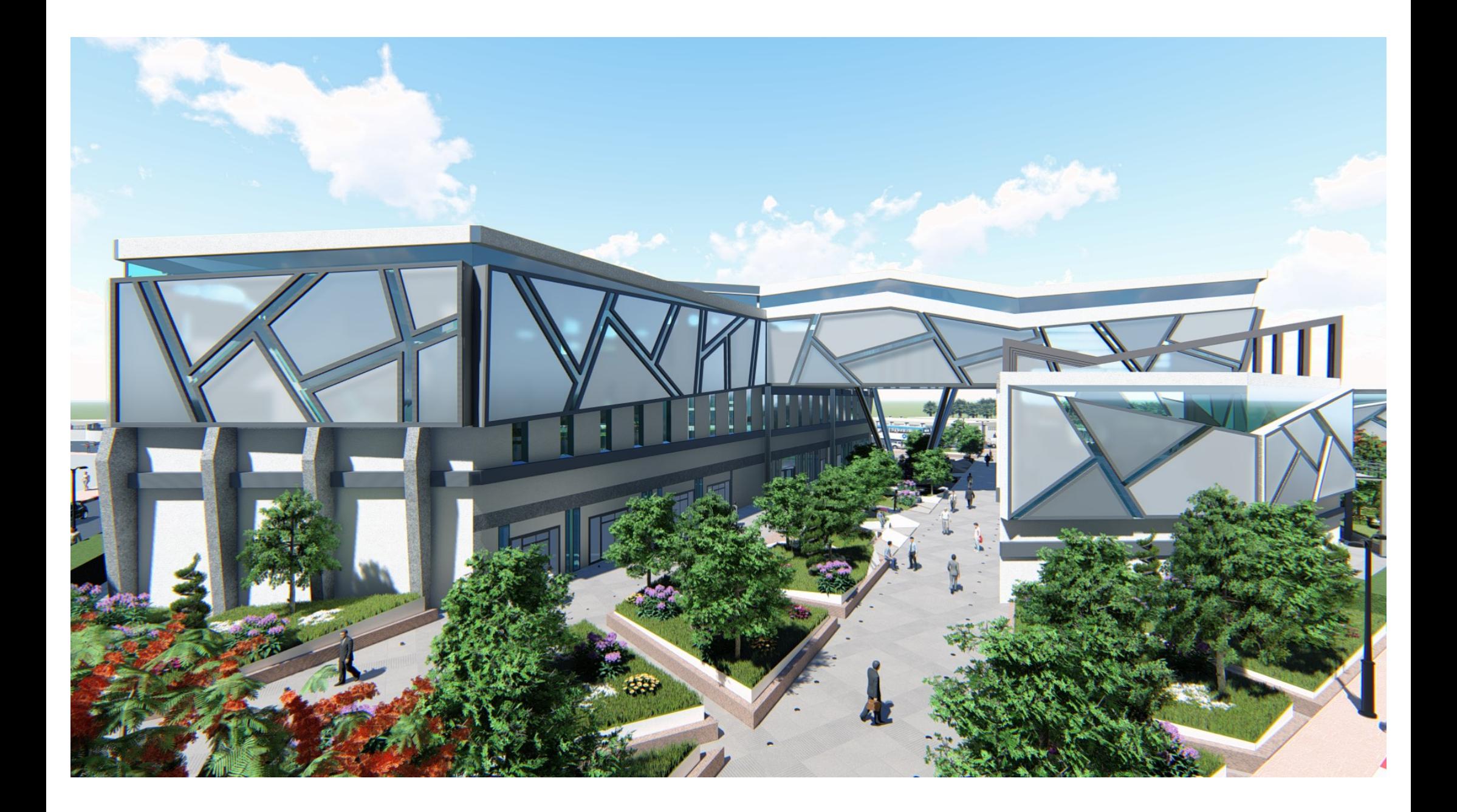

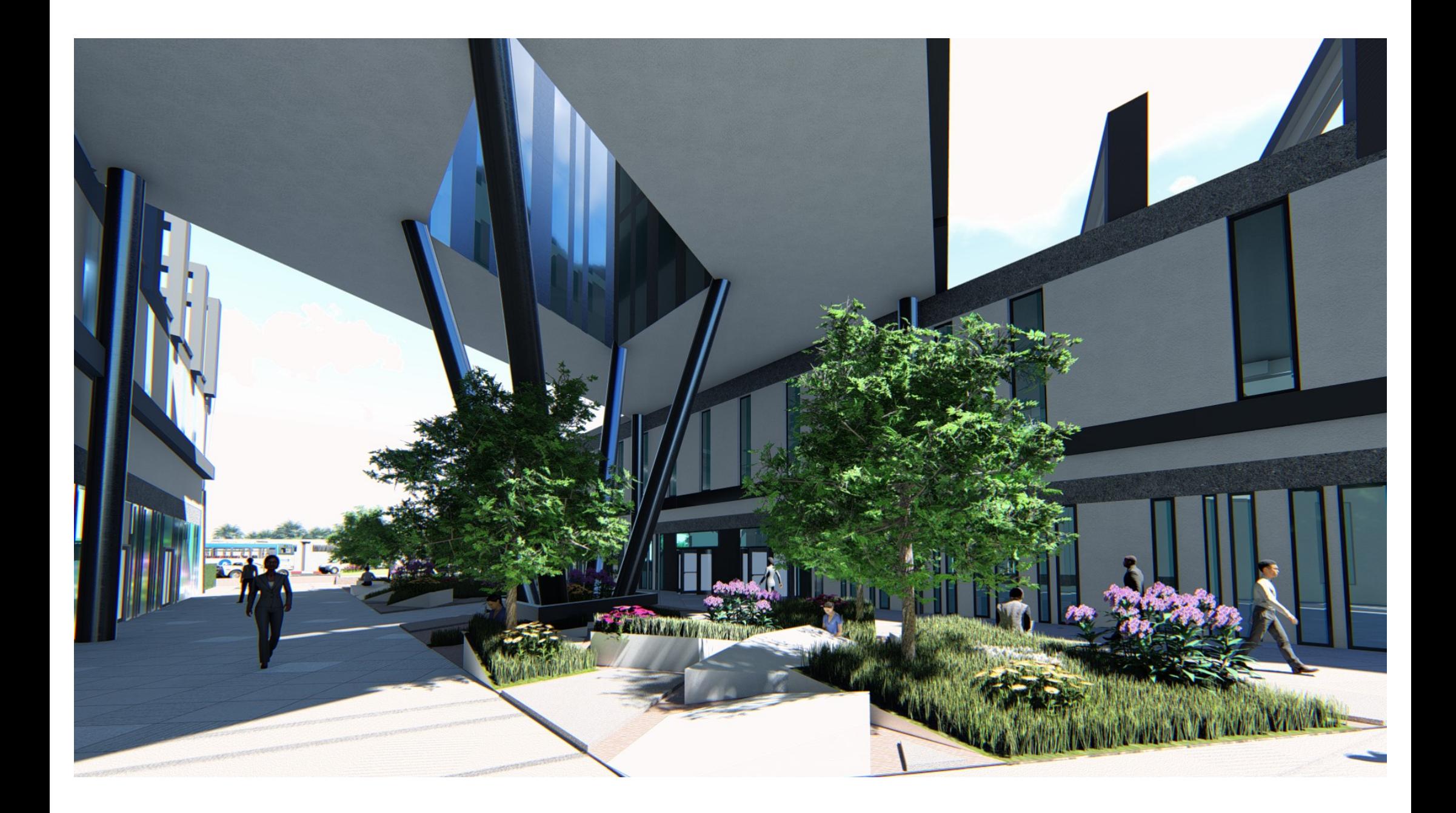

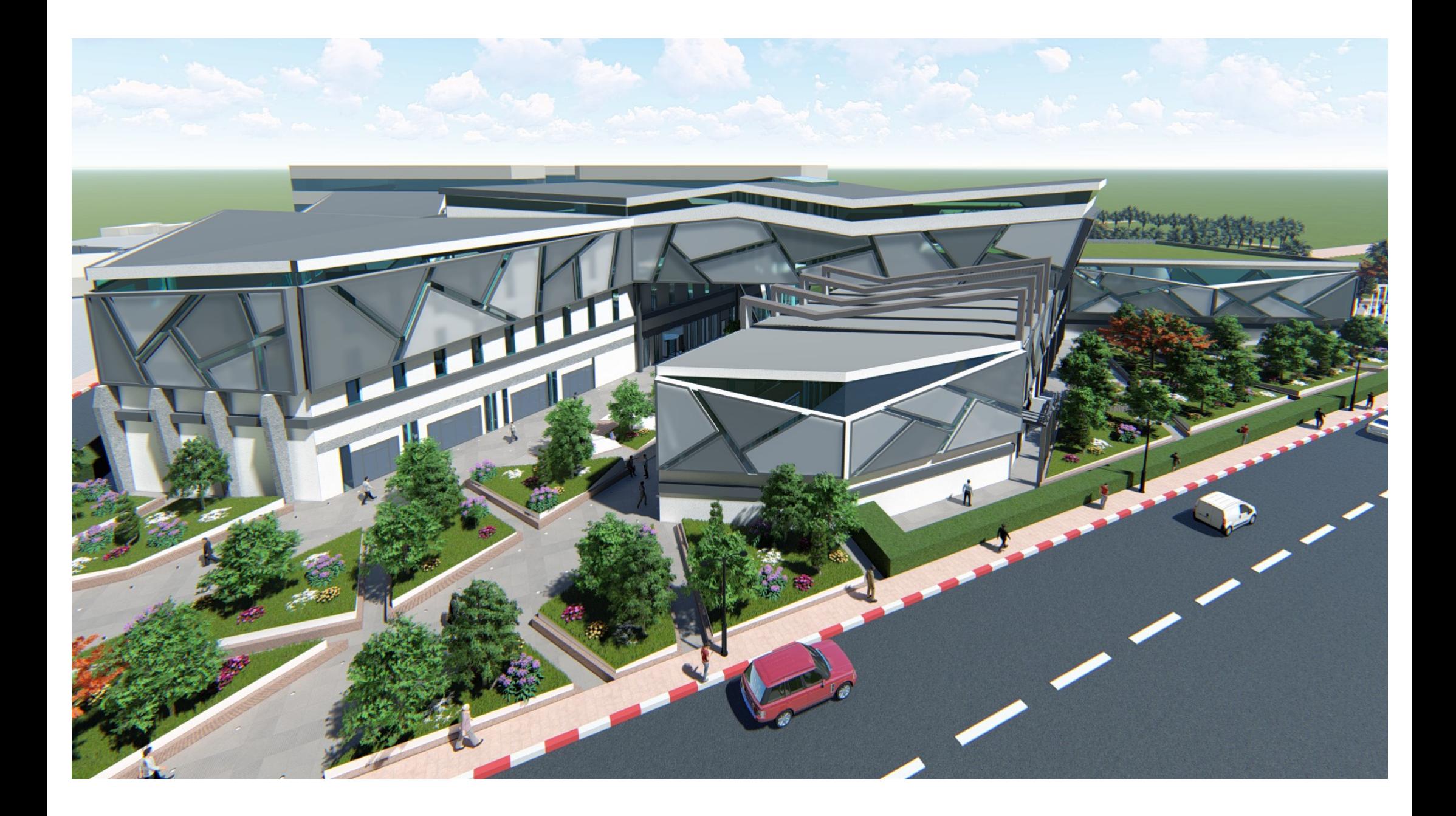

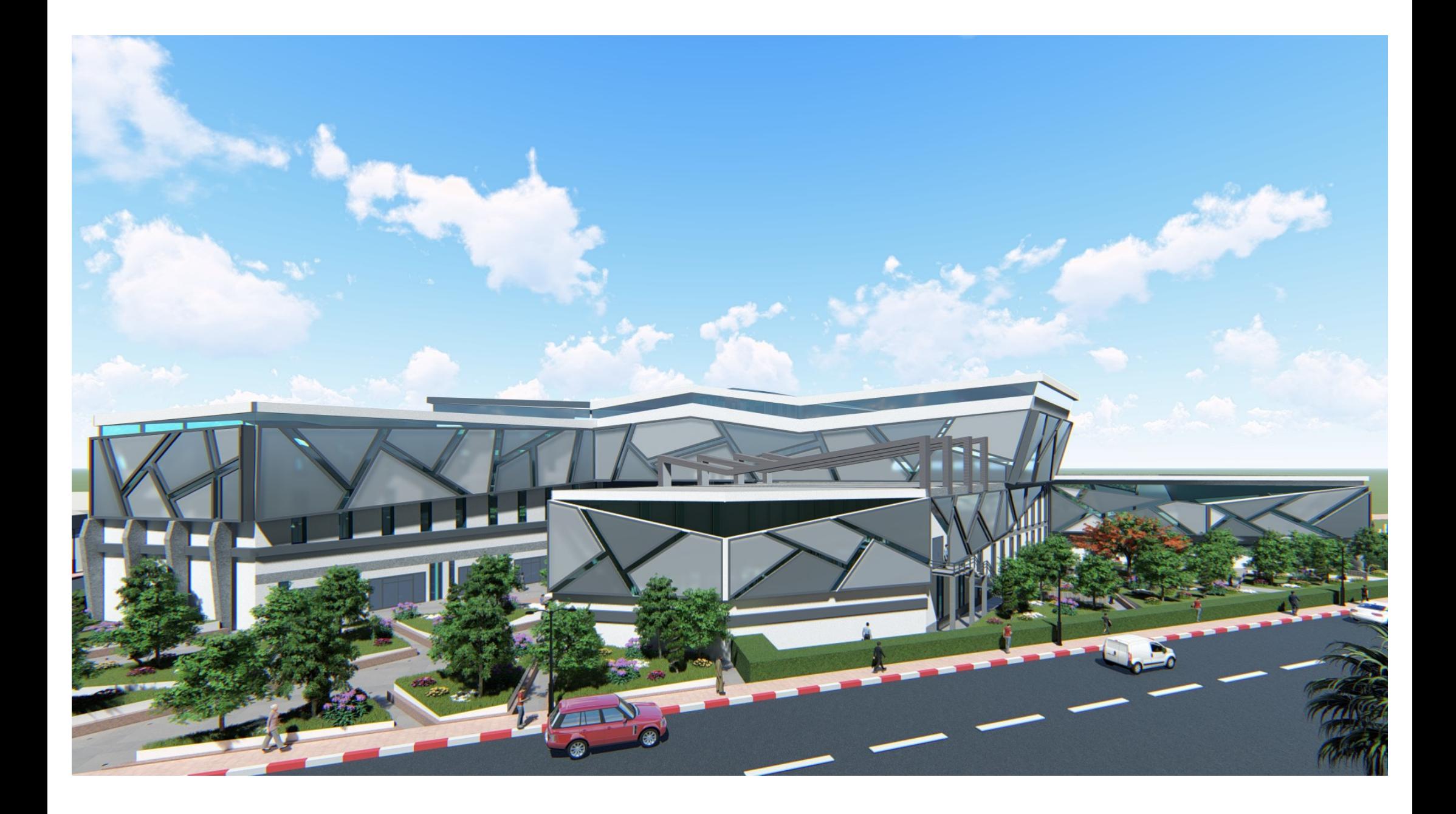

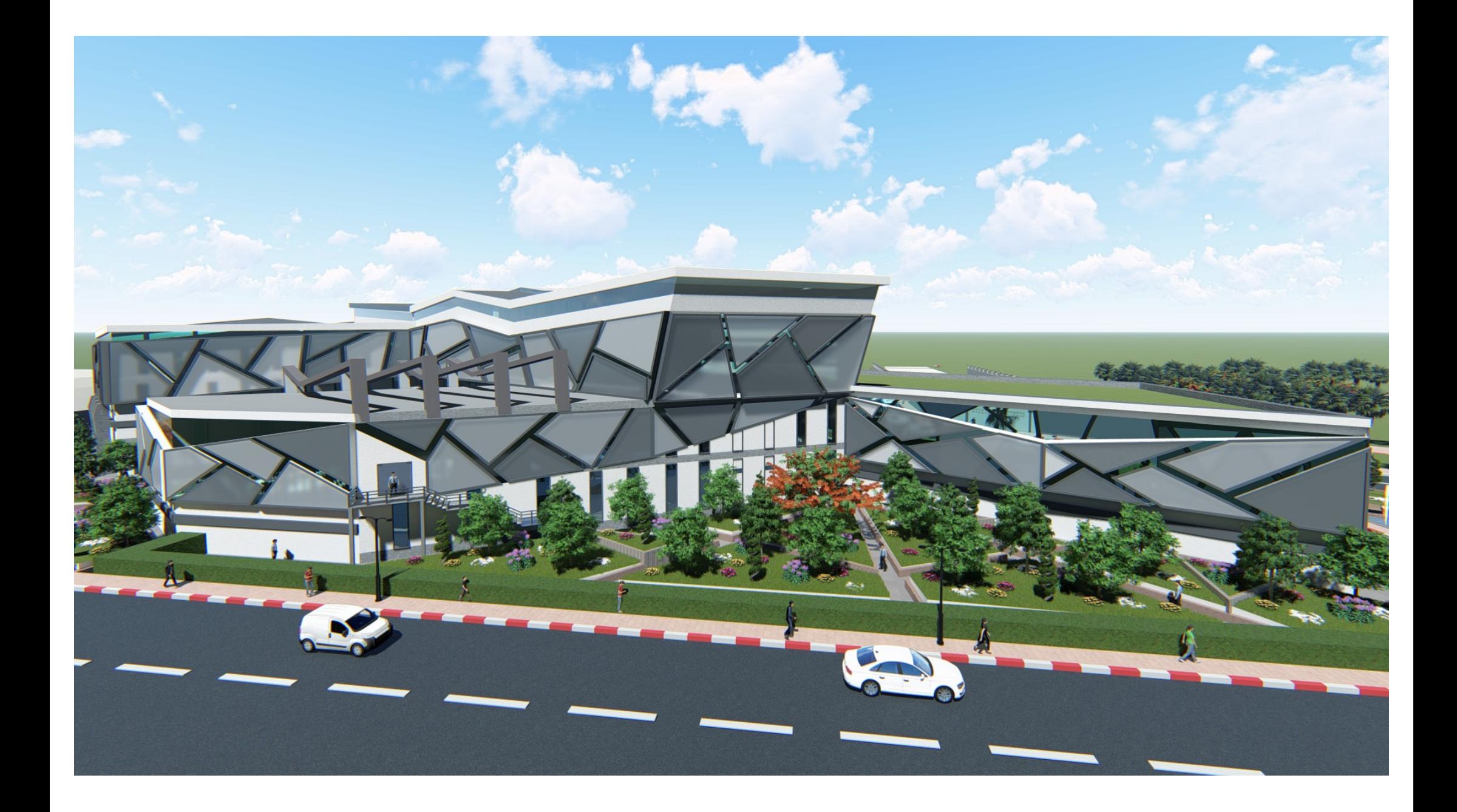

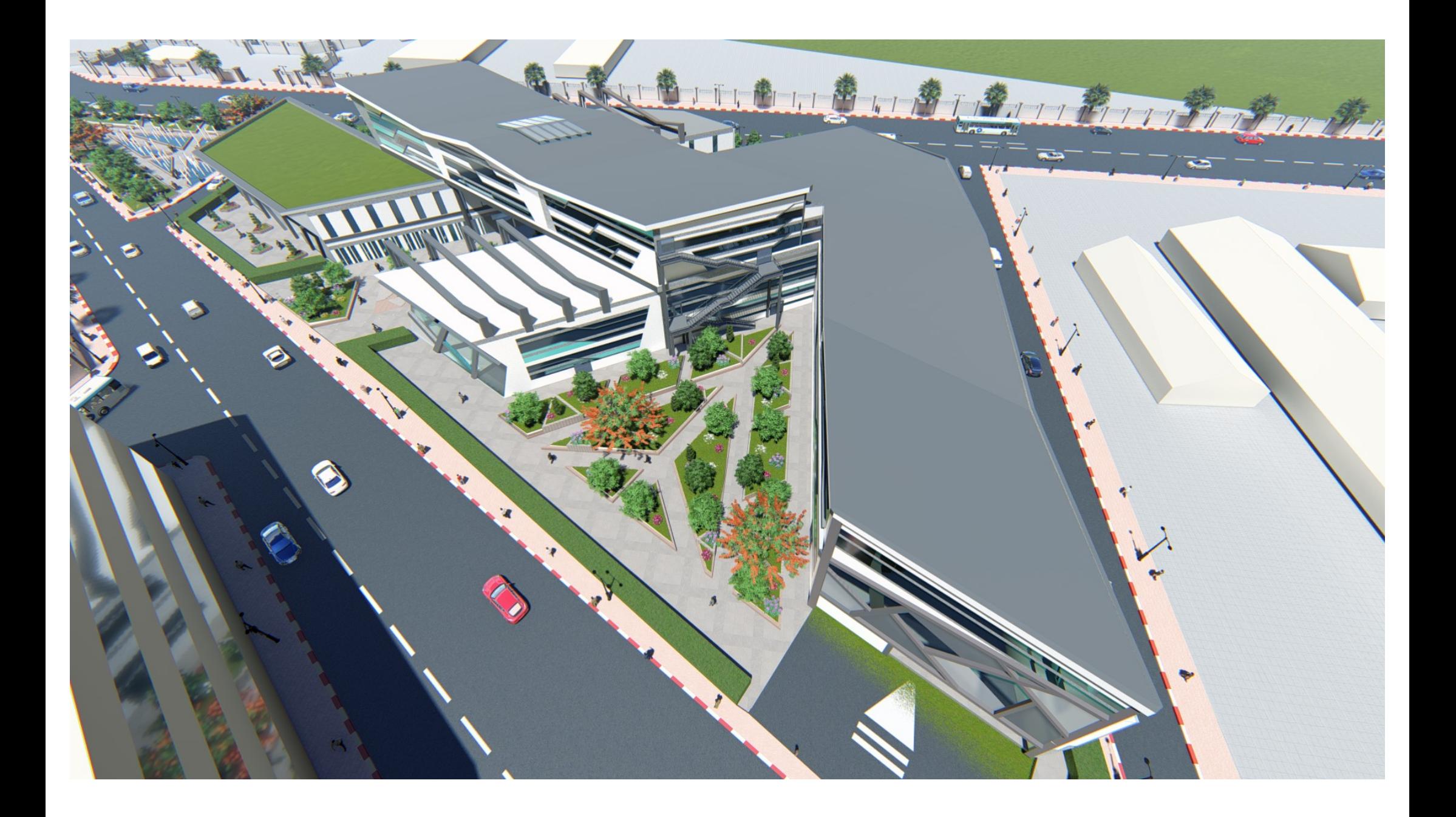

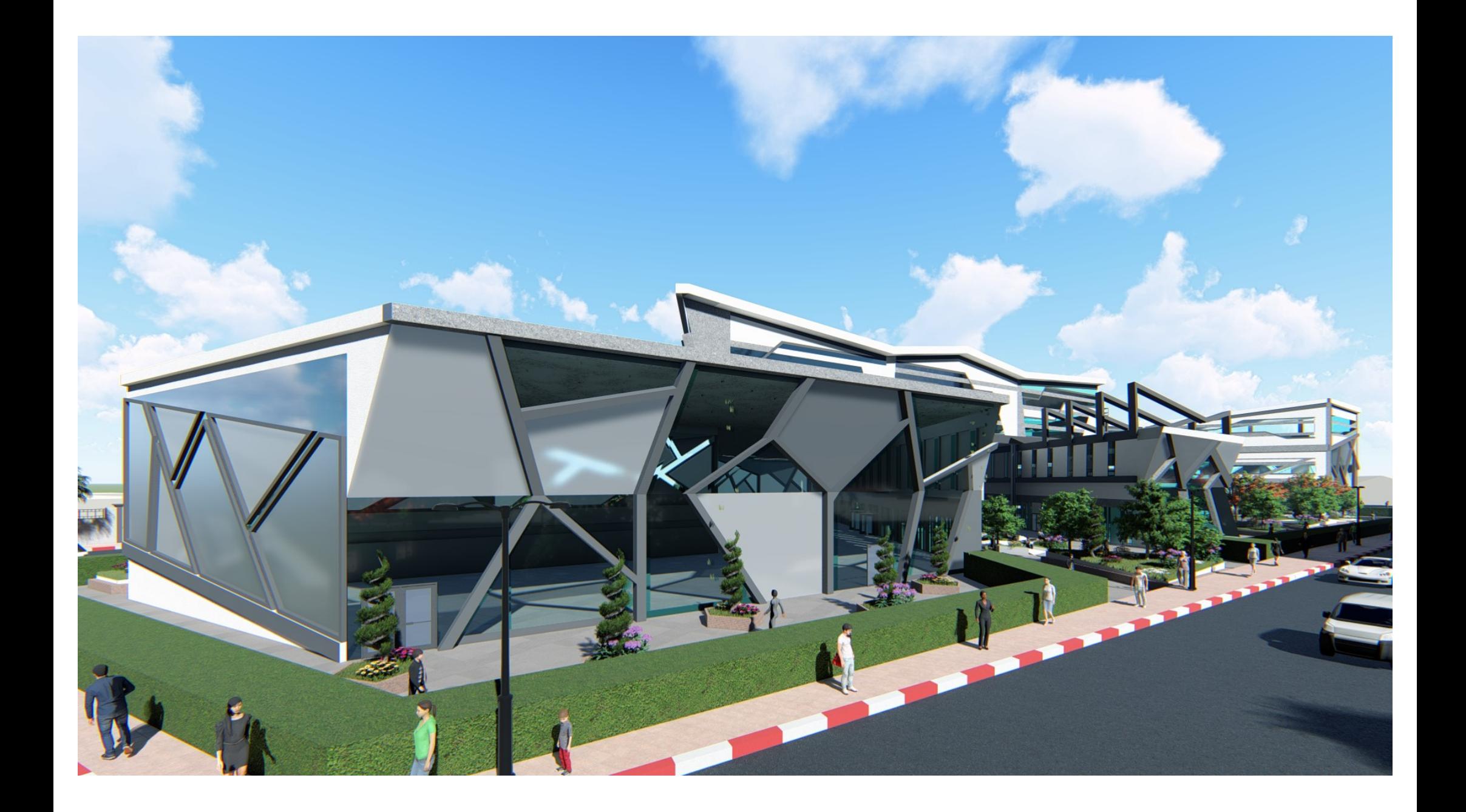

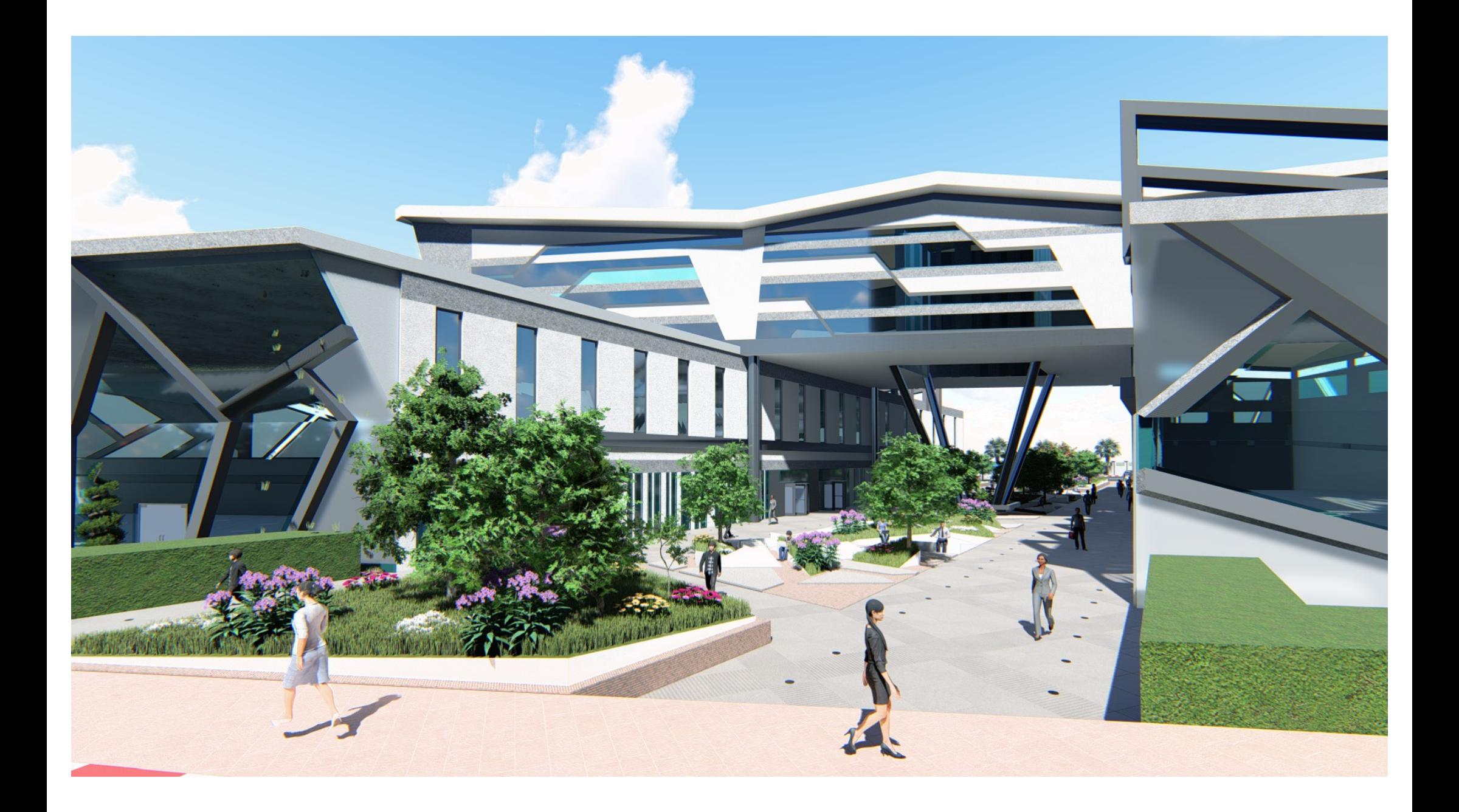

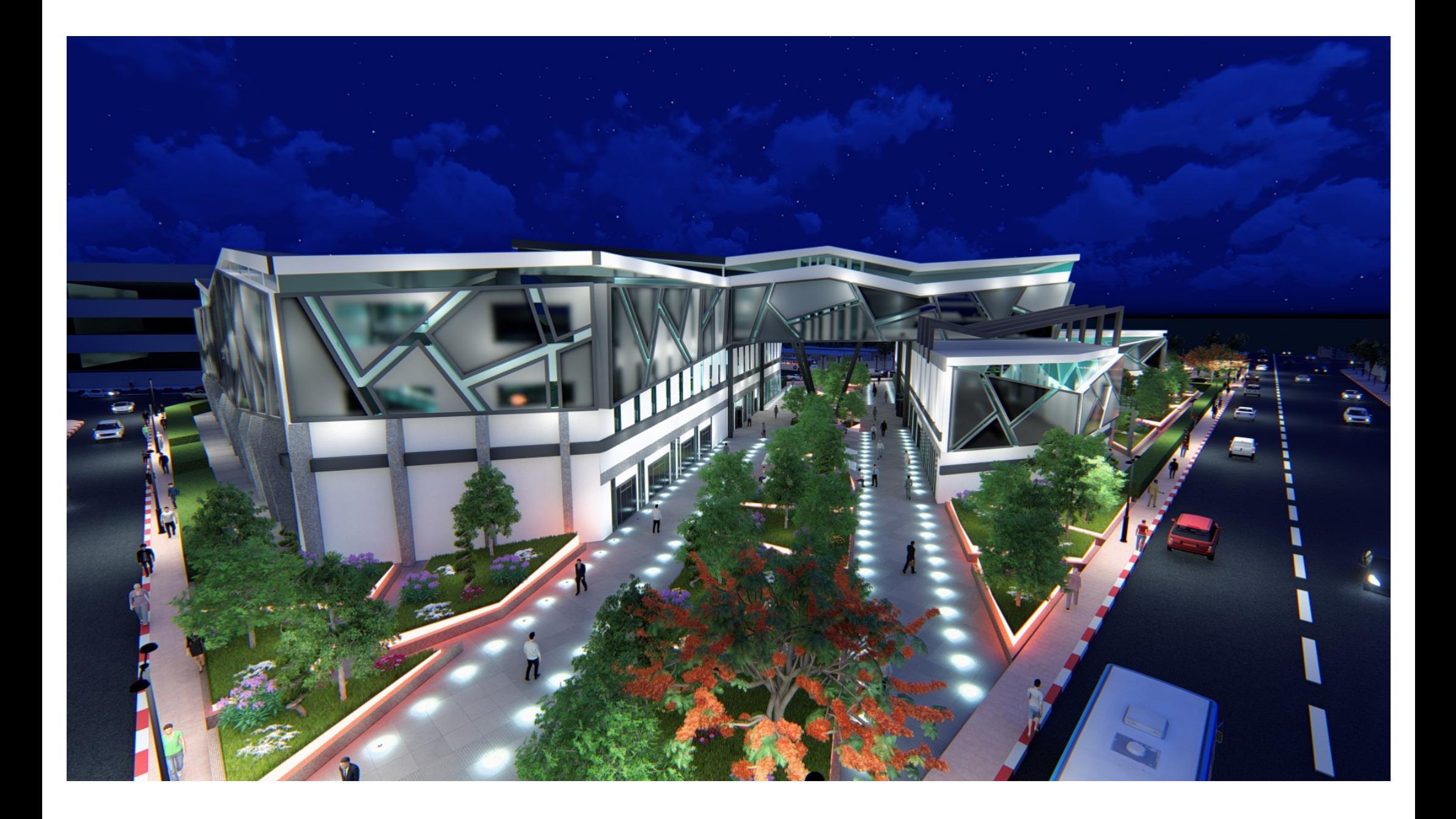

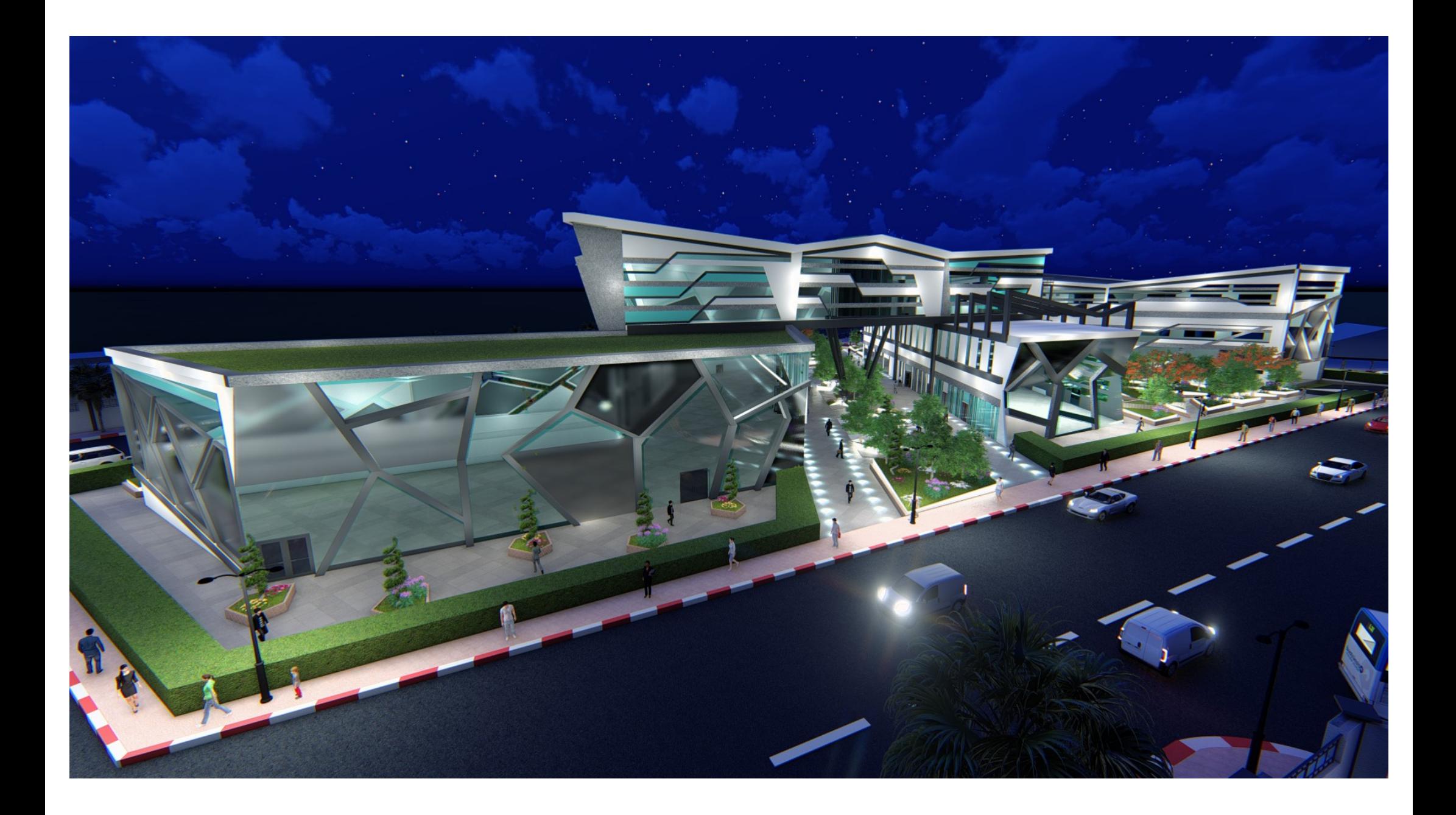

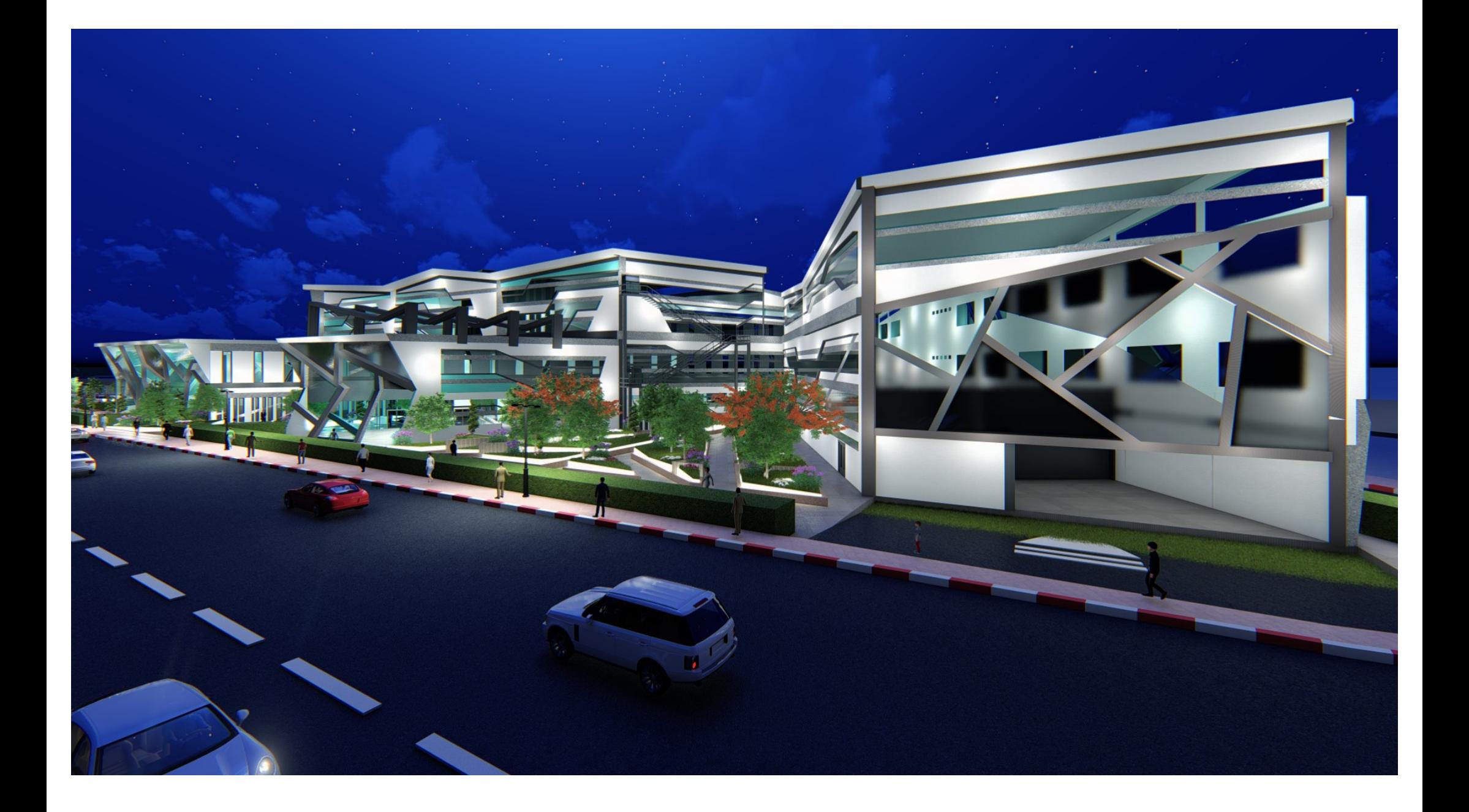

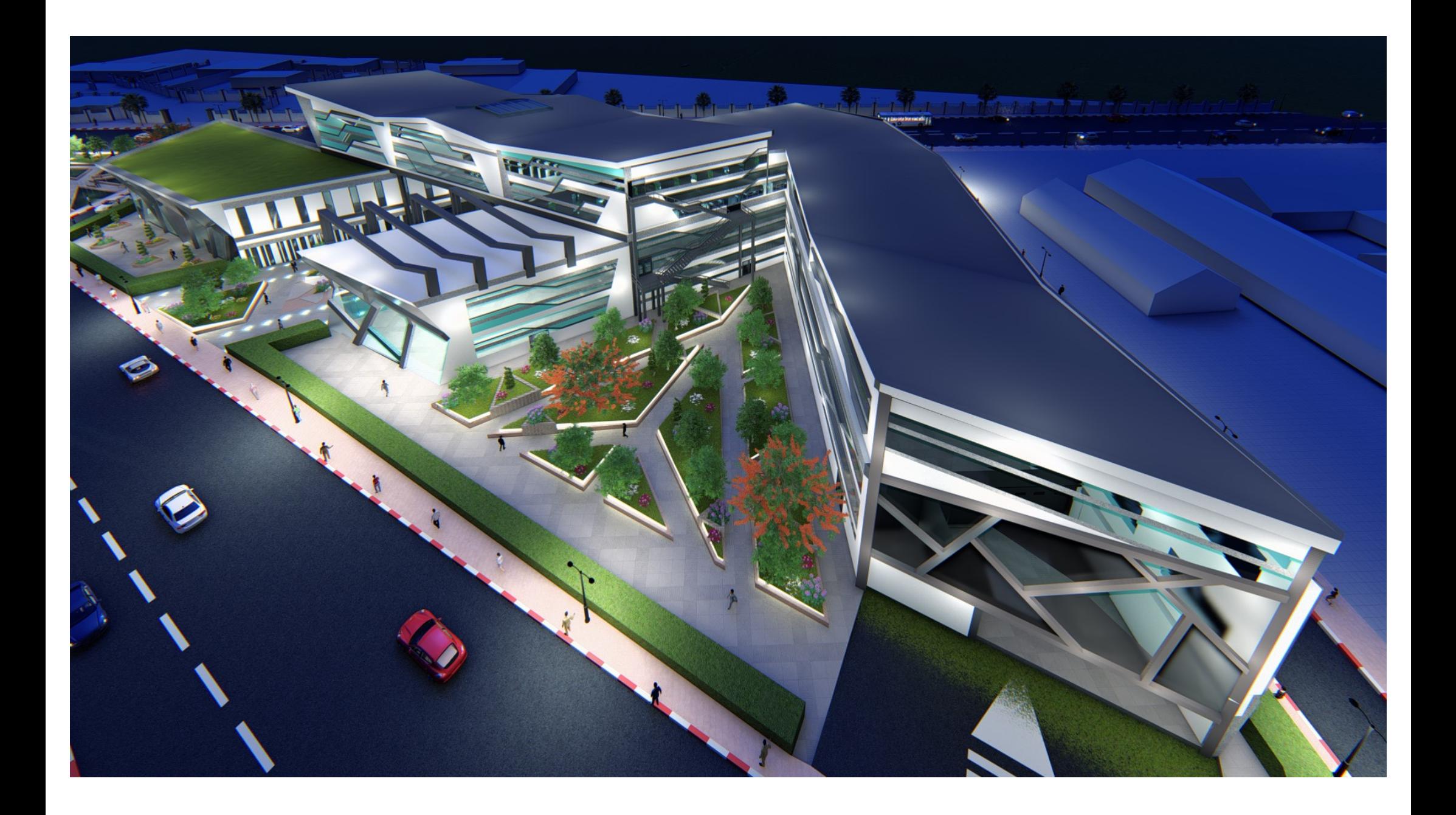

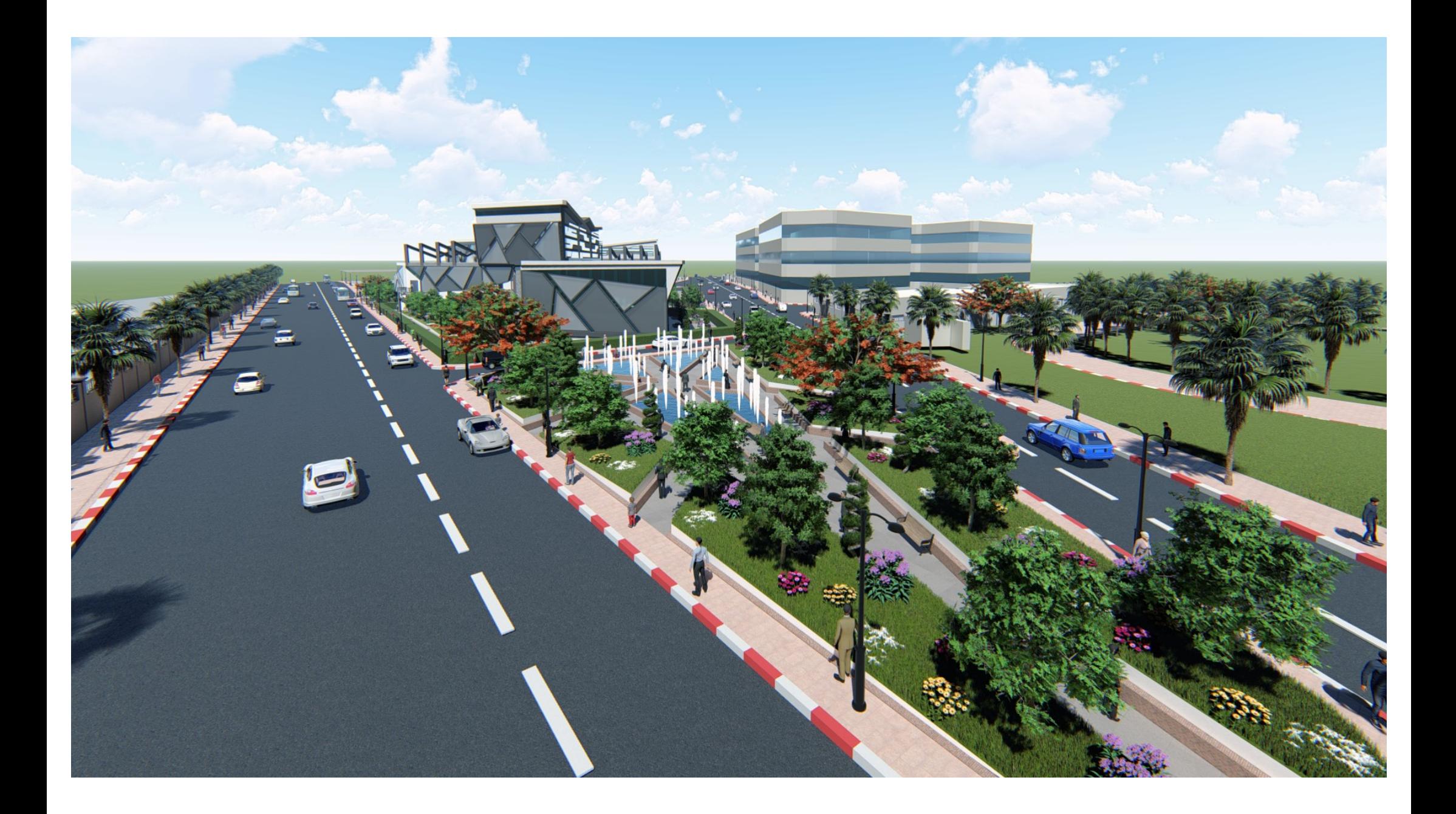